# Babel

# Code

Version 3.92 2023/07/15

## Javier Bezos Current maintainer

Johannes L. Braams Original author

Localization and internationalization

Unicode **T<sub>E</sub>X** pdfT<sub>E</sub>X **LuaT<sub>E</sub>X XeT<sub>E</sub>X** 

### **Contents**

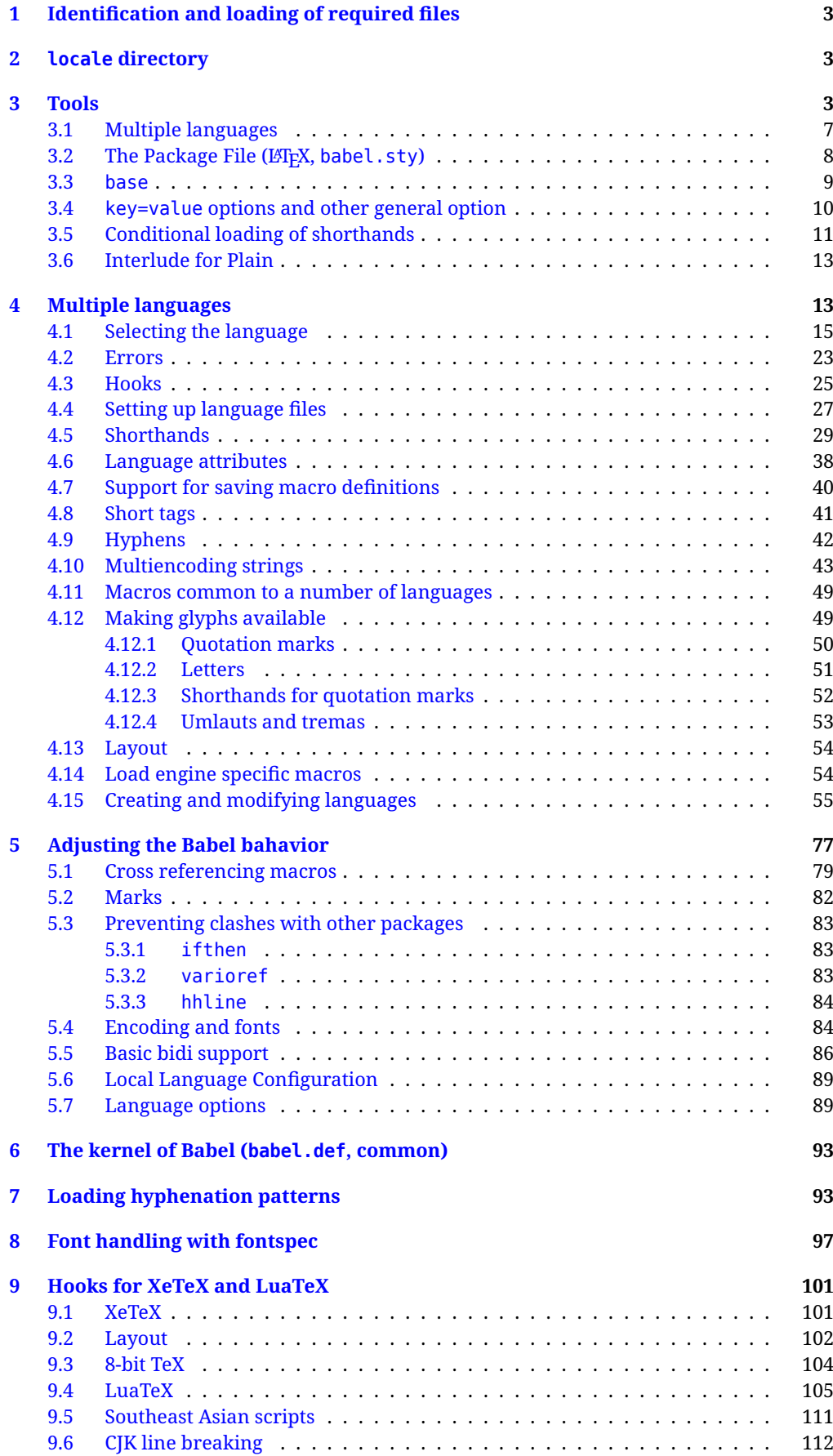

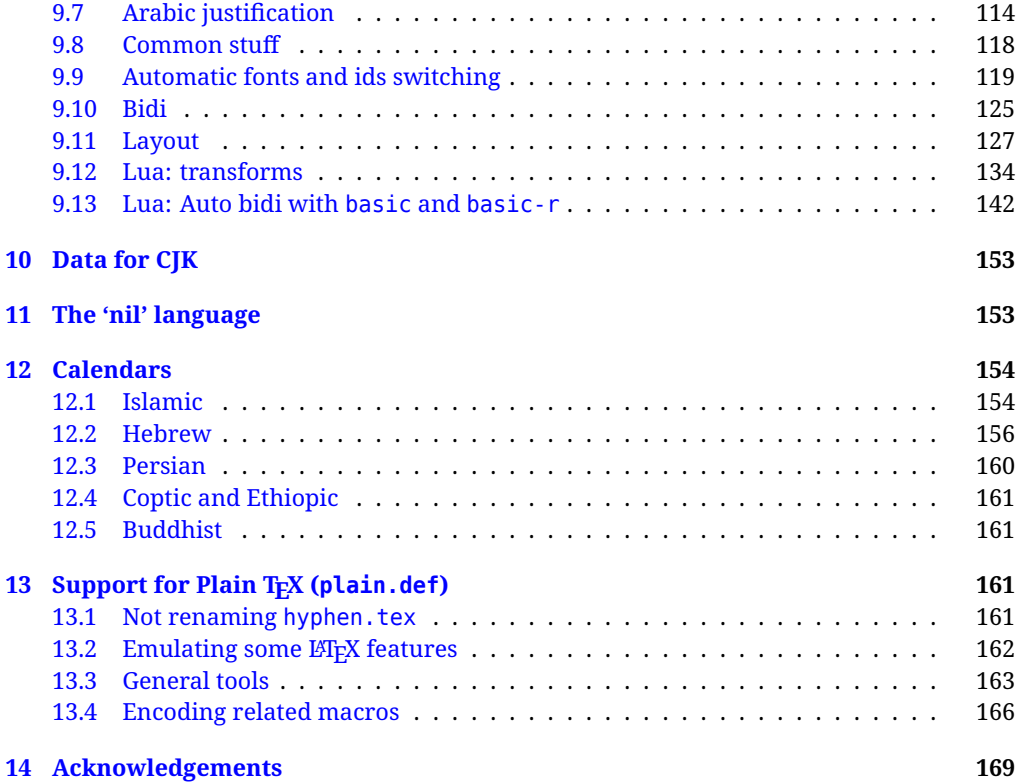

The babel package is being developed incrementally, which means parts of the code are under development and therefore incomplete. Only documented features are considered complete. In other words, use babel in real documents only as documented (except, of course, if you want to explore and test them).

#### <span id="page-3-0"></span>**1 Identification and loading of required files**

*Code documentation is still under revision.*

The babel package after unpacking consists of the following files:

**babel.sty** is the LAT<sub>EX</sub> package, which set options and load language styles. **babel.def** is loaded by Plain.

switch.def defines macros to set and switch languages (it loads part babel.def).

**plain.def** is not used, and just loads babel.def, for compatibility.

**hyphen.cfg** is the file to be used when generating the formats to load hyphenation patterns.

There some additional tex, def and lua files

The babel installer extends docstrip with a few "pseudo-guards" to set "variables" used at installation time. They are used with <@name@> at the appropiated places in the source code and defined with either  $\langle \langle name = value \rangle \rangle$ , or with a series of lines between  $\langle \langle \langle name \rangle \rangle$  and  $\langle \langle \langle name \rangle \rangle$ . The latter is cumulative (eg, with *More package options*). That brings a little bit of literate programming. The guards <-name> and <+name> have been redefined, too. See babel.ins for further details.

#### <span id="page-3-1"></span>**2 locale directory**

A required component of babel is a set of ini files with basic definitions for about 250 languages. They are distributed as a separate zip file, not packed as dtx. Most of them are essentially finished (except bugs and mistakes, of course). Some of them are still incomplete (but they will be usable), and there are some omissions (eg, there are no geographic areas in Spanish). Not all include LICR variants.

babel-\*.ini files contain the actual data; babel-\*.tex files are basically proxies to the corresponding ini files.

See [Keys in](https://latex3.github.io/babel/guides/keys-in-ini-files.html) ini files in the the babel site.

#### <span id="page-3-2"></span>**3 Tools**

```
1 ((version=3.92))
```
 $2 \langle \langle date=2023/07/15 \rangle \rangle$ 

**Do not use the following macros in ldf files. They may change in the future**. This applies mainly to those recently added for replacing, trimming and looping. The older ones, like \bbl@afterfi, will not change.

We define some basic macros which just make the code cleaner. \bbl@add is now used internally instead of \addto because of the unpredictable behavior of the latter. Used in babel.def and in babel.sty, which means in LATEX is executed twice, but we need them when defining options and babel.def cannot be load until options have been defined. This does not hurt, but should be fixed somehow.

```
3 \langle \∗Basic macros \} ≡
4 \bbl@trace{Basic macros}
5 \def\bbl@stripslash{\expandafter\@gobble\string}
6 \def\bbl@add#1#2{%
7 \bbl@ifunset{\bbl@stripslash#1}%
8 {\def#1{#2}}%
      9 {\expandafter\def\expandafter#1\expandafter{#1#2}}}
10 \def\bbl@xin@{\@expandtwoargs\in@}
11 \def\bbl@carg#1#2{\expandafter#1\csname#2\endcsname}%
12 \def\bbl@ncarg#1#2#3{\expandafter#1\expandafter#2\csname#3\endcsname}%
13 \def\bbl@ccarg#1#2#3{%
14 \expandafter#1\csname#2\expandafter\endcsname\csname#3\endcsname}%
15 \def\bbl@csarg#1#2{\expandafter#1\csname bbl@#2\endcsname}%
16 \def\bbl@cs#1{\csname bbl@#1\endcsname}
17 \def\bbl@cl#1{\csname bbl@#1@\languagename\endcsname}
```

```
18 \def\bbl@loop#1#2#3{\bbl@@loop#1{#3}#2,\@nnil,}
19 \def\bbl@loopx#1#2{\expandafter\bbl@loop\expandafter#1\expandafter{#2}}
20 \def\bbl@@loop#1#2#3,{%
21 \ifx\@nnil#3\relax\else
22 \def#1{#3}#2\bbl@afterfi\bbl@@loop#1{#2}%
23 \fi}
24 \def\bbl@for#1#2#3{\bbl@loopx#1{#2}{\ifx#1\@empty\else#3\fi}}
```
\bbl@add@list This internal macro adds its second argument to a comma separated list in its first argument. When the list is not defined yet (or empty), it will be initiated. It presumes expandable character strings.

```
25 \def\bbl@add@list#1#2{%
26 \edef#1{%
27 \bbl@ifunset{\bbl@stripslash#1}%
28 {}%
29 {\ifx#1\@empty\else#1,\fi}%
30 #2}}
```
\bbl@afterelse Because the code that is used in the handling of active characters may need to look ahead, we take \bbl@afterfi extra care to 'throw' it over the \else and \fi parts of an \if-statement<sup>[1](#page-4-0)</sup>. These macros will break if another \if...\fi statement appears in one of the arguments and it is not enclosed in braces.

```
31 \long\def\bbl@afterelse#1\else#2\fi{\fi#1}
32 \long\def\bbl@afterfi#1\fi{\fi#1}
```
\bbl@exp Now, just syntactical sugar, but it makes partial expansion of some code a lot more simple and readable. Here  $\setminus$  stands for  $\noindent \setminus$ noexpand,  $\setminus$ . > for  $\noindent \setminus$ noexpand applied to a built macro name (which does not define the macro if undefined to \relax, because it is created locally), and \[..] for one-level expansion (where .. is the macro name without the backslash). The result may be followed by extra arguments, if necessary.

```
33 \def\bbl@exp#1{%
```

```
34 \begingroup
```
- \let\\\noexpand
- \let\<\bbl@exp@en
- \let\[\bbl@exp@ue
- \edef\bbl@exp@aux{\endgroup#1}%
- \bbl@exp@aux}
- \def\bbl@exp@en#1>{\expandafter\noexpand\csname#1\endcsname}%
- \def\bbl@exp@ue#1]{%
- \unexpanded\expandafter\expandafter\expandafter{\csname#1\endcsname}}%
- \bbl@trim The following piece of code is stolen (with some changes) from keyval, by David Carlisle. It defines two macros: \bbl@trim and \bbl@trim@def. The first one strips the leading and trailing spaces from the second argument and then applies the first argument (a macro, \toks@ and the like). The second one, as its name suggests, defines the first argument as the stripped second argument.

```
43 \def\bbl@tempa#1{%
```
- \long\def\bbl@trim##1##2{%
- \futurelet\bbl@trim@a\bbl@trim@c##2\@nil\@nil#1\@nil\relax{##1}}%
- \def\bbl@trim@c{%
- \ifx\bbl@trim@a\@sptoken
- \expandafter\bbl@trim@b
- $49 \leq \text{e}$
- \expandafter\bbl@trim@b\expandafter#1%
- 51  $\{51\}$

```
52 \long\def\bbl@trim@b#1##1 \@nil{\bbl@trim@i##1}}
```
\bbl@tempa{ }

```
54 \long\def\bbl@trim@i#1\@nil#2\relax#3{#3{#1}}
```

```
55 \long\def\bbl@trim@def#1{\bbl@trim{\def#1}}
```
\bbl@ifunset To check if a macro is defined, we create a new macro, which does the same as \@ifundefined. However, in an  $\epsilon$ -tex engine, it is based on \ifcsname, which is more efficient, and does not waste

<span id="page-4-0"></span> $^{\rm 1}$ This code is based on code presented in TUGboat vol. 12, no2, June 1991 in "An expansion Power Lemma" by Sonja Maus.

memory. Defined inside a group, to avoid \ifcsname being implicitly set to \relax by the \csname test.

```
56 \begingroup
57 \gdef\bbl@ifunset#1{%
58 \expandafter\ifx\csname#1\endcsname\relax
59 \expandafter\@firstoftwo
60 \else
61 \expandafter\@secondoftwo
62 \{f_i\}63 \bbl@ifunset{ifcsname}%
64 {}%
65 {\gdef\bbl@ifunset#1{%
66 \ifcsname#1\endcsname
67 \expandafter\ifx\csname#1\endcsname\relax
68 \bbl@afterelse\expandafter\@firstoftwo
69 \qquad \qquad \text{lelesc}70 \bbl@afterfi\expandafter\@secondoftwo
71 \quad \lambda \text{f}72 \else
73 \expandafter\@firstoftwo
74 \fi}}
75 \endgroup
```
\bbl@ifblank A tool from url, by Donald Arseneau, which tests if a string is empty or space. The companion macros tests if a macro is defined with some 'real' value, ie, not \relax and not empty,

```
76 \def\bbl@ifblank#1{%
77 \bbl@ifblank@i#1\@nil\@nil\@secondoftwo\@firstoftwo\@nil}
78 \long\def\bbl@ifblank@i#1#2\@nil#3#4#5\@nil{#4}
79 \def\bbl@ifset#1#2#3{%
80 \bbl@ifunset{#1}{#3}{\bbl@exp{\\\bbl@ifblank{\@nameuse{#1}}}{#3}{#2}}}
```
For each element in the comma separated <key>=<value> list, execute <code> with #1 and #2 as the key and the value of current item (trimmed). In addition, the item is passed verbatim as #3. With the <key> alone, it passes \@empty (ie, the macro thus named, not an empty argument, which is what you get with <key>= and no value).

```
81 \def\bbl@forkv#1#2{%
82 \def\bbl@kvcmd##1##2##3{#2}%
83 \bbl@kvnext#1,\@nil,}
84 \def\bbl@kvnext#1,{%
85 \ifx\@nil#1\relax\else
86 \bbl@ifblank{#1}{}{\bbl@forkv@eq#1=\@empty=\@nil{#1}}%
87 \expandafter\bbl@kvnext
88 \fi}
89 \def\bbl@forkv@eq#1=#2=#3\@nil#4{%
90 \bbl@trim@def\bbl@forkv@a{#1}%
91 \bbl@trim{\expandafter\bbl@kvcmd\expandafter{\bbl@forkv@a}}{#2}{#4}}
```
A *for* loop. Each item (trimmed), is #1. It cannot be nested (it's doable, but we don't need it).

```
92 \def\bbl@vforeach#1#2{%
93 \def\bbl@forcmd##1{#2}%
94 \bbl@fornext#1,\@nil,}
95 \def\bbl@fornext#1,{%
96 \ifx\@nil#1\relax\else
97 \bbl@ifblank{#1}{}{\bbl@trim\bbl@forcmd{#1}}%
98 \expandafter\bbl@fornext
99 \quad \text{If}100 \def\bbl@foreach#1{\expandafter\bbl@vforeach\expandafter{#1}}
```
\bbl@replace Returns implicitly \toks@ with the modified string.

```
101 \def\bbl@replace#1#2#3{% in #1 -> repl #2 by #3
```

```
102 \toks@{}%
```

```
103 \def\bbl@replace@aux##1#2##2#2{%
```

```
104 \ifx\bbl@nil##2%
105 \toks@\expandafter{\the\toks@##1}%
106 \else
107 \toks@\expandafter{\the\toks@##1#3}%
108 \bbl@afterfi
109 \bbl@replace@aux##2#2%
110 \quad \text{If } \mathbf{i} \, \mathbf{k}111 \expandafter\bbl@replace@aux#1#2\bbl@nil#2%
```
\edef#1{\the\toks@}}

An extensison to the previous macro. It takes into account the parameters, and it is string based (ie, if you replace elax by ho, then \relax becomes \rho). No checking is done at all, because it is not a general purpose macro, and it is used by babel only when it works (an example where it does *not* work is in \bbl@TG@@date, and also fails if there are macros with spaces, because they are retokenized). It may change! (or even merged with \bbl@replace; I'm not sure ckecking the replacement is really necessary or just paranoia).

```
113 \ifx\detokenize\@undefined\else % Unused macros if old Plain TeX
114 \bbl@exp{\def\\\bbl@parsedef##1\detokenize{macro:}}#2->#3\relax{%
115 \def\bbl@tempa{#1}%
116 \def\bbl@tempb{#2}%
117 \def\bbl@tempe{#3}}
118 \def\bbl@sreplace#1#2#3{%
119 \begingroup
120 \expandafter\bbl@parsedef\meaning#1\relax
121 \def\bbl@tempc{#2}%
122 \edef\bbl@tempc{\expandafter\strip@prefix\meaning\bbl@tempc}%
123 \def\bbl@tempd{#3}%
124 \edef\bbl@tempd{\expandafter\strip@prefix\meaning\bbl@tempd}%
125 \bbl@xin@{\bbl@tempc}{\bbl@tempe}% If not in macro, do nothing
126 \ifin@
127 \bbl@exp{\\\bbl@replace\\\bbl@tempe{\bbl@tempc}{\bbl@tempd}}%
128 \def\bbl@tempc{% Expanded an executed below as 'uplevel'
129 \\\makeatletter % "internal" macros with @ are assumed
130 \\\Scantokens{%
131 \bbl@tempa\\\@namedef{\bbl@stripslash#1}\bbl@tempb{\bbl@tempe}}%
132 \catcode64=\the\catcode64\relax}% Restore @
133 \text{133}134 \let\bbl@tempc\@empty % Not \relax
135 \fi
136 \bbl@exp{% For the 'uplevel' assignments
137 \endgroup
138 \bbl@tempc}} % empty or expand to set #1 with changes
139 \fi
```
Two further tools. \bbl@ifsamestring first expand its arguments and then compare their expansion (sanitized, so that the catcodes do not matter). \bbl@engine takes the following values: 0 is pdfTFX, 1 is luatex, and 2 is xetex. You may use the latter it in your language style if you want.

\def\bbl@ifsamestring#1#2{%

```
141 \begingroup
142 \protected@edef\bbl@tempb{#1}%
143 \edef\bbl@tempb{\expandafter\strip@prefix\meaning\bbl@tempb}%
144 \protected@edef\bbl@tempc{#2}%
145 \edef\bbl@tempc{\expandafter\strip@prefix\meaning\bbl@tempc}%
146 \ifx\bbl@tempb\bbl@tempc
147 \aftergroup\@firstoftwo
148 \else
149 \aftergroup\@secondoftwo
150 \quad \text{If}151 \endgroup}
152 \chardef\bbl@engine=%
153 \ifx\directlua\@undefined
154 \ifx\XeTeXinputencoding\@undefined
155 \sqrt{7}
```
 \else \tw@ \fi \else 160 \@ne \fi

A somewhat hackish tool (hence its name) to avoid spurious spaces in some contexts.

```
162 \def\bbl@bsphack{%
163 \ifhmode
164 \hskip\z@skip
165 \def\bbl@esphack{\loop\ifdim\lastskip>\z@\unskip\repeat\unskip}%
166 \else
167 \let\bbl@esphack\@empty
168 \fi}
```
Another hackish tool, to apply case changes inside a protected macros. It's based on the internal \let's made by \MakeUppercase and \MakeLowercase between things like \oe and \OE.

```
169 \def\bbl@cased{%
170 \ifx\oe\OE
171 \expandafter\in@\expandafter
172 {\expandafter\OE\expandafter}\expandafter{\oe}%
173 \ifin@
174 \bbl@afterelse\expandafter\MakeUppercase
175 \else
176 \bbl@afterfi\expandafter\MakeLowercase
177 \fi
178 \else
179 \expandafter\@firstofone
180 \fi}
```
The following adds some code to \extras... both before and after, while avoiding doing it twice. It's somewhat convoluted, to deal with #'s. Used to deal with alph, Alph and frenchspacing when there are already changes (with \babel@save).

```
181 \def\bbl@extras@wrap#1#2#3{% 1:in-test, 2:before, 3:after
182 \toks@\expandafter\expandafter\expandafter{%
183 \csname extras\languagename\endcsname}%
184 \bbl@exp{\\\in@{#1}{\the\toks@}}%
185 \ifin@\else
186 \@temptokena{#2}%
187 \edef\bbl@tempc{\the\@temptokena\the\toks@}%
188 \toks@\expandafter{\bbl@tempc#3}%
189 \expandafter\edef\csname extras\languagename\endcsname{\the\toks@}%
190 \fi}
191 \langle \langle/Basic macros\rangle)
```
Some files identify themselves with a ET<sub>E</sub>X macro. The following code is placed before them to define (and then undefine) if not in  $E/FX$ .

```
192 \langle ∗Make sure ProvidesFile is defined)) \equiv193 \ifx\ProvidesFile\@undefined
194 \def\ProvidesFile#1[#2 #3 #4]{%
195 \wlog{File: #1 #4 #3 <#2>}%
196 \let\ProvidesFile\@undefined}
197 \fi
198 \langle \langle Make \text{ sure } \text{ProvidesFile} \text{ is defined} \rangle \rangle
```
#### <span id="page-7-0"></span>**3.1 Multiple languages**

\language Plain TEX version 3.0 provides the primitive \language that is used to store the current language. When used with a pre-3.0 version this function has to be implemented by allocating a counter. The following block is used in switch.def and hyphen.cfg; the latter may seem redundant, but remember babel doesn't requires loading switch.def in the format.

199  $\langle$  ∗Define core switching macros $\rangle$  ≡

 \ifx\language\@undefined \csname newcount\endcsname\language \fi  $203 \langle \langle /Define \text{ core switching macros} \rangle \rangle$ 

\last@language Another counter is used to keep track of the allocated languages. TFX and LATEX reserves for this purpose the count 19.

\addlanguage This macro was introduced for T<sub>EX</sub>  $<$  2. Preserved for compatibility.

 $\langle$  +Define core switching macros)) ≡ \countdef\last@language=19 \def\addlanguage{\csname newlanguage\endcsname}  $207 \langle \langle$ /Define core switching macros $\rangle$ 

Now we make sure all required files are loaded. When the command \AtBeginDocument doesn't exist we assume that we are dealing with a plain-based format. In that case the file plain.def is needed (which also defines \AtBeginDocument, and therefore it is not loaded twice). We need the first part when the format is created, and \orig@dump is used as a flag. Otherwise, we need to use the second part, so \orig@dump is not defined (plain.def undefines it).

Check if the current version of switch.def has been previously loaded (mainly, hyphen.cfg). If not, load it now. We cannot load babel.def here because we first need to declare and process the package options.

#### <span id="page-8-0"></span>**3.2 The Package File (LATEX, babel.sty)**

```
208 (*package)
209 \NeedsTeXFormat{LaTeX2e}[2005/12/01]
210 \ProvidesPackage{babel}[\langle \langle date \rangle \rangle v\langle \langle version \rangle} The Babel package]
Start with some "private" debugging tool, and then define macros for errors.
211 \@ifpackagewith{babel}{debug}
212 {\providecommand\bbl@trace[1]{\message{^^J[ #1 ]}}%
213 \let\bbl@debug\@firstofone
214 \ifx\directlua\@undefined\else
215 \directlua{ Babel = Babel or {}
216 Babel.debug = true }%
217 \input{babel-debug.tex}%
218 \fi}
219 {\providecommand\bbl@trace[1]{}%
220 \let\bbl@debug\@gobble
221 \ifx\directlua\@undefined\else
222 \directlua{ Babel = Babel or \{ \}223 Babel.debug = false }%
224 \fi}
225 \def\bbl@error#1#2{%
226 \begingroup
227 \def\\{\MessageBreak}%
228 \PackageError{babel}{#1}{#2}%
229 \endgroup}
230 \def\bbl@warning#1{%
231 \begingroup
232 \def\\{\MessageBreak}%
233 \PackageWarning{babel}{#1}%
234 \endgroup}
235 \def\bbl@infowarn#1{%
236 \begingroup
237 \def\\{\MessageBreak}%
238 \PackageNote{babel}{#1}%
239 \endgroup}
240 \def\bbl@info#1{%
241 \begingroup
242 \def\\{\MessageBreak}%
243 \PackageInfo{babel}{#1}%
244 \endgroup}
```
This file also takes care of a number of compatibility issues with other packages an defines a few aditional package options. Apart from all the language options below we also have a few options that influence the behavior of language definition files.

Many of the following options don't do anything themselves, they are just defined in order to make it possible for babel and language definition files to check if one of them was specified by the user. But first, include here the *Basic macros* defined above.

```
245 \langleBasic macros\rangle246 \@ifpackagewith{babel}{silent}
247 {\let\bbl@info\@gobble
248 \let\bbl@infowarn\@gobble
249 \let\bbl@warning\@gobble}
250 {}
251 %
252 \def\AfterBabelLanguage#1{%
253 \global\expandafter\bbl@add\csname#1.ldf-h@@k\endcsname}%
```
If the format created a list of loaded languages (in \bbl@languages), get the name of the 0-th to show the actual language used. Also avaliable with base, because it just shows info.

```
254 \ifx\bbl@languages\@undefined\else
255 \begingroup
256 \catcode`\^^I=12
257 \@ifpackagewith{babel}{showlanguages}{%
258 \begingroup
259 \def\bbl@elt#1#2#3#4{\wlog{#2^^I#1^^I#3^^I#4}}%
260 \wlog{<*languages>}%
261 \bbl@languages
262 \wlog{</languages>}%
263 \endgroup}{}
264 \endgroup
265 \def\bbl@elt#1#2#3#4{%
266 \ifnum#2=\z@
267 \gdef\bbl@nulllanguage{#1}%
268 \def\bbl@elt##1##2##3##4{}%
269 \fi}%
270 \bbl@languages
271 \text{ Y}
```
#### <span id="page-9-0"></span>**3.3 base**

The first 'real' option to be processed is base, which set the hyphenation patterns then resets ver@babel.sty so that LATEXforgets about the first loading. After a subset of babel.def has been loaded (the old switch.def) and \AfterBabelLanguage defined, it exits. Now the base option. With it we can define (and load, with luatex) hyphenation patterns, even if we are not interesed in the rest of babel.

```
272 \bbl@trace{Defining option 'base'}
273 \@ifpackagewith{babel}{base}{%
274 \let\bbl@onlyswitch\@empty
275 \let\bbl@provide@locale\relax
276 \input babel.def
277 \let\bbl@onlyswitch\@undefined
278 \ifx\directlua\@undefined
279 \DeclareOption*{\bbl@patterns{\CurrentOption}}%
280 \else
281 \input luababel.def
282 \DeclareOption*{\bbl@patterns@lua{\CurrentOption}}%
283 \fi
284 \DeclareOption{base}{}%
285 \DeclareOption{showlanguages}{}%
286 \ProcessOptions
287 \global\expandafter\let\csname opt@babel.sty\endcsname\relax
288 \global\expandafter\let\csname ver@babel.sty\endcsname\relax
289 \global\let\@ifl@ter@@\@ifl@ter
290 \def\@ifl@ter#1#2#3#4#5{\global\let\@ifl@ter\@ifl@ter@@}%
291 \endinput}{}%
```
#### <span id="page-10-0"></span>**3.4 key=value options and other general option**

The following macros extract language modifiers, and only real package options are kept in the option list. Modifiers are saved and assigned to \BabelModifiers at \bbl@load@language; when no modifiers have been given, the former is \relax. How modifiers are handled are left to language styles; they can use \in@, loop them with \@for or load keyval, for example.

```
292 \bbl@trace{key=value and another general options}
293 \bbl@csarg\let{tempa\expandafter}\csname opt@babel.sty\endcsname
294 \def\bbl@tempb#1.#2{% Remove trailing dot
295 #1\ifx\@empty#2\else,\bbl@afterfi\bbl@tempb#2\fi}%
296 \def\bbl@tempe#1=#2\@@{%
297 \bbl@csarg\edef{mod@#1}{\bbl@tempb#2}}
298 \def\bbl@tempd#1.#2\@nnil{% TODO. Refactor lists?
299 \ifx\@empty#2%
300 \edef\bbl@tempc{\ifx\bbl@tempc\@empty\else\bbl@tempc,\fi#1}%
301 \else
302 \in@{,provide=}{,#1}%
303 \ifin@
304 \edef\bbl@tempc{%
305 \ifx\bbl@tempc\@empty\else\bbl@tempc,\fi#1.\bbl@tempb#2}%
306 \sqrt{9} \sqrt{9}307 \in@{$modifiers$}{$#1$}% TODO. Allow spaces.
308 \ifin@
309 \bbl@tempe#2\@@
310 \else
311 \in@{=}{#1}%
312 \ifin@
313 \edef\bbl@tempc{\ifx\bbl@tempc\@empty\else\bbl@tempc,\fi#1.#2}%
314 \lambdaalse
315 \edef\bbl@tempc{\ifx\bbl@tempc\@empty\else\bbl@tempc,\fi#1}%
316 \bbl@csarg\edef{mod@#1}{\bbl@tempb#2}%
317 \fi
318 \fi
319 \fi
320 \fi}
321 \let\bbl@tempc\@empty
322 \bbl@foreach\bbl@tempa{\bbl@tempd#1.\@empty\@nnil}
323 \expandafter\let\csname opt@babel.sty\endcsname\bbl@tempc
```
The next option tells babel to leave shorthand characters active at the end of processing the package. This is *not* the default as it can cause problems with other packages, but for those who want to use the shorthand characters in the preamble of their documents this can help.

```
324 \DeclareOption{KeepShorthandsActive}{}
325 \DeclareOption{activeacute}{}
326 \DeclareOption{activegrave}{}
327 \DeclareOption{debug}{}
328 \DeclareOption{noconfigs}{}
329 \DeclareOption{showlanguages}{}
330 \DeclareOption{silent}{}
331 % \DeclareOption{mono}{}
332 \DeclareOption{shorthands=off}{\bbl@tempa shorthands=\bbl@tempa}
333 \chardef\bbl@iniflag\z@
334 \DeclareOption{provide=*}{\chardef\bbl@iniflag\@ne} % main -> +1
335 \DeclareOption{provide+=*}{\chardef\bbl@iniflag\tw@} % add = 2
336 \DeclareOption{provide*=*}{\chardef\bbl@iniflag\thr@@} % add + main
337 % A separate option
338 \let\bbl@autoload@options\@empty
339 \DeclareOption{provide@=*}{\def\bbl@autoload@options{import}}
340 % Don't use. Experimental. TODO.
341 \newif\ifbbl@single
342 \DeclareOption{selectors=off}{\bbl@singletrue}
343 \langle More package options\rangle
```
Handling of package options is done in three passes. (I [JBL] am not very happy with the idea,

anyway.) The first one processes options which has been declared above or follow the syntax <key>=<value>, the second one loads the requested languages, except the main one if set with the key main, and the third one loads the latter. First, we "flag" valid keys with a nil value.

```
344 \let\bbl@opt@shorthands\@nnil
345 \let\bbl@opt@config\@nnil
346 \let\bbl@opt@main\@nnil
347 \let\bbl@opt@headfoot\@nnil
348 \let\bbl@opt@layout\@nnil
349 \let\bbl@opt@provide\@nnil
```
The following tool is defined temporarily to store the values of options.

```
350 \def\bbl@tempa#1=#2\bbl@tempa{%
351 \bbl@csarg\ifx{opt@#1}\@nnil
352 \bbl@csarg\edef{opt@#1}{#2}%
353 \else
354 \bbl@error
355 {Bad option '#1=#2'. Either you have misspelled the\\%
356 key or there is a previous setting of '#1'. Valid\\%
357 keys are, among others, 'shorthands', 'main', 'bidi',\\%
358 'strings', 'config', 'headfoot', 'safe', 'math'.}%
359 {See the manual for further details.}
360 \fi}
```
Now the option list is processed, taking into account only currently declared options (including those declared with a =), and <key>=<value> options (the former take precedence). Unrecognized options are saved in \bbl@language@opts, because they are language options.

```
361 \let\bbl@language@opts\@empty
362 \DeclareOption*{%
363 \bbl@xin@{\string=}{\CurrentOption}%
364 \ifin@
365 \expandafter\bbl@tempa\CurrentOption\bbl@tempa
366 \else
367 \bbl@add@list\bbl@language@opts{\CurrentOption}%
368 \fi}
```
Now we finish the first pass (and start over).

```
369 \ProcessOptions*
```

```
370 \ifx\bbl@opt@provide\@nnil
371 \let\bbl@opt@provide\@empty % %%% MOVE above
372 \else
373 \chardef\bbl@iniflag\@ne
374 \bbl@exp{\\\bbl@forkv{\@nameuse{@raw@opt@babel.sty}}}{%
375 \in@{,provide,}{,#1,}%
376 \ifin@
377 \def\bbl@opt@provide{#2}%
378 \bbl@replace\bbl@opt@provide{;}{,}%
379 \fi}
380 \fi
381 %
```
#### <span id="page-11-0"></span>**3.5 Conditional loading of shorthands**

If there is no shorthands=<chars>, the original babel macros are left untouched, but if there is, these macros are wrapped (in babel.def) to define only those given. A bit of optimization: if there is no shorthands=, then \bbl@ifshorthand is always true, and it is always false if shorthands is empty. Also, some code makes sense only with shorthands=....

```
382 \bbl@trace{Conditional loading of shorthands}
383 \def\bbl@sh@string#1{%
384 \ifx#1\@empty\else
385 \ifx#1t\string~%
386 \else\ifx#1c\string,%
387 \else\string#1%
```

```
388 \fi\fi
389 \expandafter\bbl@sh@string
390 \fi}
391 \ifx\bbl@opt@shorthands\@nnil
392 \def\bbl@ifshorthand#1#2#3{#2}%
393 \else\ifx\bbl@opt@shorthands\@empty
394 \def\bbl@ifshorthand#1#2#3{#3}%
395 \else
```
The following macro tests if a shorthand is one of the allowed ones.

```
396 \def\bbl@ifshorthand#1{%
397 \bbl@xin@{\string#1}{\bbl@opt@shorthands}%
398 \ifin@
399 \expandafter\@firstoftwo
400 \times 10^{15}401 \expandafter\@secondoftwo
402 \fi}
```
We make sure all chars in the string are 'other', with the help of an auxiliary macro defined above (which also zaps spaces).

```
403 \edef\bbl@opt@shorthands{%
```
\expandafter\bbl@sh@string\bbl@opt@shorthands\@empty}%

The following is ignored with shorthands=off, since it is intended to take some aditional actions for certain chars.

```
405 \bbl@ifshorthand{'}%
406 {\PassOptionsToPackage{activeacute}{babel}}{}
407 \bbl@ifshorthand{`}%
408 {\PassOptionsToPackage{activegrave}{babel}}{}
409 \fi\fi
```
With headfoot=lang we can set the language used in heads/foots. For example, in babel/3796 just add headfoot=english. It misuses \@resetactivechars, but seems to work.

```
410 \ifx\bbl@opt@headfoot\@nnil\else
411 \g@addto@macro\@resetactivechars{%
412 \set@typeset@protect
413 \expandafter\select@language@x\expandafter{\bbl@opt@headfoot}%
414 \let\protect\noexpand}
415 \fi
```
For the option safe we use a different approach – \bbl@opt@safe says which macros are redefined (B for bibs and R for refs). By default, both are currently set, but in a future release it will be set to none.

```
416 \ifx\bbl@opt@safe\@undefined
417 \def\bbl@opt@safe{BR}
418 % \let\bbl@opt@safe\@empty % Pending of \cite
419 \fi
```
For layout an auxiliary macro is provided, available for packages and language styles. Optimization: if there is no layout, just do nothing.

```
420 \bbl@trace{Defining IfBabelLayout}
421 \ifx\bbl@opt@layout\@nnil
422 \newcommand\IfBabelLayout[3]{#3}%
423 \else
424 \bbl@exp{\\\bbl@forkv{\@nameuse{@raw@opt@babel.sty}}}{%
425 \in@{,layout,}{,#1,}%
426 \ifin@
427 \def\bbl@opt@layout{#2}%
428 \bbl@replace\bbl@opt@layout{ }{.}%
429 \{15\}430 \newcommand\IfBabelLayout[1]{%
431 \@expandtwoargs\in@{.#1.}{.\bbl@opt@layout.}%
432 \ifin@
433 \expandafter\@firstoftwo
434 \else
```

```
435 \expandafter\@secondoftwo
436 \fi}
437 \fi
438 \langle /package \rangle439 (*core)
```
#### <span id="page-13-0"></span>**3.6 Interlude for Plain**

Because of the way docstrip works, we need to insert some code for Plain here. However, the tools provided by the babel installer for literate programming makes this section a short interlude, because the actual code is below, tagged as *Emulate LaTeX*.

```
440 \ifx\ldf@quit\@undefined\else
441 \endinput\fi % Same line!
442 \langle Make sure ProvidesFile is defined\rangle443 \ProvidesFile{babel.def}[\langle \langle date \rangle \rangle v\langle \langle version \rangle \rangle Babel common definitions]
444 \ifx\AtBeginDocument\@undefined % TODO. change test.
445 \langleEmulate LaTeX\rangle446 \fi
447 \langleBasic macros\rangle
```
That is all for the moment. Now follows some common stuff, for both Plain and ET<sub>E</sub>X. After it, we will resume the LATEX-only stuff.

448  $\langle$ /core $\rangle$ 449  $\langle *package | core \rangle$ 

#### <span id="page-13-1"></span>**4 Multiple languages**

This is not a separate file (switch.def) anymore. Plain T<sub>E</sub>X version 3.0 provides the primitive \language that is used to store the current language. When used with a pre-3.0 version this function has to be implemented by allocating a counter.

```
450\def\bbl@version{(/version\)}
451\def\bbl@date{(\date\)}
452 \langleDefine core switching macros\rangle
```
\adddialect The macro \adddialect can be used to add the name of a dialect or variant language, for which an already defined hyphenation table can be used.

```
453 \def\adddialect#1#2{%
454 \global\chardef#1#2\relax
455 \bbl@usehooks{adddialect}{{#1}{#2}}%
456 \begingroup
457 \count@#1\relax
458 \def\bbl@elt##1##2##3##4{%
459 \ifnum\count@=##2\relax
460 \edef\bbl@tempa{\expandafter\@gobbletwo\string#1}%
461 \bbl@info{Hyphen rules for '\expandafter\@gobble\bbl@tempa'
462 set to \expandafter\string\csname l@##1\endcsname\\%
463 (\string\language\the\count@). Reported}%
464 \def\bbl@elt####1####2####3####4{}%
465 \fi}%
466 \bbl@cs{languages}%
467 \endgroup}
```
\bbl@iflanguage executes code only if the language l@ exists. Otherwise raises an error. The argument of \bbl@fixname has to be a macro name, as it may get "fixed" if casing (lc/uc) is wrong. It's an attempt to fix a long-standing bug when \foreignlanguage and the like appear in a \MakeXXXcase. However, a lowercase form is not imposed to improve backward compatibility (perhaps you defined a language named MYLANG, but unfortunately mixed case names cannot be trapped). Note l@ is encapsulated, so that its case does not change.

```
468 \def\bbl@fixname#1{%
469 \begingroup
470 \def\bbl@tempe{l@}%
```

```
471 \edef\bbl@tempd{\noexpand\@ifundefined{\noexpand\bbl@tempe#1}}%
472 \bbl@tempd
473 {\lowercase\expandafter{\bbl@tempd}%
474 {\uppercase\expandafter{\bbl@tempd}%
475 \@empty
476 {\edef\bbl@tempd{\def\noexpand#1{#1}}%
477 \uppercase\expandafter{\bbl@tempd}}}%
478 {\edef\bbl@tempd{\def\noexpand#1{#1}}%
479 \lowercase\expandafter{\bbl@tempd}}}%
480 \qquad \qquad \text{N@emntv}481 \edef\bbl@tempd{\endgroup\def\noexpand#1{#1}}%
482 \bbl@tempd
483 \bbl@exp{\\\bbl@usehooks{languagename}{{\languagename}{#1}}}}
484 \def\bbl@iflanguage#1{%
485 \@ifundefined{l@#1}{\@nolanerr{#1}\@gobble}\@firstofone}
```
After a name has been 'fixed', the selectors will try to load the language. If even the fixed name is not defined, will load it on the fly, either based on its name, or if activated, its BCP47 code. We first need a couple of macros for a simple BCP 47 look up. It also makes sure, with \bbl@bcpcase, casing is the correct one, so that sr-latn-ba becomes fr-Latn-BA. Note #4 may contain some \@empty's, but they are eventually removed. \bbl@bcplookup either returns the found ini or it is \relax.

```
486 \def\bbl@bcpcase#1#2#3#4\@@#5{%
487 \ifx\@empty#3%
488 \uppercase{\def#5{#1#2}}%
489 \else
490 \uppercase{\def#5{#1}}%
491 \lowercase{\edef#5{#5#2#3#4}}%
492 \sqrt{113}493 \def\bbl@bcplookup#1-#2-#3-#4\@@{%
494 \let\bbl@bcp\relax
495 \lowercase{\def\bbl@tempa{#1}}%
496 \ifx\@empty#2%
497 \IfFileExists{babel-\bbl@tempa.ini}{\let\bbl@bcp\bbl@tempa}{}%
498 \else\ifx\@empty#3%
499 \bbl@bcpcase#2\@empty\@empty\@@\bbl@tempb
500 \IfFileExists{babel-\bbl@tempa-\bbl@tempb.ini}%
501 {\edef\bbl@bcp{\bbl@tempa-\bbl@tempb}}%
502 {}%
503 \ifx\bbl@bcp\relax
504 \IfFileExists{babel-\bbl@tempa.ini}{\let\bbl@bcp\bbl@tempa}{}%
505 \fi
506 \else
507 \bbl@bcpcase#2\@empty\@empty\@@\bbl@tempb
508 \bbl@bcpcase#3\@empty\@empty\@@\bbl@tempc
509 \IfFileExists{babel-\bbl@tempa-\bbl@tempb-\bbl@tempc.ini}%
510 {\edef\bbl@bcp{\bbl@tempa-\bbl@tempb-\bbl@tempc}}%
511 {}%
512 \ifx\bbl@bcp\relax
513 \IfFileExists{babel-\bbl@tempa-\bbl@tempc.ini}%
514 {\edef\bbl@bcp{\bbl@tempa-\bbl@tempc}}%
515 {}%
516 \fi
517 \ifx\bbl@bcp\relax
518 \IfFileExists{babel-\bbl@tempa-\bbl@tempc.ini}%
519 {\edef\bbl@bcp{\bbl@tempa-\bbl@tempc}}%
520 {}%
521 \fi
522 \ifx\bbl@bcp\relax
523 \IfFileExists{babel-\bbl@tempa.ini}{\let\bbl@bcp\bbl@tempa}{}%
524 \fi
525 \fi\fi}
526 \let\bbl@initoload\relax
527 \langle-core\rangle
```

```
528 \def\bbl@provide@locale{%
529 \ifx\babelprovide\@undefined
530 \bbl@error{For a language to be defined on the fly 'base'\\%
531 is not enough, and the whole package must be\aleph532 loaded. Either delete the 'base' option or\\%
533 request the languages explicitly}%
534 {See the manual for further details.}%
535 \fi
536 \let\bbl@auxname\languagename % Still necessary. TODO
537 \bbl@ifunset{bbl@bcp@map@\languagename}{}% Move uplevel??
538 {\edef\languagename{\@nameuse{bbl@bcp@map@\languagename}}}%
539 \ifbbl@bcpallowed
540 \expandafter\ifx\csname date\languagename\endcsname\relax
541 \expandafter
542 \bbl@bcplookup\languagename-\@empty-\@empty-\@empty\@@
543 \ifx\bbl@bcp\relax\else % Returned by \bbl@bcplookup
544 \edef\languagename{\bbl@bcp@prefix\bbl@bcp}%
545 \edef\localename{\bbl@bcp@prefix\bbl@bcp}%
546 \expandafter\ifx\csname date\languagename\endcsname\relax
547 \let\bbl@initoload\bbl@bcp
548 \bbl@exp{\\\babelprovide[\bbl@autoload@bcpoptions]{\languagename}}%
549 \let\bbl@initoload\relax
550 \quad \text{Vfi}551 \bbl@csarg\xdef{bcp@map@\bbl@bcp}{\localename}%
552 \fi
553 \fi
554 \fi
555 \expandafter\ifx\csname date\languagename\endcsname\relax
556 \IfFileExists{babel-\languagename.tex}%
557 {\bbl@exp{\\\babelprovide[\bbl@autoload@options]{\languagename}}}%
558 {}%
559 \fi}
560 \langle +core \rangle
```
\iflanguage Users might want to test (in a private package for instance) which language is currently active. For this we provide a test macro, \iflanguage, that has three arguments. It checks whether the first argument is a known language. If so, it compares the first argument with the value of \language. Then, depending on the result of the comparison, it executes either the second or the third argument.

```
561 \def\iflanguage#1{%
562 \bbl@iflanguage{#1}{%
563 \ifnum\csname l@#1\endcsname=\language
564 \expandafter\@firstoftwo
565 \else
566 \expandafter\@secondoftwo
567 \fi}}
```
#### <span id="page-15-0"></span>**4.1 Selecting the language**

\selectlanguage The macro \selectlanguage checks whether the language is already defined before it performs its actual task, which is to update \language and activate language-specific definitions.

> \let\bbl@select@type\z@ \edef\selectlanguage{% \noexpand\protect

\expandafter\noexpand\csname selectlanguage \endcsname}

Because the command \selectlanguage could be used in a moving argument it expands to \protect\selectlanguage<sub>L1</sub>. Therefore, we have to make sure that a macro \protect exists. If it doesn't it is \let to \relax.

\ifx\@undefined\protect\let\protect\relax\fi

The following definition is preserved for backwards compatibility (eg, arabi, koma). It is related to a trick for 2.09, now discarded.

\let\xstring\string

Since version 3.5 babel writes entries to the auxiliary files in order to typeset table of contents etc. in the correct language environment. \bbl@pop@language *But* when the language change happens *inside* a group the end of the group doesn't write anything to the auxiliary files. Therefore we need T<sub>EX</sub>'s aftergroup mechanism to help us. The command \aftergroup stores the token immediately following it to be executed when the current group is closed. So we define a temporary control sequence \bbl@pop@language to be executed at the end of the group. It calls \bbl@set@language with the name of the current language as its argument. \bbl@language@stack The previous solution works for one level of nesting groups, but as soon as more levels are used it is no longer adequate. For that case we need to keep track of the nested languages using a stack mechanism. This stack is called \bbl@language@stack and initially empty. 574 \def\bbl@language@stack{} When using a stack we need a mechanism to push an element on the stack and to retrieve the information afterwards. \bbl@push@language The stack is simply a list of languagenames, separated with a '+' sign; the push function can be simple: \bbl@pop@language 575 \def\bbl@push@language{% 576 \ifx\languagename\@undefined\else 577 \ifx\currentgrouplevel\@undefined 578 \xdef\bbl@language@stack{\languagename+\bbl@language@stack}%  $579$  \else 580 \ifnum\currentgrouplevel=\z@ 581 \xdef\bbl@language@stack{\languagename+}% 582 \else 583 \xdef\bbl@language@stack{\languagename+\bbl@language@stack}%  $584 \quad \sqrt{f}$ 585 \fi 586 \fi} Retrieving information from the stack is a little bit less simple, as we need to remove the element from the stack while storing it in the macro \languagename. For this we first define a helper function.

\bbl@pop@lang This macro stores its first element (which is delimited by the '+'-sign) in \languagename and stores the rest of the string in \bbl@language@stack.

> 587 \def\bbl@pop@lang#1+#2\@@{% 588 \edef\languagename{#1}% 589 \xdef\bbl@language@stack{#2}}

The reason for the somewhat weird arrangement of arguments to the helper function is the fact it is called in the following way. This means that before \bbl@pop@lang is executed T<sub>F</sub>X first *expands* the stack, stored in \bbl@language@stack. The result of that is that the argument string of \bbl@pop@lang contains one or more language names, each followed by a '+'-sign (zero language names won't occur as this macro will only be called after something has been pushed on the stack).

590 \let\bbl@ifrestoring\@secondoftwo

- 591 \def\bbl@pop@language{%
- 592 \expandafter\bbl@pop@lang\bbl@language@stack\@@
- 593 \let\bbl@ifrestoring\@firstoftwo
- 594 \expandafter\bbl@set@language\expandafter{\languagename}%
- 595 \let\bbl@ifrestoring\@secondoftwo}

Once the name of the previous language is retrieved from the stack, it is fed to \bbl@set@language to do the actual work of switching everything that needs switching.

An alternative way to identify languages (in the babel sense) with a numerical value is introduced in 3.30. This is one of the first steps for a new interface based on the concept of locale, which explains the name of \localeid. This means \l@... will be reserved for hyphenation patterns (so that two locales can share the same rules).

```
596 \chardef\localeid\z@
597 \def\bbl@id@last{0} % No real need for a new counter
598 \def\bbl@id@assign{%
599 \bbl@ifunset{bbl@id@@\languagename}%
600 {\count@\bbl@id@last\relax
```

```
601 \advance\count@\@ne
602 \bbl@csarg\chardef{id@@\languagename}\count@
603 \edef\bbl@id@last{\the\count@}%
604 \ifcase\bbl@engine\or
605 \directlua{
606 Babel = Babel or \{\}607 Babel.locale_props = Babel.locale_props or {}
608 Babel.locale props[\bbl@id@last] = {}
609 Babel.locale_props[\bbl@id@last].name = '\languagename'
610 }%
611 \fi}%
612 \{3\}613 \chardef\localeid\bbl@cl{id@}}
```
The unprotected part of \selectlanguage.

\expandafter\def\csname selectlanguage \endcsname#1{%

- \ifnum\bbl@hymapsel=\@cclv\let\bbl@hymapsel\tw@\fi
- \bbl@push@language
- \aftergroup\bbl@pop@language
- \bbl@set@language{#1}}

\bbl@set@language The macro \bbl@set@language takes care of switching the language environment *and* of writing entries on the auxiliary files. For historial reasons, language names can be either language of \language. To catch either form a trick is used, but unfortunately as a side effect the catcodes of letters in \languagename are messed up. This is a bug, but preserved for backwards compatibility. The list of auxiliary files can be extended by redefining \BabelContentsFiles, but make sure they are loaded inside a group (as aux, toc, lof, and lot do) or the last language of the document will remain active afterwards.

We also write a command to change the current language in the auxiliary files. \bbl@savelastskip is used to deal with skips before the write whatsit (as suggested by U Fischer). Adapted from hyperref, but it might fail, so I'll consider it a temporary hack, while I study other options (the ideal, but very likely unfeasible except perhaps in luatex, is to avoid the \write altogether when not needed).

```
619 \def\BabelContentsFiles{toc,lof,lot}
620 \def\bbl@set@language#1{% from selectlanguage, pop@
621 % The old buggy way. Preserved for compatibility.
622 \edef\languagename{%
623 \ifnum\escapechar=\expandafter`\string#1\@empty
624 \else\string#1\@empty\fi}%
625 \ifcat\relax\noexpand#1%
626 \expandafter\ifx\csname date\languagename\endcsname\relax
627 \edef\languagename{#1}%
628 \let\localename\languagename
629 \else
630 \bbl@info{Using '\string\language' instead of 'language' is\\%
631 deprecated. If what you want is to use a\\%
632 macro containing the actual locale, make\\%
633 sure it does not not match any language.\\%
634 Reported}%
635 \ifx\scantokens\@undefined
636 \def\localename{??}%
637 \else
638 \scantokens\expandafter{\expandafter
639 \def\expandafter\localename\expandafter{\languagename}}%
640 \fi
641 \fi
642 \else
643 \def\localename{#1}% This one has the correct catcodes
644 \fi
645 \select@language{\languagename}%
646 % write to auxs
647 \expandafter\ifx\csname date\languagename\endcsname\relax\else
648 \if@filesw
```

```
649 \ifx\babel@aux\@gobbletwo\else % Set if single in the first, redundant
650 \bbl@savelastskip
651 \protected@write\@auxout{}{\string\babel@aux{\bbl@auxname}{}}%
652 \bbl@restorelastskip
653 \fi
654 \bbl@usehooks{write}{}%
655 \times \hat{1}656 \fi}
657 %
658 \let\bbl@restorelastskip\relax
659 \let\bbl@savelastskip\relax
660 %
661 \newif\ifbbl@bcpallowed
662 \bbl@bcpallowedfalse
663 \def\select@language#1{% from set@, babel@aux
664 \ifx\bbl@selectorname\@empty
665 \def\bbl@selectorname{select}%
666 % set hymap
667 \fi
668 \ifnum\bbl@hymapsel=\@cclv\chardef\bbl@hymapsel4\relax\fi
669 % set name
670 \edef\languagename{#1}%
671 \bbl@fixname\languagename
672 % TODO. name@map must be here?
673 \bbl@provide@locale
674 \bbl@iflanguage\languagename{%
675 \let\bbl@select@type\z@
676 \expandafter\bbl@switch\expandafter{\languagename}}}
677 \def\babel@aux#1#2{%
678 \select@language{#1}%
679 \bbl@foreach\BabelContentsFiles{% \relax -> don't assume vertical mode
680 \@writefile{##1}{\babel@toc{#1}{#2}\relax}}}% TODO - plain?
681 \def\babel@toc#1#2{%
682 \select@language{#1}}
```
First, check if the user asks for a known language. If so, update the value of \language and call \originalTeX to bring TEX in a certain pre-defined state.

The name of the language is stored in the control sequence \languagename. Then we have to *re*define \originalTeX to compensate for the things that have been activated. To save memory space for the macro definition of \originalTeX, we construct the control sequence name for the \noextras*\lang*} command at definition time by expanding the \csname primitive. Now activate the language-specific definitions. This is done by constructing the names of three macros by concatenating three words with the argument of \selectlanguage, and calling these macros.

The switching of the values of \lefthyphenmin and \righthyphenmin is somewhat different. First we save their current values, then we check if  $\langle \langle \text{lang} \rangle$ hyphenmins is defined. If it is not, we set default values (2 and 3), otherwise the values in  $\langle \langle \text{lang} \rangle$ hyphenmins will be used. No text is supposed to be added with switching captions and date, so we remove any spurious spaces with \bbl@bsphack and \bbl@esphack.

```
683 \newif\ifbbl@usedategroup
684 \let\bbl@savedextras\@empty
685 \def\bbl@switch#1{% from select@, foreign@
686 % make sure there is info for the language if so requested
687 \bbl@ensureinfo{#1}%
688 % restore
689 \originalTeX
690 \expandafter\def\expandafter\originalTeX\expandafter{%
691 \csname noextras#1\endcsname
692 \let\originalTeX\@empty
693 \babel@beginsave}%
694 \bbl@usehooks{afterreset}{}%
695 \languageshorthands{none}%
696 % set the locale id
```

```
697 \bbl@id@assign
698 % switch captions, date
699 \bbl@bsphack
700 \ifcase\bbl@select@type
701 \csname captions#1\endcsname\relax
702 \csname date#1\endcsname\relax
703 \else
704 \bbl@xin@{,captions,}{,\bbl@select@opts,}%
705 \ifin@
706 \csname captions#1\endcsname\relax
707 \fi
708 \bbl@xin@{,date,}{,\bbl@select@opts,}%
709 \ifin@ % if \foreign... within \<lang>date
710 \csname date#1\endcsname\relax
711 \fi
712 \fi
713 \bbl@esphack
714 % switch extras
715 \csname bbl@preextras@#1\endcsname
716 \bbl@usehooks{beforeextras}{}%
717 \csname extras#1\endcsname\relax
718 \bbl@usehooks{afterextras}{}%
719 % > babel-ensure
720 % > babel-sh-<short>
721 % > babel-bidi
722 % > babel-fontspec
723 \let\bbl@savedextras\@empty
724 % hyphenation - case mapping
725 \ifcase\bbl@opt@hyphenmap\or
726 \def\BabelLower##1##2{\lccode##1=##2\relax}%
727 \ifnum\bbl@hymapsel>4\else
728 \csname\languagename @bbl@hyphenmap\endcsname
729 \fi
730 \chardef\bbl@opt@hyphenmap\z@
731 \else
732 \ifnum\bbl@hymapsel>\bbl@opt@hyphenmap\else
733 \csname\languagename @bbl@hyphenmap\endcsname
734 \fi
735 \fi
736 \let\bbl@hymapsel\@cclv
737 % hyphenation - select rules
738 \ifnum\csname l@\languagename\endcsname=\l@unhyphenated
739 \edef\bbl@tempa{u}%
740 \else
741 \edef\bbl@tempa{\bbl@cl{lnbrk}}%
742 \fi
743 % linebreaking - handle u, e, k (v in the future)
744 \bbl@xin@{/u}{/\bbl@tempa}%
745 \ifin@\else\bbl@xin@{/e}{/\bbl@tempa}\fi % elongated forms
746 \ifin@\else\bbl@xin@{/k}{/\bbl@tempa}\fi % only kashida
747 \ifin@\else\bbl@xin@{/p}{/\bbl@tempa}\fi % padding (eg, Tibetan)
748 \ifin@\else\bbl@xin@{/v}{/\bbl@tempa}\fi % variable font
749 \ifin@
750 % unhyphenated/kashida/elongated/padding = allow stretching
751 \language\l@unhyphenated
752 \babel@savevariable\emergencystretch
753 \emergencystretch\maxdimen
754 \babel@savevariable\hbadness
755 \hbadness\@M
756 \else
757 % other = select patterns
758 \bbl@patterns{#1}%
759 \fi
```
760 % hyphenation - mins 761 \babel@savevariable\lefthyphenmin 762 \babel@savevariable\righthyphenmin 763 \expandafter\ifx\csname #1hyphenmins\endcsname\relax 764 \set@hyphenmins\tw@\thr@@\relax 765 \else 766 \expandafter\expandafter\expandafter\set@hyphenmins 767 \csname #1hyphenmins\endcsname\relax 768 \fi 769 % reset selector name 770 \let\bbl@selectorname\@empty} otherlanguage (*env.*) The otherlanguage environment can be used as an alternative to using the \selectlanguage declarative command. When you are typesetting a document which mixes left-to-right and right-to-left typesetting you have to use this environment in order to let things work as you expect them to. The \ignorespaces command is necessary to hide the environment when it is entered in horizontal mode. 771 \long\def\otherlanguage#1{% 772 \def\bbl@selectorname{other}% 773 \ifnum\bbl@hymapsel=\@cclv\let\bbl@hymapsel\thr@@\fi 774 \csname selectlanguage \endcsname{#1}% 775 \ignorespaces} The \endotherlanguage part of the environment tries to hide itself when it is called in horizontal mode. 776 \long\def\endotherlanguage{% 777 \global\@ignoretrue\ignorespaces} otherlanguage\* (*env.*) The otherlanguage environment is meant to be used when a large part of text from a different language needs to be typeset, but without changing the translation of words such as 'figure'. This environment makes use of \foreign@language. 778 \expandafter\def\csname otherlanguage\*\endcsname{% 779 \@ifnextchar[\bbl@otherlanguage@s{\bbl@otherlanguage@s[]}} 780 \def\bbl@otherlanguage@s[#1]#2{% 781 \def\bbl@selectorname{other\*}% 782 \ifnum\bbl@hymapsel=\@cclv\chardef\bbl@hymapsel4\relax\fi 783 \def\bbl@select@opts{#1}% 784 \foreign@language{#2}} At the end of the environment we need to switch off the extra definitions. The grouping mechanism of the environment will take care of resetting the correct hyphenation rules and "extras". 785 \expandafter\let\csname endotherlanguage\*\endcsname\relax \foreignlanguage The \foreignlanguage command is another substitute for the \selectlanguage command. This command takes two arguments, the first argument is the name of the language to use for typesetting the text specified in the second argument. Unlike \selectlanguage this command doesn't switch *everything*, it only switches the hyphenation rules and the extra definitions for the language specified. It does this within a group and assumes the \extras *(lang*) command doesn't make any \global changes. The coding is very similar to part of \selectlanguage. \bbl@beforeforeign is a trick to fix a bug in bidi texts. \foreignlanguage is supposed to be a 'text' command, and therefore it must emit a \leavevmode, but it does not, and therefore the indent is placed on the opposite margin. For backward compatibility, however, it is done only if a right-to-left script is requested; otherwise, it is no-op. (3.11) \foreignlanguage\* is a temporary, experimental macro for a few lines with a different script direction, while preserving the paragraph format (thank the braces around \par, things like \hangindent are not reset). Do not use it in production, because its semantics and its syntax may change (and very likely will, or even it could be removed altogether). Currently it enters in vmode and then selects the language (which in turn sets the paragraph direction). (3.11) Also experimental are the hook foreign and foreign\*. With them you can redefine \BabelText which by default does nothing. Its behavior is not well defined yet. So, use it in horizontal mode only if you do not want surprises.

In other words, at the beginning of a paragraph \foreignlanguage enters into hmode with the surrounding lang, and with \foreignlanguage\* with the new lang.

```
786 \providecommand\bbl@beforeforeign{}
787 \edef\foreignlanguage{%
788 \noexpand\protect
789 \expandafter\noexpand\csname foreignlanguage \endcsname}
790 \expandafter\def\csname foreignlanguage \endcsname{%
791 \@ifstar\bbl@foreign@s\bbl@foreign@x}
792 \providecommand\bbl@foreign@x[3][]{%
793 \begingroup
794 \def\bbl@selectorname{foreign}%
795 \def\bbl@select@opts{#1}%
796 \let\BabelText\@firstofone
797 \bbl@beforeforeign
798 \foreign@language{#2}%
799 \bbl@usehooks{foreign}{}%
800 \BabelText{#3}% Now in horizontal mode!
801 \endgroup}
802 \def\bbl@foreign@s#1#2{% TODO - \shapemode, \@setpar, ?\@@par
803 \begingroup
804 {\par}%
805 \def\bbl@selectorname{foreign*}%
806 \let\bbl@select@opts\@empty
807 \let\BabelText\@firstofone
808 \foreign@language{#1}%
809 \bbl@usehooks{foreign*}{}%
810 \bbl@dirparastext
811 \BabelText{#2}% Still in vertical mode!
```
- {\par}%
- \endgroup}
- \foreign@language This macro does the work for \foreignlanguage and the otherlanguage\* environment. First we need to store the name of the language and check that it is a known language. Then it just calls bbl@switch.
	- \def\foreign@language#1{%
	- % set name
	- \edef\languagename{#1}%
	- \ifbbl@usedategroup
	- \bbl@add\bbl@select@opts{,date,}%
	- \bbl@usedategroupfalse
	- \fi
	- \bbl@fixname\languagename
	- % TODO. name@map here?
	- \bbl@provide@locale
	- \bbl@iflanguage\languagename{%
	- \let\bbl@select@type\@ne
	- \expandafter\bbl@switch\expandafter{\languagename}}}

The following macro executes conditionally some code based on the selector being used.

 \def\IfBabelSelectorTF#1{% \bbl@xin@{,\bbl@selectorname,}{,\zap@space#1 \@empty,}% \ifin@ \expandafter\@firstoftwo  $831 \quad \text{AB}$  \expandafter\@secondoftwo \fi}

\bbl@patterns This macro selects the hyphenation patterns by changing the \language register. If special hyphenation patterns are available specifically for the current font encoding, use them instead of the default.

It also sets hyphenation exceptions, but only once, because they are global (here language \lccode's has been set, too). \bbl@hyphenation@ is set to relax until the very first \babelhyphenation, so do nothing with this value. If the exceptions for a language (by its number, not its name, so that :ENC is

taken into account) has been set, then use \hyphenation with both global and language exceptions and empty the latter to mark they must not be set again.

```
834 \let\bbl@hyphlist\@empty
835 \let\bbl@hyphenation@\relax
836 \let\bbl@pttnlist\@empty
837 \let\bbl@patterns@\relax
838 \let\bbl@hymapsel=\@cclv
839 \def\bbl@patterns#1{%
840 \language=\expandafter\ifx\csname l@#1:\f@encoding\endcsname\relax
841 \csname l@#1\endcsname
842 \edef\bbl@tempa{#1}%
843 \else
844 \csname l@#1:\f@encoding\endcsname
845 \edef\bbl@tempa{#1:\f@encoding}%
846 \fi
847 \@expandtwoargs\bbl@usehooks{patterns}{{#1}{\bbl@tempa}}%
848 % > luatex
849 \@ifundefined{bbl@hyphenation@}{}{% Can be \relax!
850 \begingroup
851 \bbl@xin@{,\number\language,}{,\bbl@hyphlist}%
852 \ifin@\else
853 \@expandtwoargs\bbl@usehooks{hyphenation}{{#1}{\bbl@tempa}}%
854 \hyphenation{%
855 \bbl@hyphenation@
856 \@ifundefined{bbl@hyphenation@#1}%
857 \@empty
858 {\space\csname bbl@hyphenation@#1\endcsname}}%
859 \xdef\bbl@hyphlist{\bbl@hyphlist\number\language,}%
860 \fi
861 \endgroup}}
```
hyphenrules (*env.*) The environment hyphenrules can be used to select *just* the hyphenation rules. This environment does *not* change \languagename and when the hyphenation rules specified were not loaded it has no effect. Note however, \lccode's and font encodings are not set at all, so in most cases you should use otherlanguage\*.

```
862 \def\hyphenrules#1{%
                    863 \edef\bbl@tempf{#1}%
                    864 \bbl@fixname\bbl@tempf
                    865 \bbl@iflanguage\bbl@tempf{%
                    866 \expandafter\bbl@patterns\expandafter{\bbl@tempf}%
                    867 \ifx\languageshorthands\@undefined\else
                    868 \languageshorthands{none}%
                    869 \fi
                    870 \expandafter\ifx\csname\bbl@tempf hyphenmins\endcsname\relax
                    871 \set@hyphenmins\tw@\thr@@\relax
                    872 \left\{ \rho \right\} se
                    873 \expandafter\expandafter\expandafter\set@hyphenmins
                    874 \csname\bbl@tempf hyphenmins\endcsname\relax
                    875 \fi}}
                    876 \let\endhyphenrules\@empty
\providehyphenmins The macro \providehyphenmins should be used in the language definition files to provide a default
                    setting for the hyphenation parameters \lefthyphenmin and \righthyphenmin. If the macro
                    \lambda(lang) hyphenmins is already defined this command has no effect.
                    877 \def\providehyphenmins#1#2{%
                    878 \expandafter\ifx\csname #1hyphenmins\endcsname\relax
                    879 \@namedef{#1hyphenmins}{#2}%
                    880 \fi}
   \set@hyphenmins This macro sets the values of \lefthyphenmin and \righthyphenmin. It expects two values as its
                    argument.
```

```
881 \def\set@hyphenmins#1#2{%
```
- \lefthyphenmin#1\relax
- \righthyphenmin#2\relax}

 $\P$ ProvidesLanguage The identification code for each file is something that was introduced in  $\mathbb{E}$ T<sub>E</sub>X 2<sub> $\epsilon$ </sub>. When the command \ProvidesFile does not exist, a dummy definition is provided temporarily. For use in the

language definition file the command \ProvidesLanguage is defined by babel. Depending on the format, ie, on if the former is defined, we use a similar definition or not.

```
884 \ifx\ProvidesFile\@undefined
885 \def\ProvidesLanguage#1[#2 #3 #4]{%
886 \wlog{Language: #1 #4 #3 <#2>}%
887 }
888 \else
889 \def\ProvidesLanguage#1{%
890 \begingroup
891 \catcode \ 10 %
892 \@makeother\/%
893 \@ifnextchar[%]
894 {\@provideslanguage{#1}}{\@provideslanguage{#1}[]}}
895 \def\@provideslanguage#1[#2]{%
896 \wlog{Language: #1 #2}%
897 \expandafter\xdef\csname ver@#1.ldf\endcsname{#2}%
898 \endgroup}
899 \fi
```
\originalTeX The macro\originalTeX should be known to T<sub>F</sub>X at this moment. As it has to be expandable we \let it to \@empty instead of \relax.

```
900 \ifx\originalTeX\@undefined\let\originalTeX\@empty\fi
```
Because this part of the code can be included in a format, we make sure that the macro which initializes the save mechanism, \babel@beginsave, is not considered to be undefined.

```
901 \ifx\babel@beginsave\@undefined\let\babel@beginsave\relax\fi
```
A few macro names are reserved for future releases of babel, which will use the concept of 'locale':

```
902 \providecommand\setlocale{%
903 \bbl@error
904 {Not yet available}%
905 {Find an armchair, sit down and wait}}
906 \let\uselocale\setlocale
907 \let\locale\setlocale
908 \let\selectlocale\setlocale
909 \let\textlocale\setlocale
910 \let\textlanguage\setlocale
911 \let\languagetext\setlocale
```
#### <span id="page-23-0"></span>**4.2 Errors**

\@nolanerr The babel package will signal an error when a documents tries to select a language that hasn't been \@nopatterns defined earlier. When a user selects a language for which no hyphenation patterns were loaded into the format he will be given a warning about that fact. We revert to the patterns for \language=0 in that case. In most formats that will be (US)english, but it might also be empty.

```
\@noopterr When the package was loaded without options not everything will work as expected. An error
            message is issued in that case.
            When the format knows about \PackageError it must be \mathbb{B}\mathbb{E}X 2\varepsilon, so we can safely use its error
            handling interface. Otherwise we'll have to 'keep it simple'.
            Infos are not written to the console, but on the other hand many people think warnings are errors, so
            a further message type is defined: an important info which is sent to the console.
             912 \edef\bbl@nulllanguage{\string\language=0}
             913 \def\bbl@nocaption{\protect\bbl@nocaption@i}
             914 \def\bbl@nocaption@i#1#2{% 1: text to be printed 2: caption macro \langXname
             915 \global\@namedef{#2}{\textbf{?#1?}}%
             916 \@nameuse{#2}%
```

```
917 \edef\bbl@tempa{#1}%
918 \bbl@sreplace\bbl@tempa{name}{}%
919 \bbl@warning{%
920 \@backslashchar#1 not set for '\languagename'. Please,\\%
921 define it after the language has been loaded\\%
922 (typically in the preamble) with:\\%
923 \string\setlocalecaption{\languagename}{\bbl@tempa}{..}\\%
924 Feel free to contribute on github.com/latex3/babel.\\%
925 Reported}}
926 \def\bbl@tentative{\protect\bbl@tentative@i}
927 \def\bbl@tentative@i#1{%
928 \bbl@warning{%
929 Some functions for '#1' are tentative.\\%
930 They might not work as expected and their behavior\\%
931 could change in the future.\\%
932 Reported}}
933 \def\@nolanerr#1{%
934 \bbl@error
935 {You haven't defined the language '#1' yet.\\%
936 Perhaps you misspelled it or your installation\\%
937 is not complete}%
938 {Your command will be ignored, type <return> to proceed}}
939 \def\@nopatterns#1{%
940 \bbl@warning
941 {No hyphenation patterns were preloaded for \\%
942 the language '#1' into the format.\\%
943 Please, configure your TeX system to add them and\\%
944 rebuild the format. Now I will use the patterns\\%
945 preloaded for \bbl@nulllanguage\space instead}}
946 \let\bbl@usehooks\@gobbletwo
947 \ifx\bbl@onlyswitch\@empty\endinput\fi
948 % Here ended switch.def
Here ended the now discarded switch.def. Here also (currently) ends the base option.
949 \ifx\directlua\@undefined\else
950 \ifx\bbl@luapatterns\@undefined
951 \input luababel.def
952 \fi
953 \fi
954 \bbl@trace{Compatibility with language.def}
955 \ifx\bbl@languages\@undefined
956 \ifx\directlua\@undefined
957 \openin1 = language.def % TODO. Remove hardcoded number
958 \ifeof1
959 \closein1
960 \message{I couldn't find the file language.def}
961 \else
```

```
962 \closein1
963 \begingroup
964 \def\addlanguage#1#2#3#4#5{%
965 \expandafter\ifx\csname lang@#1\endcsname\relax\else
966 \global\expandafter\let\csname l@#1\expandafter\endcsname
967 \csname lang@#1\endcsname
968 \fi}%
969 \def\uselanguage#1{}%
970 \input language.def
971 \endgroup
972 \fi
973 \fi
974 \chardef\l@english\z@
975 \fi
```
\addto It takes two arguments, a *\control sequence*} and T<sub>EX</sub>-code to be added to the *\control sequence*}.

If the *(control sequence*) has not been defined before it is defined now. The control sequence could also expand to \relax, in which case a circular definition results. The net result is a stack overflow. Note there is an inconsistency, because the assignment in the last branch is global.

```
976 \def\addto#1#2{%
977 \ifx#1\@undefined
978 \def#1{#2}%
979 \else
980 \ifx#1\relax
981 \def#1{#2}%
982 \else
983 {\toks@\expandafter{#1#2}%
984 \xdef#1{\the\toks@}}%
985 \fi
986 \fi}
```
The macro \initiate@active@char below takes all the necessary actions to make its argument a shorthand character. The real work is performed once for each character. But first we define a little tool.

```
987 \def\bbl@withactive#1#2{%
988 \begingroup
989 \lccode`~=`#2\relax
990 \lowercase{\endgroup#1~}}
```
\bbl@redefine To redefine a command, we save the old meaning of the macro. Then we redefine it to call the original macro with the 'sanitized' argument. The reason why we do it this way is that we don't want to redefine the ET<sub>EX</sub> macros completely in case their definitions change (they have changed in the past). A macro named \macro will be saved new control sequences named \org@macro.

991 \def\bbl@redefine#1{%

- 992 \edef\bbl@tempa{\bbl@stripslash#1}%
- 993 \expandafter\let\csname org@\bbl@tempa\endcsname#1%
- 994 \expandafter\def\csname\bbl@tempa\endcsname}
- 995 \@onlypreamble\bbl@redefine

\bbl@redefine@long This version of \babel@redefine can be used to redefine \long commands such as \ifthenelse.

996 \def\bbl@redefine@long#1{%

- 997 \edef\bbl@tempa{\bbl@stripslash#1}%
- 998 \expandafter\let\csname org@\bbl@tempa\endcsname#1%
- 999 \long\expandafter\def\csname\bbl@tempa\endcsname}
- 1000 \@onlypreamble\bbl@redefine@long

\bbl@redefinerobust For commands that are redefined, but which *might* be robust we need a slightly more intelligent macro. A robust command foo is defined to expand to \protect\foo ... So it is necessary to check whether  $\delta$  foo<sub> $\mu$ </sub> exists. The result is that the command that is being redefined is always robust afterwards. Therefore all we need to do now is define  $\setminus$  foo $\cup$ .

1001 \def\bbl@redefinerobust#1{%

- 1002 \edef\bbl@tempa{\bbl@stripslash#1}%
- 1003 \bbl@ifunset{\bbl@tempa\space}%
- 1004 {\expandafter\let\csname org@\bbl@tempa\endcsname#1%
- 1005 \bbl@exp{\def\\#1{\\\protect\<\bbl@tempa\space>}}}%
- 1006 {\bbl@exp{\let\<org@\bbl@tempa>\<\bbl@tempa\space>}}%
- 1007 \@namedef{\bbl@tempa\space}}
- 1008 \@onlypreamble\bbl@redefinerobust

#### <span id="page-25-0"></span>**4.3 Hooks**

Admittedly, the current implementation is a somewhat simplistic and does very little to catch errors, but it is meant for developers, after all. \bbl@usehooks is the commands used by babel to execute hooks defined for an event.

```
1009 \bbl@trace{Hooks}
1010 \newcommand\AddBabelHook[3][]{%
1011 \bbl@ifunset{bbl@hk@#2}{\EnableBabelHook{#2}}{}%
```

```
1012 \def\bbl@tempa##1,#3=##2,##3\@empty{\def\bbl@tempb{##2}}%
1013 \expandafter\bbl@tempa\bbl@evargs,#3=,\@empty
1014 \bbl@ifunset{bbl@ev@#2@#3@#1}%
1015 {\bbl@csarg\bbl@add{ev@#3@#1}{\bbl@elth{#2}}}%
1016 {\bbl@csarg\let{ev@#2@#3@#1}\relax}%
1017 \bbl@csarg\newcommand{ev@#2@#3@#1}[\bbl@tempb]}
1018 \newcommand\EnableBabelHook[1]{\bbl@csarg\let{hk@#1}\@firstofone}
1019 \newcommand\DisableBabelHook[1]{\bbl@csarg\let{hk@#1}\@gobble}
1020 \def\bbl@usehooks{\bbl@usehooks@lang\languagename}
1021 \def\bbl@usehooks@lang#1#2#3{% Test for Plain
1022 \ifx\UseHook\@undefined\else\UseHook{babel/*/#2}\fi
1023 \def\bbl@elth##1{%
1024 \bbl@cs{hk@##1}{\bbl@cs{ev@##1@#2@}#3}}%
1025 \bbl@cs{ev@#2@}%
1026 \ifx\languagename\@undefined\else % Test required for Plain (?)
1027 \ifx\UseHook\@undefined\else\UseHook{babel/#1/#2}\fi
1028 \def\bbl@elth##1{%
1029 \bbl@cs{hk@##1}{\bbl@cs{ev@##1@#2@#1}#3}}%
1030 \bbl@cs{ev@#2@#1}%
1031 \fi}
```
To ensure forward compatibility, arguments in hooks are set implicitly. So, if a further argument is added in the future, there is no need to change the existing code. Note events intended for hyphen.cfg are also loaded (just in case you need them for some reason).

```
1032 \def\bbl@evargs{,% <- don't delete this comma
1033 everylanguage=1,loadkernel=1,loadpatterns=1,loadexceptions=1,%
1034 adddialect=2,patterns=2,defaultcommands=0,encodedcommands=2,write=0,%
1035 beforeextras=0,afterextras=0,stopcommands=0,stringprocess=0,%
1036 hyphenation=2,initiateactive=3,afterreset=0,foreign=0,foreign*=0,%
1037 beforestart=0,languagename=2,begindocument=1}
1038 \ifx\NewHook\@undefined\else % Test for Plain (?)
1039 \def\bbl@tempa#1=#2\@@{\NewHook{babel/#1}}
1040 \bbl@foreach\bbl@evargs{\bbl@tempa#1\@@}
1041 \fi
```
\babelensure The user command just parses the optional argument and creates a new macro named \bbl@e@\*language*}. We register a hook at the afterextras event which just executes this macro in a "complete" selection (which, if undefined, is \relax and does nothing). This part is somewhat involved because we have to make sure things are expanded the correct number of times. The macro \bbl@e@\*language*\ contains \bbl@ensure{\include\}{\exclude\}{\fontenc\}, which in in turn loops over the macros names in \bbl@captionslist, excluding (with the help of \in@) those in the exclude list. If the fontenc is given (and not \relax), the \fontencoding is also added. Then we loop over the include list, but if the macro already contains \foreignlanguage, nothing is done.

Note this macro (1) is not restricted to the preamble, and (2) changes are local.

```
1042 \bbl@trace{Defining babelensure}
1043 \newcommand\babelensure[2][]{%
```

```
1044 \AddBabelHook{babel-ensure}{afterextras}{%
1045 \ifcase\bbl@select@type
1046 \bbl@cl{e}%
1047 \fi}%
1048 \begingroup
1049 \let\bbl@ens@include\@empty
1050 \let\bbl@ens@exclude\@empty
1051 \def\bbl@ens@fontenc{\relax}%
1052 \def\bbl@tempb##1{%
1053 \ifx\@empty##1\else\noexpand##1\expandafter\bbl@tempb\fi}%
1054 \edef\bbl@tempa{\bbl@tempb#1\@empty}%
1055 \def\bbl@tempb##1=##2\@@{\@namedef{bbl@ens@##1}{##2}}%
1056 \bbl@foreach\bbl@tempa{\bbl@tempb##1\@@}%
1057 \def\bbl@tempc{\bbl@ensure}%
1058 \expandafter\bbl@add\expandafter\bbl@tempc\expandafter{%
1059 \expandafter{\bbl@ens@include}}%
1060 \expandafter\bbl@add\expandafter\bbl@tempc\expandafter{%
```

```
1061 \expandafter{\bbl@ens@exclude}}%
1062 \toks@\expandafter{\bbl@tempc}%
1063 \bbl@exp{%
1064 \endgroup
1065 \def\<bbl@e@#2>{\the\toks@{\bbl@ens@fontenc}}}}
1066 \def\bbl@ensure#1#2#3{% 1: include 2: exclude 3: fontenc
1067 \def\bbl@tempb##1{% elt for (excluding) \bbl@captionslist list
1068 \ifx##1\@undefined % 3.32 - Don't assume the macro exists
1069 \edef##1{\noexpand\bbl@nocaption
1070 {\bbl@stripslash##1}{\languagename\bbl@stripslash##1}}%
1071 \fi
1072 \ifx##1\@empty\else
1073 \in@{##1}{#2}%
1074 \ifin@\else
1075 \bbl@ifunset{bbl@ensure@\languagename}%
1076 {\bbl@exp{%
1077 \\\DeclareRobustCommand\<bbl@ensure@\languagename>[1]{%
1078 \\\foreignlanguage{\languagename}%
1079 {\ifx\relax#3\else
1080 \\\fontencoding{#3}\\\selectfont
1081 \qquad \qquad \qquad \qquad \qquad \qquad \qquad \qquad \qquad \qquad \qquad \qquad \qquad \qquad \qquad \qquad \qquad \qquad \qquad \qquad \qquad \qquad \qquad \qquad \qquad \qquad \qquad \qquad \qquad \qquad \qquad \qquad \qquad \qquad \qquad \qquad \qquad1082 \# \# \# \# \# \# \# \{1\} \} \1083 {}%
1084 \toks@\expandafter{##1}%
1085 \edef##1{%
1086 \bbl@csarg\noexpand{ensure@\languagename}%
1087 {\the\toks@}}%
1088 \fi
1089 \expandafter\bbl@tempb
1090 \fi}%
1091 \expandafter\bbl@tempb\bbl@captionslist\today\@empty
1092 \def\bbl@tempa##1{% elt for include list
1093 \ifx##1\@empty\else
1094 \bbl@csarg\in@{ensure@\languagename\expandafter}\expandafter{##1}%
1095 \ifin@\else
1096 \bbl@tempb##1\@empty
1097 \fi
1098 \expandafter\bbl@tempa
1099 \fi}%
1100 \bbl@tempa#1\@empty}
1101 \def\bbl@captionslist{%
1102 \prefacename\refname\abstractname\bibname\chaptername\appendixname
1103 \contentsname\listfigurename\listtablename\indexname\figurename
1104 \tablename\partname\enclname\ccname\headtoname\pagename\seename
1105 \alsoname\proofname\glossaryname}
```
#### <span id="page-27-0"></span>**4.4 Setting up language files**

\LdfInit \LdfInit macro takes two arguments. The first argument is the name of the language that will be defined in the language definition file; the second argument is either a control sequence or a string from which a control sequence should be constructed. The existence of the control sequence indicates that the file has been processed before.

At the start of processing a language definition file we always check the category code of the at-sign. We make sure that it is a 'letter' during the processing of the file. We also save its name as the last called option, even if not loaded.

Another character that needs to have the correct category code during processing of language definition files is the equals sign, '=', because it is sometimes used in constructions with the \let primitive. Therefore we store its current catcode and restore it later on.

Now we check whether we should perhaps stop the processing of this file. To do this we first need to check whether the second argument that is passed to \LdfInit is a control sequence. We do that by looking at the first token after passing #2 through string. When it is equal to \@backslashchar we are dealing with a control sequence which we can compare with \@undefined.

If so, we call \ldf@quit to set the main language, restore the category code of the @-sign and call

\endinput

When #2 was *not* a control sequence we construct one and compare it with \relax. Finally we check \originalTeX.

```
1106 \bbl@trace{Macros for setting language files up}
1107 \def\bbl@ldfinit{%
1108 \let\bbl@screset\@empty
1109 \let\BabelStrings\bbl@opt@string
1110 \let\BabelOptions\@empty
1111 \let\BabelLanguages\relax
1112 \ifx\originalTeX\@undefined
1113 \let\originalTeX\@empty
1114 \else
1115 \originalTeX
1116 \fi}
1117 \def\LdfInit#1#2{%
1118 \chardef\atcatcode=\catcode`\@
1119 \catcode`\@=11\relax
1120 \chardef\eqcatcode=\catcode`\=
1121 \catcode`\==12\relax
1122 \expandafter\if\expandafter\@backslashchar
1123 \expandafter\@car\string#2\@nil
1124 \ifx#2\@undefined\else
1125 \ldf@quit{#1}%
1126 \fi
1127 \else
1128 \expandafter\ifx\csname#2\endcsname\relax\else
1129 \ldf@quit{#1}%
1130 \fi
1131 \fi
1132 \bbl@ldfinit}
```
\ldf@quit This macro interrupts the processing of a language definition file.

- \def\ldf@quit#1{%
- \expandafter\main@language\expandafter{#1}%
- \catcode`\@=\atcatcode \let\atcatcode\relax
- \catcode`\==\eqcatcode \let\eqcatcode\relax
- \endinput}
- \ldf@finish This macro takes one argument. It is the name of the language that was defined in the language definition file.

We load the local configuration file if one is present, we set the main language (taking into account that the argument might be a control sequence that needs to be expanded) and reset the category code of the @-sign.

 \def\bbl@afterldf#1{% TODO. Merge into the next macro? Unused elsewhere \bbl@afterlang \let\bbl@afterlang\relax

- \let\BabelModifiers\relax
- \let\bbl@screset\relax}%

```
1143 \def\ldf@finish#1{%
```

```
1144 \loadlocalcfg{#1}%
```
- \bbl@afterldf{#1}%
- \expandafter\main@language\expandafter{#1}%
- \catcode`\@=\atcatcode \let\atcatcode\relax
- \catcode`\==\eqcatcode \let\eqcatcode\relax}

After the preamble of the document the commands \LdfInit, \ldf@quit and \ldf@finish are no longer needed. Therefore they are turned into warning messages in  $E/F_X$ .

```
1149 \@onlypreamble\LdfInit
1150 \@onlypreamble\ldf@quit
1151 \@onlypreamble\ldf@finish
```
\main@language This command should be used in the various language definition files. It stores its argument in \bbl@main@language \bbl@main@language; to be used to switch to the correct language at the beginning of the document.

```
1152 \def\main@language#1{%
```

```
1153 \def\bbl@main@language{#1}%
```

```
1154 \let\languagename\bbl@main@language % TODO. Set localename
```
\bbl@id@assign

```
1156 \bbl@patterns{\languagename}}
```
We also have to make sure that some code gets executed at the beginning of the document, either when the aux file is read or, if it does not exist, when the \AtBeginDocument is executed. Languages do not set \pagedir, so we set here for the whole document to the main \bodydir.

```
1157 \def\bbl@beforestart{%
1158 \def\@nolanerr##1{%
1159 \bbl@warning{Undefined language '##1' in aux.\\Reported}}%
1160 \bbl@usehooks{beforestart}{}%
1161 \global\let\bbl@beforestart\relax}
1162 \AtBeginDocument{%
1163 {\@nameuse{bbl@beforestart}}% Group!
1164 \if@filesw
1165 \providecommand\babel@aux[2]{}%
1166 \immediate\write\@mainaux{%
1167 \string\providecommand\string\babel@aux[2]{}}%
1168 \immediate\write\@mainaux{\string\@nameuse{bbl@beforestart}}%
1169 \fi
1170 \expandafter\selectlanguage\expandafter{\bbl@main@language}%
1171 \langle-core\rangle1172 \ifx\bbl@normalsf\@empty
1173 \ifnum\sfcode`\.=\@m
1174 \let\normalsfcodes\frenchspacing
1175 \else
1176 \let\normalsfcodes\nonfrenchspacing
1177 \fi
1178 \else
1179 \let\normalsfcodes\bbl@normalsf
1180 \fi
1181 \langle +core \rangle1182 \ifbbl@single % must go after the line above.
1183 \renewcommand\selectlanguage[1]{}%
1184 \renewcommand\foreignlanguage[2]{#2}%
1185 \global\let\babel@aux\@gobbletwo % Also as flag
1186 \fi}
1187\langle-core\rangle1188 \AddToHook{begindocument/before}{%
1189 \let\bbl@normalsf\normalsfcodes
1190 \let\normalsfcodes\relax} % Hack, to delay the setting
1191 \langle +core \rangle1192 \ifcase\bbl@engine\or
1193 \AtBeginDocument{\pagedir\bodydir} % TODO - a better place
1194 \fi
A bit of optimization. Select in heads/foots the language only if necessary.
```

```
1195 \def\select@language@x#1{%
1196 \ifcase\bbl@select@type
1197 \bbl@ifsamestring\languagename{#1}{}{\select@language{#1}}%
1198 \else
1199 \select@language{#1}%
1200 \fi}
```
#### <span id="page-29-0"></span>**4.5 Shorthands**

\bbl@add@special The macro \bbl@add@special is used to add a new character (or single character control sequence) to the macro \dospecials (and \@sanitize if  $ETr[X]$  is used). It is used only at one place, namely

when \initiate@active@char is called (which is ignored if the char has been made active before). Because \@sanitize can be undefined, we put the definition inside a conditional. Items are added to the lists without checking its existence or the original catcode. It does not hurt, but should be fixed. It's already done with \nfss@catcodes, added in 3.10.

```
1201 \bbl@trace{Shorhands}
1202 \def\bbl@add@special#1{% 1:a macro like \", \?, etc.
1203 \bbl@add\dospecials{\do#1}% test @sanitize = \relax, for back. compat.
1204 \bbl@ifunset{@sanitize}{}{\bbl@add\@sanitize{\@makeother#1}}%
1205 \ifx\nfss@catcodes\@undefined\else % TODO - same for above
1206 \begingroup
1207 \catcode`#1\active
1208 \nfss@catcodes
1209 \ifnum\catcode`#1=\active
1210 \endgroup
1211 \bbl@add\nfss@catcodes{\@makeother#1}%
1212 \else
1213 \endgroup
1214 \fi
1215 \fi}
```
\bbl@remove@special The companion of the former macro is \bbl@remove@special. It removes a character from the set macros \dospecials and \@sanitize, but it is not used at all in the babel core.

```
1216 \def\bbl@remove@special#1{%
1217 \begingroup
1218 \def\x##1##2{\ifnum`#1=`##2\noexpand\@empty
1219 \else\noexpand##1\noexpand##2\fi}%
1220 \def\do{\x\do}%
1221 \def\@makeother{\x\@makeother}%
1222 \edef\x{\endgroup
1223 \def\noexpand\dospecials{\dospecials}%
1224 \expandafter\ifx\csname @sanitize\endcsname\relax\else
1225 \def\noexpand\@sanitize{\@sanitize}%
1226 \fi}%
1227 \quad \{x\}
```
\initiate@active@char A language definition file can call this macro to make a character active. This macro takes one argument, the character that is to be made active. When the character was already active this macro does nothing. Otherwise, this macro defines the control sequence \normal@charh*char*i to expand to the character in its 'normal state' and it defines the active character to expand to  $\{nonmax\}$  by default ( $\langle char \rangle$  being the character to be made active). Later its definition can be changed to expand to \active@char\char\ by calling \bbl@activate{\char\}. For example, to make the double quote character active one could have \initiate@active@char{"} in a language definition file. This defines " as \active@prefix "\active@char" (where the first " is the character with its original catcode, when the shorthand is created, and \active@char" is a single token). In protected contexts, it expands to \protect " or \noexpand " (ie, with the original "); otherwise \active@char" is executed. This macro in turn expands to \normal@char" in "safe" contexts (eg, \label), but \user@active" in normal "unsafe" ones. The latter search a definition in the user, language and system levels, in this order, but if none is found, \normal@char" is used. However, a deactivated shorthand (with \bbl@deactivate is defined as \active@prefix "\normal@char". The following macro is used to define shorthands in the three levels. It takes 4 arguments: the (string'ed) character, \<level>@group, <level>@active and <next-level>@active (except in system). 1228 \def\bbl@active@def#1#2#3#4{% 1229 \@namedef{#3#1}{% 1230 \expandafter\ifx\csname#2@sh@#1@\endcsname\relax 1231 \bbl@afterelse\bbl@sh@select#2#1{#3@arg#1}{#4#1}%  $1232 \qquad \text{ln} \text{ln}$ 

```
1233 \bbl@afterfi\csname#2@sh@#1@\endcsname
```
 $1234$  \fi}%

When there is also no current-level shorthand with an argument we will check whether there is a next-level defined shorthand for this active character.

```
1235 \long\@namedef{#3@arg#1}##1{%
1236 \expandafter\ifx\csname#2@sh@#1@\string##1@\endcsname\relax
1237 \bbl@afterelse\csname#4#1\endcsname##1%
1238 \else
1239 \bbl@afterfi\csname#2@sh@#1@\string##1@\endcsname
1240 \fi}}%
```
\initiate@active@char calls \@initiate@active@char with 3 arguments. All of them are the same character with different catcodes: active, other (\string'ed) and the original one. This trick simplifies the code a lot.

```
1241 \def\initiate@active@char#1{%
1242 \bbl@ifunset{active@char\string#1}%
1243 {\bbl@withactive
1244 {\expandafter\@initiate@active@char\expandafter}#1\string#1#1}%
1245 {}}
```
The very first thing to do is saving the original catcode and the original definition, even if not active, which is possible (undefined characters require a special treatement to avoid making them \relax and preserving some degree of protection).

```
1246 \def\@initiate@active@char#1#2#3{%
1247 \bbl@csarg\edef{oricat@#2}{\catcode`#2=\the\catcode`#2\relax}%
1248 \ifx#1\@undefined
1249 \bbl@csarg\def{oridef@#2}{\def#1{\active@prefix#1\@undefined}}%
1250 \else
1251 \bbl@csarg\let{oridef@@#2}#1%
1252 \bbl@csarg\edef{oridef@#2}{%
1253 \let\noexpand#1%
1254 \expandafter\noexpand\csname bbl@oridef@@#2\endcsname}%
1255 \fi
```
If the character is already active we provide the default expansion under this shorthand mechanism. Otherwise we write a message in the transcript file, and define \normal@char\*char*\to expand to the character in its default state. If the character is mathematically active when babel is loaded (for example ') the normal expansion is somewhat different to avoid an infinite loop (but it does not prevent the loop if the mathcode is set to "8000 *a posteriori*).

```
1256 \ifx#1#3\relax
1257 \expandafter\let\csname normal@char#2\endcsname#3%
1258 \else
1259 \bbl@info{Making #2 an active character}%
1260 \ifnum\mathcode`#2=\ifodd\bbl@engine"1000000 \else"8000 \fi
1261 \@namedef{normal@char#2}{%
1262 \textormath{#3}{\csname bbl@oridef@@#2\endcsname}}%
1263 \left[\n\begin{array}{cc}\n1263\n\end{array}\n\right]1264 \@namedef{normal@char#2}{#3}%
1265
```
To prevent problems with the loading of other packages after babel we reset the catcode of the character to the original one at the end of the package and of each language file (except with KeepShorthandsActive). It is re-activate again at \begin{document}. We also need to make sure that the shorthands are active during the processing of the . aux file. Otherwise some citations may give unexpected results in the printout when a shorthand was used in the optional argument of \bibitem for example. Then we make it active (not strictly necessary, but done for backward compatibility).

```
1266 \bbl@restoreactive{#2}%
1267 \AtBeginDocument{%
1268 \catcode`#2\active
1269 \if@filesw
1270 \immediate\write\@mainaux{\catcode`\string#2\active}%
1271 \fi}%
1272 \expandafter\bbl@add@special\csname#2\endcsname
1273 \catcode`#2\active
1274
```
Now we have set \normal@char/*char*}, we must define \active@char/*char*}, to be executed when the character is activated. We define the first level expansion of  $\active@char\langle char\rangle$  to check the

status of the @safe@actives flag. If it is set to true we expand to the 'normal' version of this character, otherwise we call \user@active $\langle char \rangle$  to start the search of a definition in the user, language and system levels (or eventually normal@char $\langle char \rangle$ ).

```
1275 \let\bbl@tempa\@firstoftwo
1276 \if\string^#2%
1277 \def\bbl@tempa{\noexpand\textormath}%
1278 \else
1279 \ifx\bbl@mathnormal\@undefined\else
1280 \let\bbl@tempa\bbl@mathnormal
1281 \fi
1282 \fi
1283 \expandafter\edef\csname active@char#2\endcsname{%
1284 \bbl@tempa
1285 {\noexpand\if@safe@actives
1286 \noexpand\expandafter
1287 \expandafter\noexpand\csname normal@char#2\endcsname
1288 \noexpand\else
1289 \noexpand\expandafter
1290 \expandafter\noexpand\csname bbl@doactive#2\endcsname
1291 \noexpand\fi}%
1292 {\expandafter\noexpand\csname normal@char#2\endcsname}}%
1293 \bbl@csarg\edef{doactive#2}{%
1294 \expandafter\noexpand\csname user@active#2\endcsname}%
```
We now define the default values which the shorthand is set to when activated or deactivated. It is set to the deactivated form (globally), so that the character expands to

\active@prefix  $\langle char \rangle \n$ normal@char $\langle char \rangle$ 

(where \active@char/*char*) is *one* control sequence!).

```
1295 \bbl@csarg\edef{active@#2}{%
1296 \noexpand\active@prefix\noexpand#1%
1297 \expandafter\noexpand\csname active@char#2\endcsname}%
1298 \bbl@csarg\edef{normal@#2}{%
1299 \noexpand\active@prefix\noexpand#1%
1300 \expandafter\noexpand\csname normal@char#2\endcsname}%
```

```
1301 \bbl@ncarg\let#1{bbl@normal@#2}%
```
The next level of the code checks whether a user has defined a shorthand for himself with this character. First we check for a single character shorthand. If that doesn't exist we check for a shorthand with an argument.

1302 \bbl@active@def#2\user@group{user@active}{language@active}%

```
1303 \bbl@active@def#2\language@group{language@active}{system@active}%
```

```
1304 \bbl@active@def#2\system@group{system@active}{normal@char}%
```
In order to do the right thing when a shorthand with an argument is used by itself at the end of the line we provide a definition for the case of an empty argument. For that case we let the shorthand character expand to its non-active self. Also, When a shorthand combination such as '' ends up in a heading TEX would see \protect'\protect'. To prevent this from happening a couple of shorthand needs to be defined at user level.

```
1305 \expandafter\edef\csname\user@group @sh@#2@@\endcsname
```
1306 {\expandafter\noexpand\csname normal@char#2\endcsname}%

1307 \expandafter\edef\csname\user@group @sh@#2@\string\protect@\endcsname

1308 {\expandafter\noexpand\csname user@active#2\endcsname}%

Finally, a couple of special cases are taken care of. (1) If we are making the right quote (') active we need to change \pr@m@s as well. Also, make sure that a single ' in math mode 'does the right thing'. (2) If we are using the caret (^) as a shorthand character special care should be taken to make sure math still works. Therefore an extra level of expansion is introduced with a check for math mode on the upper level.

```
1309 \if\string'#2%
1310 \let\prim@s\bbl@prim@s
1311 \let\active@math@prime#1%
1312 \fi
1313 \bbl@usehooks{initiateactive}{{#1}{#2}{#3}}}
```
The following package options control the behavior of shorthands in math mode.

```
1314 \langle *More package options}} \equiv1315 \DeclareOption{math=active}{}
1316 \DeclareOption{math=normal}{\def\bbl@mathnormal{\noexpand\textormath}}
1317 \langle\langle/More package options\rangle\rangle
```
Initiating a shorthand makes active the char. That is not strictly necessary but it is still done for backward compatibility. So we need to restore the original catcode at the end of package *and* and the end of the ldf.

```
1318 \@ifpackagewith{babel}{KeepShorthandsActive}%
1319 {\let\bbl@restoreactive\@gobble}%
1320 {\def\bbl@restoreactive#1{%
1321 \bbl@exp{%
1322 \\\AfterBabelLanguage\\\CurrentOption
1323 {\catcode`#1=\the\catcode`#1\relax}%
1324 \\\AtEndOfPackage
1325 {\catcode`#1=\the\catcode`#1\relax}}}%
1326 \AtEndOfPackage{\let\bbl@restoreactive\@gobble}}
```
\bbl@sh@select This command helps the shorthand supporting macros to select how to proceed. Note that this macro needs to be expandable as do all the shorthand macros in order for them to work in expansion-only environments such as the argument of \hyphenation. This macro expects the name of a group of shorthands in its first argument and a shorthand

character in its second argument. It will expand to either \bbl@firstcs or \bbl@scndcs. Hence two more arguments need to follow it.

```
1327 \def\bbl@sh@select#1#2{%
1328 \expandafter\ifx\csname#1@sh@#2@sel\endcsname\relax
1329 \bbl@afterelse\bbl@scndcs
1330 \else
1331 \bbl@afterfi\csname#1@sh@#2@sel\endcsname
1332 \fi}
```
\active@prefix The command \active@prefix which is used in the expansion of active characters has a function similar to \OT1-cmd in that it \protects the active character whenever \protect is *not* \@typeset@protect. The \@gobble is needed to remove a token such as \activechar: (when the double colon was the active character to be dealt with). There are two definitions, depending of \ifincsname is available. If there is, the expansion will be more robust.

```
1333 \begingroup
1334 \bbl@ifunset{ifincsname}% TODO. Ugly. Correct? Only Plain?
1335 {\gdef\active@prefix#1{%
1336 \ifx\protect\@typeset@protect
1337 \else
1338 \ifx\protect\@unexpandable@protect
1339 \noexpand#1%
1340 \else
1341 \protect#1%
1342 \fi
1343 \expandafter\@gobble
1344 \fi}}
1345 {\gdef\active@prefix#1{%
1346 \ifincsname
1347 \string#1%
1348 \expandafter\@gobble
1349 \else
1350 \ifx\protect\@typeset@protect
1351 \else
1352 \ifx\protect\@unexpandable@protect
1353 \noexpand#1%
1354 \else
1355 \protect#1%
1356 \fi
1357 \expandafter\expandafter\expandafter\@gobble
1358 \fi
```
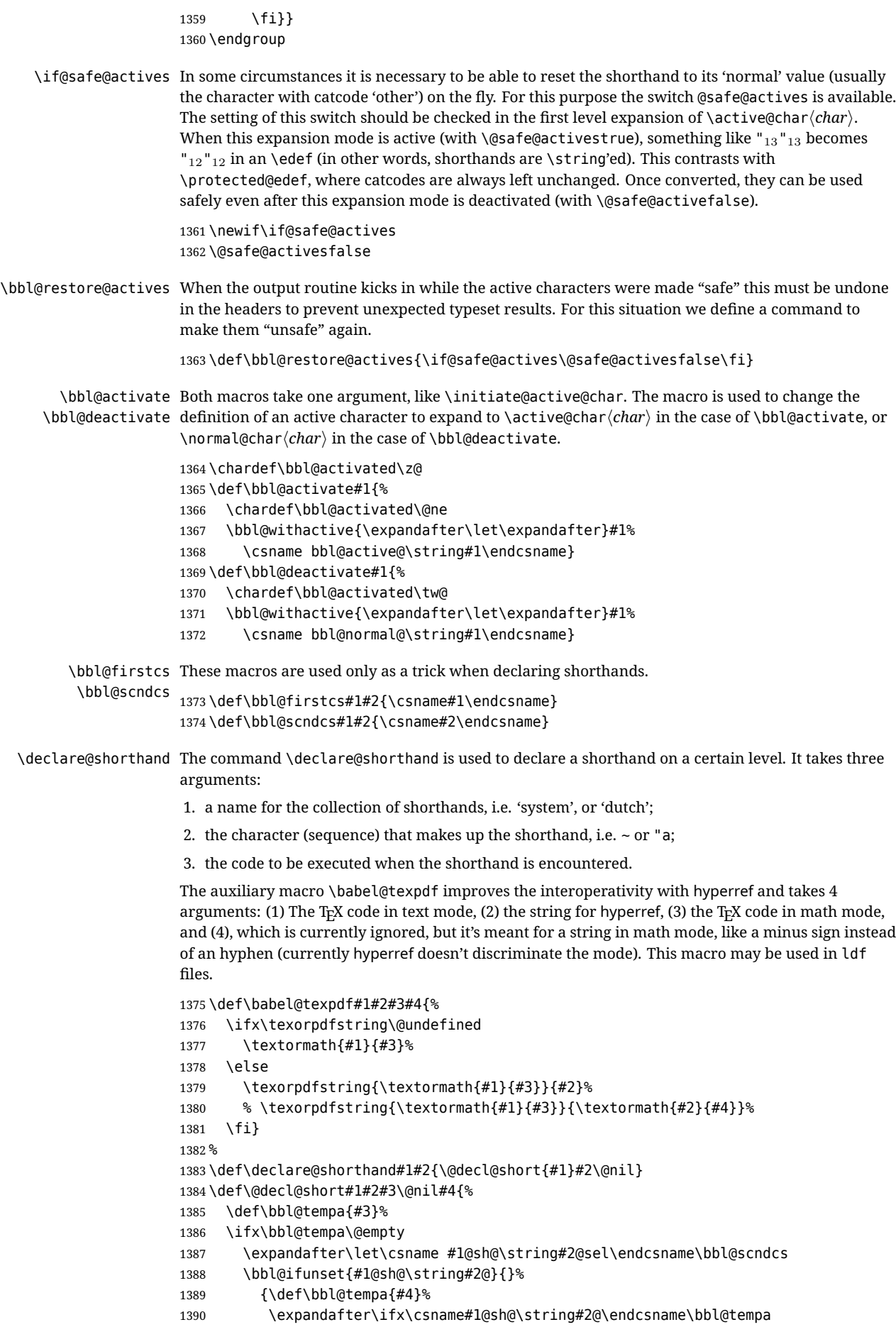

```
1391 \else
1392 \bbl@info
1393 {Redefining #1 shorthand \string#2\\%
1394 in language \CurrentOption}%
1395 \fi}%
1396 \@namedef{#1@sh@\string#2@}{#4}%
1397 \else
1398 \expandafter\let\csname #1@sh@\string#2@sel\endcsname\bbl@firstcs
1399 \bbl@ifunset{#1@sh@\string#2@\string#3@}{}%
1400 {\def\bbl@tempa{#4}%
1401 \expandafter\ifx\csname#1@sh@\string#2@\string#3@\endcsname\bbl@tempa
1402 \qquad \text{Me1}1403 \bbl@info
1404 {Redefining #1 shorthand \string#2\string#3\\%
1405 in language \CurrentOption}%
1406 \fi}%
1407 \@namedef{#1@sh@\string#2@\string#3@}{#4}%
1408 \fi}
```
\textormath Some of the shorthands that will be declared by the language definition files have to be usable in both text and mathmode. To achieve this the helper macro \textormath is provided.

```
1409 \def\textormath{%
1410 \ifmmode
1411 \expandafter\@secondoftwo
1412 \else
1413 \expandafter\@firstoftwo
1414 \fi}
```
\user@group The current concept of 'shorthands' supports three levels or groups of shorthands. For each level the \language@group name of the level or group is stored in a macro. The default is to have a user group; use language \system@group group 'english' and have a system group called 'system'.

```
1415 \def\user@group{user}
1416 \def\language@group{english} % TODO. I don't like defaults
1417 \def\system@group{system}
```
\useshorthands This is the user level macro. It initializes and activates the character for use as a shorthand character (ie, it's active in the preamble). Languages can deactivate shorthands, so a starred version is also provided which activates them always after the language has been switched.

```
1418 \def\useshorthands{%
1419 \@ifstar\bbl@usesh@s{\bbl@usesh@x{}}}
1420 \def\bbl@usesh@s#1{%
1421 \bbl@usesh@x
1422 {\AddBabelHook{babel-sh-\string#1}{afterextras}{\bbl@activate{#1}}}%
1423 {#1}}
1424 \def\bbl@usesh@x#1#2{%
1425 \bbl@ifshorthand{#2}%
1426 {\def\user@group{user}%
1427 \initiate@active@char{#2}%
1428 #1%
1429 \bbl@activate{#2}}%
1430 {\bbl@error
1431 {I can't declare a shorthand turned off (\string#2)}
1432 {Sorry, but you can't use shorthands which have been\\%
1433 turned off in the package options}}}
```
\defineshorthand Currently we only support two groups of user level shorthands, named internally user and user@<lang> (language-dependent user shorthands). By default, only the first one is taken into account, but if the former is also used (in the optional argument of \defineshorthand) a new level is inserted for it (user@generic, done by \bbl@set@user@generic); we make also sure {} and \protect are taken into account in this new top level.

> \def\user@language@group{user@\language@group} \def\bbl@set@user@generic#1#2{%
```
1436 \bbl@ifunset{user@generic@active#1}%
                    1437 {\bbl@active@def#1\user@language@group{user@active}{user@generic@active}%
                    1438 \bbl@active@def#1\user@group{user@generic@active}{language@active}%
                    1439 \expandafter\edef\csname#2@sh@#1@@\endcsname{%
                    1440 \expandafter\noexpand\csname normal@char#1\endcsname}%
                    1441 \expandafter\edef\csname#2@sh@#1@\string\protect@\endcsname{%
                    1442 \expandafter\noexpand\csname user@active#1\endcsname}}%
                    1443 \@empty}
                    1444 \newcommand\defineshorthand[3][user]{%
                    1445 \edef\bbl@tempa{\zap@space#1 \@empty}%
                    1446 \bbl@for\bbl@tempb\bbl@tempa{%
                    1447 \if*\expandafter\@car\bbl@tempb\@nil
                    1448 \edef\bbl@tempb{user@\expandafter\@gobble\bbl@tempb}%
                    1449 \@expandtwoargs
                    1450 \bbl@set@user@generic{\expandafter\string\@car#2\@nil}\bbl@tempb
                    1451 \fi
                    1452 \declare@shorthand{\bbl@tempb}{#2}{#3}}}
\languageshorthands A user level command to change the language from which shorthands are used. Unfortunately, babel
                    currently does not keep track of defined groups, and therefore there is no way to catch a possible
                    change in casing to fix it in the same way languages names are fixed. [TODO].
                    1453 \def\languageshorthands#1{\def\language@group{#1}}
    \aliasshorthand Deprecated. First the new shorthand needs to be initialized. Then, we define the new shorthand in
                    terms of the original one, but note with \aliasshorthands{"}{/} is
                    \active@prefix /\active@char/, so we still need to let the lattest to \active@char".
                    1454 \def\aliasshorthand#1#2{%
                    1455 \bbl@ifshorthand{#2}%
                    1456 {\expandafter\ifx\csname active@char\string#2\endcsname\relax
                    1457 \ifx\document\@notprerr
                    1458 \@notshorthand{#2}%
                    1459 \else
                    1460 \initiate@active@char{#2}%
                    1461 \bbl@ccarg\let{active@char\string#2}{active@char\string#1}%
                    1462 \bbl@ccarg\let{normal@char\string#2}{normal@char\string#1}%
                    1463 \bbl@activate{#2}%
                    1464 \fi
                    1465 \fi}%
                    1466 {\bbl@error
                    1467 {Cannot declare a shorthand turned off (\string#2)}
                    1468 {Sorry, but you cannot use shorthands which have been\\%
                    1469 turned off in the package options}}}
     \@notshorthand
                    1470 \def\@notshorthand#1{%
                    1471 \bbl@error{%
                    1472 The character '\string #1' should be made a shorthand character;\\%
                    1473 add the command \string\useshorthands\string{#1\string} to
                    1474 the preamble.\\%
                    1475 I will ignore your instruction}%
                    1476 {You may proceed, but expect unexpected results}}
       \shorthandon
The first level definition of these macros just passes the argument on to \bbl@switch@sh, adding
      \shorthandoff
\@nil at the end to denote the end of the list of characters.
                    1477 \newcommand*\shorthandon[1]{\bbl@switch@sh\@ne#1\@nnil}
                    1478 \DeclareRobustCommand*\shorthandoff{%
                    1479 \@ifstar{\bbl@shorthandoff\tw@}{\bbl@shorthandoff\z@}}
                    1480 \def\bbl@shorthandoff#1#2{\bbl@switch@sh#1#2\@nnil}
     \bbl@switch@sh The macro \bbl@switch@sh takes the list of characters apart one by one and subsequently switches
                    the category code of the shorthand character according to the first argument of \bbl@switch@sh.
                    But before any of this switching takes place we make sure that the character we are dealing with is
                    known as a shorthand character. If it is, a macro such as \active@char" should exist.
```
Switching off and on is easy – we just set the category code to 'other' (12) and \active. With the starred version, the original catcode and the original definition, saved in @initiate@active@char, are restored.

```
1481 \def\bbl@switch@sh#1#2{%
1482 \ifx#2\@nnil\else
1483 \bbl@ifunset{bbl@active@\string#2}%
1484 {\bbl@error
1485 {I can't switch '\string#2' on or off--not a shorthand}%
1486 {This character is not a shorthand. Maybe you made\\%
1487 a typing mistake? I will ignore your instruction.}}%
1488 {\ifcase#1% off, on, off*
1489 \catcode`#212\relax
1490 \or
1491 \catcode`#2\active
1492 \bbl@ifunset{bbl@shdef@\string#2}%
1493 {}
1494 {\bbl@withactive{\expandafter\let\expandafter}#2%
1495 \csname bbl@shdef@\string#2\endcsname
1496 \bbl@csarg\let{shdef@\string#2}\relax}%
1497 \ifcase\bbl@activated\or
1498 \bbl@activate{#2}%
1499 \else
1500 \bbl@deactivate{#2}%
1501 \fi
1502 \or
1503 \bbl@ifunset{bbl@shdef@\string#2}%
1504 {\bbl@withactive{\bbl@csarg\let{shdef@\string#2}}#2}%
1505 {}
1506 \csname bbl@oricat@\string#2\endcsname
1507 \csname bbl@oridef@\string#2\endcsname
1508 \fi}%
1509 \bbl@afterfi\bbl@switch@sh#1%
1510 \fi}
```
Note the value is that at the expansion time; eg, in the preample shorhands are usually deactivated.

```
1511 \def\babelshorthand{\active@prefix\babelshorthand\bbl@putsh}
1512 \def\bbl@putsh#1{%
1513 \bbl@ifunset{bbl@active@\string#1}%
1514 {\bbl@putsh@i#1\@empty\@nnil}%
1515 {\csname bbl@active@\string#1\endcsname}}
1516 \def\bbl@putsh@i#1#2\@nnil{%
1517 \csname\language@group @sh@\string#1@%
1518 \ifx\@empty#2\else\string#2@\fi\endcsname}
1519 %
1520 \ifx\bbl@opt@shorthands\@nnil\else
1521 \let\bbl@s@initiate@active@char\initiate@active@char
1522 \def\initiate@active@char#1{%
1523 \bbl@ifshorthand{#1}{\bbl@s@initiate@active@char{#1}}{}}
1524 \let\bbl@s@switch@sh\bbl@switch@sh
1525 \def\bbl@switch@sh#1#2{%
1526 \ifx#2\@nnil\else
1527 \bbl@afterfi
1528 \bbl@ifshorthand{#2}{\bbl@s@switch@sh#1{#2}}{\bbl@switch@sh#1}%
1529 \fi}
1530 \let\bbl@s@activate\bbl@activate
1531 \def\bbl@activate#1{%
1532 \bbl@ifshorthand{#1}{\bbl@s@activate{#1}}{}}
1533 \let\bbl@s@deactivate\bbl@deactivate
1534 \def\bbl@deactivate#1{%
1535 \bbl@ifshorthand{#1}{\bbl@s@deactivate{#1}}{}}
1536 \fi
```
You may want to test if a character is a shorthand. Note it does not test whether the shorthand is on

or off.

\newcommand\ifbabelshorthand[3]{\bbl@ifunset{bbl@active@\string#1}{#3}{#2}}

\bbl@prim@s One of the internal macros that are involved in substituting \prime for each right quote in

\bbl@pr@m@s mathmode is \prim@s. This checks if the next character is a right quote. When the right quote is active, the definition of this macro needs to be adapted to look also for an active right quote; the hat could be active, too.

```
1538 \def\bbl@prim@s{%
1539 \prime\futurelet\@let@token\bbl@pr@m@s}
1540 \def\bbl@if@primes#1#2{%
1541 \ifx#1\@let@token
1542 \expandafter\@firstoftwo
1543 \else\ifx#2\@let@token
1544 \bbl@afterelse\expandafter\@firstoftwo
1545 \else
1546 \bbl@afterfi\expandafter\@secondoftwo
1547 \fi\fi}
1548 \begingroup
1549 \catcode`\^=7 \catcode`\*=\active \lccode`\*=`\^
1550 \catcode`\'=12 \catcode`\"=\active \lccode`\"=`\'
1551 \lowercase{%
1552 \gdef\bbl@pr@m@s{%
1553 \bbl@if@primes"'%
1554 \pr@@@s
1555 {\bbl@if@primes*^\pr@@@t\egroup}}}
1556 \endgroup
```
Usually the ~ is active and expands to \penalty\@M\ $\cup$ . When it is written to the .aux file it is written expanded. To prevent that and to be able to use the character  $\sim$  as a start character for a shorthand, it is redefined here as a one character shorthand on system level. The system declaration is in most cases redundant (when  $\sim$  is still a non-break space), and in some cases is inconvenient (if  $\sim$  has been redefined); however, for backward compatibility it is maintained (some existing documents may rely on the babel value).

```
1557 \initiate@active@char{~}
1558 \declare@shorthand{system}{~}{\leavevmode\nobreak\ }
1559 \bbl@activate{~}
```
\OT1dqpos The position of the double quote character is different for the OT1 and T1 encodings. It will later be \T1dqpos selected using the \f@encoding macro. Therefore we define two macros here to store the position of the character in these encodings.

```
1560 \expandafter\def\csname OT1dqpos\endcsname{127}
1561 \expandafter\def\csname T1dqpos\endcsname{4}
```
When the macro  $\setminus$  f@encoding is undefined (as it is in plain T<sub>EX</sub>) we define it here to expand to 0T1

 \ifx\f@encoding\@undefined \def\f@encoding{OT1} \fi

### **4.6 Language attributes**

Language attributes provide a means to give the user control over which features of the language definition files he wants to enable.

\languageattribute The macro \languageattribute checks whether its arguments are valid and then activates the selected language attribute. First check whether the language is known, and then process each attribute in the list.

> \bbl@trace{Language attributes} \newcommand\languageattribute[2]{% \def\bbl@tempc{#1}% \bbl@fixname\bbl@tempc \bbl@iflanguage\bbl@tempc{% \bbl@vforeach{#2}{%

We want to make sure that each attribute is selected only once; therefore we store the already selected attributes in \bbl@known@attribs. When that control sequence is not yet defined this attribute is certainly not selected before.

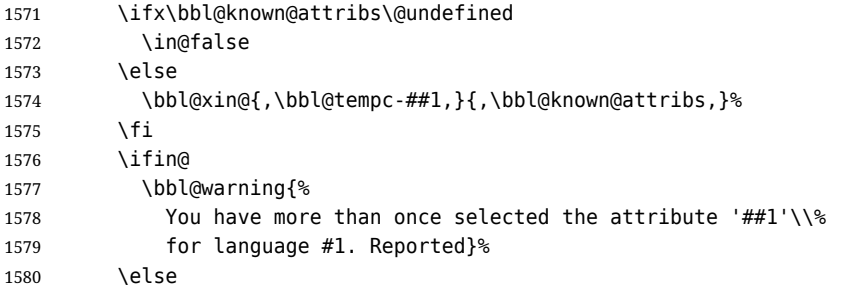

When we end up here the attribute is not selected before. So, we add it to the list of selected attributes and execute the associated T<sub>F</sub>X-code.

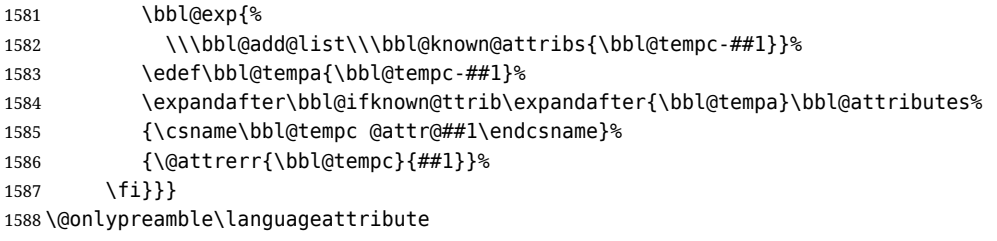

The error text to be issued when an unknown attribute is selected.

 \newcommand\*{\@attrerr}[2]{% \bbl@error {The attribute #2 is unknown for language #1.}% {Your command will be ignored, type <return> to proceed}}

\bbl@declare@ttribute This command adds the new language/attribute combination to the list of known attributes.

Then it defines a control sequence to be executed when the attribute is used in a document. The result of this should be that the macro \extras... for the current language is extended, otherwise the attribute will not work as its code is removed from memory at \begin{document}.

 \def\bbl@declare@ttribute#1#2#3{% \bbl@xin@{,#2,}{,\BabelModifiers,}% \ifin@ \AfterBabelLanguage{#1}{\languageattribute{#1}{#2}}%

\fi

\bbl@add@list\bbl@attributes{#1-#2}%

and fourth arguments are the true and false clauses.

\expandafter\def\csname#1@attr@#2\endcsname{#3}}

\bbl@ifattributeset This internal macro has 4 arguments. It can be used to interpret TFX code based on whether a certain attribute was set. This command should appear inside the argument to \AtBeginDocument because the attributes are set in the document preamble, *after* babel is loaded. The first argument is the language, the second argument the attribute being checked, and the third

```
1600 \def\bbl@ifattributeset#1#2#3#4{%
1601 \ifx\bbl@known@attribs\@undefined
1602 \in@false
1603 \else
1604 \bbl@xin@{,#1-#2,}{,\bbl@known@attribs,}%
1605 \fi
1606 \ifin@
1607 \bbl@afterelse#3%
1608 \else
1609 \bbl@afterfi#4%
1610 \fi}
```
### \bbl@ifknown@ttrib An internal macro to check whether a given language/attribute is known. The macro takes 4 arguments, the language/attribute, the attribute list, the TFX-code to be executed when the attribute is known and the TFX-code to be executed otherwise.

We first assume the attribute is unknown. Then we loop over the list of known attributes, trying to find a match.

```
1611 \def\bbl@ifknown@ttrib#1#2{%
1612 \let\bbl@tempa\@secondoftwo
1613 \bbl@loopx\bbl@tempb{#2}{%
1614 \expandafter\in@\expandafter{\expandafter,\bbl@tempb,}{,#1,}%
1615 \ifin@
1616 \let\bbl@tempa\@firstoftwo
1617 \else
1618 \fi}%
1619 \bbl@tempa}
```
\bbl@clear@ttribs This macro removes all the attribute code from LTEX's memory at \begin{document} time (if any is present).

```
1620 \def\bbl@clear@ttribs{%
1621 \ifx\bbl@attributes\@undefined\else
1622 \bbl@loopx\bbl@tempa{\bbl@attributes}{%
1623 \expandafter\bbl@clear@ttrib\bbl@tempa.}%
1624 \let\bbl@attributes\@undefined
1625 \fi}
1626 \def\bbl@clear@ttrib#1-#2.{%
1627 \expandafter\let\csname#1@attr@#2\endcsname\@undefined}
1628 \AtBeginDocument{\bbl@clear@ttribs}
```
# **4.7 Support for saving macro definitions**

To save the meaning of control sequences using \babel@save, we use temporary control sequences. To save hash table entries for these control sequences, we don't use the name of the control sequence to be saved to construct the temporary name. Instead we simply use the value of a counter, which is reset to zero each time we begin to save new values. This works well because we release the saved meanings before we begin to save a new set of control sequence meanings (see \selectlanguage and \originalTeX). Note undefined macros are not undefined any more when saved – they are \relax'ed.

\babel@savecnt The initialization of a new save cycle: reset the counter to zero.

```
\babel@beginsave
                 1629 \bbl@trace{Macros for saving definitions}
                 1630 \def\babel@beginsave{\babel@savecnt\z@}
```
Before it's forgotten, allocate the counter and initialize all.

1631 \newcount\babel@savecnt 1632 \babel@beginsave

\babel@save The macro \babel@save*\csname*} saves the current meaning of the control sequence *\csname*} to

\babel@savevariable \originalTeX<sup>[2](#page-40-0)</sup>. To do this, we let the current meaning to a temporary control sequence, the restore commands are appended to \originalTeX and the counter is incremented. The macro \babel@savevariable/*variable*} saves the value of the variable. *(variable)* can be anything allowed after the \the primitive. To avoid messing saved definitions up, they are saved only the very first time.

```
1633 \def\babel@save#1{%
1634 \def\bbl@tempa{{,#1,}}% Clumsy, for Plain
1635 \expandafter\bbl@add\expandafter\bbl@tempa\expandafter{%
1636 \expandafter{\expandafter,\bbl@savedextras,}}%
1637 \expandafter\in@\bbl@tempa
1638 \ifin@\else
1639 \bbl@add\bbl@savedextras{,#1,}%
1640 \bbl@carg\let{babel@\number\babel@savecnt}#1\relax
1641 \toks@\expandafter{\originalTeX\let#1=}%
1642 \bbl@exp{%
1643 \def\\\originalTeX{\the\toks@\<babel@\number\babel@savecnt>\relax}}%
1644 \advance\babel@savecnt\@ne
```
<span id="page-40-0"></span><sup>2\</sup>originalTeX has to be expandable, i.e. you shouldn't let it to \relax.

```
1645 \fi}
                     1646 \def\babel@savevariable#1{%
                     1647 \toks@\expandafter{\originalTeX #1=}%
                     1648 \bbl@exp{\def\\\originalTeX{\the\toks@\the#1\relax}}}
   \bbl@frenchspacing
Some languages need to have \frenchspacing in effect. Others don't want that. The command
\bbl@nonfrenchspacing
\bbl@frenchspacing switches it on when it isn't already in effect and \bbl@nonfrenchspacing
                     switches it off if necessary. A more refined way to switch the catcodes is done with ini files. Here an
                     auxiliary macro is defined, but the main part is in \babelprovide. This new method should be
                     ideally the default one.
                     1649 \def\bbl@frenchspacing{%
                     1650 \ifnum\the\sfcode`\.=\@m
                     1651 \let\bbl@nonfrenchspacing\relax
                     1652 \else
                     1653 \frenchspacing
                     1654 \let\bbl@nonfrenchspacing\nonfrenchspacing
                     1655 \fi}
                     1656 \let\bbl@nonfrenchspacing\nonfrenchspacing
                     1657 \let\bbl@elt\relax
                     1658 \edef\bbl@fs@chars{%
                     1659 \bbl@elt{\string.}\@m{3000}\bbl@elt{\string?}\@m{3000}%
                     1660 \bbl@elt{\string!}\@m{3000}\bbl@elt{\string:}\@m{2000}%
                     1661 \bbl@elt{\string;}\@m{1500}\bbl@elt{\string,}\@m{1250}}
                     1662 \def\bbl@pre@fs{%
                     1663 \def\bbl@elt##1##2##3{\sfcode`##1=\the\sfcode`##1\relax}%
                     1664 \edef\bbl@save@sfcodes{\bbl@fs@chars}}%
                     1665 \def\bbl@post@fs{%
                     1666 \bbl@save@sfcodes
                     1667 \edef\bbl@tempa{\bbl@cl{frspc}}%
                     1668 \edef\bbl@tempa{\expandafter\@car\bbl@tempa\@nil}%
                     1669 \if u\bbl@tempa % do nothing
                     1670 \else\if n\bbl@tempa % non french
                     1671 \def\bbl@elt##1##2##3{%
                     1672 \ifnum\sfcode`##1=##2\relax
                     1673 \babel@savevariable{\sfcode`##1}%
                     1674 \sfcode`##1=##3\relax
                     1675 \fi}%
                     1676 \bbl@fs@chars
                     1677 \else\if y\bbl@tempa % french
                     1678 \def\bbl@elt##1##2##3{%
                     1679 \ifnum\sfcode`##1=##3\relax
                     1680 \babel@savevariable{\sfcode`##1}%
                     1681 \sfcode`##1=##2\relax
                     1682 \fi}%
                     1683 \bbl@fs@chars
                     1684 \fi\fi\fi}
```
## **4.8 Short tags**

\babeltags This macro is straightforward. After zapping spaces, we loop over the list and define the macros  $\text{targ}$  and  $\text{targ}$ . Definitions are first expanded so that they don't contain \csname but the actual macro.

```
1685 \bbl@trace{Short tags}
1686 \def\babeltags#1{%
1687 \edef\bbl@tempa{\zap@space#1 \@empty}%
1688 \def\bbl@tempb##1=##2\@@{%
1689 \edef\bbl@tempc{%
1690 \noexpand\newcommand
1691 \expandafter\noexpand\csname ##1\endcsname{%
1692 \noexpand\protect
1693 \expandafter\noexpand\csname otherlanguage*\endcsname{##2}}
1694 \noexpand\newcommand
```
1695 \expandafter\noexpand\csname text##1\endcsname{%

```
1696 \noexpand\foreignlanguage{##2}}}
```
- 1697 \bbl@tempc}%
- 1698 \bbl@for\bbl@tempa\bbl@tempa{%
- 1699 \expandafter\bbl@tempb\bbl@tempa\@@}}

# **4.9 Hyphens**

```
\babelhyphenation This macro saves hyphenation exceptions. Two macros are used to store them: \bbl@hyphenation@
                    for the global ones and \bbl@hyphenation<lang> for language ones. See \bbl@patterns above for
                    further details. We make sure there is a space between words when multiple commands are used.
```

```
1700 \bbl@trace{Hyphens}
                 1701 \@onlypreamble\babelhyphenation
                 1702 \AtEndOfPackage{%
                 1703 \newcommand\babelhyphenation[2][\@empty]{%
                 1704 \ifx\bbl@hyphenation@\relax
                 1705 \let\bbl@hyphenation@\@empty
                 1706 \fi
                 1707 \ifx\bbl@hyphlist\@empty\else
                 1708 \bbl@warning{%
                 1709 You must not intermingle \string\selectlanguage\space and\\%
                 1710 \string\babelhyphenation\space or some exceptions will not\\%
                 1711 be taken into account. Reported}%
                 1712 \fi
                 1713 \ifx\@empty#1%
                 1714 \protected@edef\bbl@hyphenation@{\bbl@hyphenation@\space#2}%
                 1715 \else
                 1716 \bbl@vforeach{#1}{%
                 1717 \def\bbl@tempa{##1}%
                 1718 \bbl@fixname\bbl@tempa
                 1719 \bbl@iflanguage\bbl@tempa{%
                 1720 \bbl@csarg\protected@edef{hyphenation@\bbl@tempa}{%
                 1721 \bbl@ifunset{bbl@hyphenation@\bbl@tempa}%
                 1722 {}
                 1723 {\csname bbl@hyphenation@\bbl@tempa\endcsname\space}%
                 1724 #2}}}
                 1725 \fi}}
\bbl@allowhyphens This macro makes hyphenation possible. Basically its definition is nothing more than \nobreak
                 3</sup>.
                 1726 \def\bbl@allowhyphens{\ifvmode\else\nobreak\hskip\z@skip\fi}
                 1727 \def\bbl@t@one{T1}
                 1728 \def\allowhyphens{\ifx\cf@encoding\bbl@t@one\else\bbl@allowhyphens\fi}
    \babelhyphen Macros to insert common hyphens. Note the space before @ in \babelhyphen. Instead of protecting it
                 with \DeclareRobustCommand, which could insert a \relax, we use the same procedure as
                 shorthands, with \active@prefix.
                 1729 \newcommand\babelnullhyphen{\char\hyphenchar\font}
                 1730 \def\babelhyphen{\active@prefix\babelhyphen\bbl@hyphen}
                 1731 \def\bbl@hyphen{%
                 1732 \@ifstar{\bbl@hyphen@i @}{\bbl@hyphen@i\@empty}}
                 1733 \def\bbl@hyphen@i#1#2{%
                 1734 \bbl@ifunset{bbl@hy@#1#2\@empty}%
                 1735 {\csname bbl@#1usehyphen\endcsname{\discretionary{#2}{}{#2}}}%
                 1736 {\csname bbl@hy@#1#2\@empty\endcsname}}
                 The following two commands are used to wrap the "hyphen" and set the behavior of the rest of the
                 word – the version with a single @ is used when further hyphenation is allowed, while that with @@ if
                 no more hyphens are allowed. In both cases, if the hyphen is preceded by a positive space, breaking
```
<span id="page-42-0"></span>after the hyphen is disallowed.  $3$ T<sub>F</sub>X begins and ends a word for hyphenation at a glue node. The penalty prevents a linebreak at this glue node.

There should not be a discretionary after a hyphen at the beginning of a word, so it is prevented if preceded by a skip. Unfortunately, this does handle cases like "(-suffix)". \nobreak is always preceded by \leavevmode, in case the shorthand starts a paragraph.

1737 \def\bbl@usehyphen#1{%

```
1738 \leavevmode
1739 \ifdim\lastskip>\z@\mbox{#1}\else\nobreak#1\fi
1740 \nobreak\hskip\z@skip}
1741 \def\bbl@@usehyphen#1{%
1742 \leavevmode\ifdim\lastskip>\z@\mbox{#1}\else#1\fi}
The following macro inserts the hyphen char.
```

```
1743 \def\bbl@hyphenchar{%
1744 \ifnum\hyphenchar\font=\m@ne
1745 \babelnullhyphen
1746 \else
1747 \char\hyphenchar\font
1748 \fi}
```
Finally, we define the hyphen "types". Their names will not change, so you may use them in ldf's. After a space, the \mbox in \bbl@hy@nobreak is redundant.

```
1749 \def\bbl@hy@soft{\bbl@usehyphen{\discretionary{\bbl@hyphenchar}{}{}}}
1750 \def\bbl@hy@@soft{\bbl@@usehyphen{\discretionary{\bbl@hyphenchar}{}{}}}
1751 \def\bbl@hy@hard{\bbl@usehyphen\bbl@hyphenchar}
1752 \def\bbl@hy@@hard{\bbl@@usehyphen\bbl@hyphenchar}
1753 \def\bbl@hy@nobreak{\bbl@usehyphen{\mbox{\bbl@hyphenchar}}}
1754\def\bbl@hy@@nobreak{\mbox{\bbl@hyphenchar}}
1755 \def\bbl@hy@repeat{%
1756 \bbl@usehyphen{%
1757 \discretionary{\bbl@hyphenchar}{\bbl@hyphenchar}{\bbl@hyphenchar}}}
1758 \def\bbl@hy@@repeat{%
1759 \bbl@@usehyphen{%
1760 \discretionary{\bbl@hyphenchar}{\bbl@hyphenchar}{\bbl@hyphenchar}}}
1761 \def\bbl@hy@empty{\hskip\z@skip}
1762 \def\bbl@hy@@empty{\discretionary{}{}{}}
```
\bbl@disc For some languages the macro \bbl@disc is used to ease the insertion of discretionaries for letters that behave 'abnormally' at a breakpoint.

1763 \def\bbl@disc#1#2{\nobreak\discretionary{#2-}{}{#1}\bbl@allowhyphens}

### **4.10 Multiencoding strings**

The aim following commands is to provide a commom interface for strings in several encodings. They also contains several hooks which can be used by luatex and xetex. The code is organized here with pseudo-guards, so we start with the basic commands.

**Tools** But first, a tool. It makes global a local variable. This is not the best solution, but it works.

```
1764 \bbl@trace{Multiencoding strings}
1765\def\bbl@toglobal#1{\global\let#1#1}
```
The second one. We need to patch \@uclclist, but it is done once and only if \SetCase is used or if strings are encoded. The code is far from satisfactory for several reasons, including the fact \@uclclist is not a list any more. Therefore a package option is added to ignore it. Instead of gobbling the macro getting the next two elements (usually \reserved@a), we pass it as argument to \bbl@uclc. The parser is restarted inside \h*lang*i@bbl@uclc because we do not know how many expansions are necessary (depends on whether strings are encoded). The last part is tricky – when uppercasing, we have:

\let\bbl@tolower\@empty\bbl@toupper\@empty

and starts over (and similarly when lowercasing).

```
1766 \@ifpackagewith{babel}{nocase}%
1767 {\let\bbl@patchuclc\relax}%
```

```
1768 {\def\bbl@patchuclc{% TODO. Delete. Doesn't work any more.
1769 \global\let\bbl@patchuclc\relax
1770 \g@addto@macro\@uclclist{\reserved@b{\reserved@b\bbl@uclc}}%
1771 \gdef\bbl@uclc##1{%
1772 \let\bbl@encoded\bbl@encoded@uclc
1773 \bbl@ifunset{\languagename @bbl@uclc}% and resumes it
1774 {##1}%
1775 {\let\bbl@tempa##1\relax % Used by LANG@bbl@uclc
1776 \csname\languagename @bbl@uclc\endcsname}%
1777 {\bbl@tolower\@empty}{\bbl@toupper\@empty}}%
1778 \gdef\bbl@tolower{\csname\languagename @bbl@lc\endcsname}%
1779 \gdef\bbl@toupper{\csname\languagename @bbl@uc\endcsname}}}
1780 \langle ∗More package options\rangle ≡
1781 \DeclareOption{nocase}{}
1782 \langle \langle/More package options\rangleThe following package options control the behavior of \SetString.
```

```
1783 (\langle*More package options)) ≡
1784 \let\bbl@opt@strings\@nnil % accept strings=value
1785 \DeclareOption{strings}{\def\bbl@opt@strings{\BabelStringsDefault}}
1786 \DeclareOption{strings=encoded}{\let\bbl@opt@strings\relax}
1787 \def\BabelStringsDefault{generic}
1788 \langle \langle/More package options\rangle
```
**Main command** This is the main command. With the first use it is redefined to omit the basic setup in subsequent blocks. We make sure strings contain actual letters in the range 128-255, not active characters.

```
1789 \@onlypreamble\StartBabelCommands
1790 \def\StartBabelCommands{%
1791 \begingroup
1792 \@tempcnta="7F
1793 \def\bbl@tempa{%
1794 \ifnum\@tempcnta>"FF\else
1795 \catcode\@tempcnta=11
1796 \advance\@tempcnta\@ne
1797 \expandafter\bbl@tempa
1798 \fi}%
1799 \bbl@tempa
1800 \langle (Macros local to BabelCommands)
1801 \def\bbl@provstring##1##2{%
1802 \providecommand##1{##2}%
1803 \bbl@toglobal##1}%
1804 \global\let\bbl@scafter\@empty
1805 \let\StartBabelCommands\bbl@startcmds
1806 \ifx\BabelLanguages\relax
1807 \let\BabelLanguages\CurrentOption
1808 \fi
1809 \begingroup
1810 \let\bbl@screset\@nnil % local flag - disable 1st stopcommands
1811 \StartBabelCommands}
1812 \def\bbl@startcmds{%
1813 \ifx\bbl@screset\@nnil\else
1814 \bbl@usehooks{stopcommands}{}%
1815 \fi
1816 \endgroup
1817 \begingroup
1818 \@ifstar
1819 {\ifx\bbl@opt@strings\@nnil
1820 \let\bbl@opt@strings\BabelStringsDefault
1821 \fi
1822 \bbl@startcmds@i}%
1823 \bbl@startcmds@i}
```

```
1824 \def\bbl@startcmds@i#1#2{%
1825 \edef\bbl@L{\zap@space#1 \@empty}%
1826 \edef\bbl@G{\zap@space#2 \@empty}%
1827 \bbl@startcmds@ii}
1828 \let\bbl@startcommands\StartBabelCommands
```
Parse the encoding info to get the label, input, and font parts.

Select the behavior of \SetString. Thre are two main cases, depending of if there is an optional argument: without it and strings=encoded, strings are defined always; otherwise, they are set only if they are still undefined (ie, fallback values). With labelled blocks and strings=encoded, define the strings, but with another value, define strings only if the current label or font encoding is the value of strings; otherwise (ie, no strings or a block whose label is not in strings=) do nothing. We presume the current block is not loaded, and therefore set (above) a couple of default values to gobble the arguments. Then, these macros are redefined if necessary according to several parameters.

```
1829 \newcommand\bbl@startcmds@ii[1][\@empty]{%
1830 \let\SetString\@gobbletwo
1831 \let\bbl@stringdef\@gobbletwo
1832 \let\AfterBabelCommands\@gobble
1833 \ifx\@empty#1%
1834 \def\bbl@sc@label{generic}%
1835 \def\bbl@encstring##1##2{%
1836 \ProvideTextCommandDefault##1{##2}%
1837 \bbl@toglobal##1%
1838 \expandafter\bbl@toglobal\csname\string?\string##1\endcsname}%
1839 \let\bbl@sctest\in@true
1840 \else
1841 \let\bbl@sc@charset\space % <- zapped below
1842 \let\bbl@sc@fontenc\space % <-
1843 \def\bbl@tempa##1=##2\@nil{%
1844 \bbl@csarg\edef{sc@\zap@space##1 \@empty}{##2 }}%
1845 \bbl@vforeach{label=#1}{\bbl@tempa##1\@nil}%
1846 \def\bbl@tempa##1 ##2{% space -> comma
1847 ##1%
1848 \ifx\@empty##2\else\ifx,##1,\else,\fi\bbl@afterfi\bbl@tempa##2\fi}%
1849 \edef\bbl@sc@fontenc{\expandafter\bbl@tempa\bbl@sc@fontenc\@empty}%
1850 \edef\bbl@sc@label{\expandafter\zap@space\bbl@sc@label\@empty}%
1851 \edef\bbl@sc@charset{\expandafter\zap@space\bbl@sc@charset\@empty}%
1852 \def\bbl@encstring##1##2{%
1853 \bbl@foreach\bbl@sc@fontenc{%
1854 \bbl@ifunset{T@####1}%
1855 {}%
1856 {\ProvideTextCommand##1{####1}{##2}%
1857 \bbl@toglobal##1%
1858 \expandafter
1859 \bbl@toglobal\csname####1\string##1\endcsname}}}%
1860 \def\bbl@sctest{%
1861 \bbl@xin@{,\bbl@opt@strings,}{,\bbl@sc@label,\bbl@sc@fontenc,}}%
1862 \fi
1863 \ifx\bbl@opt@strings\@nnil % ie, no strings key -> defaults
1864 \else\ifx\bbl@opt@strings\relax % ie, strings=encoded
1865 \let\AfterBabelCommands\bbl@aftercmds
1866 \let\SetString\bbl@setstring
1867 \let\bbl@stringdef\bbl@encstring
1868 \else % ie, strings=value
1869 \bbl@sctest
1870 \ifin@
1871 \let\AfterBabelCommands\bbl@aftercmds
1872 \let\SetString\bbl@setstring
1873 \let\bbl@stringdef\bbl@provstring
1874 \fi\fi\fi
1875 \bbl@scswitch
1876 \ifx\bbl@G\@empty
```

```
1877 \def\SetString##1##2{%
1878 \bbl@error{Missing group for string \string##1}%
1879 {You must assign strings to some category, typically\\%
1880 captions or extras, but you set none}}%
1881 \fi
1882 \ifx\@empty#1%
1883 \bbl@usehooks{defaultcommands}{}%
1884 \else
1885 \@expandtwoargs
1886 \bbl@usehooks{encodedcommands}{{\bbl@sc@charset}{\bbl@sc@fontenc}}%
1887 \fi}
```
There are two versions of \bbl@scswitch. The first version is used when ldfs are read, and it makes sure  $\langle group \rangle$ *(language)* is reset, but only once (\bbl@screset is used to keep track of this). The second version is used in the preamble and packages loaded after babel and does nothing. The macro \bbl@forlang loops \bbl@L but its body is executed only if the value is in \BabelLanguages (inside babel) or \date/*language*) is defined (after babel has been loaded). There are also two version of \bbl@forlang. The first one skips the current iteration if the language is not in \BabelLanguages (used in ldfs), and the second one skips undefined languages (after babel has been loaded) .

```
1888 \def\bbl@forlang#1#2{%
1889 \bbl@for#1\bbl@L{%
1890 \bbl@xin@{,#1,}{,\BabelLanguages,}%
1891 \ifin@#2\relax\fi}}
1892 \def\bbl@scswitch{%
1893 \bbl@forlang\bbl@tempa{%
1894 \ifx\bbl@G\@empty\else
1895 \ifx\SetString\@gobbletwo\else
1896 \edef\bbl@GL{\bbl@G\bbl@tempa}%
1897 \bbl@xin@{,\bbl@GL,}{,\bbl@screset,}%
1898 \ifin@\else
1899 \global\expandafter\let\csname\bbl@GL\endcsname\@undefined
1900 \xdef\bbl@screset{\bbl@screset,\bbl@GL}%
1901 \fi
1902 \fi
1903 \fi}}
1904 \AtEndOfPackage{%
1905 \def\bbl@forlang#1#2{\bbl@for#1\bbl@L{\bbl@ifunset{date#1}{}{#2}}}%
1906 \let\bbl@scswitch\relax}
1907 \@onlypreamble\EndBabelCommands
1908 \def\EndBabelCommands{%
1909 \bbl@usehooks{stopcommands}{}%
1910 \endgroup
1911 \endgroup
1912 \bbl@scafter}
1913 \let\bbl@endcommands\EndBabelCommands
```
Now we define commands to be used inside \StartBabelCommands.

**Strings** The following macro is the actual definition of \SetString when it is "active" First save the "switcher". Create it if undefined. Strings are defined only if undefined (ie, like \providescommmand). With the event stringprocess you can preprocess the string by manipulating the value of \BabelString. If there are several hooks assigned to this event, preprocessing is done in the same order as defined. Finally, the string is set.

```
1914 \def\bbl@setstring#1#2{% eg, \prefacename{<string>}
1915 \bbl@forlang\bbl@tempa{%
1916 \edef\bbl@LC{\bbl@tempa\bbl@stripslash#1}%
1917 \bbl@ifunset{\bbl@LC}% eg, \germanchaptername
1918 {\bbl@exp{%
1919 \global\\\bbl@add\<\bbl@G\bbl@tempa>{\\\bbl@scset\\#1\<\bbl@LC>}}}%
1920 {}%
1921 \def\BabelString{#2}%
1922 \bbl@usehooks{stringprocess}{}%
```
\expandafter\bbl@stringdef

\csname\bbl@LC\expandafter\endcsname\expandafter{\BabelString}}}

Now, some addtional stuff to be used when encoded strings are used. Captions then include \bbl@encoded for string to be expanded in case transformations. It is \relax by default, but in \MakeUppercase and \MakeLowercase its value is a modified expandable \@changed@cmd.

```
1925 \ifx\bbl@opt@strings\relax
1926 \def\bbl@scset#1#2{\def#1{\bbl@encoded#2}}
1927 \bbl@patchuclc
1928 \let\bbl@encoded\relax
1929 \def\bbl@encoded@uclc#1{%
1930 \@inmathwarn#1%
1931 \expandafter\ifx\csname\cf@encoding\string#1\endcsname\relax
1932 \expandafter\ifx\csname ?\string#1\endcsname\relax
1933 \TextSymbolUnavailable#1%
1934 \text{Me}1935 \csname ?\string#1\endcsname
1936 \fi
1937 \lambdaelse
1938 \csname\cf@encoding\string#1\endcsname
1939 \fi}
1940 \else
1941 \def\bbl@scset#1#2{\def#1{#2}}
1942 \fi
```
Define \SetStringLoop, which is actually set inside \StartBabelCommands. The current definition is somewhat complicated because we need a count, but \count@ is not under our control (remember \SetString may call hooks). Instead of defining a dedicated count, we just "pre-expand" its value.

```
1943 (/*Macros local to BabelCommands)) ≡
1944 \def\SetStringLoop##1##2{%
1945 \def\bbl@templ####1{\expandafter\noexpand\csname##1\endcsname}%
1946 \count@\z@
1947 \bbl@loop\bbl@tempa{##2}{% empty items and spaces are ok
1948 \advance\count@\@ne
1949 \toks@\expandafter{\bbl@tempa}%
1950 \bbl@exp{%
1951 \\\SetString\bbl@templ{\romannumeral\count@}{\the\toks@}%
1952 \count@=\the\count@\relax}}}%
1953 \langle \langle/Macros local to BabelCommands\rangle)
```
**Delaying code** Now the definition of \AfterBabelCommands when it is activated.

```
1954 \def\bbl@aftercmds#1{%
1955 \toks@\expandafter{\bbl@scafter#1}%
1956 \xdef\bbl@scafter{\the\toks@}}
```
**Case mapping** The command \SetCase provides a way to change the behavior of \MakeUppercase and \MakeLowercase. \bbl@tempa is set by the patched \@uclclist to the parsing command. *Deprecated.*

```
1957 \langle ∗Macros local to BabelCommands\rangle ≡
1958 \newcommand\SetCase[3][]{%
1959 \bbl@patchuclc
1960 \bbl@forlang\bbl@tempa{%
1961 \bbl@carg\bbl@encstring{\bbl@tempa @bbl@uclc}{\bbl@tempa##1}%
1962 \bbl@carg\bbl@encstring{\bbl@tempa @bbl@uc}{##2}%
1963 \bbl@carg\bbl@encstring{\bbl@tempa @bbl@lc}{##3}}}%
1964 \langle \langle/Macros local to BabelCommands\rangle
```
Macros to deal with case mapping for hyphenation. To decide if the document is monolingual or multilingual, we make a rough guess – just see if there is a comma in the languages list, built in the first pass of the package options.

```
1965 (\langle*Macros local to BabelCommands)) ≡
1966 \newcommand\SetHyphenMap[1]{%
```

```
1967 \bbl@forlang\bbl@tempa{%
1968 \expandafter\bbl@stringdef
1969 \csname\bbl@tempa @bbl@hyphenmap\endcsname{##1}}}%
1970 \langle \langle/Macros local to BabelCommands)>
```
There are 3 helper macros which do most of the work for you.

```
1971 \newcommand\BabelLower[2]{% one to one.
1972 \ifnum\lccode#1=#2\else
1973 \babel@savevariable{\lccode#1}%
1974 \lccode#1=#2\relax
1975 \fi}
1976 \newcommand\BabelLowerMM[4]{% many-to-many
1977 \@tempcnta=#1\relax
1978 \@tempcntb=#4\relax
1979 \def\bbl@tempa{%
1980 \ifnum\@tempcnta>#2\else
1981 \@expandtwoargs\BabelLower{\the\@tempcnta}{\the\@tempcntb}%
1982 \advance\@tempcnta#3\relax
1983 \advance\@tempcntb#3\relax
1984 \expandafter\bbl@tempa
1985 \fi}%
1986 \bbl@tempa}
1987 \newcommand\BabelLowerMO[4]{% many-to-one
1988 \@tempcnta=#1\relax
1989 \def\bbl@tempa{%
1990 \ifnum\@tempcnta>#2\else
1991 \@expandtwoargs\BabelLower{\the\@tempcnta}{#4}%
1992 \advance\@tempcnta#3
1993 \expandafter\bbl@tempa
1994 \fi}%
1995 \bbl@tempa}
```
The following package options control the behavior of hyphenation mapping.

```
1996 ((*More package options)) ≡
1997 \DeclareOption{hyphenmap=off}{\chardef\bbl@opt@hyphenmap\z@}
1998 \DeclareOption{hyphenmap=first}{\chardef\bbl@opt@hyphenmap\@ne}
1999 \DeclareOption{hyphenmap=select}{\chardef\bbl@opt@hyphenmap\tw@}
2000 \DeclareOption{hyphenmap=other}{\chardef\bbl@opt@hyphenmap\thr@@}
2001 \DeclareOption{hyphenmap=other*}{\chardef\bbl@opt@hyphenmap4\relax}
2002 \langle \langle /More package options\rangle \rangle
```
Initial setup to provide a default behavior if hyphenmap is not set.

```
2003 \AtEndOfPackage{%
2004 \ifx\bbl@opt@hyphenmap\@undefined
2005 \bbl@xin@{,}{\bbl@language@opts}%
2006 \chardef\bbl@opt@hyphenmap\ifin@4\else\@ne\fi
2007 \fi}
```
This sections ends with a general tool for resetting the caption names with a unique interface. With the old way, which mixes the switcher and the string, we convert it to the new one, which separates these two steps.

```
2008 \newcommand\setlocalecaption{% TODO. Catch typos.
2009 \@ifstar\bbl@setcaption@s\bbl@setcaption@x}
2010 \def\bbl@setcaption@x#1#2#3{% language caption-name string
2011 \bbl@trim@def\bbl@tempa{#2}%
2012 \bbl@xin@{.template}{\bbl@tempa}%
2013 \ifin@
2014 \bbl@ini@captions@template{#3}{#1}%
2015 \else
2016 \edef\bbl@tempd{%
2017 \expandafter\expandafter\expandafter
2018 \strip@prefix\expandafter\meaning\csname captions#1\endcsname}%
2019 \bbl@xin@
2020 {\expandafter\string\csname #2name\endcsname}%
```

```
2021 {\bbl@tempd}%
2022 \ifin@ % Renew caption
2023 \bbl@xin@{\string\bbl@scset}{\bbl@tempd}%
2024 \ifin@
2025 \bbl@exp{%
2026 \\\bbl@ifsamestring{\bbl@tempa}{\languagename}%
2027 {\\\bbl@scset\<#2name>\<#1#2name>}%
2028 {}}%
2029 \else % Old way converts to new way
2030 \bbl@ifunset{#1#2name}%
2031 {\bbl@exp{%
2032 \\\bbl@add\<captions#1>{\def\<#2name>{\<#1#2name>}}%
2033 \\\bbl@ifsamestring{\bbl@tempa}{\languagename}%
2034 {\def}\langle\mathsf{2name}\rangle={\mathsf{2name}}2035 {}}}%
2036 {}%
2037 \fi
2038 \else
2039 \bbl@xin@{\string\bbl@scset}{\bbl@tempd}% New
2040 \ifin@ % New way
2041 \bbl@exp{%
2042 \\\bbl@add\<captions#1>{\\\bbl@scset\<#2name>\<#1#2name>}%
2043 \\\bbl@ifsamestring{\bbl@tempa}{\languagename}%
2044 {\\\bbl@scset\<#2name>\<#1#2name>}%
2045 {}}%
2046 \else % Old way, but defined in the new way
2047 \bbl@exp{%
2048 \\\bbl@add\<captions#1>{\def\<#2name>{\<#1#2name>}}%
2049 \\\bbl@ifsamestring{\bbl@tempa}{\languagename}%
2050 {\def\<#2name>{\<#1#2name>}}%
2051 {}}%
2052 \fi%
2053 \fi
2054 \@namedef{#1#2name}{#3}%
2055 \toks@\expandafter{\bbl@captionslist}%
2056 \bbl@exp{\\\in@{\<#2name>}{\the\toks@}}%
2057 \ifin@\else
2058 \bbl@exp{\\\bbl@add\\\bbl@captionslist{\<#2name>}}%
2059 \bbl@toglobal\bbl@captionslist
2060 \fi
2061 \quad \text{If} i2062 % \def\bbl@setcaption@s#1#2#3{} % TODO. Not yet implemented (w/o 'name')
```
### **4.11 Macros common to a number of languages**

\set@low@box The following macro is used to lower quotes to the same level as the comma. It prepares its argument in box register 0.

> \bbl@trace{Macros related to glyphs} \def\set@low@box#1{\setbox\tw@\hbox{,}\setbox\z@\hbox{#1}% \dimen\z@\ht\z@ \advance\dimen\z@ -\ht\tw@% 2066 \setbox\z@\hbox{\lower\dimen\z@ \box\z@}\ht\z@\ht\tw@ \dp\z@\dp\tw@}

\save@sf@q The macro \save@sf@q is used to save and reset the current space factor.

```
2067 \def\save@sf@q#1{\leavevmode
2068 \begingroup
2069 \edef\@SF{\spacefactor\the\spacefactor}#1\@SF
2070 \endgroup}
```
# **4.12 Making glyphs available**

This section makes a number of glyphs available that either do not exist in the OT1 encoding and have to be 'faked', or that are not accessible through T1enc.def.

#### **4.12.1 Quotation marks**

\quotedblbase In the T1 encoding the opening double quote at the baseline is available as a separate character, accessible via \quotedblbase. In the OT1 encoding it is not available, therefore we make it available by lowering the normal open quote character to the baseline.

> \ProvideTextCommand{\quotedblbase}{OT1}{% \save@sf@q{\set@low@box{\textquotedblright\/}% \box\z@\kern-.04em\bbl@allowhyphens}}

Make sure that when an encoding other than OT1 or T1 is used this glyph can still be typeset.

 \ProvideTextCommandDefault{\quotedblbase}{% 2075 \UseTextSymbol{0T1}{\quotedblbase}}

\quotesinglbase We also need the single quote character at the baseline.

 \ProvideTextCommand{\quotesinglbase}{OT1}{% \save@sf@q{\set@low@box{\textquoteright\/}% \box\z@\kern-.04em\bbl@allowhyphens}}

Make sure that when an encoding other than OT1 or T1 is used this glyph can still be typeset.

 \ProvideTextCommandDefault{\quotesinglbase}{% \UseTextSymbol{OT1}{\quotesinglbase}}

\guillemetleft The guillemet characters are not available in OT1 encoding. They are faked. (Wrong names with o \guillemetright preserved for compatibility.)

```
2081 \ProvideTextCommand{\guillemetleft}{OT1}{%
2082 \ifmmode
2083 \ll
2084 \else
2085 \save@sf@q{\nobreak
2086 \raise.2ex\hbox{$\scriptscriptstyle\ll$}\bbl@allowhyphens}%
2087 \fi}
2088 \ProvideTextCommand{\guillemetright}{OT1}{%
2089 \ifmmode
2090 \gg
2091 \else
2092 \save@sf@q{\nobreak
2093 \raise.2ex\hbox{$\scriptscriptstyle\gg$}\bbl@allowhyphens}%
2094 \fi}
2095 \ProvideTextCommand{\guillemotleft}{OT1}{%
2096 \ifmmode
2097 \ll
2098 \else
2099 \save@sf@q{\nobreak
2100 \raise.2ex\hbox{$\scriptscriptstyle\ll$}\bbl@allowhyphens}%
2101 \fi}
2102 \ProvideTextCommand{\guillemotright}{OT1}{%
2103 \ifmmode
2104 \gg
2105 \else
2106 \save@sf@q{\nobreak
2107 \raise.2ex\hbox{$\scriptscriptstyle\gg$}\bbl@allowhyphens}%
2108 \fi}
```
Make sure that when an encoding other than OT1 or T1 is used these glyphs can still be typeset.

```
2109 \ProvideTextCommandDefault{\quillemetleft}{%
2110 \UseTextSymbol{OT1}{\guillemetleft}}
2111 \ProvideTextCommandDefault{\guillemetright}{%
2112 \UseTextSymbol{OT1}{\guillemetright}}
2113 \ProvideTextCommandDefault{\guillemotleft}{%
2114 \UseTextSymbol{OT1}{\guillemotleft}}
2115 \ProvideTextCommandDefault{\guillemotright}{%
2116 \UseTextSymbol{OT1}{\guillemotright}}
```
\guilsinglleft The single guillemets are not available in OT1 encoding. They are faked.

```
\guilsinglright
               2117 \ProvideTextCommand{\guilsinglleft}{OT1}{%
               2118 \ifmmode
               2119 \leq%
               2120 \else
               2121 \save@sf@q{\nobreak
               2122 \raise.2ex\hbox{$\scriptscriptstyle<$}\bbl@allowhyphens}%
               2123 \fi}
               2124 \ProvideTextCommand{\guilsinglright}{OT1}{%
               2125 \ifmmode
               2126 >22127 \else
               2128 \save@sf@q{\nobreak
               2129 \raise.2ex\hbox{$\scriptscriptstyle>$}\bbl@allowhyphens}%
               2130 \fi}
```
Make sure that when an encoding other than OT1 or T1 is used these glyphs can still be typeset.

```
2131 \ProvideTextCommandDefault{\guilsinglleft}{%
2132 \UseTextSymbol{OT1}{\guilsinglleft}}
2133 \ProvideTextCommandDefault{\guilsinglright}{%
2134 \UseTextSymbol{OT1}{\guilsinglright}}
```
## **4.12.2 Letters**

\ij The dutch language uses the letter 'ij'. It is available in T1 encoded fonts, but not in the OT1 encoded \IJ fonts. Therefore we fake it for the OT1 encoding.

```
2135 \DeclareTextCommand{\ij}{OT1}{%
2136 i\kern-0.02em\bbl@allowhyphens j}
2137 \DeclareTextCommand{\IJ}{OT1}{%
2138 I\kern-0.02em\bbl@allowhyphens J}
2139 \DeclareTextCommand{\ij}{T1}{\char188}
2140 \DeclareTextCommand{\IJ}{T1}{\char156}
```
Make sure that when an encoding other than OT1 or T1 is used these glyphs can still be typeset.

```
2141 \ProvideTextCommandDefault{\ij}{%
2142 \UseTextSymbol{OT1}{\ij}}
2143 \ProvideTextCommandDefault{\IJ}{%
2144 \UseTextSymbol{OT1}{\IJ}}
```
- \dj The croatian language needs the letters \dj and \DJ; they are available in the T1 encoding, but not in
- \DJ the OT1 encoding by default.

Some code to construct these glyphs for the OT1 encoding was made available to me by Stipčević Mario, (stipcevic@olimp.irb.hr).

```
2145 \def\crrtic@{\hrule height0.1ex width0.3em}
2146 \def\crttic@{\hrule height0.1ex width0.33em}
2147 \def\ddj@{%
2148 \setbox0\hbox{d}\dimen@=\ht0
2149 \advance\dimen@1ex
2150 \dimen@.45\dimen@
2151 \dimen@ii\expandafter\rem@pt\the\fontdimen\@ne\font\dimen@
2152 \advance\dimen@ii.5ex
2153 \leavevmode\rlap{\raise\dimen@\hbox{\kern\dimen@ii\vbox{\crrtic@}}}}
2154 \def\DDJ@{%
2155 \setbox0\hbox{D}\dimen@=.55\ht0
2156 \dimen@ii\expandafter\rem@pt\the\fontdimen\@ne\font\dimen@
2157 \advance\dimen@ii.15ex % correction for the dash position
2158 \advance\dimen@ii-.15\fontdimen7\font % correction for cmtt font
2159 \dimen\thr@@\expandafter\rem@pt\the\fontdimen7\font\dimen@
2160 \leavevmode\rlap{\raise\dimen@\hbox{\kern\dimen@ii\vbox{\crttic@}}}}
2161 %
2162 \DeclareTextCommand{\dj}{OT1}{\ddj@ d}
2163\DeclareTextCommand{\DJ}{OT1}{\DDJ@ D}
```
Make sure that when an encoding other than OT1 or T1 is used these glyphs can still be typeset.

```
2164 \ProvideTextCommandDefault{\dj}{%
2165 \UseTextSymbol{OT1}{\dj}}
2166 \ProvideTextCommandDefault{\DJ}{%
2167 \UseTextSymbol{0T1}{\DJ}}
```
\SS For the T1 encoding \SS is defined and selects a specific glyph from the font, but for other encodings it is not available. Therefore we make it available here.

```
2168 \DeclareTextCommand{\SS}{OT1}{SS}
2169 \ProvideTextCommandDefault{\SS}{\UseTextSymbol{OT1}{\SS}}
```
#### **4.12.3 Shorthands for quotation marks**

Shorthands are provided for a number of different quotation marks, which make them usable both outside and inside mathmode. They are defined with \ProvideTextCommandDefault, but this is very likely not required because their definitions are based on encoding-dependent macros.

- \glq The 'german' single quotes.
- \grq 2170 \ProvideTextCommandDefault{\glq}{%

2171 \textormath{\quotesinglbase}{\mbox{\quotesinglbase}}}

The definition of \grq depends on the fontencoding. With T1 encoding no extra kerning is needed.

```
2172 \ProvideTextCommand{\grq}{T1}{%
2173 \textormath{\kern\z@\textquoteleft}{\mbox{\textquoteleft}}}
2174 \ProvideTextCommand{\grq}{TU}{%
2175 \textormath{\textquoteleft}{\mbox{\textquoteleft}}}
2176 \ProvideTextCommand{\grq}{OT1}{%
2177 \save@sf@q{\kern-.0125em
2178 \textormath{\textquoteleft}{\mbox{\textquoteleft}}%
2179 \kern.07em\relax}}
2180 \ProvideTextCommandDefault{\grq}{\UseTextSymbol{OT1}\grq}
```
\glqq The 'german' double quotes.

- \grqq 2181 \ProvideTextCommandDefault{\glqq}{%
	- 2182 \textormath{\quotedblbase}{\mbox{\quotedblbase}}}

The definition of \grqq depends on the fontencoding. With T1 encoding no extra kerning is needed.

```
2183 \ProvideTextCommand{\grqq}{T1}{%
2184 \textormath{\textquotedblleft}{\mbox{\textquotedblleft}}}
2185 \ProvideTextCommand{\grqq}{TU}{%
2186 \textormath{\textquotedblleft}{\mbox{\textquotedblleft}}}
2187 \ProvideTextCommand{\grqq}{OT1}{%
2188 \save@sf@q{\kern-.07em
2189 \textormath{\textquotedblleft}{\mbox{\textquotedblleft}}%
2190 \kern.07em\relax}}
2191 \ProvideTextCommandDefault{\grqq}{\UseTextSymbol{OT1}\grqq}
```
\flq The 'french' single guillemets.

```
\frq
2192 \ProvideTextCommandDefault{\flq}{%
    2193 \textormath{\guilsinglleft}{\mbox{\guilsinglleft}}}
    2194 \ProvideTextCommandDefault{\frq}{%
    2195 \textormath{\guilsinglright}{\mbox{\guilsinglright}}}
```
\flqq The 'french' double guillemets.

```
\frqq
2196 \ProvideTextCommandDefault{\flqq}{%
     2197 \textormath{\quillemetleft}{\mbox{\quillemetleft}}}
     2198 \ProvideTextCommandDefault{\frqq}{%
     2199 \textormath{\guillemetright}{\mbox{\guillemetright}}}
```
#### **4.12.4 Umlauts and tremas**

The command \" needs to have a different effect for different languages. For German for instance, the 'umlaut' should be positioned lower than the default position for placing it over the letters a, o, u, A, O and U. When placed over an e, i, E or I it can retain its normal position. For Dutch the same glyph is always placed in the lower position.

\umlauthigh To be able to provide both positions of \" we provide two commands to switch the positioning, the \umlautlow default will be \umlauthigh (the normal positioning).

```
2200 \def\umlauthigh{%
2201 \def\bbl@umlauta##1{\leavevmode\bgroup%
2202 \accent\csname\f@encoding dqpos\endcsname
2203 ##1\bbl@allowhyphens\egroup}%
2204 \let\bbl@umlaute\bbl@umlauta}
2205 \def\umlautlow{%
2206 \def\bbl@umlauta{\protect\lower@umlaut}}
2207 \def\umlautelow{%
2208 \def\bbl@umlaute{\protect\lower@umlaut}}
2209 \umlauthigh
```
\lower@umlaut The command \lower@umlaut is used to position the \" closer to the letter. We want the umlaut character lowered, nearer to the letter. To do this we need an extra  $\langle$  *dimen* $\rangle$ register.

```
2210 \expandafter\ifx\csname U@D\endcsname\relax
2211 \csname newdimen\endcsname\U@D
2212 \fi
```
The following code fools T<sub>EX</sub>'s make accent procedure about the current x-height of the font to force another placement of the umlaut character. First we have to save the current x-height of the font, because we'll change this font dimension and this is always done globally.

Then we compute the new x-height in such a way that the umlaut character is lowered to the base character. The value of .45ex depends on the METAFONT parameters with which the fonts were built. (Just try out, which value will look best.) If the new x-height is too low, it is not changed. Finally we call the \accent primitive, reset the old x-height and insert the base character in the argument.

```
2213 \def\lower@umlaut#1{%
```
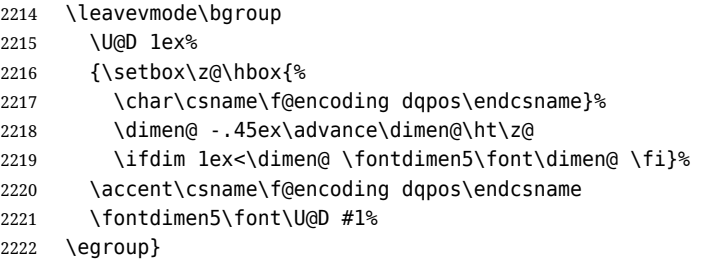

For all vowels we declare \" to be a composite command which uses \bbl@umlauta or \bbl@umlaute to position the umlaut character. We need to be sure that these definitions override the ones that are provided when the package fontenc with option OT1 is used. Therefore these declarations are postponed until the beginning of the document. Note these definitions only apply to some languages, but babel sets them for *all* languages – you may want to redefine \bbl@umlauta and/or \bbl@umlaute for a language in the corresponding ldf (using the babel switching mechanism, of course).

```
2223 \AtBeginDocument{%
```

```
2224 \DeclareTextCompositeCommand{\"}{OT1}{a}{\bbl@umlauta{a}}%
2225 \DeclareTextCompositeCommand{\"}{OT1}{e}{\bbl@umlaute{e}}%
2226 \DeclareTextCompositeCommand{\"}{OT1}{i}{\bbl@umlaute{\i}}%
2227 \DeclareTextCompositeCommand{\"}{OT1}{\i}{\bbl@umlaute{\i}}%
2228 \DeclareTextCompositeCommand{\"}{OT1}{o}{\bbl@umlauta{o}}%
2229 \DeclareTextCompositeCommand{\"}{OT1}{u}{\bbl@umlauta{u}}%
2230 \DeclareTextCompositeCommand{\"}{OT1}{A}{\bbl@umlauta{A}}%
2231 \DeclareTextCompositeCommand{\"}{OT1}{E}{\bbl@umlaute{E}}%
2232 \DeclareTextCompositeCommand{\"}{OT1}{I}{\bbl@umlaute{I}}%
2233 \DeclareTextCompositeCommand{\"}{OT1}{O}{\bbl@umlauta{O}}%
2234 \DeclareTextCompositeCommand{\"}{OT1}{U}{\bbl@umlauta{U}}}
```
Finally, make sure the default hyphenrules are defined (even if empty). For internal use, another empty \language is defined. Currently used in Amharic.

```
2235 \ifx\l@english\@undefined
2236 \chardef\l@english\z@
2237 \fi
2238 % The following is used to cancel rules in ini files (see Amharic).
2239 \ifx\l@unhyphenated\@undefined
2240 \newlanguage\l@unhyphenated
2241 \fi
```
## **4.13 Layout**

Layout is mainly intended to set bidi documents, but there is at least a tool useful in general.

```
2242 \bbl@trace{Bidi layout}
2243 \providecommand\IfBabelLayout[3]{#3}%
2244 \langle-core\rangle2245 \newcommand\BabelPatchSection[1]{%
2246 \@ifundefined{#1}{}{%
2247 \bbl@exp{\let\<bbl@ss@#1>\<#1>}%
2248 \@namedef{#1}{%
2249 \@ifstar{\bbl@presec@s{#1}}%
2250 {\@dblarg{\bbl@presec@x{#1}}}}}}
2251 \def\bbl@presec@x#1[#2]#3{%
2252 \bbl@exp{%
2253 \\\select@language@x{\bbl@main@language}%
2254 \\\bbl@cs{sspre@#1}%
2255 \\\bbl@cs{ss@#1}%
2256 [\\\foreignlanguage{\languagename}{\unexpanded{#2}}]%
2257 {\\\foreignlanguage{\languagename}{\unexpanded{#3}}}%
2258 \\\select@language@x{\languagename}}}
2259 \def\bbl@presec@s#1#2{%
2260 \bbl@exp{%
2261 \\\select@language@x{\bbl@main@language}%
2262 \\\bbl@cs{sspre@#1}%
2263 \\\bbl@cs{ss@#1}*%
2264 {\\\foreignlanguage{\languagename}{\unexpanded{#2}}}%
2265 \\\select@language@x{\languagename}}}
2266 \IfBabelLayout{sectioning}%
2267 {\BabelPatchSection{part}%
2268 \BabelPatchSection{chapter}%
2269 \BabelPatchSection{section}%
2270 \BabelPatchSection{subsection}%
2271 \BabelPatchSection{subsubsection}%
2272 \BabelPatchSection{paragraph}%
2273 \BabelPatchSection{subparagraph}%
2274 \def\babel@toc#1{%
2275 \select@language@x{\bbl@main@language}}}{}
2276 \IfBabelLayout{captions}%
2277 {\BabelPatchSection{caption}}{}
2278 \langle +core \rangle
```
## **4.14 Load engine specific macros**

Some macros are not defined in all engines, so, after loading the files define them if necessary to raise an error.

```
2279 \bbl@trace{Input engine specific macros}
2280 \ifcase\bbl@engine
2281 \input txtbabel.def
2282 \or
2283 \input luababel.def
2284 \or
2285 \input xebabel.def
```

```
2286 \fi
2287 \providecommand\babelfont{%
2288 \bbl@error
2289 {This macro is available only in LuaLaTeX and XeLaTeX.}%
2290 {Consider switching to these engines.}}
2291 \providecommand\babelprehyphenation{%
2292 \bbl@error
2293 {This macro is available only in LuaLaTeX.}%
2294 {Consider switching to that engine.}}
2295 \ifx\babelposthyphenation\@undefined
2296 \let\babelposthyphenation\babelprehyphenation
2297 \let\babelpatterns\babelprehyphenation
2298 \let\babelcharproperty\babelprehyphenation
2299 \fi
```
# **4.15 Creating and modifying languages**

Continue with LHFX only.

\babelprovide is a general purpose tool for creating and modifying languages. It creates the language infrastructure, and loads, if requested, an ini file. It may be used in conjunction to previouly loaded ldf files.

```
2300 \left\langle / \text{package} \mid \text{core} \right\rangle2301 (*package)
2302 \bbl@trace{Creating languages and reading ini files}
2303 \let\bbl@extend@ini\@gobble
2304 \newcommand\babelprovide[2][]{%
2305 \let\bbl@savelangname\languagename
2306 \edef\bbl@savelocaleid{\the\localeid}%
2307 % Set name and locale id
2308 \edef\languagename{#2}%
2309 \bbl@id@assign
2310 % Initialize keys
2311 \bbl@vforeach{captions,date,import,main,script,language,%
2312 hyphenrules,linebreaking,justification,mapfont,maparabic,%
2313 mapdigits,intraspace,intrapenalty,onchar,transforms,alph,%
2314 Alph,labels,labels*,calendar,date,casing}%
2315 {\bbl@csarg\let{KVP@##1}\@nnil}%
2316 \global\let\bbl@release@transforms\@empty
2317 \let\bbl@calendars\@empty
2318 \global\let\bbl@inidata\@empty
2319 \global\let\bbl@extend@ini\@gobble
2320 \global\let\bbl@included@inis\@empty
2321 \gdef\bbl@key@list{;}%
2322 \bbl@forkv{#1}{%
2323 \in@{/}{##1}% With /, (re)sets a value in the ini
2324 \ifin@
2325 \global\let\bbl@extend@ini\bbl@extend@ini@aux
2326 \bbl@renewinikey##1\@@{##2}%
2327 \else
2328 \bbl@csarg\ifx{KVP@##1}\@nnil\else
2329 \bbl@error
2330 {Unknown key '##1' in \string\babelprovide}%
2331 {See the manual for valid keys}%
2332 \fi
2333 \bbl@csarg\def{KVP@##1}{##2}%
2334 \fi}%
2335 \chardef\bbl@howloaded=% 0:none; 1:ldf without ini; 2:ini
2336 \bbl@ifunset{date#2}\z@{\bbl@ifunset{bbl@llevel@#2}\@ne\tw@}%
2337 % == init ==
2338 \ifx\bbl@screset\@undefined
2339 \bbl@ldfinit
2340 \fi
2341 % == date (as option) ==
```

```
2342 % \ifx\bbl@KVP@date\@nnil\else
2343 % \fi
2344 % ==
2345 \let\bbl@lbkflag\relax % \@empty = do setup linebreak, only in 3 cases:
2346 \ifcase\bbl@howloaded
2347 \let\bbl@lbkflag\@empty % new
2348 \else
2349 \ifx\bbl@KVP@hyphenrules\@nnil\else
2350 \let\bbl@lbkflag\@empty
2351 \fi
2352 \ifx\bbl@KVP@import\@nnil\else
2353 \let\bbl@lbkflag\@empty
2354 \fi
2355 \fi
2356 % == import, captions ==
2357 \ifx\bbl@KVP@import\@nnil\else
2358 \bbl@exp{\\\bbl@ifblank{\bbl@KVP@import}}%
2359 {\ifx\bbl@initoload\relax
2360 \begingroup
2361 \def\BabelBeforeIni##1##2{\gdef\bbl@KVP@import{##1}\endinput}%
2362 \bbl@input@texini{#2}%
2363 \endgroup
2364 \else
2365 \xdef\bbl@KVP@import{\bbl@initoload}%
2366 \fi}%
2367 {}%
2368 \let\bbl@KVP@date\@empty
2369 \fi
2370 \let\bbl@KVP@captions@@\bbl@KVP@captions % TODO. A dirty hack
2371 \ifx\bbl@KVP@captions\@nnil
2372 \let\bbl@KVP@captions\bbl@KVP@import
2373 \fi
2374 % ==
2375 \ifx\bbl@KVP@transforms\@nnil\else
2376 \bbl@replace\bbl@KVP@transforms{ }{,}%
2377 \fi
2378 % == Load ini ==
2379 \ifcase\bbl@howloaded
2380 \bbl@provide@new{#2}%
2381 \else
2382 \bbl@ifblank{#1}%
2383 {}% With \bbl@load@basic below
2384 {\bbl@provide@renew{#2}}%
2385 \fi
2386 % == include == TODO
2387 % \ifx\bbl@included@inis\@empty\else
2388 % \bbl@replace\bbl@included@inis{ }{,}%
2389 % \bbl@foreach\bbl@included@inis{%
2390 % \openin\bbl@readstream=babel-##1.ini
2391 % \bbl@extend@ini{#2}}%
2392 % \closein\bbl@readstream
2393 % \fi
2394 % Post tasks
2395 % ----------
2396 % == subsequent calls after the first provide for a locale ==2397 \ifx\bbl@inidata\@empty\else
2398 \bbl@extend@ini{#2}%
2399 \fi
2400 % == ensure captions ==
2401 \ifx\bbl@KVP@captions\@nnil\else
2402 \bbl@ifunset{bbl@extracaps@#2}%
2403 {\bbl@exp{\\\babelensure[exclude=\\\today]{#2}}}%
2404 {\bbl@exp{\\\babelensure[exclude=\\\today,
```

```
2405 include=\[bbl@extracaps@#2]}]{#2}}%
2406 \bbl@ifunset{bbl@ensure@\languagename}%
2407 {\bbl@exp{%
2408 \\\DeclareRobustCommand\<bbl@ensure@\languagename>[1]{%
2409 \\\foreignlanguage{\languagename}%
2410 {####1}}}}%
2411 {}%
2412 \bbl@exp{%
2413 \\\bbl@toglobal\<bbl@ensure@\languagename>%
2414 \\\bbl@toglobal\<bbl@ensure@\languagename\space>}%
2415 \fi
```
At this point all parameters are defined if 'import'. Now we execute some code depending on them. But what about if nothing was imported? We just set the basic parameters, but still loading the whole ini file.

```
2416 \bbl@load@basic{#2}%
2417 \quad % ==  script, language ==
2418 % Override the values from ini or defines them
2419 \ifx\bbl@KVP@script\@nnil\else
2420 \bbl@csarg\edef{sname@#2}{\bbl@KVP@script}%
2421 \fi
2422 \ifx\bbl@KVP@language\@nnil\else
2423 \bbl@csarg\edef{lname@#2}{\bbl@KVP@language}%
2424 \fi
2425 \ifcase\bbl@engine\or
2426 \bbl@ifunset{bbl@chrng@\languagename}{}%
2427 {\directlua{
2428 Babel.set_chranges_b('\bbl@cl{sbcp}', '\bbl@cl{chrng}') }}%
2429 \fi
2430 % == onchar ==
2431 \ifx\bbl@KVP@onchar\@nnil\else
2432 \bbl@luahyphenate
2433 \bbl@exp{%
2434 \\\AddToHook{env/document/before}{{\\\select@language{#2}{}}}}%
2435 \directlua{
2436 if Babel.locale_mapped == nil then
2437 Babel.locale_mapped = true
2438 Babel.linebreaking.add_before(Babel.locale_map, 1)
2439 Babel.loc to scr = \{\}2440 Babel.chr to loc = Babel.chr to loc or \{\}2441 end
2442 Babel.locale_props[\the\localeid].letters = false
2443 }%
2444 \bbl@xin@{ letters }{ \bbl@KVP@onchar\space}%
2445 \ifin@
2446 \directlua{
2447 Babel.locale_props[\the\localeid].letters = true
2448 }%
2449 \fi
2450 \bbl@xin@{ ids }{ \bbl@KVP@onchar\space}%
2451 \ifin@
2452 \ifx\bbl@starthyphens\@undefined % Needed if no explicit selection
2453 \AddBabelHook{babel-onchar}{beforestart}{{\bbl@starthyphens}}%
2454 \fi
2455 \bbl@exp{\\\bbl@add\\\bbl@starthyphens
2456 {\\\bbl@patterns@lua{\languagename}}}%
2457 % TODO - error/warning if no script
2458 \directlua{
2459 if Babel.script_blocks['\bbl@cl{sbcp}'] then
2460 Babel.loc to scr[\the\localeid] =
2461 Babel.script blocks['\bbl@cl{sbcp}']
2462 Babel.locale_props[\the\localeid].lc = \the\localeid\space
2463 Babel.locale_props[\the\localeid].lg = \the\@nameuse{l@\languagename}\space
```

```
2464 end
2465 }%
2466 \fi
2467 \bbl@xin@{ fonts }{ \bbl@KVP@onchar\space}%
2468 \ifin@
2469 \bbl@ifunset{bbl@lsys@\languagename}{\bbl@provide@lsys{\languagename}}{}%
2470 \bbl@ifunset{bbl@wdir@\languagename}{\bbl@provide@dirs{\languagename}}{}%
2471 \directlua{
2472 if Babel.script_blocks['\bbl@cl{sbcp}'] then
2473 Babel.loc to scr[\the\localeid] =
2474 Babel.script_blocks['\bbl@cl{sbcp}']
2475 end}%
2476 \ifx\bbl@mapselect\@undefined % TODO. almost the same as mapfont
2477 \AtBeginDocument{%
2478 \bbl@patchfont{{\bbl@mapselect}}%
2479 {\selectfont}}%
2480 \def\bbl@mapselect{%
2481 \let\bbl@mapselect\relax
2482 \edef\bbl@prefontid{\fontid\font}}%
2483 \def\bbl@mapdir##1{%
2484 {\def\languagename{##1}%
2485 \let\bbl@ifrestoring\@firstoftwo % To avoid font warning
2486 \bbl@switchfont
2487 \ifnum\fontid\font>\z@ % A hack, for the pgf nullfont hack
2488 \directlua{
2489 Babel.locale_props[\the\csname bbl@id@@##1\endcsname]%
2490 [\ '/\b{b}]\ = \fontid\font\space}%
2491 \fi}}%
2492 \fi
2493 \bbl@exp{\\\bbl@add\\\bbl@mapselect{\\\bbl@mapdir{\languagename}}}%
2494 \fi
2495 % TODO - catch non-valid values
2496 \fi
2497 % == mapfont ==
2498 % For bidi texts, to switch the font based on direction
2499 \ifx\bbl@KVP@mapfont\@nnil\else
2500 \bbl@ifsamestring{\bbl@KVP@mapfont}{direction}{}%
2501 {\bbl@error{Option '\bbl@KVP@mapfont' unknown for\\%
2502 mapfont. Use 'direction'.%
2503 {See the manual for details.}}}%
2504 \bbl@ifunset{bbl@lsys@\languagename}{\bbl@provide@lsys{\languagename}}{}%
2505 \bbl@ifunset{bbl@wdir@\languagename}{\bbl@provide@dirs{\languagename}}{}%
2506 \ifx\bbl@mapselect\@undefined % TODO. See onchar.
2507 \AtBeginDocument{%
2508 \bbl@patchfont{{\bbl@mapselect}}%
2509 {\selectfont}}%
2510 \def\bbl@mapselect{%
2511 \let\bbl@mapselect\relax
2512 \edef\bbl@prefontid{\fontid\font}}%
2513 \def\bbl@mapdir##1{%
2514 {\def\languagename{##1}%
2515 \let\bbl@ifrestoring\@firstoftwo % avoid font warning
2516 \bbl@switchfont
2517 \directlua{Babel.fontmap
2518 [\the\csname bbl@wdir@##1\endcsname]%
2519 [\bbl@prefontid]=\fontid\font}}}%
2520 \fi
2521 \bbl@exp{\\\bbl@add\\\bbl@mapselect{\\\bbl@mapdir{\languagename}}}%
2522 \fi
2523 % == Line breaking: intraspace, intrapenalty ==
2524 % For CJK, East Asian, Southeast Asian, if interspace in ini
2525 \ifx\bbl@KVP@intraspace\@nnil\else % We can override the ini or set
2526 \bbl@csarg\edef{intsp@#2}{\bbl@KVP@intraspace}%
```

```
2527 \fi
2528 \bbl@provide@intraspace
2529 % == Line breaking: CJK quotes == TODO -> @extras
2530 \ifcase\bbl@engine\or
2531 \bbl@xin@{/c}{/\bbl@cl{lnbrk}}%
2532 \ifin@
2533 \bbl@ifunset{bbl@quote@\languagename}{}%
2534 {\directlua{
2535 Babel.locale props[\the\localeid].cjk quotes = \{\}2536 local cs = 'op'
2537 for c in string.utfvalues(%
2538 [[\csname bbl@quote@\languagename\endcsname]]) do
2539 if Babel.cjk characters[c].c == 'qu' then
2540 Babel.locale_props[\the\localeid].cjk_quotes[c] = cs
2541 end
2542 cs = (cs == 'op') and 'cl' or 'op'
2543 end
2544 }}%
2545 \fi
2546 \fi
2547 % == Line breaking: justification ==
2548 \ifx\bbl@KVP@justification\@nnil\else
2549 \let\bbl@KVP@linebreaking\bbl@KVP@justification
2550 \fi
2551 \ifx\bbl@KVP@linebreaking\@nnil\else
2552 \bbl@xin@{,\bbl@KVP@linebreaking,}%
2553 {,elongated,kashida,cjk,padding,unhyphenated,}%
2554 \ifin@
2555 \bbl@csarg\xdef
2556 {lnbrk@\languagename}{\expandafter\@car\bbl@KVP@linebreaking\@nil}%
2557 \fi
2558 \fi
2559 \bbl@xin@{/e}{/\bbl@cl{lnbrk}}%
2560 \ifin@\else\bbl@xin@{/k}{/\bbl@cl{lnbrk}}\fi
2561 \ifin@\bbl@arabicjust\fi
2562 \bbl@xin@{/p}{/\bbl@cl{lnbrk}}%
2563 \ifin@\AtBeginDocument{\@nameuse{bbl@tibetanjust}}\fi
2564 % == Line breaking: hyphenate.other.(locale|script) ==
2565 \ifx\bbl@lbkflag\@empty
2566 \bbl@ifunset{bbl@hyotl@\languagename}{}%
2567 {\bbl@csarg\bbl@replace{hyotl@\languagename}{ }{,}%
2568 \bbl@startcommands*{\languagename}{}%
2569 \bbl@csarg\bbl@foreach{hyotl@\languagename}{%
2570 \ifcase\bbl@engine
2571 \ifnum##1<257
2572 \SetHyphenMap{\BabelLower{##1}{##1}}%
2573 \fi
2574 \else
2575 \SetHyphenMap{\BabelLower{##1}{##1}}%
2576 \fi}%
2577 \bbl@endcommands}%
2578 \bbl@ifunset{bbl@hyots@\languagename}{}%
2579 {\bbl@csarg\bbl@replace{hyots@\languagename}{ }{,}%
2580 \bbl@csarg\bbl@foreach{hyots@\languagename}{%
2581 \ifcase\bbl@engine
2582 \ifnum##1<257
2583 \global\lccode##1=##1\relax
2584 \fi
2585 \else
2586 \global\lccode##1=##1\relax
2587 \fi}}%
2588 \fi
2589 % == Counters: maparabic ==
```

```
2590 % Native digits, if provided in ini (TeX level, xe and lua)
2591 \ifcase\bbl@engine\else
2592 \bbl@ifunset{bbl@dgnat@\languagename}{}%
2593 {\expandafter\ifx\csname bbl@dgnat@\languagename\endcsname\@empty\else
2594 \expandafter\expandafter\expandafter
2595 \bbl@setdigits\csname bbl@dgnat@\languagename\endcsname
2596 \ifx\bbl@KVP@maparabic\@nnil\else
2597 \ifx\bbl@latinarabic\@undefined
2598 \expandafter\let\expandafter\@arabic
2599 \csname bbl@counter@\languagename\endcsname
2600 \else % ie, if layout=counters, which redefines \@arabic
2601 \expandafter\let\expandafter\bbl@latinarabic
2602 \csname bbl@counter@\languagename\endcsname
2603 \fi
2604 \fi
2605 \fi}%
2606 \fi
2607 % == Counters: mapdigits ==
2608 % > luababel.def
2609 % == Counters: alph, Alph ==
2610 \ifx\bbl@KVP@alph\@nnil\else
2611 \bbl@exp{%
2612 \\\bbl@add\<bbl@preextras@\languagename>{%
2613 \\\babel@save\\\@alph
2614 \let\\\@alph\<bbl@cntr@\bbl@KVP@alph @\languagename>}}%
2615 \fi
2616 \ifx\bbl@KVP@Alph\@nnil\else
2617 \bbl@exp{%
2618 \\\bbl@add\<bbl@preextras@\languagename>{%
2619 \\\babel@save\\\@Alph
2620 \let\\\@Alph\<bbl@cntr@\bbl@KVP@Alph @\languagename>}}%
2621 \fi
2622 % == Casing ==
2623 \ifx\bbl@KVP@casing\@nnil\else
2624 \bbl@csarg\xdef{casing@\languagename}%
2625 {\@nameuse{bbl@casing@\languagename}-x-\bbl@KVP@casing}%
2626 \fi
2627 \, % = \, Calendars ==
2628 \ifx\bbl@KVP@calendar\@nnil
2629 \edef\bbl@KVP@calendar{\bbl@cl{calpr}}%
2630 \fi
2631 \def\bbl@tempe##1 ##2\@@{% Get first calendar
2632 \def\bbl@tempa{##1}}%
2633 \bbl@exp{\\\bbl@tempe\bbl@KVP@calendar\space\\\@@}%
2634 \def\bbl@tempe##1.##2.##3\@@{%
2635 \def\bbl@tempc{##1}%
2636 \def\bbl@tempb{##2}}%
2637 \expandafter\bbl@tempe\bbl@tempa..\@@
2638 \bbl@csarg\edef{calpr@\languagename}{%
2639 \ifx\bbl@tempc\@empty\else
2640 calendar=\bbl@tempc
2641 \fi
2642 \ifx\bbl@tempb\@empty\else
2643 ,variant=\bbl@tempb
2644 \fi}%
2645 % == engine specific extensions ==
2646 % Defined in XXXbabel.def
2647 \bbl@provide@extra{#2}%
2648 % == require.babel in ini ==
2649 % To load or reaload the babel-*.tex, if require.babel in ini
2650 \ifx\bbl@beforestart\relax\else % But not in doc aux or body
2651 \bbl@ifunset{bbl@rqtex@\languagename}{}%
2652 {\expandafter\ifx\csname bbl@rqtex@\languagename\endcsname\@empty\else
```

```
2653 \let\BabelBeforeIni\@gobbletwo
2654 \chardef\atcatcode=\catcode`\@
2655 \catcode`\@=11\relax
2656 \bbl@input@texini{\bbl@cs{rqtex@\languagename}}%
2657 \catcode`\@=\atcatcode
2658 \let\atcatcode\relax
2659 \global\bbl@csarg\let{rqtex@\languagename}\relax
2660 \fi}%
2661 \bbl@foreach\bbl@calendars{%
2662 \bbl@ifunset{bbl@ca@##1}{%
2663 \chardef\atcatcode=\catcode`\@
2664 \catcode`\@=11\relax
2665 \InputIfFileExists{babel-ca-##1.tex}{}{}%
2666 \catcode \@=\atcatcode
2667 \let\atcatcode\relax}%
2668 {}}%
2669 \fi
2670 % == frenchspacing ==
2671 \ifcase\bbl@howloaded\in@true\else\in@false\fi
2672 \ifin@\else\bbl@xin@{typography/frenchspacing}{\bbl@key@list}\fi
2673 \ifin@
2674 \bbl@extras@wrap{\\\bbl@pre@fs}%
2675 {\bbl@pre@fs}%
2676 {\bbl@post@fs}%
2677 \fi
2678 % == transforms ==
2679 % > luababel.def
2680 \quad % == \; \text{main} ==2681 \ifx\bbl@KVP@main\@nnil % Restore only if not 'main'
2682 \let\languagename\bbl@savelangname
2683 \chardef\localeid\bbl@savelocaleid\relax
2684 \fi
2685 % == hyphenrules (apply if current) ==
2686 \ifx\bbl@KVP@hyphenrules\@nnil\else
2687 \ifnum\bbl@savelocaleid=\localeid
2688 \language\@nameuse{l@\languagename}%
2689 \fi
2690 \fi}
```
Depending on whether or not the language exists (based on \date<language>), we define two macros. Remember \bbl@startcommands opens a group.

```
2691 \def\bbl@provide@new#1{%
2692 \@namedef{date#1}{}% marks lang exists - required by \StartBabelCommands
2693 \@namedef{extras#1}{}%
2694 \@namedef{noextras#1}{}%
2695 \bbl@startcommands*{#1}{captions}%
2696 \ifx\bbl@KVP@captions\@nnil % and also if import, implicit
2697 \def\bbl@tempb##1{% elt for \bbl@captionslist
2698 \ifx##1\@empty\else
2699 \bbl@exp{%
2700 \\\SetString\\##1{%
2701 \\\bbl@nocaption{\bbl@stripslash##1}{#1\bbl@stripslash##1}}}%
2702 \expandafter\bbl@tempb
2703 \fi}%
2704 \expandafter\bbl@tempb\bbl@captionslist\@empty
2705 \else
2706 \ifx\bbl@initoload\relax
2707 \bbl@read@ini{\bbl@KVP@captions}2% % Here letters cat = 11
2708 \else
2709 \bbl@read@ini{\bbl@initoload}2% % Same
2710 \fi
2711 \fi
2712 \StartBabelCommands*{#1}{date}%
```

```
2713 \ifx\bbl@KVP@date\@nnil
2714 \bbl@exp{%
2715 \\\SetString\\\today{\\\bbl@nocaption{today}{#1today}}}%
2716 \else
2717 \bbl@savetoday
2718 \bbl@savedate
2719 \fi
2720 \bbl@endcommands
2721 \bbl@load@basic{#1}%
2722 % == hyphenmins == (only if new)
2723 \bbl@exp{%
2724 \gdef\<#1hyphenmins>{%
2725 {\bbl@ifunset{bbl@lfthm@#1}{2}{\bbl@cs{lfthm@#1}}}%
2726 {\bbl@ifunset{bbl@rgthm@#1}{3}{\bbl@cs{rgthm@#1}}}}}%
2727 % == hyphenrules (also in renew) ==
2728 \bbl@provide@hyphens{#1}%
2729 \ifx\bbl@KVP@main\@nnil\else
2730 \expandafter\main@language\expandafter{#1}%
2731 \fi}
2732 %
2733 \def\bbl@provide@renew#1{%
2734 \ifx\bbl@KVP@captions\@nnil\else
2735 \StartBabelCommands*{#1}{captions}%
2736 \bbl@read@ini{\bbl@KVP@captions}2% % Here all letters cat = 11
2737 \EndBabelCommands
2738 \fi
2739 \ifx\bbl@KVP@date\@nnil\else
2740 \StartBabelCommands*{#1}{date}%
2741 \bbl@savetoday
2742 \bbl@savedate
2743 \EndBabelCommands
2744 \fi
2745 % == hyphenrules (also in new) ==
2746 \ifx\bbl@lbkflag\@empty
2747 \bbl@provide@hyphens{#1}%
2748 \fi}
```
Load the basic parameters (ids, typography, counters, and a few more), while captions and dates are left out. But it may happen some data has been loaded before automatically, so we first discard the saved values. (TODO. But preserving previous values would be useful.)

```
2749 \def\bbl@load@basic#1{%
2750 \ifcase\bbl@howloaded\or\or
2751 \ifcase\csname bbl@llevel@\languagename\endcsname
2752 \bbl@csarg\let{lname@\languagename}\relax
2753 \fi
2754 \fi
2755 \bbl@ifunset{bbl@lname@#1}%
2756 {\def\BabelBeforeIni##1##2{%
2757 \begingroup
2758 \let\bbl@ini@captions@aux\@gobbletwo
2759 \def\bbl@inidate ####1.####2.####3.####4\relax ####5####6{}%
2760 \bbl@read@ini{##1}1%
2761 \ifx\bbl@initoload\relax\endinput\fi
2762 \endgroup}%
2763 \begingroup % boxed, to avoid extra spaces:
2764 \ifx\bbl@initoload\relax
2765 \bbl@input@texini{#1}%
2766 \sqrt{a} \cdot \sqrt{a}2767 \setbox\z@\hbox{\BabelBeforeIni{\bbl@initoload}{}}%
2768 \fi
2769 \endgroup}%
2770 {}}
```
The hyphenrules option is handled with an auxiliary macro. This macro is called in three cases:

when a language is first declared with \babelprovide, with hyphenrules and with import.

```
2771 \def\bbl@provide@hyphens#1{%
2772 \@tempcnta\m@ne % a flag
2773 \ifx\bbl@KVP@hyphenrules\@nnil\else
2774 \bbl@replace\bbl@KVP@hyphenrules{ }{,}%
2775 \bbl@foreach\bbl@KVP@hyphenrules{%
2776 \ifnum\@tempcnta=\m@ne % if not yet found
2777 \bbl@ifsamestring{##1}{+}%
2778 {\bbl@carg\addlanguage{l@##1}}%
2779 {}
2780 \bbl@ifunset{l@##1}% After a possible +
2781 {}
2782 {\@tempcnta\@nameuse{l@##1}}%
2783 \fi}%
2784 \ifnum\@tempcnta=\m@ne
2785 \bbl@warning{%
2786 Requested 'hyphenrules' for '\languagename' not found:\\%
2787 \bbl@KVP@hyphenrules.\\%
2788 Using the default value. Reported}%
2789 \fi
2790 \fi
2791 \ifnum\@tempcnta=\m@ne % if no opt or no language in opt found
2792 \ifx\bbl@KVP@captions@@\@nnil % TODO. Hackish. See above.
2793 \bbl@ifunset{bbl@hyphr@#1}{}% use value in ini, if exists
2794 {\bbl@exp{\\\bbl@ifblank{\bbl@cs{hyphr@#1}}}%
2795 {}%
2796 {\bbl@ifunset{l@\bbl@cl{hyphr}}%
2797 { } {}% if hyphenrules found:
2798 {\@tempcnta\@nameuse{l@\bbl@cl{hyphr}}}}}%
2799 \fi
2800 \fi
2801 \bbl@ifunset{l@#1}%
2802 {\ifnum\@tempcnta=\m@ne
2803 \bbl@carg\adddialect{l@#1}\language
2804 \else
2805 \bbl@carg\adddialect{l@#1}\@tempcnta
2806 \fi}%
2807 {\ifnum\@tempcnta=\m@ne\else
2808 \global\bbl@carg\chardef{l@#1}\@tempcnta
2809 \fi}}
The reader of babel-...tex files. We reset temporarily some catcodes.
2810 \def\bbl@input@texini#1{%
2811 \bbl@bsphack
2812 \bbl@exp{%
2813 \catcode`\\\%=14 \catcode`\\\\=0
2814 \catcode`\\\{=1 \catcode`\\\}=2
2815 \lowercase{\\\InputIfFileExists{babel-#1.tex}{}{}}%
2816 \catcode`\\\%=\the\catcode`\%\relax
```

```
2819 \catcode`\\\}=\the\catcode`\}\relax}%
2820 \bbl@esphack}
```
2817 \catcode`\\\\=\the\catcode`\\\relax 2818 \catcode`\\\{=\the\catcode`\{\relax

The following macros read and store ini files (but don't process them). For each line, there are 3 possible actions: ignore if starts with ;, switch section if starts with [, and store otherwise. There are used in the first step of \bbl@read@ini.

```
2821 \def\bbl@iniline#1\bbl@iniline{%
2822 \@ifnextchar[\bbl@inisect{\@ifnextchar;\bbl@iniskip\bbl@inistore}#1\@@}% ]
2823 \def\bbl@inisect[#1]#2\@@{\def\bbl@section{#1}}
2824 \def\bbl@iniskip#1\@@{}% if starts with ;
2825 \def\bbl@inistore#1=#2\@@{% full (default)
2826 \bbl@trim@def\bbl@tempa{#1}%
```

```
2827 \bbl@trim\toks@{#2}%
2828 \bbl@xin@{;\bbl@section/\bbl@tempa;}{\bbl@key@list}%
2829 \ifin@\else
2830 \bbl@xin@{,identification/include.}%
2831 {,\bbl@section/\bbl@tempa}%
2832 \ifin@\xdef\bbl@included@inis{\the\toks@}\fi
2833 \bbl@exp{%
2834 \\\g@addto@macro\\\bbl@inidata{%
2835 \\\bbl@elt{\bbl@section}{\bbl@tempa}{\the\toks@}}}%
2836 \fi}
2837 \def\bbl@inistore@min#1=#2\@@{% minimal (maybe set in \bbl@read@ini)
2838 \bbl@trim@def\bbl@tempa{#1}%
2839 \bbl@trim\toks@{#2}%
2840 \bbl@xin@{.identification.}{.\bbl@section.}%
2841 \ifin@
2842 \bbl@exp{\\\g@addto@macro\\\bbl@inidata{%
2843 \\\bbl@elt{identification}{\bbl@tempa}{\the\toks@}}}%
2844 \fi}
```
Now, the 'main loop', which **\*\*must be executed inside a group\*\***. At this point, \bbl@inidata may contain data declared in \babelprovide, with 'slashed' keys. There are 3 steps: first read the ini file and store it; then traverse the stored values, and process some groups if required (date, captions, labels, counters); finally, 'export' some values by defining global macros (identification, typography, characters, numbers). The second argument is 0 when called to read the minimal data for fonts; with \babelprovide it's either 1 or 2.

```
2845 \def\bbl@loop@ini{%
2846 \times 10002847 \if T\ifeof\bbl@readstream F\fi T\relax % Trick, because inside \loop
2848 \endlinechar\m@ne
2849 \read\bbl@readstream to \bbl@line
2850 \endlinechar`\^^M
2851 \ifx\bbl@line\@empty\else
2852 \expandafter\bbl@iniline\bbl@line\bbl@iniline
2853 \fi
2854 \repeat}
2855 \ifx\bbl@readstream\@undefined
2856 \csname newread\endcsname\bbl@readstream
2857 \fi
2858 \def\bbl@read@ini#1#2{%
2859 \global\let\bbl@extend@ini\@gobble
2860 \openin\bbl@readstream=babel-#1.ini
2861 \ifeof\bbl@readstream
2862 \bbl@error
2863 {There is no ini file for the requested language\\%
2864 (#1: \languagename). Perhaps you misspelled it or your\\%
2865 installation is not complete.}%
2866 {Fix the name or reinstall babel.}%
2867 \else
2868 % == Store ini data in \bbl@inidata ==
2869 \catcode`\[=12 \catcode`\]=12 \catcode`\==12 \catcode`\&=12
2870 \catcode`\;=12 \catcode`\|=12 \catcode`\%=14 \catcode`\-=12
2871 \bbl@info{Importing
2872 \ifcase#2font and identification \or basic \fi
2873 data for \languagename\\%
2874 from babel-#1.ini. Reported}%
2875 \ifnum#2=\z@
2876 \global\let\bbl@inidata\@empty
2877 \let\bbl@inistore\bbl@inistore@min % Remember it's local
2878 \fi
2879 \def\bbl@section{identification}%
2880 \bbl@exp{\\\bbl@inistore tag.ini=#1\\\@@}%
2881 \bbl@inistore load.level=#2\@@
2882 \bbl@loop@ini
```

```
2883 % == Process stored data ==
2884 \bbl@csarg\xdef{lini@\languagename}{#1}%
2885 \bbl@read@ini@aux
2886 % == 'Export' data ==
2887 \bbl@ini@exports{#2}%
2888 \global\bbl@csarg\let{inidata@\languagename}\bbl@inidata
2889 \global\let\bbl@inidata\@empty
2890 \bbl@exp{\\\bbl@add@list\\\bbl@ini@loaded{\languagename}}%
2891 \bbl@toglobal\bbl@ini@loaded
2892 \fi
2893 \closein\bbl@readstream}
2894 \def\bbl@read@ini@aux{%
2895 \let\bbl@savestrings\@empty
2896 \let\bbl@savetoday\@empty
2897 \let\bbl@savedate\@empty
2898 \def\bbl@elt##1##2##3{%
2899 \def\bbl@section{##1}%
2900 \in@{=date.}{=##1}% Find a better place
2901 \ifin@
2902 \bbl@ifunset{bbl@inikv@##1}%
2903 {\bbl@ini@calendar{##1}}%
2904 {}%
2905 \fi
2906 \bbl@ifunset{bbl@inikv@##1}{}%
2907 {\csname bbl@inikv@##1\endcsname{##2}{##3}}}%
2908 \bbl@inidata}
```
A variant to be used when the ini file has been already loaded, because it's not the first \babelprovide for this language.

```
2909 \def\bbl@extend@ini@aux#1{%
2910 \bbl@startcommands*{#1}{captions}%
2911 % Activate captions/... and modify exports
2912 \bbl@csarg\def{inikv@captions.licr}##1##2{%
2913 \setlocalecaption{#1}{##1}{##2}}%
2914 \def\bbl@inikv@captions##1##2{%
2915 \bbl@ini@captions@aux{##1}{##2}}%
2916 \def\bbl@stringdef##1##2{\gdef##1{##2}}%
2917 \def\bbl@exportkey##1##2##3{%
2918 \bbl@ifunset{bbl@@kv@##2}{}%
2919 {\expandafter\ifx\csname bbl@@kv@##2\endcsname\@empty\else
2920 \bbl@exp{\global\let\<bbl@##1@\languagename>\<bbl@@kv@##2>}%
2921 \fi}}%
2922 % As with \bbl@read@ini, but with some changes
2923 \bbl@read@ini@aux
2924 \bbl@ini@exports\tw@
2925 % Update inidata@lang by pretending the ini is read.
2926 \def\bbl@elt##1##2##3{%
2927 \def\bbl@section{##1}%
2928 \bbl@iniline##2=##3\bbl@iniline}%
2929 \csname bbl@inidata@#1\endcsname
2930 \global\bbl@csarg\let{inidata@#1}\bbl@inidata
2931 \StartBabelCommands*{#1}{date}% And from the import stuff
2932 \def\bbl@stringdef##1##2{\gdef##1{##2}}%
2933 \bbl@savetoday
2934 \bbl@savedate
2935 \bbl@endcommands}
```
A somewhat hackish tool to handle calendar sections. TODO. To be improved.

```
2936 \def\bbl@ini@calendar#1{%
2937 \lowercase{\def\bbl@tempa{=#1=}}%
2938 \bbl@replace\bbl@tempa{=date.gregorian}{}%
2939 \bbl@replace\bbl@tempa{=date.}{}%
2940 \in@{.licr=}{#1=}%
2941 \ifin@
```

```
2942 \ifcase\bbl@engine
2943 \bbl@replace\bbl@tempa{.licr=}{}%
2944 \else
2945 \let\bbl@tempa\relax
2946 \fi
2947 \fi
2948 \ifx\bbl@tempa\relax\else
2949 \bbl@replace\bbl@tempa{=}{}%
2950 \ifx\bbl@tempa\@empty\else
2951 \xdef\bbl@calendars{\bbl@calendars,\bbl@tempa}%
2952 \fi
2953 \bbl@exp{%
2954 \def\<bbl@inikv@#1>####1####2{%
2955 \\\bbl@inidate####1...\relax{####2}{\bbl@tempa}}}%
2956 \fi}
```
A key with a slash in \babelprovide replaces the value in the ini file (which is ignored altogether). The mechanism is simple (but suboptimal): add the data to the ini one (at this point the ini file has not yet been read), and define a dummy macro. When the ini file is read, just skip the corresponding key and reset the macro (in \bbl@inistore above).

```
2957 \def\bbl@renewinikey#1/#2\@@#3{%
2958 \edef\bbl@tempa{\zap@space #1 \@empty}% section
2959 \edef\bbl@tempb{\zap@space #2 \@empty}% key
2960 \bbl@trim\toks@{#3}% value
2961 \bbl@exp{%
2962 \edef\\\bbl@key@list{\bbl@key@list \bbl@tempa/\bbl@tempb;}%
2963 \\\g@addto@macro\\\bbl@inidata{%
2964 \\\bbl@elt{\bbl@tempa}{\bbl@tempb}{\the\toks@}}}}%
```
The previous assignments are local, so we need to export them. If the value is empty, we can provide a default value.

```
2965 \def\bbl@exportkey#1#2#3{%
2966 \bbl@ifunset{bbl@@kv@#2}%
2967 {\bbl@csarg\gdef{#1@\languagename}{#3}}%
2968 {\expandafter\ifx\csname bbl@@kv@#2\endcsname\@empty
2969 \bbl@csarg\gdef{#1@\languagename}{#3}%
2970 \else
2971 \bbl@exp{\global\let\<bbl@#1@\languagename>\<bbl@@kv@#2>}%
2972 \fi}}
```
Key-value pairs are treated differently depending on the section in the ini file. The following macros are the readers for identification and typography. Note \bbl@ini@exports is called always (via \bbl@inisec), while \bbl@after@ini must be called explicitly after \bbl@read@ini if necessary. Although BCP 47 doesn't treat '-x-' as an extension, the CLDR and many other sources do (as a *private use extension*). For consistency with other single-letter subtags or 'singletons', here is considered an extension, too.

```
2973 \def\bbl@iniwarning#1{%
2974 \bbl@ifunset{bbl@@kv@identification.warning#1}{}%
2975 {\bbl@warning{%
2976 From babel-\bbl@cs{lini@\languagename}.ini:\\%
2977 \bbl@cs{@kv@identification.warning#1}\\%
2978 Reported }}}
2979 %
2980 \let\bbl@release@transforms\@empty
2981 \def\bbl@ini@exports#1{%
2982 % Identification always exported
2983 \bbl@iniwarning{}%
2984 \ifcase\bbl@engine
2985 \bbl@iniwarning{.pdflatex}%
2986 \or
2987 \bbl@iniwarning{.lualatex}%
2988 \or
2989 \bbl@iniwarning{.xelatex}%
2990 \fi%
```

```
2991 \bbl@exportkey{llevel}{identification.load.level}{}%
2992 \bbl@exportkey{elname}{identification.name.english}{}%
2993 \bbl@exp{\\\bbl@exportkey{lname}{identification.name.opentype}%
2994 {\csname bbl@elname@\languagename\endcsname}}%
2995 \bbl@exportkey{tbcp}{identification.tag.bcp47}{}%
2996 % Somewhat hackish. TODO
2997 \bbl@exportkey{casing}{identification.tag.bcp47}{}%
2998 \bbl@exportkey{lbcp}{identification.language.tag.bcp47}{}%
2999 \bbl@exportkey{lotf}{identification.tag.opentype}{dflt}%
3000 \bbl@exportkey{esname}{identification.script.name}{}%
3001 \bbl@exp{\\\bbl@exportkey{sname}{identification.script.name.opentype}%
3002 {\csname bbl@esname@\languagename\endcsname}}%
3003 \bbl@exportkey{sbcp}{identification.script.tag.bcp47}{}%
3004 \bbl@exportkey{sotf}{identification.script.tag.opentype}{DFLT}%
3005 \bbl@exportkey{rbcp}{identification.region.tag.bcp47}{}%
3006 \bbl@exportkey{vbcp}{identification.variant.tag.bcp47}{}%
3007 \bbl@exportkey{extt}{identification.extension.t.tag.bcp47}{}%
3008 \bbl@exportkey{extu}{identification.extension.u.tag.bcp47}{}%
3009 \bbl@exportkey{extx}{identification.extension.x.tag.bcp47}{}%
3010 % Also maps bcp47 -> languagename
3011 \ifbbl@bcptoname
3012 \bbl@csarg\xdef{bcp@map@\bbl@cl{tbcp}}{\languagename}%
3013 \fi
3014 % Conditional
3015 \ifnum#1>\z@ % 0 = only info, 1, 2 = basic, (re)new
3016 \bbl@exportkey{calpr}{date.calendar.preferred}{}%
3017 \bbl@exportkey{lnbrk}{typography.linebreaking}{h}%
3018 \bbl@exportkey{hyphr}{typography.hyphenrules}{}%
3019 \bbl@exportkey{lfthm}{typography.lefthyphenmin}{2}%
3020 \bbl@exportkey{rgthm}{typography.righthyphenmin}{3}%
3021 \bbl@exportkey{prehc}{typography.prehyphenchar}{}%
3022 \bbl@exportkey{hyotl}{typography.hyphenate.other.locale}{}%
3023 \bbl@exportkey{hyots}{typography.hyphenate.other.script}{}%
3024 \bbl@exportkey{intsp}{typography.intraspace}{}%
3025 \bbl@exportkey{frspc}{typography.frenchspacing}{u}%
3026 \bbl@exportkey{chrng}{characters.ranges}{}%
3027 \bbl@exportkey{quote}{characters.delimiters.quotes}{}%
3028 \bbl@exportkey{dgnat}{numbers.digits.native}{}%
3029 \ifnum#1=\tw@ % only (re)new
3030 \bbl@exportkey{rqtex}{identification.require.babel}{}%
3031 \bbl@toglobal\bbl@savetoday
3032 \bbl@toglobal\bbl@savedate
3033 \bbl@savestrings
3034 \fi
3035 \fi}
```
A shared handler for key=val lines to be stored in \bbl@@kv@<section>.<key>.

 \def\bbl@inikv#1#2{% key=value \toks@{#2}% This hides #'s from ini values \bbl@csarg\edef{@kv@\bbl@section.#1}{\the\toks@}}

By default, the following sections are just read. Actions are taken later.

```
3039 \let\bbl@inikv@identification\bbl@inikv
3040 \let\bbl@inikv@date\bbl@inikv
3041 \let\bbl@inikv@typography\bbl@inikv
3042 \let\bbl@inikv@characters\bbl@inikv
3043 \let\bbl@inikv@numbers\bbl@inikv
```
Additive numerals require an additional definition. When .1 is found, two macros are defined – the basic one, without .1 called by \localenumeral, and another one preserving the trailing .1 for the 'units'.

```
3044 \def\bbl@inikv@counters#1#2{%
3045 \bbl@ifsamestring{#1}{digits}%
3046 {\bbl@error{The counter name 'digits' is reserved for mapping\\%
```

```
3047 decimal digits}%
3048 {Use another name.}}%
3049 {}%
3050 \def\bbl@tempc{#1}%
3051 \bbl@trim@def{\bbl@tempb*}{#2}%
3052 \in@{.1$}{#1$}%
3053 \ifin@
3054 \bbl@replace\bbl@tempc{.1}{}%
3055 \bbl@csarg\protected@xdef{cntr@\bbl@tempc @\languagename}{%
3056 \noexpand\bbl@alphnumeral{\bbl@tempc}}%
3057 \fi
3058 \in@{.F.}{#1}%
3059 \ifin@\else\in@{.S.}{#1}\fi
3060 \ifin@
3061 \bbl@csarg\protected@xdef{cntr@#1@\languagename}{\bbl@tempb*}%
3062 \else
3063 \toks@{}% Required by \bbl@buildifcase, which returns \bbl@tempa
3064 \expandafter\bbl@buildifcase\bbl@tempb* \\ % Space after \\
3065 \bbl@csarg{\global\expandafter\let}{cntr@#1@\languagename}\bbl@tempa
3066 \fi}
```
Now captions and captions.licr, depending on the engine. And below also for dates. They rely on a few auxiliary macros. It is expected the ini file provides the complete set in Unicode and LICR, in that order.

```
3067 \ifcase\bbl@engine
3068 \bbl@csarg\def{inikv@captions.licr}#1#2{%
3069 \bbl@ini@captions@aux{#1}{#2}}
3070 \else
3071 \def\bbl@inikv@captions#1#2{%
3072 \bbl@ini@captions@aux{#1}{#2}}
3073 \fi
```
The auxiliary macro for captions define \<caption>name.

```
3074 \def\bbl@ini@captions@template#1#2{% string language tempa=capt-name
3075 \bbl@replace\bbl@tempa{.template}{}%
3076 \def\bbl@toreplace{#1{}}%
3077 \bbl@replace\bbl@toreplace{[ ]}{\nobreakspace{}}%
3078 \bbl@replace\bbl@toreplace{[[}{\csname}%
3079 \bbl@replace\bbl@toreplace{[}{\csname the}%
3080 \bbl@replace\bbl@toreplace{]]}{name\endcsname{}}%
3081 \bbl@replace\bbl@toreplace{]}{\endcsname{}}%
3082 \bbl@xin@{,\bbl@tempa,}{,chapter,appendix,part,}%
3083 \ifin@
3084 \@nameuse{bbl@patch\bbl@tempa}%
3085 \global\bbl@csarg\let{\bbl@tempa fmt@#2}\bbl@toreplace
3086 \fi
3087 \bbl@xin@{,\bbl@tempa,}{,figure,table,}%
3088 \ifin@
3089 \global\bbl@csarg\let{\bbl@tempa fmt@#2}\bbl@toreplace
3090 \bbl@exp{\gdef\<fnum@\bbl@tempa>{%
3091 \\\bbl@ifunset{bbl@\bbl@tempa fmt@\\\languagename}%
3092 {\[fnum@\bbl@tempa]}%
3093 {\\\@nameuse{bbl@\bbl@tempa fmt@\\\languagename}}}}%
3094 \fi}
3095 \def\bbl@ini@captions@aux#1#2{%
3096 \bbl@trim@def\bbl@tempa{#1}%
3097 \bbl@xin@{.template}{\bbl@tempa}%
3098 \ifin@
3099 \bbl@ini@captions@template{#2}\languagename
3100 \else
3101 \bbl@ifblank{#2}%
3102 {\bbl@exp{%
3103 \toks@{\\\bbl@nocaption{\bbl@tempa}{\languagename\bbl@tempa name}}}}%
3104 {\bbl@trim\toks@{#2}}%
```

```
3105 \bbl@exp{%
3106 \\\bbl@add\\\bbl@savestrings{%
3107 \\\SetString\<\bbl@tempa name>{\the\toks@}}}%
3108 \toks@\expandafter{\bbl@captionslist}%
3109 \bbl@exp{\\\in@{\<\bbl@tempa name>}{\the\toks@}}%
3110 \ifin@\else
3111 \bbl@exp{%
3112 \\\bbl@add\<bbl@extracaps@\languagename>{\<\bbl@tempa name>}%
3113 \\\bbl@toglobal\<bbl@extracaps@\languagename>}%
3114 \fi
3115 \fi}
```
**Labels.** Captions must contain just strings, no format at all, so there is new group in ini files.

```
3116 \def\bbl@list@the{%
3117 part,chapter,section,subsection,subsubsection,paragraph,%
3118 subparagraph,enumi,enumii,enumiii,enumiv,equation,figure,%
3119 table,page,footnote,mpfootnote,mpfn}
3120 \def\bbl@map@cnt#1{% #1:roman,etc, // #2:enumi,etc
3121 \bbl@ifunset{bbl@map@#1@\languagename}%
3122 {\@nameuse{#1}}%
3123 {\@nameuse{bbl@map@#1@\languagename}}}
3124 \def\bbl@inikv@labels#1#2{%
3125 \in@{.map}{#1}%
3126 \ifin@
3127 \ifx\bbl@KVP@labels\@nnil\else
3128 \bbl@xin@{ map }{ \bbl@KVP@labels\space}%
3129 \lambda ifine
3130 \def\bbl@tempc{#1}%
3131 \bbl@replace\bbl@tempc{.map}{}%
3132 \in@{,#2,}{,arabic,roman,Roman,alph,Alph,fnsymbol,}%
3133 \bbl@exp{%
3134 \gdef\<bbl@map@\bbl@tempc @\languagename>%
3135 {\ifin@\<#2>\else\\\localecounter{#2}\fi}}%
3136 \bbl@foreach\bbl@list@the{%
3137 \bbl@ifunset{the##1}{}%
3138 {\bbl@exp{\let\\\bbl@tempd\<the##1>}%
3139 \hbar \hbar \thetaexp{%
3140 \\\bbl@sreplace\<the##1>%
3141 {\<\bbl@tempc>{##1}}{\\\bbl@map@cnt{\bbl@tempc}{##1}}%
3142 \\\bbl@sreplace\<the##1>%
3143 {\\clap{{\mathbb{O}}\bldm} {\\clap{{\mathbb{O}}\bldm} {\\blacksquare}\bldots\blacksquare}3144 \expandafter\ifx\csname the##1\endcsname\bbl@tempd\else
3145 \toks@\expandafter\expandafter\expandafter{%
3146 \csname the##1\endcsname}%
3147 \expandafter\xdef\csname the##1\endcsname{{\the\toks@}}%
3148 \fi}}%
3149 \fi
3150 \fi
3151 %
3152 \else
3153 %
3154 % The following code is still under study. You can test it and make
3155 % suggestions. Eg, enumerate.2 = ([enumi]).([enumii]). It's
3156 % language dependent.
3157 \in@{enumerate.}{#1}%
3158 \ifin@
3159 \def\bbl@tempa{#1}%
3160 \bbl@replace\bbl@tempa{enumerate.}{}%
3161 \def\bbl@toreplace{#2}%
3162 \bbl@replace\bbl@toreplace{[ ]}{\nobreakspace{}}%
3163 \bbl@replace\bbl@toreplace{[}{\csname the}%
3164 \bbl@replace\bbl@toreplace{]}{\endcsname{}}%
3165 \toks@\expandafter{\bbl@toreplace}%
```
 % TODO. Execute only once: \bbl@exp{% \\\bbl@add\<extras\languagename>{% \\\babel@save\<labelenum\romannumeral\bbl@tempa>% \def\<labelenum\romannumeral\bbl@tempa>{\the\toks@}}% \\\bbl@toglobal\<extras\languagename>}% \fi \fi}

To show correctly some captions in a few languages, we need to patch some internal macros, because the order is hardcoded. For example, in Japanese the chapter number is surrounded by two string, while in Hungarian is placed after. These replacement works in many classes, but not all. Actually, the following lines are somewhat tentative.

```
3174 \def\bbl@chaptype{chapter}
3175 \ifx\@makechapterhead\@undefined
3176 \let\bbl@patchchapter\relax
3177 \else\ifx\thechapter\@undefined
3178 \let\bbl@patchchapter\relax
3179 \else\ifx\ps@headings\@undefined
3180 \let\bbl@patchchapter\relax
3181 \else
3182 \def\bbl@patchchapter{%
3183 \global\let\bbl@patchchapter\relax
3184 \qdef\bbl@chfmt{%
3185 \bbl@ifunset{bbl@\bbl@chaptype fmt@\languagename}%
3186 {\@chapapp\space\thechapter}
3187 {\@nameuse{bbl@\bbl@chaptype fmt@\languagename}}}
3188 \bbl@add\appendix{\def\bbl@chaptype{appendix}}% Not harmful, I hope
3189 \bbl@sreplace\ps@headings{\@chapapp\ \thechapter}{\bbl@chfmt}%
3190 \bbl@sreplace\chaptermark{\@chapapp\ \thechapter}{\bbl@chfmt}%
3191 \bbl@sreplace\@makechapterhead{\@chapapp\space\thechapter}{\bbl@chfmt}%
3192 \bbl@toglobal\appendix
3193 \bbl@toglobal\ps@headings
3194 \bbl@toglobal\chaptermark
3195 \bbl@toglobal\@makechapterhead}
3196 \let\bbl@patchappendix\bbl@patchchapter
3197 \fi\fi\fi
3198 \ifx\@part\@undefined
3199 \let\bbl@patchpart\relax
3200 \else
3201 \def\bbl@patchpart{%
3202 \global\let\bbl@patchpart\relax
3203 \gdef\bbl@partformat{%
3204 \bbl@ifunset{bbl@partfmt@\languagename}%
3205 {\partname\nobreakspace\thepart}
3206 {\@nameuse{bbl@partfmt@\languagename}}}
3207 \bbl@sreplace\@part{\partname\nobreakspace\thepart}{\bbl@partformat}%
3208 \bbl@toglobal\@part}
3209 \fi
```
**Date.** Arguments (year, month, day) are *not* protected, on purpose. In \today, arguments are always gregorian, and therefore always converted with other calendars. TODO. Document

```
3210 \let\bbl@calendar\@empty
3211 \DeclareRobustCommand\localedate[1][]{\bbl@localedate{#1}}
3212 \def\bbl@localedate#1#2#3#4{%
3213 \begingroup
3214 \edef\bbl@they{#2}%
3215 \edef\bbl@them{#3}%
3216 \edef\bbl@thed{#4}%
3217 \edef\bbl@tempe{%
3218 \bbl@ifunset{bbl@calpr@\languagename}{}{\bbl@cl{calpr}},%
3219 #1}%
3220 \bbl@replace\bbl@tempe{ }{}%
3221 \bbl@replace\bbl@tempe{CONVERT}{convert=}% Hackish
```

```
3222 \bbl@replace\bbl@tempe{convert}{convert=}%
3223 \let\bbl@ld@calendar\@empty
3224 \let\bbl@ld@variant\@empty
3225 \let\bbl@ld@convert\relax
3226 \def\bbl@tempb##1=##2\@@{\@namedef{bbl@ld@##1}{##2}}%
3227 \bbl@foreach\bbl@tempe{\bbl@tempb##1\@@}%
3228 \bbl@replace\bbl@ld@calendar{gregorian}{}%
3229 \ifx\bbl@ld@calendar\@empty\else
3230 \ifx\bbl@ld@convert\relax\else
3231 \babelcalendar[\bbl@they-\bbl@them-\bbl@thed]%
3232 {\bbl@ld@calendar}\bbl@they\bbl@them\bbl@thed
3233 \fi
3234 \fi
3235 \@nameuse{bbl@precalendar}% Remove, eg, +, -civil (-ca-islamic)
3236 \edef\bbl@calendar{% Used in \month..., too
3237 \bbl@ld@calendar
3238 \ifx\bbl@ld@variant\@empty\else
3239 .\bbl@ld@variant
3240 \fi}%
3241 \bbl@cased
3242 {\@nameuse{bbl@date@\languagename @\bbl@calendar}%
3243 \bbl@they\bbl@them\bbl@thed}%
3244 \endgroup}
3245 % eg: 1=months, 2=wide, 3=1, 4=dummy, 5=value, 6=calendar
3246 \def\bbl@inidate#1.#2.#3.#4\relax#5#6{% TODO - ignore with 'captions'
3247 \bbl@trim@def\bbl@tempa{#1.#2}%
3248 \bbl@ifsamestring{\bbl@tempa}{months.wide}% to savedate
3249 {\bbl@trim@def\bbl@tempa{#3}%
3250 \bbl@trim\toks@{#5}%
3251 \@temptokena\expandafter{\bbl@savedate}%
3252 \bbl@exp{% Reverse order - in ini last wins
3253 \def\\\bbl@savedate{%
3254 \\\SetString\<month\romannumeral\bbl@tempa#6name>{\the\toks@}%
3255 \the\@temptokena}}}%
3256 {\bbl@ifsamestring{\bbl@tempa}{date.long}% defined now
3257 {\lowercase{\def\bbl@tempb{#6}}%
3258 \bbl@trim@def\bbl@toreplace{#5}%
3259 \bbl@TG@@date
3260 \global\bbl@csarg\let{date@\languagename @\bbl@tempb}\bbl@toreplace
3261 \ifx\bbl@savetoday\@empty
3262 \bbl@exp{% TODO. Move to a better place.
3263 \\\AfterBabelCommands{%
3264 \def\<\languagename date>{\\\protect\<\languagename date >}%
3265 \\\newcommand\<\languagename date >[4][]{%
3266 \\\bbl@usedategrouptrue
3267 \<bbl@ensure@\languagename>{%
3268 \\\localedate[####1]{####2}{####3}{####4}}}}%
3269 \def\\\bbl@savetoday{%
3270 \\\SetString\\\today{%
3271 \\\languagename date>[convert]%
3272 {\\\the\year}{\\\the\month}{\\\the\day}}}}%
3273 \fi}%
3274 {}}}
```
**Dates** will require some macros for the basic formatting. They may be redefined by language, so "semi-public" names (camel case) are used. Oddly enough, the CLDR places particles like "de" inconsistently in either in the date or in the month name. Note after \bbl@replace \toks@ contains the resulting string, which is used by \bbl@replace@finish@iii (this implicit behavior doesn't seem a good idea, but it's efficient).

\let\bbl@calendar\@empty

\newcommand\babelcalendar[2][\the\year-\the\month-\the\day]{%

```
3277 \@nameuse{bbl@ca@#2}#1\@@}
```
\newcommand\BabelDateSpace{\nobreakspace}
```
3279 \newcommand\BabelDateDot{.\@} % TODO. \let instead of repeating
3280\newcommand\BabelDated[1]{{\number#1}}
3281\newcommand\BabelDatedd[1]{{\ifnum#1<10 0\fi\number#1}}
3282\newcommand\BabelDateM[1]{{\number#1}}
3283 \newcommand\BabelDateMM[1]{{\ifnum#1<10 0\fi\number#1}}
3284 \newcommand\BabelDateMMMM[1]{{%
3285 \csname month\romannumeral#1\bbl@calendar name\endcsname}}%
3286\newcommand\BabelDatey[1]{{\number#1}}%
3287 \newcommand\BabelDateyy[1]{{%
3288 \ifnum#1<10 0\number#1 %
3289 \else\ifnum#1<100 \number#1 %
3290 \else\ifnum#1<1000 \expandafter\@gobble\number#1 %
3291 \else\ifnum#1<10000 \expandafter\@gobbletwo\number#1 %
3292 \else
3293 \bbl@error
3294 {Currently two-digit years are restricted to the\\
3295 range 0-9999.}%
3296 {There is little you can do. Sorry.}%
3297 \quad \{fi\}3298 \newcommand\BabelDateyyyy[1]{{\number#1}} % TODO - add leading 0
3299 \def\bbl@replace@finish@iii#1{%
3300 \bbl@exp{\def\\#1####1####2####3{\the\toks@}}}
3301 \def\bbl@TG@@date{%
3302 \bbl@replace\bbl@toreplace{[ ]}{\BabelDateSpace{}}%
3303 \bbl@replace\bbl@toreplace{[.]}{\BabelDateDot{}}%
3304 \bbl@replace\bbl@toreplace{[d]}{\BabelDated{####3}}%
3305 \bbl@replace\bbl@toreplace{[dd]}{\BabelDatedd{####3}}%
3306 \bbl@replace\bbl@toreplace{[M]}{\BabelDateM{####2}}%
3307 \bbl@replace\bbl@toreplace{[MM]}{\BabelDateMM{####2}}%
3308 \bbl@replace\bbl@toreplace{[MMMM]}{\BabelDateMMMM{####2}}%
3309 \bbl@replace\bbl@toreplace{[y]}{\BabelDatey{####1}}%
3310 \bbl@replace\bbl@toreplace{[yy]}{\BabelDateyy{####1}}%
3311 \bbl@replace\bbl@toreplace{[yyyy]}{\BabelDateyyyy{####1}}%
3312 \bbl@replace\bbl@toreplace{[y|}{\bbl@datecntr[####1|}%
3313 \bbl@replace\bbl@toreplace{[m|}{\bbl@datecntr[####2|}%
3314 \bbl@replace\bbl@toreplace{[d|}{\bbl@datecntr[####3|}%
3315 \bbl@replace@finish@iii\bbl@toreplace}
3316 \def\bbl@datecntr{\expandafter\bbl@xdatecntr\expandafter}
3317 \def\bbl@xdatecntr[#1|#2]{\localenumeral{#2}{#1}}
Transforms.
3318 \let\bbl@release@transforms\@empty
3319 \bbl@csarg\let{inikv@transforms.prehyphenation}\bbl@inikv
3320 \bbl@csarg\let{inikv@transforms.posthyphenation}\bbl@inikv
```

```
3321 \def\bbl@transforms@aux#1#2#3#4,#5\relax{%
3322 #1[#2]{#3}{#4}{#5}}
3323 \begingroup % A hack. TODO. Don't require an specific order
3324 \catcode`\%=12
3325 \catcode`\&=14
3326 \gdef\bbl@transforms#1#2#3{&%
3327 \directlua{
3328 local str = [==[#2]==]
3329 str = str:gsub('%.%d+%.%d+$', '')
3330 token.set_macro('babeltempa', str)
3331 }&%
3332 \def\babeltempc{}&%
3333 \bbl@xin@{,\babeltempa,}{,\bbl@KVP@transforms,}&%
3334 \{ \} \{ \} \{ \} \{ \} \{ \} \{ \} \{ \}3335 \bbl@xin@{:\babeltempa,}{,\bbl@KVP@transforms,}&%
3336 \fi
3337 \ifin@
3338 \bbl@foreach\bbl@KVP@transforms{&%
3339 \bbl@xin@{:\babeltempa,}{,##1,}&%
```

```
3340 \ifin@ &% font:font:transform syntax
3341 \directlua{
3342 local t = \{\}3343 for m in string.gmatch('##1'..':', '(.-):') do
3344 table.insert(t, m)
3345 end
3346 table.remove(t)
3347 token.set macro('babeltempc', ',fonts=' .. table.concat(t, ' '))
3348 }&%
3349 \fi}\&3350 \in@{.0$}{#2$}&%
3351 \ifin@
3352 \directlua{&% (\attribute) syntax
3353 local str = string.match([[\bbl@KVP@transforms]],
3354 '%(([^%(]-)%)[^%)]-\babeltempa')
3355 if str == nil then
3356 token.set_macro('babeltempb', '')
3357 else
3358 token.set_macro('babeltempb', ',attribute=' .. str)
3359 end
3360 }&%
3361 \toks@{#3}&%
3362 \bbl@exp{&%
3363 \\\g@addto@macro\\\bbl@release@transforms{&%
3364 \relax &% Closes previous \bbl@transforms@aux
3365 \\\bbl@transforms@aux
3366 \\#1{label=\babeltempa\babeltempb\babeltempc}&%
3367 {\languagename}{\the\toks@}}}&%
3368 \else
3369 \g@addto@macro\bbl@release@transforms{, {#3}}&%
3370 \fi
3371 \fi}
3372 \endgroup
```
Language and Script values to be used when defining a font or setting the direction are set with the following macros.

```
3373 \def\bbl@provide@lsys#1{%
3374 \bbl@ifunset{bbl@lname@#1}%
3375 {\bbl@load@info{#1}}%
3376 {}%
3377 \bbl@csarg\let{lsys@#1}\@empty
3378 \bbl@ifunset{bbl@sname@#1}{\bbl@csarg\gdef{sname@#1}{Default}}{}%
3379 \bbl@ifunset{bbl@sotf@#1}{\bbl@csarg\gdef{sotf@#1}{DFLT}}{}%
3380 \bbl@csarg\bbl@add@list{lsys@#1}{Script=\bbl@cs{sname@#1}}%
3381 \bbl@ifunset{bbl@lname@#1}{}%
3382 {\bbl@csarg\bbl@add@list{lsys@#1}{Language=\bbl@cs{lname@#1}}}%
3383 \ifcase\bbl@engine\or\or
3384 \bbl@ifunset{bbl@prehc@#1}{}%
3385 {\bbl@exp{\\\bbl@ifblank{\bbl@cs{prehc@#1}}}%
3386 {}%
3387 {\ifx\bbl@xenohyph\@undefined
3388 \global\let\bbl@xenohyph\bbl@xenohyph@d
3389 \ifx\AtBeginDocument\@notprerr
3390 \expandafter\@secondoftwo % to execute right now
3391 \fi
3392 \AtBeginDocument{%
3393 \bbl@patchfont{\bbl@xenohyph}%
3394 \expandafter\select@language\expandafter{\languagename}}%
3395 \fi}}%
3396 \fi
3397 \bbl@csarg\bbl@toglobal{lsys@#1}}
3398 \def\bbl@xenohyph@d{%
3399 \bbl@ifset{bbl@prehc@\languagename}%
```
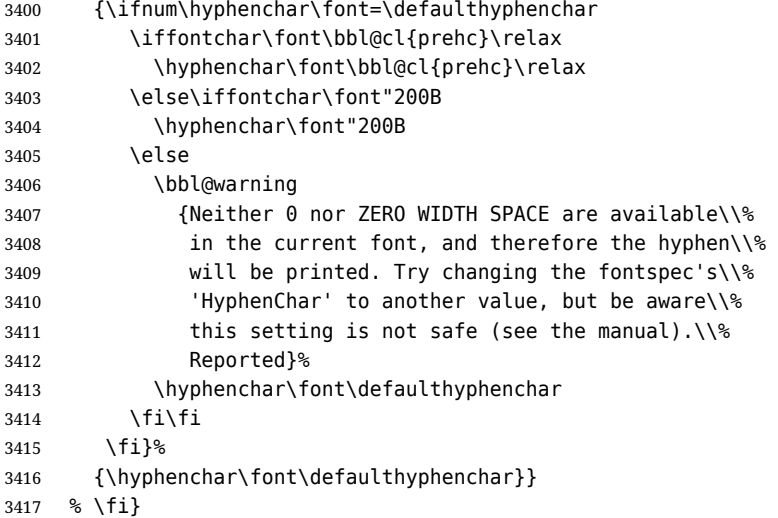

The following ini reader ignores everything but the identification section. It is called when a font is defined (ie, when the language is first selected) to know which script/language must be enabled. This means we must make sure a few characters are not active. The ini is not read directly, but with a proxy tex file named as the language (which means any code in it must be skipped, too).

```
3418 \def\bbl@load@info#1{%
3419 \def\BabelBeforeIni##1##2{%
3420 \begingroup
3421 \bbl@read@ini{##1}0%
3422 \endinput % babel- .tex may contain onlypreamble's
3423 \endgroup}% boxed, to avoid extra spaces:
3424 {\bbl@input@texini{#1}}}
```
A tool to define the macros for native digits from the list provided in the ini file. Somewhat convoluted because there are 10 digits, but only 9 arguments in TFX. Non-digits characters are kept. The first macro is the generic "localized" command.

\def\bbl@setdigits#1#2#3#4#5{%

```
3426 \bbl@exp{%
3427 \def\<\languagename digits>####1{% ie, \langdigits
3428 \<bbl@digits@\languagename>####1\\\@nil}%
3429 \let\<bbl@cntr@digits@\languagename>\<\languagename digits>%
3430 \def\<\languagename counter>####1{% ie, \langcounter
3431 \\\expandafter\<bbl@counter@\languagename>%
3432 \\\csname c@####1\endcsname}%
3433 \def\<bbl@counter@\languagename>####1{% ie, \bbl@counter@lang
3434 \\\expandafter\<bbl@digits@\languagename>%
3435 \\\number####1\\\@nil}}%
3436 \def\bbl@tempa##1##2##3##4##5{%
3437 \bbl@exp{% Wow, quite a lot of hashes! :-(
3438 \def\<bbl@digits@\languagename>########1{%
3439 \\\ifx########1\\\@nil % ie, \bbl@digits@lang
3440 \\\else
3441 \\\ifx0########1#1%
3442 \\\else\\\ifx1########1#2%
3443 \\\else\\\ifx2########1#3%
3444 \\\else\\\ifx3########1#4%
3445 \\\else\\\ifx4########1#5%
3446 \\\else\\\ifx5########1##1%
3447 \\\else\\\ifx6########1##2%
3448 \\\else\\\ifx7########1##3%
3449 \\\else\\\ifx8########1##4%
3450 \\\else\\\ifx9#########1##5%
3451 \\\else########1%
3452 \\\fi\\\fi\\\fi\\\fi\\\fi\\\fi\\\fi\\\fi\\\fi\\\fi
3453 \\\expandafter\<bbl@digits@\languagename>%
3454 \\\fi}}}%
```
\bbl@tempa}

Alphabetic counters must be converted from a space separated list to an \ifcase structure.

```
3456 \def\bbl@buildifcase#1 {% Returns \bbl@tempa, requires \toks@={}
3457 \ \if{\x\i#1\% % \\ before, in case #1 is multiletter
3458 \bbl@exp{%
3459 \def\\\bbl@tempa####1{%
3460 \<ifcase>####1\space\the\toks@\<else>\\\@ctrerr\<fi>}}%
3461 \else
3462 \toks@\expandafter{\the\toks@\or #1}%
3463 \expandafter\bbl@buildifcase
3464 \fi}
```
The code for additive counters is somewhat tricky and it's based on the fact the arguments just before \@@ collects digits which have been left 'unused' in previous arguments, the first of them being the number of digits in the number to be converted. This explains the reverse set 76543210. Digits above 10000 are not handled yet. When the key contains the subkey .F., the number after is treated as an special case, for a fixed form (see babel-he.ini, for example).

```
3465 \newcommand\localenumeral[2]{\bbl@cs{cntr@#1@\languagename}{#2}}
3466 \def\bbl@localecntr#1#2{\localenumeral{#2}{#1}}
3467 \newcommand\localecounter[2]{%
3468 \expandafter\bbl@localecntr
3469 \expandafter{\number\csname c@#2\endcsname}{#1}}
3470 \def\bbl@alphnumeral#1#2{%
3471 \expandafter\bbl@alphnumeral@i\number#2 76543210\@@{#1}}
3472 \def\bbl@alphnumeral@i#1#2#3#4#5#6#7#8\@@#9{%
3473 \ifcase\@car#8\@nil\or % Currenty <10000, but prepared for bigger
3474 \bbl@alphnumeral@ii{#9}000000#1\or
3475 \bbl@alphnumeral@ii{#9}00000#1#2\or
3476 \bbl@alphnumeral@ii{#9}0000#1#2#3\or
3477 \bbl@alphnumeral@ii{#9}000#1#2#3#4\else
3478 \bbl@alphnum@invalid{>9999}%
3479 \fi}
3480 \def\bbl@alphnumeral@ii#1#2#3#4#5#6#7#8{%
3481 \bbl@ifunset{bbl@cntr@#1.F.\number#5#6#7#8@\languagename}%
3482 {\bbl@cs{cntr@#1.4@\languagename}#5%
3483 \bbl@cs{cntr@#1.3@\languagename}#6%
3484 \bbl@cs{cntr@#1.2@\languagename}#7%
3485 \bbl@cs{cntr@#1.1@\languagename}#8%
3486 \ifnum#6#7#8>\z@ % TODO. An ad hoc rule for Greek. Ugly.
3487 \bbl@ifunset{bbl@cntr@#1.S.321@\languagename}{}%
3488 {\bbl@cs{cntr@#1.S.321@\languagename}}%
3489 \fi}%
3490 {\bbl@cs{cntr@#1.F.\number#5#6#7#8@\languagename}}}
3491 \def\bbl@alphnum@invalid#1{%
3492 \bbl@error{Alphabetic numeral too large (#1)}%
3493 {Currently this is the limit.}}
```
The information in the identification section can be useful, so the following macro just exposes it with a user command.

```
3494 \def\bbl@localeinfo#1#2{%
3495 \bbl@ifunset{bbl@info@#2}{#1}%
3496 {\bbl@ifunset{bbl@\csname bbl@info@#2\endcsname @\languagename}{#1}%
3497 {\bbl@cs{\csname bbl@info@#2\endcsname @\languagename}}}}
3498 \newcommand\localeinfo[1]{%
3499 \ifx*#1\@empty % TODO. A bit hackish to make it expandable.
3500 \bbl@afterelse\bbl@localeinfo{}%
3501 \else
3502 \bbl@localeinfo
3503 {\bbl@error{I've found no info for the current locale.\\%
3504 The corresponding ini file has not been loaded\\%
3505 Perhaps it doesn't exist}%
3506 {See the manual for details.}}%
3507 {#1}%
```

```
3508 \fi}
3509 % \@namedef{bbl@info@name.locale}{lcname}
3510 \@namedef{bbl@info@tag.ini}{lini}
3511 \@namedef{bbl@info@name.english}{elname}
3512 \@namedef{bbl@info@name.opentype}{lname}
3513 \@namedef{bbl@info@tag.bcp47}{tbcp}
3514 \@namedef{bbl@info@language.tag.bcp47}{lbcp}
3515 \@namedef{bbl@info@tag.opentype}{lotf}
3516 \@namedef{bbl@info@script.name}{esname}
3517 \@namedef{bbl@info@script.name.opentype}{sname}
3518 \@namedef{bbl@info@script.tag.bcp47}{sbcp}
3519 \@namedef{bbl@info@script.tag.opentype}{sotf}
3520 \@namedef{bbl@info@region.tag.bcp47}{rbcp}
3521 \@namedef{bbl@info@variant.tag.bcp47}{vbcp}
3522 \@namedef{bbl@info@extension.t.tag.bcp47}{extt}
3523 \@namedef{bbl@info@extension.u.tag.bcp47}{extu}
3524 \@namedef{bbl@info@extension.x.tag.bcp47}{extx}
```
LHFX needs to know the BCP 47 codes for some features. For that, it expects \BCPdata to be defined. While language, region, script, and variant are recognized, extension.  $\langle s \rangle$  for singletons may change.

```
3525 \providecommand\BCPdata{}
3526 \ifx\renewcommand\@undefined\else % For plain. TODO. It's a quick fix
3527 \renewcommand\BCPdata[1]{\bbl@bcpdata@i#1\@empty}
3528 \def\bbl@bcpdata@i#1#2#3#4#5#6\@empty{%
3529 \@nameuse{str_if_eq:nnTF}{#1#2#3#4#5}{main.}%
3530 {\bbl@bcpdata@ii{#6}\bbl@main@language}%
3531 {\bbl@bcpdata@ii{#1#2#3#4#5#6}\languagename}}%
3532 \def\bbl@bcpdata@ii#1#2{%
3533 \bbl@ifunset{bbl@info@#1.tag.bcp47}%
3534 {\bbl@error{Unknown field '#1' in \string\BCPdata.\\%
3535 Perhaps you misspelled it.}%
3536 {See the manual for details.}}%
3537 {\bbl@ifunset{bbl@\csname bbl@info@#1.tag.bcp47\endcsname @#2}{}%
3538 {\bbl@cs{\csname bbl@info@#1.tag.bcp47\endcsname @#2}}}}
3539 \fi
3540 % Still somewhat hackish. WIP.
3541 \@namedef{bbl@info@casing.tag.bcp47}{casing}
3542 \newcommand\BabelUppercaseMapping[3]{%
3543 \let\bbl@tempx\languagename
3544 \edef\languagename{#1}%
3545 \DeclareUppercaseMapping[\BCPdata{casing}]{#2}{#3}%
3546 \let\languagename\bbl@tempx}
3547 \newcommand\BabelLowercaseMapping[3]{%
3548 \let\bbl@tempx\languagename
3549 \edef\languagename{#1}%
3550 \DeclareLowercaseMapping[\BCPdata{casing}]{#2}{#3}%
3551 \let\languagename\bbl@tempx}
With version 3.75 \BabelEnsureInfo is executed always, but there is an option to disable it.
3552 \langle ∗More package options\rangle \equiv3553 \DeclareOption{ensureinfo=off}{}
3554 \langle \langle/More package options\rangle3555 \let\bbl@ensureinfo\@gobble
3556 \newcommand\BabelEnsureInfo{%
3557 \ifx\InputIfFileExists\@undefined\else
3558 \def\bbl@ensureinfo##1{%
3559 \bbl@ifunset{bbl@lname@##1}{\bbl@load@info{##1}}{}}%
3560 \fi
3561 \bbl@foreach\bbl@loaded{{%
3562 \let\bbl@ensuring\@empty % Flag used in a couple of babel-*.tex files
3563 \def\languagename{##1}%
3564 \bbl@ensureinfo{##1}}}}
3565 \@ifpackagewith{babel}{ensureinfo=off}{}%
```
 {\AtEndOfPackage{% Test for plain. \ifx\@undefined\bbl@loaded\else\BabelEnsureInfo\fi}}

More general, but non-expandable, is \getlocaleproperty. To inspect every possible loaded ini, we define \LocaleForEach, where \bbl@ini@loaded is a comma-separated list of locales, built by \bbl@read@ini.

```
3568 \newcommand\getlocaleproperty{%
3569 \@ifstar\bbl@getproperty@s\bbl@getproperty@x}
3570 \def\bbl@getproperty@s#1#2#3{%
3571 \let#1\relax
3572 \def\bbl@elt##1##2##3{%
3573 \bbl@ifsamestring{##1/##2}{#3}%
3574 {\providecommand#1{##3}%
3575 \def\bbl@elt####1####2####3{}}%
3576 {}}%
3577 \bbl@cs{inidata@#2}}%
3578 \def\bbl@getproperty@x#1#2#3{%
3579 \bbl@getproperty@s{#1}{#2}{#3}%
3580 \ifx#1\relax
3581 \bbl@error
3582 {Unknown key for locale '#2':\\%
3583 #3\{\%3584 \string#1 will be set to \relax}%
3585 {Perhaps you misspelled it.}%
3586 \fi}
3587 \let\bbl@ini@loaded\@empty
3588 \newcommand\LocaleForEach{\bbl@foreach\bbl@ini@loaded}
```
# **5 Adjusting the Babel bahavior**

A generic high level inteface is provided to adjust some global and general settings.

```
3589 \newcommand\babeladjust[1]{% TODO. Error handling.
3590 \bbl@forkv{#1}{%
3591 \bbl@ifunset{bbl@ADJ@##1@##2}%
3592 {\bbl@cs{ADJ@##1}{##2}}%
3593 {\bbl@cs{ADJ@##1@##2}}}}
3594 %
3595 \def\bbl@adjust@lua#1#2{%
3596 \ifvmode
3597 \ifnum\currentgrouplevel=\z@
3598 \directlua{ Babel.#2 }%
3599 \expandafter\expandafter\expandafter\@gobble
3600 \fi
3601 \fi
3602 {\bbl@error % The error is gobbled if everything went ok.
3603 {Currently, #1 related features can be adjusted only\\%
3604 in the main vertical list.}%
3605 {Maybe things change in the future, but this is what it is.}}}
3606 \@namedef{bbl@ADJ@bidi.mirroring@on}{%
3607 \bbl@adjust@lua{bidi}{mirroring_enabled=true}}
3608 \@namedef{bbl@ADJ@bidi.mirroring@off}{%
3609 \bbl@adjust@lua{bidi}{mirroring_enabled=false}}
3610 \@namedef{bbl@ADJ@bidi.text@on}{%
3611 \bbl@adjust@lua{bidi}{bidi_enabled=true}}
3612 \@namedef{bbl@ADJ@bidi.text@off}{%
3613 \bbl@adjust@lua{bidi}{bidi_enabled=false}}
3614 \@namedef{bbl@ADJ@bidi.math@on}{%
3615 \let\bbl@noamsmath\@empty}
3616 \@namedef{bbl@ADJ@bidi.math@off}{%
3617 \let\bbl@noamsmath\relax}
3618 \@namedef{bbl@ADJ@bidi.mapdigits@on}{%
3619 \bbl@adjust@lua{bidi}{digits_mapped=true}}
```

```
3620 \@namedef{bbl@ADJ@bidi.mapdigits@off}{%
3621 \bbl@adjust@lua{bidi}{digits_mapped=false}}
3622 %
3623 \@namedef{bbl@ADJ@linebreak.sea@on}{%
3624 \bbl@adjust@lua{linebreak}{sea_enabled=true}}
3625 \@namedef{bbl@ADJ@linebreak.sea@off}{%
3626 \bbl@adjust@lua{linebreak}{sea_enabled=false}}
3627 \@namedef{bbl@ADJ@linebreak.cjk@on}{%
3628 \bbl@adjust@lua{linebreak}{cjk_enabled=true}}
3629 \@namedef{bbl@ADJ@linebreak.cjk@off}{%
3630 \bbl@adjust@lua{linebreak}{cjk_enabled=false}}
3631 \@namedef{bbl@ADJ@justify.arabic@on}{%
3632 \bbl@adjust@lua{linebreak}{arabic.justify_enabled=true}}
3633 \@namedef{bbl@ADJ@justify.arabic@off}{%
3634 \bbl@adjust@lua{linebreak}{arabic.justify_enabled=false}}
3635 %
3636 \def\bbl@adjust@layout#1{%
3637 \ifvmode
3638 #1%
3639 \expandafter\@gobble
3640 \fi
3641 {\bbl@error % The error is gobbled if everything went ok.
3642 {Currently, layout related features can be adjusted only\\%
3643 in vertical mode.}%
3644 {Maybe things change in the future, but this is what it is.}}}
3645 \@namedef{bbl@ADJ@layout.tabular@on}{%
3646 \ifnum\bbl@tabular@mode=\tw@
3647 \bbl@adjust@layout{\let\@tabular\bbl@NL@@tabular}%
3648 \else
3649 \chardef\bbl@tabular@mode\@ne
3650 \fi}
3651 \@namedef{bbl@ADJ@layout.tabular@off}{%
3652 \ifnum\bbl@tabular@mode=\tw@
3653 \bbl@adjust@layout{\let\@tabular\bbl@OL@@tabular}%
3654 \else
3655 \chardef\bbl@tabular@mode\z@
3656 \fi}
3657 \@namedef{bbl@ADJ@layout.lists@on}{%
3658 \bbl@adjust@layout{\let\list\bbl@NL@list}}
3659 \@namedef{bbl@ADJ@layout.lists@off}{%
3660 \bbl@adjust@layout{\let\list\bbl@OL@list}}
3661 %
3662 \@namedef{bbl@ADJ@autoload.bcp47@on}{%
3663 \bbl@bcpallowedtrue}
3664 \@namedef{bbl@ADJ@autoload.bcp47@off}{%
3665 \bbl@bcpallowedfalse}
3666 \@namedef{bbl@ADJ@autoload.bcp47.prefix}#1{%
3667 \def\bbl@bcp@prefix{#1}}
3668 \def\bbl@bcp@prefix{bcp47-}
3669 \@namedef{bbl@ADJ@autoload.options}#1{%
3670 \def\bbl@autoload@options{#1}}
3671 \let\bbl@autoload@bcpoptions\@empty
3672 \@namedef{bbl@ADJ@autoload.bcp47.options}#1{%
3673 \def\bbl@autoload@bcpoptions{#1}}
3674 \newif\ifbbl@bcptoname
3675 \@namedef{bbl@ADJ@bcp47.toname@on}{%
3676 \bbl@bcptonametrue
3677 \BabelEnsureInfo}
3678 \@namedef{bbl@ADJ@bcp47.toname@off}{%
3679 \bbl@bcptonamefalse}
3680 \@namedef{bbl@ADJ@prehyphenation.disable@nohyphenation}{%
3681 \directlua{ Babel.ignore_pre_char = function(node)
3682 return (node.lang == \the\csname l@nohyphenation\endcsname)
```

```
3683 end }}
3684 \@namedef{bbl@ADJ@prehyphenation.disable@off}{%
3685 \directlua{ Babel.ignore_pre_char = function(node)
3686 return false
3687 end }}
3688 \@namedef{bbl@ADJ@select.write@shift}{%
3689 \let\bbl@restorelastskip\relax
3690 \def\bbl@savelastskip{%
3691 \let\bbl@restorelastskip\relax
3692 \ifvmode
3693 \ifdim\lastskip=\z@
3694 \let\bbl@restorelastskip\nobreak
3695 \else
3696 \bbl@exp{%
3697 \def\\\bbl@restorelastskip{%
3698 \skip@=\the\lastskip
3699 \\\nobreak \vskip-\skip@ \vskip\skip@}}%
3700 \fi
3701 \fi}}
3702 \@namedef{bbl@ADJ@select.write@keep}{%
3703 \let\bbl@restorelastskip\relax
3704 \let\bbl@savelastskip\relax}
3705 \@namedef{bbl@ADJ@select.write@omit}{%
3706 \AddBabelHook{babel-select}{beforestart}{%
3707 \expandafter\babel@aux\expandafter{\bbl@main@language}{}}%
3708 \let\bbl@restorelastskip\relax
3709 \def\bbl@savelastskip##1\bbl@restorelastskip{}}
3710 \@namedef{bbl@ADJ@select.encoding@off}{%
3711 \let\bbl@encoding@select@off\@empty}
```
## **5.1 Cross referencing macros**

The LATEX book states:

The *key* argument is any sequence of letters, digits, and punctuation symbols; upper- and lowercase letters are regarded as different.

When the above quote should still be true when a document is typeset in a language that has active characters, special care has to be taken of the category codes of these characters when they appear in an argument of the cross referencing macros.

When a cross referencing command processes its argument, all tokens in this argument should be character tokens with category 'letter' or 'other'.

The following package options control which macros are to be redefined.

```
3712 \langle\langle *More~packaqe~options\rangle\rangle \equiv3713 \DeclareOption{safe=none}{\let\bbl@opt@safe\@empty}
3714 \DeclareOption{safe=bib}{\def\bbl@opt@safe{B}}
3715 \DeclareOption{safe=ref}{\def\bbl@opt@safe{R}}
3716 \DeclareOption{safe=refbib}{\def\bbl@opt@safe{BR}}
3717 \DeclareOption{safe=bibref}{\def\bbl@opt@safe{BR}}
3718 \langle\langle/More package options\rangle\rangle
```
\@newl@bel First we open a new group to keep the changed setting of \protect local and then we set the @safe@actives switch to true to make sure that any shorthand that appears in any of the arguments immediately expands to its non-active self.

```
3719 \bbl@trace{Cross referencing macros}
3720 \ifx\bbl@opt@safe\@empty\else % ie, if 'ref' and/or 'bib'
3721 \def\@newl@bel#1#2#3{%
3722 {\@safe@activestrue
3723 \bbl@ifunset{#1@#2}%
3724 \relax
3725 {\gdef\@multiplelabels{%
3726 \@latex@warning@no@line{There were multiply-defined labels}}%
3727 \@latex@warning@no@line{Label `#2' multiply defined}}%
3728 \global\@namedef{#1@#2}{#3}}}
```
\@testdef An internal LHEX macro used to test if the labels that have been written on the . aux file have changed. It is called by the \enddocument macro.

```
3729 \CheckCommand*\@testdef[3]{%
3730 \def\reserved@a{#3}%
3731 \expandafter\ifx\csname#1@#2\endcsname\reserved@a
3732 \left[\frac{2732}{2156}\right]3733 \@tempswatrue
3734 \fi}
```
Now that we made sure that \@testdef still has the same definition we can rewrite it. First we make the shorthands 'safe'. Then we use \bbl@tempa as an 'alias' for the macro that contains the label which is being checked. Then we define \bbl@tempb just as \@newl@bel does it. When the label is defined we replace the definition of \bbl@tempa by its meaning. If the label didn't change, \bbl@tempa and \bbl@tempb should be identical macros.

```
3735 \def\@testdef#1#2#3{% TODO. With @samestring?
3736 \@safe@activestrue
3737 \expandafter\let\expandafter\bbl@tempa\csname #1@#2\endcsname
3738 \def\bbl@tempb{#3}%
3739 \@safe@activesfalse
3740 \ifx\bbl@tempa\relax
3741 \else
3742 \edef\bbl@tempa{\expandafter\strip@prefix\meaning\bbl@tempa}%
3743 \fi
3744 \edef\bbl@tempb{\expandafter\strip@prefix\meaning\bbl@tempb}%
3745 \ifx\bbl@tempa\bbl@tempb
3746 \else
3747 \@tempswatrue
3748 \fi}
3749 \fi
```
\ref The same holds for the macro \ref that references a label and \pageref to reference a page. We \pageref make them robust as well (if they weren't already) to prevent problems if they should become expanded at the wrong moment.

```
3750 \bbl@xin@{R}\bbl@opt@safe
3751 \ifin@
3752 \edef\bbl@tempc{\expandafter\string\csname ref code\endcsname}%
3753 \bbl@xin@{\expandafter\strip@prefix\meaning\bbl@tempc}%
3754 {\expandafter\strip@prefix\meaning\ref}%
3755 \ifin@
3756 \bbl@redefine\@kernel@ref#1{%
3757 \@safe@activestrue\org@@kernel@ref{#1}\@safe@activesfalse}
3758 \bbl@redefine\@kernel@pageref#1{%
3759 \@safe@activestrue\org@@kernel@pageref{#1}\@safe@activesfalse}
3760 \bbl@redefine\@kernel@sref#1{%
3761 \@safe@activestrue\org@@kernel@sref{#1}\@safe@activesfalse}
3762 \bbl@redefine\@kernel@spageref#1{%
3763 \@safe@activestrue\org@@kernel@spageref{#1}\@safe@activesfalse}
3764 \else
3765 \bbl@redefinerobust\ref#1{%
3766 \@safe@activestrue\org@ref{#1}\@safe@activesfalse}
3767 \bbl@redefinerobust\pageref#1{%
3768 \@safe@activestrue\org@pageref{#1}\@safe@activesfalse}
3769 \fi
3770 \else
3771 \let\org@ref\ref
3772 \let\org@pageref\pageref
3773 \fi
```
\@citex The macro used to cite from a bibliography, \cite, uses an internal macro, \@citex. It is this internal macro that picks up the argument(s), so we redefine this internal macro and leave \cite alone. The first argument is used for typesetting, so the shorthands need only be deactivated in the second argument.

```
3774 \bbl@xin@{B}\bbl@opt@safe
3775 \ifin@
3776 \bbl@redefine\@citex[#1]#2{%
3777 \@safe@activestrue\edef\@tempa{#2}\@safe@activesfalse
3778 \org@@citex[#1]{\@tempa}}
```
Unfortunately, the packages natbib and cite need a different definition of \@citex... To begin with, natbib has a definition for \@citex with *three* arguments... We only know that a package is loaded when \begin{document} is executed, so we need to postpone the different redefinition.

```
3779 \AtBeginDocument{%
3780 \@ifpackageloaded{natbib}{%
```
Notice that we use \def here instead of \bbl@redefine because \org@@citex is already defined and we don't want to overwrite that definition (it would result in parameter stack overflow because of a circular definition).

(Recent versions of natbib change dynamically \@citex, so PR4087 doesn't seem fixable in a simple way. Just load natbib before.)

```
3781 \def\@citex[#1][#2]#3{%
3782 \@safe@activestrue\edef\@tempa{#3}\@safe@activesfalse
3783 \org@@citex[#1][#2]{\@tempa}}%
3784 }{}}
```
The package cite has a definition of \@citex where the shorthands need to be turned off in both arguments.

```
3785 \AtBeginDocument{%
3786 \@ifpackageloaded{cite}{%
3787 \def\@citex[#1]#2{%
3788 \@safe@activestrue\org@@citex[#1]{#2}\@safe@activesfalse}%
3789 }{}}
```
\nocite The macro \nocite which is used to instruct BiBTEX to extract uncited references from the database.

```
3790 \bbl@redefine\nocite#1{%
```

```
3791 \@safe@activestrue\org@nocite{#1}\@safe@activesfalse}
```
\bibcite The macro that is used in the .aux file to define citation labels. When packages such as natbib or cite are not loaded its second argument is used to typeset the citation label. In that case, this second argument can contain active characters but is used in an environment where \@safe@activestrue is in effect. This switch needs to be reset inside the \hbox which contains the citation label. In order to determine during .aux file processing which definition of \bibcite is needed we define \bibcite in such a way that it redefines itself with the proper definition. We call \bbl@cite@choice to select the proper definition for \bibcite. This new definition is then activated.

```
3792 \bbl@redefine\bibcite{%
3793 \bbl@cite@choice
```
- 3794 \bibcite}
- \bbl@bibcite The macro \bbl@bibcite holds the definition of \bibcite needed when neither natbib nor cite is loaded.

```
3795 \def\bbl@bibcite#1#2{%
```
- 3796 \org@bibcite{#1}{\@safe@activesfalse#2}}
- \bbl@cite@choice The macro \bbl@cite@choice determines which definition of \bibcite is needed. First we give \bibcite its default definition.
	- 3797 \def\bbl@cite@choice{%
	- 3798 \global\let\bibcite\bbl@bibcite

3799 \@ifpackageloaded{natbib}{\global\let\bibcite\org@bibcite}{}%

- 3800 \@ifpackageloaded{cite}{\global\let\bibcite\org@bibcite}{}%
- 3801 \qlobal\let\bbl@cite@choice\relax}

When a document is run for the first time, no . aux file is available, and \bibcite will not yet be properly defined. In this case, this has to happen before the document starts.

3802 \AtBeginDocument{\bbl@cite@choice}

\@bibitem One of the two internal LHEX macros called by \bibitem that write the citation label on the .aux file.

```
3803 \bbl@redefine\@bibitem#1{%
3804 \@safe@activestrue\org@@bibitem{#1}\@safe@activesfalse}
3805 \else
3806 \let\org@nocite\nocite
3807 \let\org@@citex\@citex
3808 \let\org@bibcite\bibcite
3809 \let\org@@bibitem\@bibitem
3810 \fi
```
### **5.2 Marks**

\markright Because the output routine is asynchronous, we must pass the current language attribute to the head lines. To achieve this we need to adapt the definition of \markright and \markboth somewhat. However, headlines and footlines can contain text outside marks; for that we must take some actions in the output routine if the 'headfoot' options is used.

> We need to make some redefinitions to the output routine to avoid an endless loop and to correctly handle the page number in bidi documents.

```
3811 \bbl@trace{Marks}
3812 \IfBabelLayout{sectioning}
3813 {\ifx\bbl@opt@headfoot\@nnil
3814 \g@addto@macro\@resetactivechars{%
3815 \set@typeset@protect
3816 \expandafter\select@language@x\expandafter{\bbl@main@language}%
3817 \let\protect\noexpand
3818 \ifcase\bbl@bidimode\else % Only with bidi. See also above
3819 \edef\thepage{%
3820 \noexpand\babelsublr{\unexpanded\expandafter{\thepage}}}%
3821 \fi}%
3822 \fi}
3823 {\ifbbl@single\else
3824 \bbl@ifunset{markright }\bbl@redefine\bbl@redefinerobust
3825 \markright#1{%
3826 \bbl@ifblank{#1}%
3827 {\org@markright{}}%
3828 {\toks@{#1}%
3829 \bbl@exp{%
3830 \\\org@markright{\\\protect\\\foreignlanguage{\languagename}%
3831 {\\\protect\\\bbl@restore@actives\the\toks@}}}}}%
```
\markboth The definition of \markboth is equivalent to that of \markright, except that we need two token \@mkboth registers. The documentclasses report and book define and set the headings for the page. While doing so they also store a copy of \markboth in \@mkboth. Therefore we need to check whether \@mkboth has already been set. If so we neeed to do that again with the new definition of \markboth. (As of Oct 2019, ETEX stores the definition in an intermediate macro, so it's not necessary anymore, but it's preserved for older versions.)

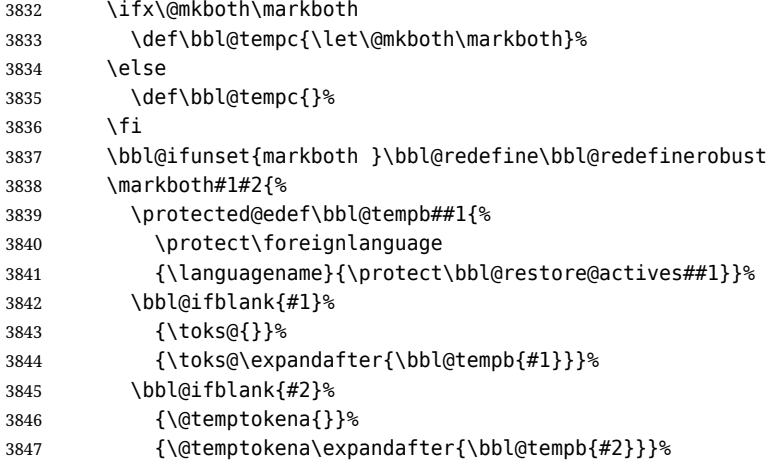

- \bbl@exp{\\\org@markboth{\the\toks@}{\the\@temptokena}}}%
- \bbl@tempc
- \fi} % end ifbbl@single, end \IfBabelLayout

## **5.3 Preventing clashes with other packages**

#### **5.3.1 ifthen**

```
\ifthenelse Sometimes a document writer wants to create a special effect depending on the page a certain
              fragment of text appears on. This can be achieved by the following piece of code:
```

```
\ifthenelse{\isodd{\pageref{some:label}}}
           {code for odd pages}
           {code for even pages}
```
In order for this to work the argument of \isodd needs to be fully expandable. With the above redefinition of \pageref it is not in the case of this example. To overcome that, we add some code to the definition of \ifthenelse to make things work.

We want to revert the definition of  $\Omega$  and  $\ref$  to their original definition for the first argument of \ifthenelse, so we first need to store their current meanings.

Then we can set the \@safe@actives switch and call the original \ifthenelse. In order to be able to use shorthands in the second and third arguments of \ifthenelse the resetting of the switch *and* the definition of \pageref happens inside those arguments.

 \bbl@trace{Preventing clashes with other packages} \ifx\org@ref\@undefined\else \bbl@xin@{R}\bbl@opt@safe \ifin@ \AtBeginDocument{% \@ifpackageloaded{ifthen}{% \bbl@redefine@long\ifthenelse#1#2#3{% \let\bbl@temp@pref\pageref \let\pageref\org@pageref \let\bbl@temp@ref\ref \let\ref\org@ref \@safe@activestrue \org@ifthenelse{#1}% {\let\pageref\bbl@temp@pref \let\ref\bbl@temp@ref \@safe@activesfalse #2}% {\let\pageref\bbl@temp@pref \let\ref\bbl@temp@ref \@safe@activesfalse 3871 #3}% 3872 }<sup>2</sup> }{}% } \fi

#### **5.3.2 varioref**

\@@vpageref When the package varioref is in use we need to modify its internal command \@@vpageref in order \vrefpagenum to prevent problems when an active character ends up in the argument of \vref. The same needs to \Ref happen for \vrefpagenum.

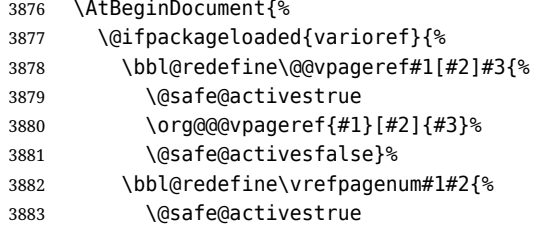

 \org@vrefpagenum{#1}{#2}% \@safe@activesfalse}%

The package varioref defines \Ref to be a robust command wich uppercases the first character of the reference text. In order to be able to do that it needs to access the expandable form of \ref. So we employ a little trick here. We redefine the (internal) command  $\Re e f_{\sqcup}$  to call  $\oreq$  instead of \ref. The disadvantage of this solution is that whenever the definition of \Ref changes, this definition needs to be updated as well.

```
3886 \expandafter\def\csname Ref \endcsname#1{%
3887 \protected@edef\@tempa{\org@ref{#1}}\expandafter\MakeUppercase\@tempa}
3888 }{}%
3889 }
3890 \fi
```
#### **5.3.3 hhline**

\hhline Delaying the activation of the shorthand characters has introduced a problem with the hhline package. The reason is that it uses the ": character which is made active by the french support in babel. Therefore we need to *reload* the package when the ": is an active character. Note that this happens *after* the category code of the @-sign has been changed to other, so we need to temporarily change it to letter again.

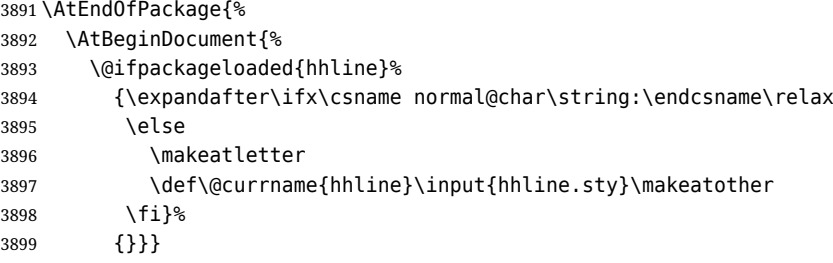

\substitutefontfamily *Deprecated*. Use the tools provides by ET<sub>F</sub>X. The command \substitutefontfamily creates an .fd file on the fly. The first argument is an encoding mnemonic, the second and third arguments are font family names.

```
3900 \def\substitutefontfamily#1#2#3{%
3901 \lowercase{\immediate\openout15=#1#2.fd\relax}%
3902 \immediate\write15{%
3903 \string\ProvidesFile{#1#2.fd}%
3904 [\the\year/\two@digits{\the\month}/\two@digits{\the\day}
3905 \space generated font description file]^^J
3906 \string\DeclareFontFamily{#1}{#2}{}^^J
3907 \string\DeclareFontShape{#1}{#2}{m}{n}{<->ssub * #3/m/n}{}^^J
3908 \string\DeclareFontShape{#1}{#2}{m}{it}{<->ssub * #3/m/it}{}^^J
3909 \string\DeclareFontShape{#1}{#2}{m}{sl}{<->ssub * #3/m/sl}{}^^J
3910 \string\DeclareFontShape{#1}{#2}{m}{sc}{<->ssub * #3/m/sc}{}^^J
3911 \string\DeclareFontShape{#1}{#2}{b}{n}{<->ssub * #3/bx/n}{}^^J
3912 \string\DeclareFontShape{#1}{#2}{b}{it}{<->ssub * #3/bx/it}{}^^J
3913 \string\DeclareFontShape{#1}{#2}{b}{sl}{<->ssub * #3/bx/sl}{}^^J
3914 \string\DeclareFontShape{#1}{#2}{b}{sc}{<->ssub * #3/bx/sc}{}^^J
3915 }%
3916 \closeout15
3917 }
3918 \@onlypreamble\substitutefontfamily
```
### **5.4 Encoding and fonts**

Because documents may use non-ASCII font encodings, we make sure that the logos of TEX and ETEX always come out in the right encoding. There is a list of non-ASCII encodings. Requested encodings are currently stored in \@fontenc@load@list. If a non-ASCII has been loaded, we define versions of \TeX and \LaTeX for them using \ensureascii. The default ASCII encoding is set, too (in reverse order): the "main" encoding (when the document begins), the last loaded, or OT1.

#### \ensureascii

```
3919 \bbl@trace{Encoding and fonts}
3920 \newcommand\BabelNonASCII{LGR,X2,OT2,OT3,OT6,LHE,LWN,LMA,LMC,LMS,LMU}
3921 \newcommand\BabelNonText{TS1,T3,TS3}
3922 \let\org@TeX\TeX
3923 \let\org@LaTeX\LaTeX
3924 \let\ensureascii\@firstofone
3925 \AtBeginDocument{%
3926 \def\@elt#1{,#1,}%
3927 \edef\bbl@tempa{\expandafter\@gobbletwo\@fontenc@load@list}%
3928 \let\@elt\relax
3929 \let\bbl@tempb\@empty
3930 \def\bbl@tempc{OT1}%
3931 \bbl@foreach\BabelNonASCII{% LGR loaded in a non-standard way
3932 \bbl@ifunset{T@#1}{}{\def\bbl@tempb{#1}}}%
3933 \bbl@foreach\bbl@tempa{%
3934 \bbl@xin@{#1}{\BabelNonASCII}%
3935 \ifin@
3936 \def\bbl@tempb{#1}% Store last non-ascii
3937 \else\bbl@xin@{#1}{\BabelNonText}% Pass
3938 \ifin@\else
3939 \def\bbl@tempc{#1}% Store last ascii
3940 \fi
3941 \fi}%
3942 \ifx\bbl@tempb\@empty\else
3943 \bbl@xin@{,\cf@encoding,}{,\BabelNonASCII,\BabelNonText,}%
3944 \ifin@\else
3945 \edef\bbl@tempc{\cf@encoding}% The default if ascii wins
3946 \fi
3947 \edef\ensureascii#1{%
3948 {\noexpand\fontencoding{\bbl@tempc}\noexpand\selectfont#1}}%
3949 \DeclareTextCommandDefault{\TeX}{\ensureascii{\org@TeX}}%
3950 \DeclareTextCommandDefault{\LaTeX}{\ensureascii{\org@LaTeX}}%
3951 \fi}
```
Now comes the old deprecated stuff (with a little change in 3.9l, for fontspec). The first thing we need to do is to determine, at \begin{document}, which latin fontencoding to use.

\latinencoding When text is being typeset in an encoding other than 'latin' (OT1 or T1), it would be nice to still have Roman numerals come out in the Latin encoding. So we first assume that the current encoding at the end of processing the package is the Latin encoding.

```
3952 \AtEndOfPackage{\edef\latinencoding{\cf@encoding}}
```
But this might be overruled with a later loading of the package fontenc. Therefore we check at the execution of \begin{document} whether it was loaded with the T1 option. The normal way to do this (using \@ifpackageloaded) is disabled for this package. Now we have to revert to parsing the internal macro \@filelist which contains all the filenames loaded.

```
3953 \AtBeginDocument{%
```
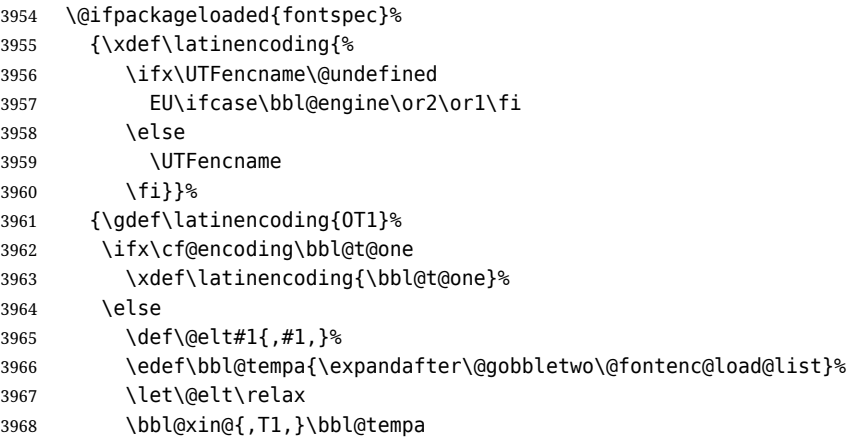

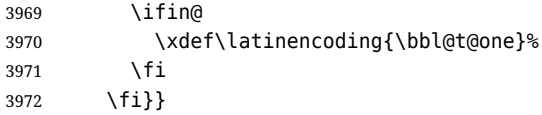

\latintext Then we can define the command \latintext which is a declarative switch to a latin font-encoding. Usage of this macro is deprecated.

> 3973 \DeclareRobustCommand{\latintext}{% 3974 \fontencoding{\latinencoding}\selectfont 3975 \def\encodingdefault{\latinencoding}}

\textlatin This command takes an argument which is then typeset using the requested font encoding. In order to avoid many encoding switches it operates in a local scope.

```
3976 \ifx\@undefined\DeclareTextFontCommand
3977 \DeclareRobustCommand{\textlatin}[1]{\leavevmode{\latintext #1}}
3978 \else
3979 \DeclareTextFontCommand{\textlatin}{\latintext}
3980 \fi
```
For several functions, we need to execute some code with \selectfont. With LHFX 2021-06-01, there is a hook for this purpose.

3981 \def\bbl@patchfont#1{\AddToHook{selectfont}{#1}}

## **5.5 Basic bidi support**

**Work in progress.** This code is currently placed here for practical reasons. It will be moved to the correct place soon, I hope.

It is loosely based on rlbabel.def, but most of it has been developed from scratch. This babel module (by Johannes Braams and Boris Lavva) has served the purpose of typesetting R documents for two decades, and despite its flaws I think it is still a good starting point (some parts have been copied here almost verbatim), partly thanks to its simplicity. I've also looked at arabi (by Youssef Jabri), which is compatible with babel.

There are two ways of modifying macros to make them "bidi", namely, by patching the internal low-level macros (which is what I have done with lists, columns, counters, tocs, much like rlbabel did), and by introducing a "middle layer" just below the user interface (sectioning, footnotes).

- pdftex provides a minimal support for bidi text, and it must be done by hand. Vertical typesetting is not possible.
- xetex is somewhat better, thanks to its font engine (even if not always reliable) and a few additional tools. However, very little is done at the paragraph level. Another challenging problem is text direction does not honour T<sub>F</sub>X grouping.
- luatex can provide the most complete solution, as we can manipulate almost freely the node list, the generated lines, and so on, but bidi text does not work out of the box and some development is necessary. It also provides tools to properly set left-to-right and right-to-left page layouts. As LuaTEX-ja shows, vertical typesetting is possible, too.

```
3982 \bbl@trace{Loading basic (internal) bidi support}
3983 \ifodd\bbl@engine
3984 \else % TODO. Move to txtbabel
3985 \ifnum\bbl@bidimode>100 \ifnum\bbl@bidimode<200 % Any xe+lua bidi=
3986 \bbl@error
3987 {The bidi method 'basic' is available only in\\%
3988 luatex. I'll continue with 'bidi=default', so\\%
3989 expect wrong results}%
3990 {See the manual for further details.}%
3991 \let\bbl@beforeforeign\leavevmode
3992 \AtEndOfPackage{%
3993 \EnableBabelHook{babel-bidi}%
3994 \bbl@xebidipar}
3995 \fi\fi
3996 \def\bbl@loadxebidi#1{%
3997 \ifx\RTLfootnotetext\@undefined
3998 \AtEndOfPackage{%
```

```
3999 \EnableBabelHook{babel-bidi}%
4000 \bbl@loadfontspec % bidi needs fontspec
4001 \usepackage#1{bidi}}%
4002 \fi}
4003 \ifnum\bbl@bidimode>200 % Any xe bidi=
4004 \ifcase\expandafter\@gobbletwo\the\bbl@bidimode\or
4005 \bbl@tentative{bidi=bidi}
4006 \bbl@loadxebidi{}
4007 \cdot \text{or}4008 \bbl@loadxebidi{[rldocument]}
4009 \or
4010 \bbl@loadxebidi{}
4011 \fi
4012 \fi
4013 \fi
4014 % TODO? Separate:
4015 \ifnum\bbl@bidimode=\@ne % Any bidi= except default=1
4016 \let\bbl@beforeforeign\leavevmode
4017 \ifodd\bbl@engine
4018 \newattribute\bbl@attr@dir
4019 \directlua{ Babel.attr_dir = luatexbase.registernumber'bbl@attr@dir' }
4020 \bbl@exp{\output{\bodydir\pagedir\the\output}}
4021 \fi
4022 \AtEndOfPackage{%
4023 \EnableBabelHook{babel-bidi}%
4024 \ifodd\bbl@engine\else
4025 \bbl@xebidipar
4026 \fi}
4027 \fi
```
Now come the macros used to set the direction when a language is switched. First the (mostly) common macros.

```
4028 \bbl@trace{Macros to switch the text direction}
4029 \def\bbl@alscripts{,Arabic,Syriac,Thaana,}
4030 \def\bbl@rscripts{% TODO. Base on codes ??
4031 ,Imperial Aramaic,Avestan,Cypriot,Hatran,Hebrew,%
4032 Old Hungarian,Lydian,Mandaean,Manichaean,%
4033 Meroitic Cursive,Meroitic,Old North Arabian,%
4034 Nabataean,N'Ko,Orkhon,Palmyrene,Inscriptional Pahlavi,%
4035 Psalter Pahlavi,Phoenician,Inscriptional Parthian,Samaritan,%
4036 Old South Arabian,}%
4037 \def\bbl@provide@dirs#1{%
4038 \bbl@xin@{\csname bbl@sname@#1\endcsname}{\bbl@alscripts\bbl@rscripts}%
4039 \ifin@
4040 \global\bbl@csarg\chardef{wdir@#1}\@ne
4041 \bbl@xin@{\csname bbl@sname@#1\endcsname}{\bbl@alscripts}%
4042 \ifin@
4043 \global\bbl@csarg\chardef{wdir@#1}\tw@ % useless in xetex
4044 \fi
4045 \else
4046 \global\bbl@csarg\chardef{wdir@#1}\z@
4047 \fi
4048 \ifodd\bbl@engine
4049 \bbl@csarg\ifcase{wdir@#1}%
4050 \directlua{ Babel.locale_props[\the\localeid].textdir = 'l' }%
4051 \or
4052 \directlua{ Babel.locale_props[\the\localeid].textdir = 'r' }%
4053 \or
4054 \directlua{ Babel.locale_props[\the\localeid].textdir = 'al' }%
4055 \fi
4056 \fi}
4057 \def\bbl@switchdir{%
4058 \bbl@ifunset{bbl@lsys@\languagename}{\bbl@provide@lsys{\languagename}}{}%
```

```
4059 \bbl@ifunset{bbl@wdir@\languagename}{\bbl@provide@dirs{\languagename}}{}%
4060 \bbl@exp{\\\bbl@setdirs\bbl@cl{wdir}}}
4061 \def\bbl@setdirs#1{% TODO - math
4062 \ifcase\bbl@select@type % TODO - strictly, not the right test
4063 \rightarrow \bb{b}bldboddir{#1}4064 \bbl@pardir{#1}% <- Must precede \bbl@textdir
4065 \fi
4066 \bbl@textdir{#1}}
4067 % TODO. Only if \bbl@bidimode > 0?:
4068 \AddBabelHook{babel-bidi}{afterextras}{\bbl@switchdir}
4069 \DisableBabelHook{babel-bidi}
Now the engine-dependent macros. TODO. Must be moved to the engine files.
4070 \ifodd\bbl@engine % luatex=1
4071 \else % pdftex=0, xetex=2
4072 \newcount\bbl@dirlevel
4073 \chardef\bbl@thetextdir\z@
4074 \chardef\bbl@thepardir\z@
4075 \def\bbl@textdir#1{%
4076 \ifcase#1\relax
4077 \chardef\bbl@thetextdir\z@
4078 \bbl@textdir@i\beginL\endL
4079 \lambdaelse
4080 \chardef\bbl@thetextdir\@ne
4081 \bbl@textdir@i\beginR\endR
4082 \fi}
4083 \def\bbl@textdir@i#1#2{%
4084 \ifhmode
4085 \ifnum\currentgrouplevel>\z@
4086 \ifnum\currentgrouplevel=\bbl@dirlevel
4087 \bbl@error{Multiple bidi settings inside a group}%
4088 {I'll insert a new group, but expect wrong results.}%
4089 \bgroup\aftergroup#2\aftergroup\egroup
4090 \else
4091 \ifcase\currentgrouptype\or % 0 bottom
4092 \aftergroup#2% 1 simple {}
4093 \or
4094 \bgroup\aftergroup#2\aftergroup\egroup % 2 hbox
4095 \or
4096 \bgroup\aftergroup#2\aftergroup\egroup % 3 adj hbox
4097 \or\or\or % vbox vtop align
4098 \or
4099 \bgroup\aftergroup#2\aftergroup\egroup % 7 noalign
4100 \or\or\or\or\or\or % output math disc insert vcent mathchoice
4101 \or
4102 \aftergroup#2% 14 \begingroup
4103 \else
4104 \bgroup\aftergroup#2\aftergroup\egroup % 15 adj
4105 \fi
4106 \fi
4107 \bbl@dirlevel\currentgrouplevel
4108 \fi
4109 #1%
4110 \fi}
4111 \def\bbl@pardir#1{\chardef\bbl@thepardir#1\relax}
4112 \let\bbl@bodydir\@gobble
4113 \let\bbl@pagedir\@gobble
4114 \def\bbl@dirparastext{\chardef\bbl@thepardir\bbl@thetextdir}
The following command is executed only if there is a right-to-left script (once). It activates the
```
\everypar hack for xetex, to properly handle the par direction. Note text and par dirs are decoupled to some extent (although not completely).

\def\bbl@xebidipar{%

\let\bbl@xebidipar\relax

```
4117 \TeXXeTstate\@ne
4118 \def\bbl@xeeverypar{%
4119 \ifcase\bbl@thepardir
4120 \ifcase\bbl@thetextdir\else\beginR\fi
4121 \else
4122 {\setbox\z@\lastbox\beginR\box\z@}%
4123 \fi}%
4124 \let\bbl@severypar\everypar
4125 \newtoks\everypar
4126 \everypar=\bbl@severypar
4127 \bbl@severypar{\bbl@xeeverypar\the\everypar}}
4128 \ifnum\bbl@bidimode>200 % Any xe bidi=
4129 \let\bbl@textdir@i\@gobbletwo
4130 \let\bbl@xebidipar\@empty
4131 \AddBabelHook{bidi}{foreign}{%
4132 \def\bbl@tempa{\def\BabelText####1}%
4133 \ifcase\bbl@thetextdir
4134 \expandafter\bbl@tempa\expandafter{\BabelText{\LR{##1}}}%
4135 \else
4136 \expandafter\bbl@tempa\expandafter{\BabelText{\RL{##1}}}%
4137 \fi}
4138 \def\bbl@pardir#1{\ifcase#1\relax\setLR\else\setRL\fi}
4139 \fi
4140 \fi
A tool for weak L (mainly digits). We also disable warnings with hyperref.
```

```
4141 \DeclareRobustCommand\babelsublr[1]{\leavevmode{\bbl@textdir\z@#1}}
4142 \AtBeginDocument{%
4143 \ifx\pdfstringdefDisableCommands\@undefined\else
4144 \ifx\pdfstringdefDisableCommands\relax\else
4145 \pdfstringdefDisableCommands{\let\babelsublr\@firstofone}%
4146 \fi
4147 \fi}
```
## **5.6 Local Language Configuration**

\loadlocalcfg At some sites it may be necessary to add site-specific actions to a language definition file. This can be done by creating a file with the same name as the language definition file, but with the extension .cfg. For instance the file norsk.cfg will be loaded when the language definition file norsk.ldf is loaded.

For plain-based formats we don't want to override the definition of \loadlocalcfg from plain.def.

```
4148 \bbl@trace{Local Language Configuration}
4149 \ifx\loadlocalcfg\@undefined
4150 \@ifpackagewith{babel}{noconfigs}%
4151 {\let\loadlocalcfg\@gobble}%
4152 {\def\loadlocalcfg#1{%
4153 \InputIfFileExists{#1.cfg}%
4154 {\typeout{*************************************^^J%
4155 * Local config file #1.cfg used^^J%
4156 *}}%
4157 \@empty}}
4158 \fi
```
### **5.7 Language options**

Languages are loaded when processing the corresponding option *except* if a main language has been set. In such a case, it is not loaded until all options has been processed. The following macro inputs the ldf file and does some additional checks (\input works, too, but possible errors are not catched).

```
4159 \bbl@trace{Language options}
4160 \let\bbl@afterlang\relax
4161 \let\BabelModifiers\relax
4162 \let\bbl@loaded\@empty
```

```
4163 \def\bbl@load@language#1{%
4164 \InputIfFileExists{#1.ldf}%
4165 {\edef\bbl@loaded{\CurrentOption
4166 \ifx\bbl@loaded\@empty\else,\bbl@loaded\fi}%
4167 \expandafter\let\expandafter\bbl@afterlang
4168 \csname\CurrentOption.ldf-h@@k\endcsname
4169 \expandafter\let\expandafter\BabelModifiers
4170 \csname bbl@mod@\CurrentOption\endcsname
4171 \bbl@exp{\\\AtBeginDocument{%
4172 \\\bbl@usehooks@lang{\CurrentOption}{begindocument}{{\CurrentOption}}}}}%
4173 {\bbl@error{%
4174 Unknown option '\CurrentOption'. Either you misspelled it\\%
4175 or the language definition file \CurrentOption.ldf was not found}{%
4176 Valid options are, among others: shorthands=, KeepShorthandsActive,\\%
4177 activeacute, activegrave, noconfigs, safe=, main=, math=\\%
4178 headfoot=, strings=, config=, hyphenmap=, or a language name.}}}
```
Now, we set a few language options whose names are different from ldf files. These declarations are preserved for backwards compatibility, but they must be eventually removed. Use proxy files instead.

```
4179 \def\bbl@try@load@lang#1#2#3{%
4180 \IfFileExists{\CurrentOption.ldf}%
4181 {\bbl@load@language{\CurrentOption}}%
4182 {#1\bbl@load@language{#2}#3}}
4183 %
4184 \DeclareOption{hebrew}{%
4185 \input{rlbabel.def}%
4186 \bbl@load@language{hebrew}}
4187 \DeclareOption{hungarian}{\bbl@try@load@lang{}{magyar}{}}
4188 \DeclareOption{lowersorbian}{\bbl@try@load@lang{}{lsorbian}{}}
4189 \DeclareOption{northernsami}{\bbl@try@load@lang{}{samin}{}}
4190 \DeclareOption{nynorsk}{\bbl@try@load@lang{}{norsk}{}}
4191 \DeclareOption{polutonikogreek}{%
4192 \bbl@try@load@lang{}{greek}{\languageattribute{greek}{polutoniko}}}
4193 \DeclareOption{russian}{\bbl@try@load@lang{}{russianb}{}}
4194 \DeclareOption{scottishgaelic}{\bbl@try@load@lang{}{scottish}{}}
4195 \DeclareOption{ukrainian}{\bbl@try@load@lang{}{ukraineb}{}}
4196 \DeclareOption{uppersorbian}{\bbl@try@load@lang{}{usorbian}{}}
```
Another way to extend the list of 'known' options for babel was to create the file bblopts.cfg in which one can add option declarations. However, this mechanism is deprecated – if you want an alternative name for a language, just create a new .ldf file loading the actual one. You can also set the name of the file with the package option config=<name>, which will load <name>.cfg instead.

```
4197 \ifx\bbl@opt@config\@nnil
4198 \@ifpackagewith{babel}{noconfigs}{}%
4199 {\InputIfFileExists{bblopts.cfg}%
4200 {\typeout{*************************************^^J%
4201 * Local config file bblopts.cfg used^^J%
4202 *}}%
4203 {}}%
4204 \else
4205 \InputIfFileExists{\bbl@opt@config.cfg}%
4206 {\typeout{*************************************^^J%
4207 * Local config file \bbl@opt@config.cfg used^^J%
4208 *}}%
4209 \qquad {\hbox{Nbh}} 604210 Local config file '\bbl@opt@config.cfg' not found}{%
4211 Perhaps you misspelled it.}}%
4212 \fi
```
Recognizing global options in packages not having a closed set of them is not trivial, as for them to be processed they must be defined explicitly. So, package options not yet taken into account and stored in bbl@language@opts are assumed to be languages. If not declared above, the names of the option and the file are the same. We first pre-process the class and package options to determine the main

language, which is processed in the third 'main' pass, *except* if all files are ldf *and* there is no main key. In the latter case (\bbl@opt@main is still \@nnil), the traditional way to set the main language is kept — the last loaded is the main language.

```
4213 \ifx\bbl@opt@main\@nnil
4214 \ifnum\bbl@iniflag>\z@ % if all ldf's: set implicitly, no main pass
4215 \let\bbl@tempb\@empty
4216 \edef\bbl@tempa{\@classoptionslist,\bbl@language@opts}%
4217 \bbl@foreach\bbl@tempa{\edef\bbl@tempb{#1,\bbl@tempb}}%
4218 \bbl@foreach\bbl@tempb{% \bbl@tempb is a reversed list
4219 \ifx\bbl@opt@main\@nnil % ie, if not yet assigned
4220 \iota \ifodd\bbl@iniflag % = *=
4221 \IfFileExists{babel-#1.tex}{\def\bbl@opt@main{#1}}{}%
4222 \else % n +=
4223 \IfFileExists{#1.ldf}{\def\bbl@opt@main{#1}}{}%
4224 \fi
4225 \fi}%
4226 \fi
4227 \else
4228 \bbl@info{Main language set with 'main='. Except if you have\\%
4229 problems, prefer the default mechanism for setting\\%
4230 the main language, ie, as the last declared.\\%
4231 Reported}
4232 \fi
```
A few languages are still defined explicitly. They are stored in case they are needed in the 'main' pass (the value can be \relax).

```
4233 \ifx\bbl@opt@main\@nnil\else
4234 \bbl@ncarg\let\bbl@loadmain{ds@\bbl@opt@main}%
4235 \expandafter\let\csname ds@\bbl@opt@main\endcsname\relax
4236 \fi
```
Now define the corresponding loaders. With package options, assume the language exists. With class options, check if the option is a language by checking if the correspondin file exists.

```
4237 \bbl@foreach\bbl@language@opts{%
4238 \def\bbl@tempa{#1}%
4239 \ifx\bbl@tempa\bbl@opt@main\else
4240 \ifnum\bbl@iniflag<\tw@ % 0 ø (other = ldf)
4241 \bbl@ifunset{ds@#1}%
4242 {\DeclareOption{#1}{\bbl@load@language{#1}}}%
4243 {}%
4244 \else \frac{1}{6} + \frac{1}{6} (other = ini)
4245 \DeclareOption{#1}{%
4246 \bbl@ldfinit
4247 \babelprovide[import]{#1}%
4248 \bbl@afterldf{}}%
4249 \fi
4250 \fi}
4251 \bbl@foreach\@classoptionslist{%
4252 \def\bbl@tempa{#1}%
4253 \ifx\bbl@tempa\bbl@opt@main\else
4254 \ifnum\bbl@iniflag<\tw@ % 0 ø (other = ldf)
4255 \bbl@ifunset{ds@#1}%
4256 {\IfFileExists{#1.ldf}%
4257 {\DeclareOption{#1}{\bbl@load@language{#1}}}%
4258 {}}%
4259 {}%
4260 \else \frac{1}{6} + * (other = ini)4261 \IfFileExists{babel-#1.tex}%
4262 {\DeclareOption{#1}{%
4263 \bbl@ldfinit
4264 \babelprovide[import]{#1}%
4265 \bbl@afterldf{}}}%
4266 {}%
```
 \fi \fi}

And we are done, because all options for this pass has been declared. Those already processed in the first pass are just ignored.

The options have to be processed in the order in which the user specified them (but remember class options are processes before):

```
4269 \def\AfterBabelLanguage#1{%
4270 \bbl@ifsamestring\CurrentOption{#1}{\global\bbl@add\bbl@afterlang}{}}
4271 \DeclareOption*{}
4272 \ProcessOptions*
```
This finished the second pass. Now the third one begins, which loads the main language set with the key main. A warning is raised if the main language is not the same as the last named one, or if the value of the key main is not a language. With some options in provide, the package luatexbase is loaded (and immediately used), and therefore \babelprovide can't go inside a \DeclareOption; this explains why it's executed directly, with a dummy declaration. Then all languages have been loaded, so we deactivate \AfterBabelLanguage.

```
4273 \bbl@trace{Option 'main'}
4274 \ifx\bbl@opt@main\@nnil
4275 \edef\bbl@tempa{\@classoptionslist,\bbl@language@opts}
4276 \let\bbl@tempc\@empty
4277 \edef\bbl@templ{,\bbl@loaded,}
4278 \edef\bbl@templ{\expandafter\strip@prefix\meaning\bbl@templ}
4279 \bbl@for\bbl@tempb\bbl@tempa{%
4280 \edef\bbl@tempd{,\bbl@tempb,}%
4281 \edef\bbl@tempd{\expandafter\strip@prefix\meaning\bbl@tempd}%
4282 \bbl@xin@{\bbl@tempd}{\bbl@templ}%
4283 \ifin@\edef\bbl@tempc{\bbl@tempb}\fi}
4284 \def\bbl@tempa#1,#2\@nnil{\def\bbl@tempb{#1}}
4285 \expandafter\bbl@tempa\bbl@loaded,\@nnil
4286 \ifx\bbl@tempb\bbl@tempc\else
4287 \bbl@warning{%
4288 Last declared language option is '\bbl@tempc',\\%
4289 but the last processed one was '\bbl@tempb'.\\%
4290 The main language can't be set as both a global\\%
4291 and a package option. Use 'main=\bbl@tempc' as\\%
4292 option. Reported}
4293 \fi
4294 \sqrt{9}4295 \ifodd\bbl@iniflag % case 1,3 (main is ini)
4296 \bbl@ldfinit
4297 \let\CurrentOption\bbl@opt@main
4298 \bbl@exp{% \bbl@opt@provide = empty if *
4299 \\\babelprovide[\bbl@opt@provide,import,main]{\bbl@opt@main}}%
4300 \bbl@afterldf{}
4301 \DeclareOption{\bbl@opt@main}{}
4302 \else % case 0,2 (main is ldf)
4303 \ifx\bbl@loadmain\relax
4304 \DeclareOption{\bbl@opt@main}{\bbl@load@language{\bbl@opt@main}}
4305 \else
4306 \DeclareOption{\bbl@opt@main}{\bbl@loadmain}
4307 \fi
4308 \ExecuteOptions{\bbl@opt@main}
4309 \@namedef{ds@\bbl@opt@main}{}%
4310 \fi
4311 \DeclareOption*{}
4312 \ProcessOptions*
4313 \fi
4314 \bbl@exp{%
4315 \\\AtBeginDocument{\\\bbl@usehooks@lang{/}{begindocument}{{}}}}%
4316 \def\AfterBabelLanguage{%
4317 \bbl@error
4318 {Too late for \string\AfterBabelLanguage}%
```
4319 {Languages have been loaded, so I can do nothing}}

In order to catch the case where the user didn't specify a language we check whether \bbl@main@language, has become defined. If not, the nil language is loaded.

```
4320 \ifx\bbl@main@language\@undefined
4321 \bbl@info{%
4322 You haven't specified a language as a class or package\\%
4323 option. I'll load 'nil'. Reported}
4324 \bbl@load@language{nil}
4325 \fi
4326 \langle /package \rangle
```
# **6 The kernel of Babel (babel.def, common)**

The kernel of the babel system is currently stored in babel.def. The file babel.def contains most of the code. The file hyphen.cfg is a file that can be loaded into the format, which is necessary when you want to be able to switch hyphenation patterns.

Because plain TFX users might want to use some of the features of the babel system too, care has to be taken that plain T<sub>E</sub>X can process the files. For this reason the current format will have to be checked in a number of places. Some of the code below is common to plain T<sub>E</sub>X and ET<sub>E</sub>X, some of it is for the LATEX case only.

Plain formats based on etex (etex, xetex, luatex) don't load hyphen.cfg but etex.src, which follows a different naming convention, so we need to define the babel names. It presumes language.def exists and it is the same file used when formats were created.

A proxy file for switch.def

```
4327 (*kernel)
4328 \let\bbl@onlyswitch\@empty
4329 \input babel.def
4330 \let\bbl@onlyswitch\@undefined
4331 (/kernel)
4332 (*patterns)
```
# **7 Loading hyphenation patterns**

The following code is meant to be read by iniTEX because it should instruct TEX to read hyphenation patterns. To this end the docstrip option patterns is used to include this code in the file hyphen.cfg. Code is written with lower level macros.

```
4333 \langle (Make sure ProvidesFile is defined))
4334 \ProvidesFile{hyphen.cfg}[\langle \langle date \rangle \rangle v\langle \langle version \rangle} Babel hyphens]
4335 \xdef\bbl@format{\jobname}
4336\def\bbl@version{\langle \langle version \rangle}
4337\def\bbl@date{(\date\)}
4338 \ifx\AtBeginDocument\@undefined
4339 \def\@empty{}
4340 \fi
4341 (Define core switching macros))
```
\process@line Each line in the file language.dat is processed by \process@line after it is read. The first thing this macro does is to check whether the line starts with =. When the first token of a line is an =, the macro \process@synonym is called; otherwise the macro \process@language will continue.

```
4342 \def\process@line#1#2 #3 #4 {%
4343 \ifx=#1%
4344 \process@synonym{#2}%
4345 \else
4346 \process@language{#1#2}{#3}{#4}%
4347 \fi
4348 \ignorespaces}
```
\process@synonym This macro takes care of the lines which start with an =. It needs an empty token register to begin with. \bbl@languages is also set to empty.

4349 \toks@{} 4350 \def\bbl@languages{}

When no languages have been loaded yet, the name following the = will be a synonym for hyphenation register 0. So, it is stored in a token register and executed when the first pattern file has been processed. (The \relax just helps to the \if below catching synonyms without a language.) Otherwise the name will be a synonym for the language loaded last. We also need to copy the hyphenmin parameters for the synonym.

4351 \def\process@synonym#1{%

4352 \ifnum\last@language=\m@ne

 \toks@\expandafter{\the\toks@\relax\process@synonym{#1}}% 4354 \else \expandafter\chardef\csname l@#1\endcsname\last@language \wlog{\string\l@#1=\string\language\the\last@language}%

- 4357 \expandafter\let\csname #1hyphenmins\expandafter\endcsname
- 4358 \csname\languagename hyphenmins\endcsname
- 4359 \let\bbl@elt\relax
- 4360 \edef\bbl@languages{\bbl@languages\bbl@elt{#1}{\the\last@language}{}{}}% 4361 \fi}
- 

\process@language The macro \process@language is used to process a non-empty line from the 'configuration file'. It has three arguments, each delimited by white space. The first argument is the 'name' of a language; the second is the name of the file that contains the patterns. The optional third argument is the name of a file containing hyphenation exceptions.

> The first thing to do is call \addlanguage to allocate a pattern register and to make that register 'active'. Then the pattern file is read.

For some hyphenation patterns it is needed to load them with a specific font encoding selected. This can be specified in the file language.dat by adding for instance ': T1' to the name of the language. The macro \bbl@get@enc extracts the font encoding from the language name and stores it in \bbl@hyph@enc. The latter can be used in hyphenation files if you need to set a behavior depending on the given encoding (it is set to empty if no encoding is given).

Pattern files may contain assignments to \lefthyphenmin and \righthyphenmin. T<sub>EX</sub> does not keep track of these assignments. Therefore we try to detect such assignments and store them in the \h*lang*ihyphenmins macro. When no assignments were made we provide a default setting. Some pattern files contain changes to the \lccode en \uccode arrays. Such changes should remain local to the language; therefore we process the pattern file in a group; the \patterns command acts globally so its effect will be remembered.

Then we globally store the settings of \lefthyphenmin and \righthyphenmin and close the group. When the hyphenation patterns have been processed we need to see if a file with hyphenation exceptions needs to be read. This is the case when the third argument is not empty and when it does not contain a space token. (Note however there is no need to save hyphenation exceptions into the format.)

\bbl@languages saves a snapshot of the loaded languages in the form

\bbl@elt{*{language-name}*}{*{number}*} {*{patterns-file}*}{*{exceptions-file}*}. Note the last 2 arguments are empty in 'dialects' defined in language.dat with =. Note also the language name can have encoding info.

Finally, if the counter \language is equal to zero we execute the synonyms stored.

#### 4362 \def\process@language#1#2#3{%

- 4363 \expandafter\addlanguage\csname l@#1\endcsname
- 4364 \expandafter\language\csname l@#1\endcsname
- 4365 \edef\languagename{#1}%
- 4366 \bbl@hook@everylanguage{#1}%
- 4367 % > luatex
- 4368 \bbl@get@enc#1::\@@@
- 4369 \begingroup
- 4370 \lefthyphenmin\m@ne
- 4371 \bbl@hook@loadpatterns{#2}%
- $4372 \times 3 \text{ lustrary}$
- 4373 \ifnum\lefthyphenmin=\m@ne
- 4374 \else
- 4375 \expandafter\xdef\csname #1hyphenmins\endcsname{%
- 4376 \the\lefthyphenmin\the\righthyphenmin}%
- $4377$  \fi

```
4378 \endgroup
4379 \def\bbl@tempa{#3}%
4380 \ifx\bbl@tempa\@empty\else
4381 \bbl@hook@loadexceptions{#3}%
4382 % > luatex
4383 \fi
4384 \let\bbl@elt\relax
4385 \edef\bbl@languages{%
4386 \bbl@languages\bbl@elt{#1}{\the\language}{#2}{\bbl@tempa}}%
4387 \ifnum\the\language=\z@
4388 \expandafter\ifx\csname #1hyphenmins\endcsname\relax
4389 \set@hyphenmins\tw@\thr@@\relax
4390 \else
4391 \expandafter\expandafter\expandafter\set@hyphenmins
4392 \csname #1hyphenmins\endcsname
4393 \fi
4394 \the\toks@
4395 \toks@{}%
4396 \fi}
```
\bbl@get@enc The macro \bbl@get@enc extracts the font encoding from the language name and stores it in \bbl@hyph@enc \bbl@hyph@enc. It uses delimited arguments to achieve this.

\def\bbl@get@enc#1:#2:#3\@@@{\def\bbl@hyph@enc{#2}}

Now, hooks are defined. For efficiency reasons, they are dealt here in a special way. Besides luatex, format-specific configuration files are taken into account. loadkernel currently loads nothing, but define some basic macros instead.

```
4398 \def\bbl@hook@everylanguage#1{}
4399 \def\bbl@hook@loadpatterns#1{\input #1\relax}
4400 \let\bbl@hook@loadexceptions\bbl@hook@loadpatterns
4401 \def\bbl@hook@loadkernel#1{%
4402 \def\addlanguage{\csname newlanguage\endcsname}%
4403 \def\adddialect##1##2{%
4404 \global\chardef##1##2\relax
4405 \quad \wlog{\text{#1} = a dialect from \string\language##2}4406 \def\iflanguage##1{%
4407 \expandafter\ifx\csname l@##1\endcsname\relax
4408 \@nolanerr{##1}%
4409 \sqrt{9}4410 \ifnum\csname l@##1\endcsname=\language
4411 \expandafter\expandafter\expandafter\@firstoftwo
4412 \else
4413 \expandafter\expandafter\expandafter\@secondoftwo
4414 \fi
4415 \fi}%
4416 \def\providehyphenmins##1##2{%
4417 \expandafter\ifx\csname ##1hyphenmins\endcsname\relax
4418 \@namedef{##1hyphenmins}{##2}%
4419 \fi}%
4420 \def\set@hyphenmins##1##2{%
4421 \lefthyphenmin##1\relax
4422 \righthyphenmin##2\relax}%
4423 \def\selectlanguage{%
4424 \errhelp{Selecting a language requires a package supporting it}%
4425 \errmessage{Not loaded}}%
4426 \let\foreignlanguage\selectlanguage
4427 \let\otherlanguage\selectlanguage
4428 \expandafter\let\csname otherlanguage*\endcsname\selectlanguage
4429 \def\bbl@usehooks##1##2{}% TODO. Temporary!!
4430 \def\setlocale{%
4431 \errhelp{Find an armchair, sit down and wait}%
4432 \errmessage{Not yet available}}%
4433 \let\uselocale\setlocale
```

```
4434 \let\locale\setlocale
4435 \let\selectlocale\setlocale
4436 \let\localename\setlocale
4437 \let\textlocale\setlocale
4438 \let\textlanguage\setlocale
4439 \let\languagetext\setlocale}
4440 \begingroup
4441 \def\AddBabelHook#1#2{%
4442 \expandafter\ifx\csname bbl@hook@#2\endcsname\relax
4443 \def\next{\toks1}%
4444 \else
4445 \def\next{\expandafter\gdef\csname bbl@hook@#2\endcsname####1}%
4446 \fi
4447 \next}
4448 \ifx\directlua\@undefined
4449 \ifx\XeTeXinputencoding\@undefined\else
4450 \input xebabel.def
4451 \fi
4452 \else
4453 \input luababel.def
4454 \fi
4455 \openin1 = babel-\bbl@format.cfg
4456 \ifeof1
4457 \else
4458 \input babel-\bbl@format.cfg\relax
4459 \fi
4460 \closein1
4461 \endgroup
4462 \bbl@hook@loadkernel{switch.def}
```
\readconfigfile The configuration file can now be opened for reading.

 $4463 \operatorname{openin1} = \operatorname{language.dat}$ 

See if the file exists, if not, use the default hyphenation file hyphen.tex. The user will be informed about this.

```
4464 \def\languagename{english}%
4465 \ifeof1
4466 \message{I couldn't find the file language.dat,\space
4467 I will try the file hyphen.tex}
4468 \input hyphen.tex\relax
4469 \chardef\l@english\z@
4470 \leq \leq \leq
```
Pattern registers are allocated using count register \last@language. Its initial value is 0. The definition of the macro \newlanguage is such that it first increments the count register and then defines the language. In order to have the first patterns loaded in pattern register number 0 we initialize \last@language with the value  $-1$ .

\last@language\m@ne

We now read lines from the file until the end is found. While reading from the input, it is useful to switch off recognition of the end-of-line character. This saves us stripping off spaces from the contents of the control sequence.

```
4472 \loop
4473 \endlinechar\m@ne
4474 \read1 to \bbl@line
4475 \endlinechar`\^^M
```
If the file has reached its end, exit from the loop here. If not, empty lines are skipped. Add 3 space characters to the end of \bbl@line. This is needed to be able to recognize the arguments of \process@line later on. The default language should be the very first one.

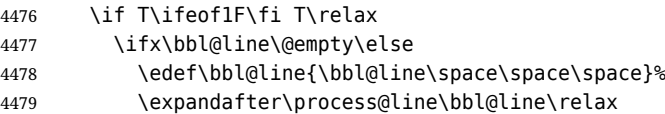

 $4480 \quad \text{If}$ \repeat

Check for the end of the file. We must reverse the test for \ifeof without \else. Then reactivate the default patterns, and close the configuration file.

```
4482 \begingroup
4483 \def\bbl@elt#1#2#3#4{%
4484 \global\language=#2\relax
4485 \gdef\languagename{#1}%
4486 \def\bbl@elt##1##2##3##4{}}%
4487 \bbl@languages
4488 \endgroup
4489 \fi
4490 \closein1
```
We add a message about the fact that babel is loaded in the format and with which language patterns to the \everyjob register.

```
4491 \if/\the\toks@/\else
4492 \errhelp{language.dat loads no language, only synonyms}
4493 \errmessage{Orphan language synonym}
4494 \fi
```
Also remove some macros from memory and raise an error if \toks@ is not empty. Finally load switch.def, but the latter is not required and the line inputting it may be commented out.

```
4495 \let\bbl@line\@undefined
4496 \let\process@line\@undefined
4497 \let\process@synonym\@undefined
4498 \let\process@language\@undefined
4499 \let\bbl@get@enc\@undefined
4500 \let\bbl@hyph@enc\@undefined
4501 \let\bbl@tempa\@undefined
4502 \let\bbl@hook@loadkernel\@undefined
4503 \let\bbl@hook@everylanguage\@undefined
4504 \let\bbl@hook@loadpatterns\@undefined
4505 \let\bbl@hook@loadexceptions\@undefined
4506 \langle /patterns)
```
Here the code for iniT<sub>E</sub>X ends.

# **8 Font handling with fontspec**

Add the bidi handler just before luaoftload, which is loaded by default by LaTeX. Just in case, consider the possibility it has not been loaded. First, a couple of definitions related to bidi [misplaced].

```
4507 \langle *More package options}} \equiv4508 \chardef\bbl@bidimode\z@
4509 \DeclareOption{bidi=default}{\chardef\bbl@bidimode=\@ne}
4510 \DeclareOption{bidi=basic}{\chardef\bbl@bidimode=101 }
4511 \DeclareOption{bidi=basic-r}{\chardef\bbl@bidimode=102 }
4512 \DeclareOption{bidi=bidi}{\chardef\bbl@bidimode=201 }
4513 \DeclareOption{bidi=bidi-r}{\chardef\bbl@bidimode=202 }
4514 \DeclareOption{bidi=bidi-l}{\chardef\bbl@bidimode=203 }
4515 \langle \langle/More package options\rangle
```
With explicit languages, we could define the font at once, but we don't. Just wait and see if the language is actually activated. bbl@font replaces hardcoded font names inside \..family by the corresponding macro \..default.

At the time of this writing, fontspec shows a warning about there are languages not available, which some people think refers to babel, even if there is nothing wrong. Here is hack to patch fontspec to avoid the misleading (and mostly unuseful) message.

```
4516 ((*Font selection)) ≡
4517 \bbl@trace{Font handling with fontspec}
4518 \ifx\ExplSyntaxOn\@undefined\else
4519 \def\bbl@fs@warn@nx#1#2{% \bbl@tempfs is the original macro
```

```
4520 \in@{,#1,}{,no-script,language-not-exist,}%
4521 \ifin@\else\bbl@tempfs@nx{#1}{#2}\fi}
4522 \def\bbl@fs@warn@nxx#1#2#3{%
4523 \in@{,#1,}{,no-script,language-not-exist,}%
4524 \ifin@\else\bbl@tempfs@nxx{#1}{#2}{#3}\fi}
4525 \def\bbl@loadfontspec{%
4526 \let\bbl@loadfontspec\relax
4527 \ifx\fontspec\@undefined
4528 \usepackage{fontspec}%
4529 \fi}%
4530 \fi
4531 \@onlypreamble\babelfont
4532 \newcommand\babelfont[2][]{% 1=langs/scripts 2=fam
4533 \bbl@foreach{#1}{%
4534 \expandafter\ifx\csname date##1\endcsname\relax
4535 \IfFileExists{babel-##1.tex}%
4536 {\babelprovide{##1}}%
4537 {}%
4538 \fi}%
4539 \edef\bbl@tempa{#1}%
4540 \def\bbl@tempb{#2}% Used by \bbl@bblfont
4541 \bbl@loadfontspec
4542 \EnableBabelHook{babel-fontspec}% Just calls \bbl@switchfont
4543 \bbl@bblfont}
4544 \newcommand\bbl@bblfont[2][]{% 1=features 2=fontname, @font=rm|sf|tt
4545 \bbl@ifunset{\bbl@tempb family}%
4546 {\bbl@providefam{\bbl@tempb}}%
4547 {}%
4548 % For the default font, just in case:
4549 \bbl@ifunset{bbl@lsys@\languagename}{\bbl@provide@lsys{\languagename}}{}%
4550 \expandafter\bbl@ifblank\expandafter{\bbl@tempa}%
4551 {\bbl@csarg\edef{\bbl@tempb dflt@}{<>{#1}{#2}}% save bbl@rmdflt@
4552 \bbl@exp{%
4553 \let\<bbl@\bbl@tempb dflt@\languagename>\<bbl@\bbl@tempb dflt@>%
4554 \\\bbl@font@set\<bbl@\bbl@tempb dflt@\languagename>%
4555 \<\bbl@tempb default>\<\bbl@tempb family>}}%
4556 {\bbl@foreach\bbl@tempa{% ie bbl@rmdflt@lang / *scrt
4557 \bbl@csarg\def{\bbl@tempb dflt@##1}{<>{#1}{#2}}}}}%
If the family in the previous command does not exist, it must be defined. Here is how:
4558 \def\bbl@providefam#1{%
4559 \bbl@exp{%
4560 \\\newcommand\<#1default>{}% Just define it
4561 \\\bbl@add@list\\\bbl@font@fams{#1}%
4562 \\\DeclareRobustCommand\<#1family>{%
4563 \\\not@math@alphabet\<#1family>\relax
4564 % \\\prepare@family@series@update{#1}\<#1default>% TODO. Fails
4565 \\\fontfamily\<#1default>%
4566 \<ifx>\\\UseHooks\\\@undefined\<else>\\\UseHook{#1family}\<fi>%
4567 \\\selectfont}%
4568 \\\DeclareTextFontCommand{\<text#1>}{\<#1family>}}}
The following macro is activated when the hook babel-fontspec is enabled. But before, we define a
macro for a warning, which sets a flag to avoid duplicate them.
4569 \def\bbl@nostdfont#1{%
4570 \bbl@ifunset{bbl@WFF@\f@family}%
4571 {\bbl@csarg\gdef{WFF@\f@family}{}% Flag, to avoid dupl warns
4572 \bbl@infowarn{The current font is not a babel standard family:\\%
4573 #1%
4574 \fontname\font\\%
4575 There is nothing intrinsically wrong with this warning, and \\%
```
- you can ignore it altogether if you do not need these\\%
- families. But if they are used in the document, you should be\\%
- aware 'babel' will not set Script and Language for them, so\\%

```
4579 you may consider defining a new family with \string\babelfont.\\%
4580 See the manual for further details about \string\babelfont.\\%
4581 Reported}}
4582 {}}%
4583 \gdef\bbl@switchfont{%
4584 \bbl@ifunset{bbl@lsys@\languagename}{\bbl@provide@lsys{\languagename}}{}%
4585 \bbl@exp{% eg Arabic -> arabic
4586 \lowercase{\edef\\\bbl@tempa{\bbl@cl{sname}}}}%
4587 \bbl@foreach\bbl@font@fams{%
4588 \bbl@ifunset{bbl@##1dflt@\languagename}% (1) language?
4589 {\bbl@ifunset{bbl@##1dflt@*\bbl@tempa}% (2) from script?
4590 {\bbl@ifunset{bbl@##1dflt@}% 2=F - (3) from generic?
4591 \{ \}% 123=F - nothing!
4592 {\bbl@exp{% 3=T - from generic
4593 \global\let\<bbl@##1dflt@\languagename>%
4594 \<bbl@##1dflt@>}}}%
4595 {\bbl@exp{% 2=T - from script
4596 \global\let\<bbl@##1dflt@\languagename>%
4597 \\bbl@##1dflt@*\bbl@tempa>}}}%
4598 {}}% 1=T - language, already defined
4599 \def\bbl@tempa{\bbl@nostdfont{}}% TODO. Don't use \bbl@tempa
4600 \bbl@foreach\bbl@font@fams{% don't gather with prev for
4601 \bbl@ifunset{bbl@##1dflt@\languagename}%
4602 {\bbl@cs{famrst@##1}%
4603 \global\bbl@csarg\let{famrst@##1}\relax}%
4604 {\bbl@exp{% order is relevant. TODO: but sometimes wrong!
4605 \\\bbl@add\\\originalTeX{%
4606 \\\bbl@font@rst{\bbl@cl{##1dflt}}%
4607 \<##1default>\<##1family>{##1}}%
4608 \\\bbl@font@set\<bbl@##1dflt@\languagename>% the main part!
4609 \<##1default>\<##1family>}}}%
4610 \bbl@ifrestoring{}{\bbl@tempa}}%
```
The following is executed at the beginning of the aux file or the document to warn about fonts not defined with \babelfont.

```
4611 \ifx\f@family\@undefined\else % if latex
4612 \ifcase\bbl@engine % if pdftex
4613 \let\bbl@ckeckstdfonts\relax
4614 \else
4615 \def\bbl@ckeckstdfonts{%
4616 \begingroup
4617 \global\let\bbl@ckeckstdfonts\relax
4618 \let\bbl@tempa\@empty
4619 \bbl@foreach\bbl@font@fams{%
4620 \bbl@ifunset{bbl@##1dflt@}%
4621 {\@nameuse{##1family}%
4622 \bbl@csarg\gdef{WFF@\f@family}{}% Flag
4623 \bbl@exp{\\\bbl@add\\\bbl@tempa{* \<##1family>= \f@family\\\\%
4624 \space\space\fontname\font\\\\}}%
4625 \bbl@csarg\xdef{##1dflt@}{\f@family}%
4626 \expandafter\xdef\csname ##1default\endcsname{\f@family}}%
4627 {}}%
4628 \ifx\bbl@tempa\@empty\else
4629 \bbl@infowarn{The following font families will use the default\\%
4630 settings for all or some languages:\\%
4631 \bbl@tempa
4632 There is nothing intrinsically wrong with it, but\\%
4633 'babel' will no set Script and Language, which could\\%
4634 be relevant in some languages. If your document uses\\%
4635 these families, consider redefining them with \string\babelfont.\\%
4636 Reported}%
4637 \fi
4638 \endgroup}
```
 \fi \fi

Now the macros defining the font with fontspec.

When there are repeated keys in fontspec, the last value wins. So, we just place the ini settings at the beginning, and user settings will take precedence. We must deactivate temporarily \bbl@mapselect because \selectfont is called internally when a font is defined.

```
4641 \def\bbl@font@set#1#2#3{% eg \bbl@rmdflt@lang \rmdefault \rmfamily
4642 \bbl@xin@{<>}{#1}%
4643 \ifin@
4644 \bbl@exp{\\\bbl@fontspec@set\\#1\expandafter\@gobbletwo#1\\#3}%
4645 \fi
4646 \bbl@exp{% 'Unprotected' macros return prev values
4647 \def\\#2{#1}% eg, \rmdefault{\bbl@rmdflt@lang}
4648 \\\bbl@ifsamestring{#2}{\f@family}%
4649 \{11\} \frac{43\%}{8}4650 \\\bbl@ifsamestring{\f@series}{\bfdefault}{\\\bfseries}{}%
4651 \let\\\bbl@tempa\relax}%
4652 {}}}
4653 % TODO - next should be global?, but even local does its job. I'm
4654 % still not sure -- must investigate:
4655 \def\bbl@fontspec@set#1#2#3#4{% eg \bbl@rmdflt@lang fnt-opt fnt-nme \xxfamily
4656 \let\bbl@tempe\bbl@mapselect
4657 \edef\bbl@tempb{\bbl@stripslash#4/}% Catcodes hack (better pass it).
4658 \bbl@exp{\\\bbl@replace\\\bbl@tempb{\bbl@stripslash\family/}{}}%
4659 \let\bbl@mapselect\relax
4660 \let\bbl@temp@fam#4% eg, '\rmfamily', to be restored below
4661 \let#4\@empty % Make sure \renewfontfamily is valid
4662 \bbl@exp{%
4663 \let\\\bbl@temp@pfam\<\bbl@stripslash#4\space>% eg, '\rmfamily '
4664 \<keys_if_exist:nnF>{fontspec-opentype}{Script/\bbl@cl{sname}}%
4665 {\\\newfontscript{\bbl@cl{sname}}{\bbl@cl{sotf}}}%
4666 \<keys_if_exist:nnF>{fontspec-opentype}{Language/\bbl@cl{lname}}%
4667 {\\\newfontlanguage{\bbl@cl{lname}}{\bbl@cl{lotf}}}%
4668 \let\\\bbl@tempfs@nx\<__fontspec_warning:nx>%
4669 \let\<__fontspec_warning:nx>\\\bbl@fs@warn@nx
4670 \let\\\bbl@tempfs@nxx\< fontspec warning:nxx>%
4671 \let\<__fontspec_warning:nxx>\\\bbl@fs@warn@nxx
4672 \\\renewfontfamily\\#4%
4673 [\bbl@cl{lsys},%
4674 \ifcase\bbl@engine\or RawFeature={family=\bbl@tempb},\fi
4675 #2]}{#3}% ie \bbl@exp{..}{#3}
4676 \bbl@exp{%
4677 \let\<__fontspec_warning:nx>\\\bbl@tempfs@nx
4678 \let\< fontspec warning:nxx>\\\bbl@tempfs@nxx}%
4679 \begingroup
4680 #4%
4681 \xdef#1{\f@family}% eg, \bbl@rmdflt@lang{FreeSerif(0)}
4682 \endgroup
4683 \let#4\bbl@temp@fam
4684 \bbl@exp{\let\<\bbl@stripslash#4\space>}\bbl@temp@pfam
4685 \let\bbl@mapselect\bbl@tempe}%
```
font@rst and famrst are only used when there is no global settings, to save and restore de previous families. Not really necessary, but done for optimization.

```
4686 \def\bbl@font@rst#1#2#3#4{%
4687 \bbl@csarg\def{famrst@#4}{\bbl@font@set{#1}#2#3}}
```
The default font families. They are eurocentric, but the list can be expanded easily with \babelfont.

 \def\bbl@font@fams{rm,sf,tt} 4689  $\langle \langle$  Font selection $\rangle$ 

# **9 Hooks for XeTeX and LuaTeX**

## **9.1 XeTeX**

Unfortunately, the current encoding cannot be retrieved and therefore it is reset always to utf8, which seems a sensible default.

```
4690 \langle ∗Footnote changes}} ≡
4691 \bbl@trace{Bidi footnotes}
4692 \ifnum\bbl@bidimode>\z@ % Any bidi=
4693 \def\bbl@footnote#1#2#3{%
4694 \@ifnextchar[%
4695 {\bbl@footnote@o{#1}{#2}{#3}}%
4696 {\bbl@footnote@x{#1}{#2}{#3}}}
4697 \long\def\bbl@footnote@x#1#2#3#4{%
4698 \bgroup
4699 \select@language@x{\bbl@main@language}%
4700 \bbl@fn@footnote{#2#1{\ignorespaces#4}#3}%
4701 \egroup}
4702 \long\def\bbl@footnote@o#1#2#3[#4]#5{%
4703 \bgroup
4704 \select@language@x{\bbl@main@language}%
4705 \bbl@fn@footnote[#4]{#2#1{\ignorespaces#5}#3}%
4706 \egroup}
4707 \def\bbl@footnotetext#1#2#3{%
4708 \@ifnextchar[%
4709 {\bbl@footnotetext@o{#1}{#2}{#3}}%
4710 {\bbl@footnotetext@x{#1}{#2}{#3}}}
4711 \long\def\bbl@footnotetext@x#1#2#3#4{%
4712 \bgroup
4713 \select@language@x{\bbl@main@language}%
4714 \bbl@fn@footnotetext{#2#1{\ignorespaces#4}#3}%
4715 \egroup}
4716 \long\def\bbl@footnotetext@o#1#2#3[#4]#5{%
4717 \bgroup
4718 \select@language@x{\bbl@main@language}%
4719 \bbl@fn@footnotetext[#4]{#2#1{\ignorespaces#5}#3}%
4720 \egroup}
4721 \def\BabelFootnote#1#2#3#4{%
4722 \ifx\bbl@fn@footnote\@undefined
4723 \let\bbl@fn@footnote\footnote
4724 \fi
4725 \ifx\bbl@fn@footnotetext\@undefined
4726 \let\bbl@fn@footnotetext\footnotetext
4727 \fi
4728 \bbl@ifblank{#2}%
4729 {\def#1{\bbl@footnote{\@firstofone}{#3}{#4}}
4730 \@namedef{\bbl@stripslash#1text}%
4731 {\bbl@footnotetext{\@firstofone}{#3}{#4}}}%
4732 {\def#1{\bbl@exp{\\\bbl@footnote{\\\foreignlanguage{#2}}}{#3}{#4}}%
4733 \@namedef{\bbl@stripslash#1text}%
4734 {\bbl@exp{\\\bbl@footnotetext{\\\foreignlanguage{#2}}}{#3}{#4}}}}
4735 \fi
4736 ((/Footnote changes))
Now, the code.
4737 \langle*xetex\rangle4738 \def\BabelStringsDefault{unicode}
```

```
4739 \let\xebbl@stop\relax
4740 \AddBabelHook{xetex}{encodedcommands}{%
4741 \def\bbl@tempa{#1}%
4742 \ifx\bbl@tempa\@empty
4743 \XeTeXinputencoding"bytes"%
4744 \else
```

```
4745 \XeTeXinputencoding"#1"%
4746 \fi
4747 \def\xebbl@stop{\XeTeXinputencoding"utf8"}}
4748 \AddBabelHook{xetex}{stopcommands}{%
4749 \xebbl@stop
4750 \let\xebbl@stop\relax}
4751 \def\bbl@intraspace#1 #2 #3\@@{%
4752 \bbl@csarg\gdef{xeisp@\languagename}%
4753 {\XeTeXlinebreakskip #1em plus #2em minus #3em\relax}}
4754 \def\bbl@intrapenalty#1\@@{%
4755 \bbl@csarg\gdef{xeipn@\languagename}%
4756 {\XeTeXlinebreakpenalty #1\relax}}
4757 \def\bbl@provide@intraspace{%
4758 \bbl@xin@{/s}{/\bbl@cl{lnbrk}}%
4759 \ifin@\else\bbl@xin@{/c}{/\bbl@cl{lnbrk}}\fi
4760 \ifin@
4761 \bbl@ifunset{bbl@intsp@\languagename}{}%
4762 {\expandafter\ifx\csname bbl@intsp@\languagename\endcsname\@empty\else
4763 \ifx\bbl@KVP@intraspace\@nnil
4764 \bbl@exp{%
4765 \\\bbl@intraspace\bbl@cl{intsp}\\\@@}%
4766 \fi
4767 \ifx\bbl@KVP@intrapenalty\@nnil
4768 \bbl@intrapenalty0\@@
4769 \fi
4770 \fi
4771 \ifx\bbl@KVP@intraspace\@nnil\else % We may override the ini
4772 \expandafter\bbl@intraspace\bbl@KVP@intraspace\@@
4773 \fi
4774 \ifx\bbl@KVP@intrapenalty\@nnil\else
4775 \expandafter\bbl@intrapenalty\bbl@KVP@intrapenalty\@@
4776 \fi
4777 \bbl@exp{%
4778 % TODO. Execute only once (but redundant):
4779 \\\bbl@add\<extras\languagename>{%
4780 \XeTeXlinebreaklocale "\bbl@cl{tbcp}"%
4781 \<bbl@xeisp@\languagename>%
4782 \<bbl@xeipn@\languagename>}%
4783 \\\bbl@toglobal\<extras\languagename>%
4784 \\\bbl@add\<noextras\languagename>{%
4785 \XeTeXlinebreaklocale ""}%
4786 \\\bbl@toglobal\<noextras\languagename>}%
4787 \ifx\bbl@ispacesize\@undefined
4788 \gdef\bbl@ispacesize{\bbl@cl{xeisp}}%
4789 \ifx\AtBeginDocument\@notprerr
4790 \expandafter\@secondoftwo % to execute right now
4791 \fi
4792 \AtBeginDocument{\bbl@patchfont{\bbl@ispacesize}}%
4793 \fi}%
4794 \fi}
4795 \ifx\DisableBabelHook\@undefined\endinput\fi
4796 \AddBabelHook{babel-fontspec}{afterextras}{\bbl@switchfont}
4797 \AddBabelHook{babel-fontspec}{beforestart}{\bbl@ckeckstdfonts}
4798 \DisableBabelHook{babel-fontspec}
4799 \langle {Font selection}}
4800 \def\bbl@provide@extra#1{}
4801 \langle xetex \rangle
```
#### **9.2 Layout**

Note elements like headlines and margins can be modified easily with packages like fancyhdr, typearea or titleps, and geometry.

\bbl@startskip and \bbl@endskip are available to package authors. Thanks to the T<sub>F</sub>X expansion

```
mechanism the following constructs are valid: \adim\bbl@startskip.
\advance\bbl@startskip\adim, \bbl@startskip\adim.
Consider txtbabel as a shorthand for tex–xet babel, which is the bidi model in both pdftex and xetex.
4802 \langle*xetex | texxet\rangle4803 \providecommand\bbl@provide@intraspace{}
4804 \bbl@trace{Redefinitions for bidi layout}
4805 \def\bbl@sspre@caption{%
4806 \bbl@exp{\everyhbox{\\\bbl@textdir\bbl@cs{wdir@\bbl@main@language}}}}
4807 \ifx\bbl@opt@layout\@nnil\else % if layout=..
4808 \def\bbl@startskip{\ifcase\bbl@thepardir\leftskip\else\rightskip\fi}
4809 \def\bbl@endskip{\ifcase\bbl@thepardir\rightskip\else\leftskip\fi}
4810 \ifx\bbl@beforeforeign\leavevmode % A poor test for bidi=
4811 \def\@hangfrom#1{%
4812 \setbox\@tempboxa\hbox{{#1}}%
4813 \hangindent\ifcase\bbl@thepardir\wd\@tempboxa\else-\wd\@tempboxa\fi
4814 \noindent\box\@tempboxa}
4815 \def\raggedright{%
4816 \let\\\@centercr
4817 \bbl@startskip\z@skip
4818 \@rightskip\@flushglue
4819 \bbl@endskip\@rightskip
4820 \parindent\z@
4821 \parfillskip\bbl@startskip}
4822 \def\raggedleft{%
4823 \let\\\@centercr
4824 \bbl@startskip\@flushglue
4825 \bbl@endskip\z@skip
4826 \parindent\z@
4827 \parfillskip\bbl@endskip}
4828 \fi
4829 \IfBabelLayout{lists}
4830 {\bbl@sreplace\list
4831 {\@totalleftmargin\leftmargin}{\@totalleftmargin\bbl@listleftmargin}%
4832 \def\bbl@listleftmargin{%
4833 \ifcase\bbl@thepardir\leftmargin\else\rightmargin\fi}%
4834 \ifcase\bbl@engine
4835 \def\labelenumii{)\theenumii(}% pdftex doesn't reverse ()
4836 \def\p@enumiii{\p@enumii)\theenumii(}%
4837 \fi
4838 \bbl@sreplace\@verbatim
4839 {\leftskip\@totalleftmargin}%
4840 {\bbl@startskip\textwidth
4841 \advance\bbl@startskip-\linewidth}%
4842 \bbl@sreplace\@verbatim
4843 {\rightskip\z@skip}%
4844 {\bbl@endskip\z@skip}}%
4845 {}
4846 \IfBabelLayout{contents}
4847 {\bbl@sreplace\@dottedtocline{\leftskip}{\bbl@startskip}%
4848 \bbl@sreplace\@dottedtocline{\rightskip}{\bbl@endskip}}
4849 {}
4850 \IfBabelLayout{columns}
4851 {\bbl@sreplace\@outputdblcol{\hb@xt@\textwidth}{\bbl@outputhbox}%
4852 \def\bbl@outputhbox#1{%
4853 \hb@xt@\textwidth{%
4854 \hskip\columnwidth
4855 \hfil
4856 {\normalcolor\vrule \@width\columnseprule}%
4857 \hfil
4858 \hb@xt@\columnwidth{\box\@leftcolumn \hss}%
4859 \hskip-\textwidth
4860 \hb@xt@\columnwidth{\box\@outputbox \hss}%
4861 \hskip\columnsep
```

```
4862 \hskip\columnwidth}}}%
4863 {}
4864 \langle{Footnote changes}}
4865 \IfBabelLayout{footnotes}%
4866 {\BabelFootnote\footnote\languagename{}{}%
4867 \BabelFootnote\localfootnote\languagename{}{}%
4868 \BabelFootnote\mainfootnote{}{}{}}
4869 {}
```
Implicitly reverses sectioning labels in bidi=basic, because the full stop is not in contact with L numbers any more. I think there must be a better way.

```
4870 \IfBabelLayout{counters*}%
4871 {\bbl@add\bbl@opt@layout{.counters.}%
4872 \AddToHook{shipout/before}{%
4873 \let\bbl@tempa\babelsublr
4874 \let\babelsublr\@firstofone
4875 \let\bbl@save@thepage\thepage
4876 \protected@edef\thepage{\thepage}%
4877 \let\babelsublr\bbl@tempa}%
4878 \AddToHook{shipout/after}{%
4879 \let\thepage\bbl@save@thepage}}{}
4880 \IfBabelLayout{counters}%
4881 {\let\bbl@latinarabic=\@arabic
4882 \def\@arabic#1{\babelsublr{\bbl@latinarabic#1}}%
4883 \let\bbl@asciiroman=\@roman
4884 \def\@roman#1{\babelsublr{\ensureascii{\bbl@asciiroman#1}}}%
4885 \let\bbl@asciiRoman=\@Roman
4886 \def\@Roman#1{\babelsublr{\ensureascii{\bbl@asciiRoman#1}}}}{}
4887 \fi % end if layout
4888 \langle x \rangle /xetex | texxet)
```
### **9.3 8-bit TeX**

Which start just above, because some code is shared with xetex. Now, 8-bit specific stuff.

```
4889 (*texxet)
4890 \def\bbl@provide@extra#1{%
4891 % == auto-select encoding ==
4892 \ifx\bbl@encoding@select@off\@empty\else
4893 \bbl@ifunset{bbl@encoding@#1}%
4894 {\def\@elt##1{,##1,}%
4895 \edef\bbl@tempe{\expandafter\@gobbletwo\@fontenc@load@list}%
4896 \count@\z@
4897 \bbl@foreach\bbl@tempe{%
4898 \def\bbl@tempd{##1}% Save last declared
4899 \advance\count@\@ne}%
4900 \ifnum\count@>\@ne
4901 \getlocaleproperty*\bbl@tempa{#1}{identification/encodings}%
4902 \ifx\bbl@tempa\relax \let\bbl@tempa\@empty \fi
4903 \bbl@replace\bbl@tempa{ }{,}%
4904 \global\bbl@csarg\let{encoding@#1}\@empty
4905 \bbl@xin@{,\bbl@tempd,}{,\bbl@tempa,}%
4906 \ifin@\else % if main encoding included in ini, do nothing
4907 \let\bbl@tempb\relax
4908 \bbl@foreach\bbl@tempa{%
4909 \ifx\bbl@tempb\relax
4910 \bbl@xin@{,##1,}{,\bbl@tempe,}%
4911 \ifin@\def\bbl@tempb{##1}\fi
4912 \fi}%
4913 \ifx\bbl@tempb\relax\else
4914 \bbl@exp{%
4915 \global\<bbl@add>\<bbl@preextras@#1>{\<bbl@encoding@#1>}%
4916 \gdef\<bbl@encoding@#1>{%
4917 \\\babel@save\\\f@encoding
```

```
4918 \\\bbl@add\\\originalTeX{\\\selectfont}%
4919 \\\fontencoding{\bbl@tempb}%
4920 \\\Selectfont } }%
4921 \fi
4922 \fi
4923 \fi}%
4924 {}%
4925 \fi}
4926 \langle/texxet}
```
## **9.4 LuaTeX**

The loader for luatex is based solely on language.dat, which is read on the fly. The code shouldn't be executed when the format is build, so we check if \AddBabelHook is defined. Then comes a modified version of the loader in hyphen.cfg (without the hyphenmins stuff, which is under the direct control of babel).

The names \l@<language> are defined and take some value from the beginning because all ldf files assume this for the corresponding language to be considered valid, but patterns are not loaded (except the first one). This is done later, when the language is first selected (which usually means when the ldf finishes). If a language has been loaded, \bbl@hyphendata@<num> exists (with the names of the files read).

The default setup preloads the first language into the format. This is intended mainly for 'english', so that it's available without further intervention from the user. To avoid duplicating it, the following rule applies: if the "0th" language and the first language in language.dat have the same name then just ignore the latter. If there are new synonymous, the are added, but note if the language patterns have not been preloaded they won't at run time.

Other preloaded languages could be read twice, if they have been preloaded into the format. This is not optimal, but it shouldn't happen very often – with luatex patterns are best loaded when the document is typeset, and the "0th" language is preloaded just for backwards compatibility.

As of 1.1b, lua(e)tex is taken into account. Formerly, loading of patterns on the fly didn't work in this format, but with the new loader it does. Unfortunately, the format is not based on babel, and data could be duplicated, because languages are reassigned above those in the format (nothing serious, anyway). Note even with this format language.dat is used (under the principle of a single source), instead of language.def.

Of course, there is room for improvements, like tools to read and reassign languages, which would require modifying the language list, and better error handling.

We need catcode tables, but no format (targeted by babel) provide a command to allocate them (although there are packages like ctablestack). FIX - This isn't true anymore. For the moment, a dangerous approach is used - just allocate a high random number and cross the fingers. To complicate things, etex.sty changes the way languages are allocated.

This files is read at three places: (1) when plain.def, babel.sty starts, to read the list of available languages from language.dat (for the base option); (2) at hyphen.cfg, to modify some macros; (3) in the middle of plain.def and babel.sty, by babel.def, with the commands and other definitions for luatex (eg, \babelpatterns).

```
4927 (*luatex)
```

```
4928 \ifx\AddBabelHook\@undefined % When plain.def, babel.sty starts
4929 \bbl@trace{Read language.dat}
4930 \ifx\bbl@readstream\@undefined
4931 \csname newread\endcsname\bbl@readstream
4932 \fi
4933 \begingroup
4934 \toks@{}
4935 \count@\z@ % 0=start, 1=0th, 2=normal
4936 \def\bbl@process@line#1#2 #3 #4 {%
4937 \ifx=#1%
4938 \bbl@process@synonym{#2}%
4939 \else
4940 \bbl@process@language{#1#2}{#3}{#4}%
4941 \fi
4942 \ignorespaces}
4943 \def\bbl@manylang{%
4944 \ifnum\bbl@last>\@ne
4945 \bbl@info{Non-standard hyphenation setup}%
```

```
4946 \fi
4947 \let\bbl@manylang\relax}
4948 \def\bbl@process@language#1#2#3{%
4949 \ifcase\count@
4950 \@ifundefined{zth@#1}{\count@\tw@}{\count@\@ne}%
4951 \or
4952 \count@\tw@
4953 \fi
4954 \ifnum\count@=\tw@
4955 \expandafter\addlanguage\csname l@#1\endcsname
4956 \language\allocationnumber
4957 \chardef\bbl@last\allocationnumber
4958 \bbl@manylang
4959 \let\bbl@elt\relax
4960 \xdef\bbl@languages{%
4961 \bbl@languages\bbl@elt{#1}{\the\language}{#2}{#3}}%
4962 \fi
4963 \the\toks@
4964 \toks@{}}
4965 \def\bbl@process@synonym@aux#1#2{%
4966 \global\expandafter\chardef\csname l@#1\endcsname#2\relax
4967 \let\bbl@elt\relax
4968 \xdef\bbl@languages{%
4969 \bbl@languages\bbl@elt{#1}{#2}{}{}}}%
4970 \def\bbl@process@synonym#1{%
4971 \ifcase\count@
4972 \toks@\expandafter{\the\toks@\relax\bbl@process@synonym{#1}}%
4973 \or
4974 \@ifundefined{zth@#1}{\bbl@process@synonym@aux{#1}{0}}{}%
4975 \else
4976 \bbl@process@synonym@aux{#1}{\the\bbl@last}%
4977 \fi}
4978 \ifx\bbl@languages\@undefined % Just a (sensible?) guess
4979 \chardef\l@english\z@
4980 \chardef\l@USenglish\z@
4981 \chardef\bbl@last\z@
4982 \global\@namedef{bbl@hyphendata@0}{{hyphen.tex}{}}
4983 \gdef\bbl@languages{%
4984 \bbl@elt{english}{0}{hyphen.tex}{}%
4985 \bbl@elt{USenglish}{0}{}{}}
4986 \else
4987 \global\let\bbl@languages@format\bbl@languages
4988 \def\bbl@elt#1#2#3#4{% Remove all except language 0
4989 \ifnum#2>\z@\else
4990 \noexpand\bbl@elt{#1}{#2}{#3}{#4}%
4991 \fi}%
4992 \xdef\bbl@languages{\bbl@languages}%
4993 \fi
4994 \def\bbl@elt#1#2#3#4{\@namedef{zth@#1}{}} % Define flags
4995 \bbl@languages
4996 \openin\bbl@readstream=language.dat
4997 \ifeof\bbl@readstream
4998 \bbl@warning{I couldn't find language.dat. No additional\\%
4999 patterns loaded. Reported}%
5000 \else
5001 \loop
5002 \endlinechar\m@ne
5003 \read\bbl@readstream to \bbl@line
5004 \endlinechar`\^^M
5005 \if T\ifeof\bbl@readstream F\fi T\relax
5006 \ifx\bbl@line\@empty\else
5007 \edef\bbl@line{\bbl@line\space\space\space}%
5008 \expandafter\bbl@process@line\bbl@line\relax
```

```
5009 \fi
5010 \repeat
5011 \fi
5012 \closein\bbl@readstream
5013 \endgroup
5014 \bbl@trace{Macros for reading patterns files}
5015 \def\bbl@get@enc#1:#2:#3\@@@{\def\bbl@hyph@enc{#2}}
5016 \ifx\babelcatcodetablenum\@undefined
5017 \ifx\newcatcodetable\@undefined
5018 \def\babelcatcodetablenum{5211}
5019 \def\bbl@pattcodes{\numexpr\babelcatcodetablenum+1\relax}
5020 \else
5021 \newcatcodetable\babelcatcodetablenum
5022 \newcatcodetable\bbl@pattcodes
5023 \fi
5024 \else
5025 \def\bbl@pattcodes{\numexpr\babelcatcodetablenum+1\relax}
5026 \fi
5027 \def\bbl@luapatterns#1#2{%
5028 \bbl@get@enc#1::\@@@
5029 \setbox\z@\hbox\bgroup
5030 \begingroup
5031 \savecatcodetable\babelcatcodetablenum\relax
5032 \initcatcodetable\bbl@pattcodes\relax
5033 \catcodetable\bbl@pattcodes\relax
5034 \catcode`\#=6 \catcode`\$=3 \catcode`\&=4 \catcode`\^=7
5035 \catcode`\_=8 \catcode`\{=1 \catcode`\}=2 \catcode`\~=13
5036 \catcode`\@=11 \catcode`\^^I=10 \catcode`\^^J=12
5037 \catcode`\<=12 \catcode`\>=12 \catcode`\*=12 \catcode`\.=12
5038 \catcode`\-=12 \catcode`\/=12 \catcode`\[=12 \catcode`\]=12
5039 \catcode`\`=12 \catcode`\'=12 \catcode`\"=12
5040 \input #1\relax
5041 \catcodetable\babelcatcodetablenum\relax
5042 \endgroup
5043 \def\bbl@tempa{#2}%
5044 \ifx\bbl@tempa\@empty\else
5045 \input #2\relax
5046 \fi
5047 \egroup}%
5048 \def\bbl@patterns@lua#1{%
5049 \language=\expandafter\ifx\csname l@#1:\f@encoding\endcsname\relax
5050 \csname l@#1\endcsname
5051 \edef\bbl@tempa{#1}%
5052 \else
5053 \csname l@#1:\f@encoding\endcsname
5054 \edef\bbl@tempa{#1:\f@encoding}%
5055 \fi\relax
5056 \@namedef{lu@texhyphen@loaded@\the\language}{}% Temp
5057 \@ifundefined{bbl@hyphendata@\the\language}%
5058 {\def\bbl@elt##1##2##3##4{%
5059 \ifnum##2=\csname l@\bbl@tempa\endcsname % #2=spanish, dutch:OT1...
5060 \def\bbl@tempb{##3}%
5061 \ifx\bbl@tempb\@empty\else % if not a synonymous
5062 \def\bbl@tempc{{##3}{##4}}%
5063 \fi
5064 \bbl@csarg\xdef{hyphendata@##2}{\bbl@tempc}%
5065 \fi}%
5066 \bbl@languages
5067 \@ifundefined{bbl@hyphendata@\the\language}%
5068 {\bbl@info{No hyphenation patterns were set for\\%
5069 language '\bbl@tempa'. Reported}}%
5070 {\expandafter\expandafter\expandafter\bbl@luapatterns
5071 \csname bbl@hyphendata@\the\language\endcsname}}{}}
```
```
5072 \endinput\fi
5073 % Here ends \ifx\AddBabelHook\@undefined
5074 % A few lines are only read by hyphen.cfg
5075 \ifx\DisableBabelHook\@undefined
5076 \AddBabelHook{luatex}{everylanguage}{%
5077 \def\process@language##1##2##3{%
5078 \def\process@line####1####2 ####3 ####4 {}}}
5079 \AddBabelHook{luatex}{loadpatterns}{%
5080 \input #1\relax
5081 \expandafter\gdef\csname bbl@hyphendata@\the\language\endcsname
5082 {{#1}{}}}
5083 \AddBabelHook{luatex}{loadexceptions}{%
5084 \input #1\relax
5085 \def\bbl@tempb##1##2{{##1}{#1}}%
5086 \expandafter\xdef\csname bbl@hyphendata@\the\language\endcsname
5087 {\expandafter\expandafter\expandafter\bbl@tempb
5088 \csname bbl@hyphendata@\the\language\endcsname}}
5089 \endinput\fi
5090 % Here stops reading code for hyphen.cfg
5091 % The following is read the 2nd time it's loaded
5092 \begingroup % TODO - to a lua file
5093 \catcode`\%=12
5094 \catcode`\'=12
5095 \catcode`\"=12
5096 \catcode`\:=12
5097 \directlua{
5098 Babel = Babel or {}
5099 function Babel.bytes(line)
5100 return line:gsub("(.)",
5101 function (chr) return unicode.utf8.char(string.byte(chr)) end)
5102 end
5103 function Babel.begin_process_input()
5104 if luatexbase and luatexbase.add_to_callback then
5105 luatexbase.add_to_callback('process_input_buffer',
5106 Babel.bytes,'Babel.bytes')
5107 else
5108 Babel.callback = callback.find('process_input_buffer')
5109 callback.register('process_input_buffer',Babel.bytes)
5110 end
5111 end
5112 function Babel.end_process_input ()
5113 if luatexbase and luatexbase.remove from callback then
5114 luatexbase.remove from callback('process_input_buffer','Babel.bytes')
5115 else
5116 callback.register('process_input_buffer',Babel.callback)
5117 end
5118 end
5119 function Babel.addpatterns(pp, lg)
5120 local \lg = \text{lang.new}(\lg)5121 local pats = lang.patterns(lg) or ''
5122 lang.clear_patterns(lg)
5123 for p in pp:gmatch('[^%s]+') do
5124 SS = ''5125 for i in string.utfcharacters(p:gsub('%d', '')) do
5126 SS = SS . \frac{18}{6}d? . i
5127 end
5128 ss = ss:gsub('^%%d%?%.', '%%.') .. '%d?'
5129 ss = ss:gsub('%.%%d%?$', '%%.')
5130 pats, n = pats:gsub('%s' .. ss .. '%s', ' ' .. p .. ' ')
5131 if n == 0 then
5132 tex.sprint(
5133 [[\string\csname\space bbl@info\endcsname{New pattern: ]]
5134 .. p .. [[}]])
```

```
5135 pats = pats .. ' ' .. p
5136 else
5137 tex.sprint(
5138 [[\string\csname\space bbl@info\endcsname{Renew pattern: ]]
5139 .. p .. [[}]])
5140 end
5141 end
5142 lang.patterns(lg, pats)
5143 end
5144 Babel.characters = Babel.characters or {}
5145 Babel.ranges = Babel.ranges or \{\}5146 function Babel.hlist has bidi(head)
5147 local has_bidi = false
5148 local ranges = Babel.ranges
5149 for item in node.traverse(head) do
5150 if item.id == node.id'glyph' then
5151 local itemchar = item.char
5152 local chardata = Babel.characters[itemchar]
5153 local dir = chardata and chardata.d or nil
5154 if not dir then
5155 for nn, et in ipairs(ranges) do
5156 if itemchar < et[1] then
5157 break
5158 elseif itemchar <= et[2] then
5159 dir = et[3]
5160 break
5161 end
5162 end
5163 end
5164 if dir and (dir == 'al' or dir == 'r') then
5165 has_bidi = true
5166 end
5167 end
5168 end
5169 return has_bidi
5170 end
5171 function Babel.set_chranges_b (script, chrng)
5172 if chrng == \cdot then return end
5173 texio.write('Replacing ' .. script .. ' script ranges')
5174 Babel.script_blocks[script] = {}
5175 for s, e in string.gmatch(chrng..' ', '(.-)%.%.(.-)%s') do
5176 table.insert(
5177 Babel.script blocks[script], {tonumber(s,16), tonumber(e,16)})
5178 end
5179 end
5180 function Babel.discard_sublr(str)
5181 if str:find( [[\string\indexentry]] ) and
5182 str:find( [[\string\babelsublr]] ) then
5183 str = str:gsub( [[\string\babelsublr%s*(%b{})]],
5184 function(m) return m:sub(2,-2) end )
5185 end
5186 return str
5187 end
5188 }
5189 \endgroup
5190 \ifx\newattribute\@undefined\else
5191 \newattribute\bbl@attr@locale
5192 \directlua{ Babel.attr_locale = luatexbase.registernumber'bbl@attr@locale' }
5193 \AddBabelHook{luatex}{beforeextras}{%
5194 \setattribute\bbl@attr@locale\localeid}
5195 \fi
5196 \def\BabelStringsDefault{unicode}
5197 \let\luabbl@stop\relax
```

```
5198 \AddBabelHook{luatex}{encodedcommands}{%
             5199 \def\bbl@tempa{utf8}\def\bbl@tempb{#1}%
             5200 \ifx\bbl@tempa\bbl@tempb\else
             5201 \directlua{Babel.begin process input()}%
             5202 \def\luabbl@stop{%
             5203 \directlua{Babel.end_process_input()}}%
             5204 \fi}%
             5205 \AddBabelHook{luatex}{stopcommands}{%
             5206 \luabbl@stop
             5207 \let\luabbl@stop\relax}
             5208 \AddBabelHook{luatex}{patterns}{%
             5209 \@ifundefined{bbl@hyphendata@\the\language}%
             5210 {\def\bbl@elt##1##2##3##4{%
             5211 \ifnum##2=\csname l@#2\endcsname % #2=spanish, dutch:0T1...
             5212 \def\bbl@tempb{##3}%
             5213 \ifx\bbl@tempb\@empty\else % if not a synonymous
             5214 \def\bbl@tempc{{##3}{##4}}%
             5215 \fi
             5216 \bbl@csarg\xdef{hyphendata@##2}{\bbl@tempc}%
             5217 \fi}%
             5218 \bbl@languages
             5219 \@ifundefined{bbl@hyphendata@\the\language}%
             5220 {\bbl@info{No hyphenation patterns were set for\\%
             5221 language '#2'. Reported}}%
             5222 {\expandafter\expandafter\expandafter\bbl@luapatterns
             5223 \csname bbl@hyphendata@\the\language\endcsname}}{}%
             5224 \@ifundefined{bbl@patterns@}{}{%
             5225 \begingroup
             5226 \bbl@xin@{,\number\language,}{,\bbl@pttnlist}%
             5227 \ifin@\else
             5228 \ifx\bbl@patterns@\@empty\else
             5229 \directlua{ Babel.addpatterns(
             5230 [[\bbl@patterns@]], \number\language) }%
             5231 \fi
             5232 \@ifundefined{bbl@patterns@#1}%
             5233 \@empty
             5234 {\directlua{ Babel.addpatterns(
             5235 [[\space\csname bbl@patterns@#1\endcsname]],
             5236 \number\language) }}%
             5237 \xdef\bbl@pttnlist{\bbl@pttnlist\number\language,}%
             5238 \fi
             5239 \endgroup}%
             5240 \bbl@exp{%
             5241 \bbl@ifunset{bbl@prehc@\languagename}{}%
             5242 {\\\bbl@ifblank{\bbl@cs{prehc@\languagename}}{}%
             5243 {\prehyphenchar=\bbl@cl{prehc}\relax}}}}
\babelpatterns This macro adds patterns. Two macros are used to store them: \bbl@patterns@ for the global ones
              and \bbl@patterns@<lang> for language ones. We make sure there is a space between words when
             multiple commands are used.
             5244 \@onlypreamble\babelpatterns
             5245 \AtEndOfPackage{%
             5246 \newcommand\babelpatterns[2][\@empty]{%
             5247 \ifx\bbl@patterns@\relax
             5248 \let\bbl@patterns@\@empty
             5249 \fi
             5250 \ifx\bbl@pttnlist\@empty\else
             5251 \bbl@warning{%
             5252 You must not intermingle \string\selectlanguage\space and\\%
             5253 \string\babelpatterns\space or some patterns will not\\%
             5254 be taken into account. Reported}%
             5255 \fi
             5256 \ifx\@empty#1%
```
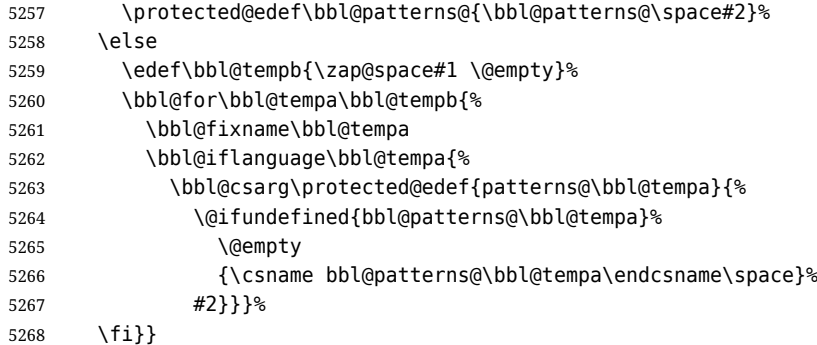

#### **9.5 Southeast Asian scripts**

First, some general code for line breaking, used by \babelposthyphenation. Replace regular (ie, implicit) discretionaries by spaceskips, based on the previous glyph (which I think makes sense, because the hyphen and the previous char go always together). Other discretionaries are not touched. See Unicode UAX 14.

```
5269 % TODO - to a lua file
5270 \directlua{
5271 Babel = Babel or \{ \}5272 Babel.linebreaking = Babel.linebreaking or {}
5273 Babel.linebreaking.before = {}
5274 Babel.linebreaking.after = {}
5275 Babel.locale = \{\} % Free to use, indexed by \localeid
5276 function Babel.linebreaking.add_before(func, pos)
5277 tex.print([[\noexpand\csname bbl@luahyphenate\endcsname]])
5278 if pos == nil then
5279 table.insert(Babel.linebreaking.before, func)
5280 else
5281 table.insert(Babel.linebreaking.before, pos, func)
5282 end
5283 end
5284 function Babel.linebreaking.add_after(func)
5285 tex.print([[\noexpand\csname bbl@luahyphenate\endcsname]])
5286 table.insert(Babel.linebreaking.after, func)
5287 end
5288 }
5289 \def\bbl@intraspace#1 #2 #3\@@{%
5290 \directlua{
5291 Babel = Babel or \{\}5292 Babel.intraspaces = Babel.intraspaces or {}
5293 Babel.intraspaces['\csname bbl@sbcp@\languagename\endcsname'] = %
5294 {b = #1, p = #2, m = #3}5295 Babel.locale props[\the\localeid].intraspace = %
5296 {b = #1, p = #2, m = #3}5297 }}
5298 \def\bbl@intrapenalty#1\@@{%
5299 \directlua{
5300 Babel = Babel or \{ \}5301 Babel.intrapenalties = Babel.intrapenalties or {}
5302 Babel.intrapenalties['\csname bbl@sbcp@\languagename\endcsname'] = #1
5303 Babel.locale props[\the\localeid].intrapenalty = #1
5304 }}
5305 \begingroup
5306 \catcode`\%=12
5307 \catcode`\^=14
5308 \catcode`\'=12
5309 \catcode`\~=12
5310 \gdef\bbl@seaintraspace{^
5311 \let\bbl@seaintraspace\relax
5312 \directlua{
```

```
5313 Babel = Babel or \{ \}5314 Babel.sea_enabled = true
5315 Babel.sea ranges = Babel.sea ranges or \{\}5316 function Babel.set_chranges (script, chrng)
5317 local c = 05318 for s, e in string.gmatch(chrng..' ', '(.-)%.%.(.-)%s') do
5319 Babel.sea_ranges[script..c]={tonumber(s,16), tonumber(e,16)}
5320 c = c + 1
5321 end
5322 end
5323 function Babel.sea_disc_to_space (head)
5324 local sea_ranges = Babel.sea_ranges
5325 local last_char = nil
5326 local quad = 655360 \frac{1}{8} 10 pt = 655360 = 10 * 65536
5327 for item in node.traverse(head) do
5328 local i = item.id
5329 if i == node.id'glyph' then
5330 last_char = item
5331 elseif i == 7 and item.subtype == 3 and last_char
5332 and last char.char > 0x0C99 then
5333 quad = font.getfont(last_char.font).size
5334 for lg, rg in pairs(sea_ranges) do
5335 if last char.char > rg[1] and last char.char < rg[2] then
5336 lg = lg:sub(1, 4) ^% Remove trailing number of, eg, Cyrl1
5337 local intraspace = Babel.intraspaces[lg]
5338 local intrapenalty = Babel.intrapenalties[lg]
5339 local n
5340 if intrapenalty \sim= 0 then
5341 n = node.new(14, 0) ^% penalty
5342 n.penalty = intrapenalty
5343 node.insert_before(head, item, n)
5344 end
5345 n = node.new(12, 13) \frac{1}{8} (glue, spaceskip)
5346 node.setglue(n, intraspace.b * quad,
5347 intraspace.p * quad
5348 intraspace.m * quad)
5349 node.insert_before(head, item, n)
5350 node.remove(head, item)
5351 end
5352 end
5353 end
5354 end
5355 end
5356 }<sup>^^</sup>
5357 \bbl@luahyphenate}
```
#### **9.6 CJK line breaking**

Minimal line breaking for CJK scripts, mainly intended for simple documents and short texts as a secundary language. Only line breaking, with a little stretching for justification, without any attempt to adjust the spacing. It is based on (but does not strictly follow) the Unicode algorithm. We first need a little table with the corresponding line breaking properties. A few characters have an additional key for the width (fullwidth *vs.* halfwidth), not yet used. There is a separate file, defined below.

```
5358 \catcode`\%=14
5359 \gdef\bbl@cjkintraspace{%
5360 \let\bbl@cjkintraspace\relax
5361 \directlua{
5362 Babel = Babel or \{\}5363 require('babel-data-cjk.lua')
5364 Babel.cjk_enabled = true
5365 function Babel.cjk_linebreak(head)
5366 local GLYPH = node.id'glyph'
```

```
5367 local last_char = nil
5368 local quad = 655360 % 10 pt = 655360 = 10 * 65536
5369 local last_class = nil
5370 local last_lang = nil
5371
5372 for item in node.traverse(head) do
5373 if item.id == GLYPH then
5374
5375 local lang = item.lang
5376
5377 local LOCALE = node.get_attribute(item,
5378 Babel.attr locale)
5379 local props = Babel.locale_props[LOCALE]
5380
5381 local class = Babel.cjk_class[item.char].c
5382
5383 if props.cjk quotes and props.cjk quotes[item.char] then
5384 class = props.cjk quotes[item.char]
5385 end
5386
5387 if class == 'cp' then class = 'cl' end % )] as CL
5388 if class == 'id' then class = 'I' end
5389
5390 local br = 0
5391 if class and last class and Babel.cjk breaks[last class][class] then
5392 br = Babel.cjk breaks[last class][class]
5393 end
5394
5395 if br == 1 and props.linebreak == 'c' and
5396 lang ~= \the\l@nohyphenation\space and
5397 last lang ~= \the\l@nohyphenation then
5398 local intrapenalty = props.intrapenalty
5399 if intrapenalty \sim= 0 then
5400 local n = node.new(14, 0) % penalty
5401 n.penalty = intrapenalty
5402 node.insert_before(head, item, n)
5403 end
5404 local intraspace = props.intraspace
5405 local n = node.new(12, 13) % (glue, spaceskip)
5406 node.setglue(n, intraspace.b * quad,
5407 intraspace.p * quad,
5408 intraspace.m * quad)
5409 node.insert_before(head, item, n)
5410 end
5411
5412 if font.getfont(item.font) then
5413 quad = font.getfont(item.font).size
5414 end
5415 last_class = class
5416 last_lang = lang
5417 else % if penalty, glue or anything else
5418 last_class = nil
5419 end
5420 end
5421 lang.hyphenate(head)
5422 end
5423 }%
5424 \bbl@luahyphenate}
5425 \gdef\bbl@luahyphenate{%
5426 \let\bbl@luahyphenate\relax
5427 \directlua{
5428 luatexbase.add to callback('hyphenate',
5429 function (head, tail)
```

```
5430 if Babel.linebreaking.before then
5431 for k, func in ipairs(Babel.linebreaking.before) do
5432 func(head)
5433 end
5434 end
5435 if Babel.cjk_enabled then
5436 Babel.cjk_linebreak(head)
5437 end
5438 lang.hyphenate(head)
5439 if Babel.linebreaking.after then
5440 for k, func in ipairs(Babel.linebreaking.after) do
5441 func(head)
5442 end
5443 end
5444 if Babel.sea_enabled then
5445 Babel.sea_disc_to_space(head)
5446 end
5447 end,
5448 'Babel.hyphenate')
5449 }
5450 }
5451 \endgroup
5452 \def\bbl@provide@intraspace{%
5453 \bbl@ifunset{bbl@intsp@\languagename}{}%
5454 {\expandafter\ifx\csname bbl@intsp@\languagename\endcsname\@empty\else
5455 \bbl@xin@{/c}{/\bbl@cl{lnbrk}}%
5456 \ifin@ % cjk
5457 \bbl@cjkintraspace
5458 \directlua{
5459 Babel = Babel or \{\}5460 Babel.locale_props = Babel.locale_props or {}
5461 Babel.locale_props[\the\localeid].linebreak = 'c'
5462 }%
5463 \bbl@exp{\\\bbl@intraspace\bbl@cl{intsp}\\\@@}%
5464 \ifx\bbl@KVP@intrapenalty\@nnil
5465 \bbl@intrapenalty0\@@
5466 \fi
5467 \else % sea
5468 \bbl@seaintraspace
5469 \bbl@exp{\\\bbl@intraspace\bbl@cl{intsp}\\\@@}%
5470 \directlua{
5471 Babel = Babel or \{\}5472 Babel.sea ranges = Babel.sea ranges or {}85473 Babel.set chranges('\bbl@cl{sbcp}',
5474 '\bbl@cl{chrng}')
5475 }<sup>%</sup>
5476 \ifx\bbl@KVP@intrapenalty\@nnil
5477 \bbl@intrapenalty0\@@
5478 \fi
5479 \fi
5480 \t\t \text{Ti}5481 \ifx\bbl@KVP@intrapenalty\@nnil\else
5482 \expandafter\bbl@intrapenalty\bbl@KVP@intrapenalty\@@
5483 \fi}}
```
## **9.7 Arabic justification**

 \ifnum\bbl@bidimode>100 \ifnum\bbl@bidimode<200 \def\bblar@chars{% 0628,0629,062A,062B,062C,062D,062E,062F,0630,0631,0632,0633,% 0634,0635,0636,0637,0638,0639,063A,063B,063C,063D,063E,063F,% 0640,0641,0642,0643,0644,0645,0646,0647,0649} \def\bblar@elongated{%

```
5490 0626,0628,062A,062B,0633,0634,0635,0636,063B,%
5491 063C,063D,063E,063F,0641,0642,0643,0644,0646,%
5492 0649,064A}
5493 \begingroup
5494 \catcode`_=11 \catcode`:=11
5495 \gdef\bblar@nofswarn{\gdef\msg_warning:nnx##1##2##3{}}
5496 \endgroup
5497 \gdef\bbl@arabicjust{%
5498 \let\bbl@arabicjust\relax
5499 \newattribute\bblar@kashida
5500 \directlua{ Babel.attr_kashida = luatexbase.registernumber'bblar@kashida' }%
5501 \bblar@kashida=\z@
5502 \bbl@patchfont{{\bbl@parsejalt}}%
5503 \directlua{
5504 Babel.arabic.elong_map = Babel.arabic.elong_map or {}
5505 Babel.arabic.elong_map[\the\localeid] = {}
5506 luatexbase.add_to_callback('post_linebreak_filter',
5507 Babel.arabic.justify, 'Babel.arabic.justify')
5508 luatexbase.add_to_callback('hpack_filter',
5509 Babel.arabic.justify_hbox, 'Babel.arabic.justify_hbox')
5510 }}%
5511 % Save both node lists to make replacement. TODO. Save also widths to
5512 % make computations
5513 \def\bblar@fetchjalt#1#2#3#4{%
5514 \bbl@exp{\\\bbl@foreach{#1}}{%
5515 \bbl@ifunset{bblar@JE@##1}%
5516 {\setbox\z@\hbox{^^^^200d\char"##1#2}}%
5517 {\setbox\z@\hbox{^^^^200d\char"\@nameuse{bblar@JE@##1}#2}}%
5518 \directlua{%
5519 local last = nil
5520 for item in node.traverse(tex.box[0].head) do
5521 if item.id == node.id'glyph' and item.char > 0x600 and
5522 not (item.char == 0x200D) then
5523 last = item
5524 end
5525 end
5526 Babel.arabic.#3['##1#4'] = last.char
5527 }}}
5528 % Brute force. No rules at all, yet. The ideal: look at jalt table. And
5529 % perhaps other tables (falt?, cswh?). What about kaf? And diacritic
5530 % positioning?
5531 \gdef\bbl@parsejalt{%
5532 \ifx\addfontfeature\@undefined\else
5533 \bbl@xin@{/e}{/\bbl@cl{lnbrk}}%
5534 \ifin@
5535 \directlua{%
5536 if Babel.arabic.elong_map[\the\localeid][\fontid\font] == nil then
5537 Babel.arabic.elong_map[\the\localeid][\fontid\font] = {}
5538 tex.print([[\string\csname\space bbl@parsejalti\endcsname]])
5539 end
5540 }%
5541 \fi
5542 \fi}
5543 \gdef\bbl@parsejalti{%
5544 \begingroup
5545 \let\bbl@parsejalt\relax % To avoid infinite loop
5546 \edef\bbl@tempb{\fontid\font}%
5547 \bblar@nofswarn
5548 \bblar@fetchjalt\bblar@elongated{}{from}{}%
5549 \bblar@fetchjalt\bblar@chars{^^^^064a}{from}{a}% Alef maksura
5550 \bblar@fetchjalt\bblar@chars{^^^^0649}{from}{y}% Yeh
5551 \addfontfeature{RawFeature=+jalt}%
5552 % \@namedef{bblar@JE@0643}{06AA}% todo: catch medial kaf
```

```
5553 \bblar@fetchjalt\bblar@elongated{}{dest}{}%
5554 \bblar@fetchjalt\bblar@chars{^^^^064a}{dest}{a}%
5555 \bblar@fetchjalt\bblar@chars{^^^^0649}{dest}{y}%
5556 \directlua{%
5557 for k, v in pairs(Babel.arabic.from) do
5558 if Babel.arabic.dest[k] and
5559 not (Babel.arabic.from[k] == Babel.arabic.dest[k]) then
5560 Babel.arabic.elong_map[\the\localeid][\bbl@tempb]
5561 [Babel.arabic.from[k]] = Babel.arabic.dest[k]
5562 end
5563 end
5564 }%
5565 \endgroup}
5566 %
5567 \begingroup
5568 \catcode`#=11
5569 \catcode`~=11
5570 \directlua{
5571
5572 Babel.arabic = Babel.arabic or \{ \}5573 Babel.arabic.from = \{\}5574 Babel.arabic.dest = \{\}5575 Babel.arabic.justify factor = 0.955576 Babel.arabic.justify_enabled = true
5577 Babel.arabic.kashida_limit = -1
5578
5579 function Babel.arabic.justify(head)
5580 if not Babel.arabic.justify_enabled then return head end
5581 for line in node.traverse_id(node.id'hlist', head) do
5582 Babel.arabic.justify_hlist(head, line)
5583 end
5584 return head
5585 end
5586
5587 function Babel.arabic.justify_hbox(head, gc, size, pack)
5588 local has_inf = false
5589 if Babel.arabic.justify_enabled and pack == 'exactly' then
5590 for n in node.traverse_id(12, head) do
5591 if n.stretch order > 0 then has inf = true end
5592 end
5593 if not has_inf then
5594 Babel.arabic.justify_hlist(head, nil, gc, size, pack)
5595 end
5596 end
5597 return head
5598 end
5599
5600 function Babel.arabic.justify_hlist(head, line, gc, size, pack)
5601 local d, new
5602 local k_list, k_item, pos_inline
5603 local width, width_new, full, k_curr, wt_pos, goal, shift
5604 local subst_done = false
5605 local elong_map = Babel.arabic.elong_map
5606 local cnt
5607 local last_line
5608 local GLYPH = node.id'glyph'
5609 local KASHIDA = Babel.attr_kashida
5610 local LOCALE = Babel.attr_locale
5611
5612 if line == nil then
5613 line = {}
5614 line.glue_sign = 1
5615 line.glue_order = 0
```

```
5616 line.head = head
5617 line.shift = 05618 line.width = size
5619 end
5620
5621 % Exclude last line. todo. But-- it discards one-word lines, too!
5622 % ? Look for glue = 12:15
5623 if (line.glue sign == 1 and line.glue order == 0) then
5624 elongs = {} % Stores elongated candidates of each line
5625 k list = \{\} % And all letters with kashida
5626 pos_inline = 0 % Not yet used
5627
5628 for n in node.traverse_id(GLYPH, line.head) do
5629 pos_inline = pos_inline + 1 % To find where it is. Not used.
5630
5631 % Elongated glyphs
5632 if elong_map then
5633 local locale = node.get_attribute(n, LOCALE)
5634 if elong_map[locale] and elong_map[locale][n.font] and
5635 elong_map[locale][n.font][n.char] then
5636 table.insert(elongs, {node = n, locale = locale} )
5637 node.set_attribute(n.prev, KASHIDA, 0)
5638 end
5639 end
5640
5641 % Tatwil
5642 if Babel.kashida_wts then
5643 local k_wt = node.get_attribute(n, KASHIDA)
5644 if k_wt > 0 then % todo. parameter for multi inserts
5645 table.insert(k_list, {node = n, weight = k_wt, pos = pos_inline})
5646 end
5647 end
5648
5649 end % of node.traverse_id
5650
5651 if #elongs == 0 and #k list == 0 then goto next line end
5652 full = line.width
5653 shift = line.shift
5654 goal = full * Babel.arabic.justify_factor % A bit crude
5655 width = node.dimensions(line.head) % The 'natural' width
5656
5657 % == Elongated ==
5658 % Original idea taken from 'chikenize'
5659 while (#elongs > 0 and width < goal) do
5660 subst_done = true
5661 local x = #elongs5662 local curr = elongs[x].node
5663 local oldchar = curr.char
5664 curr.char = elong_map[elongs[x].locale][curr.font][curr.char]
5665 width = node.dimensions(line.head) % Check if the line is too wide
5666 % Substitute back if the line would be too wide and break:
5667 if width > goal then
5668 curr.char = oldchar
5669 break
5670 end
5671 % If continue, pop the just substituted node from the list:
5672 table.remove(elongs, x)
5673 end
5674
5675 % == Tatwil ==
5676 if #k_list == 0 then goto next_line end
5677
5678 width = node.dimensions(line.head) % The 'natural' width
```

```
5679 k curr = #k list % Traverse backwards, from the end
5680 wt pos = 15681
5682 while width < goal do
5683 subst_done = true
5684 k_item = k_list[k_curr].node
5685 if k_list[k_curr].weight == Babel.kashida_wts[wt_pos] then
5686 d = node.copy(k_item)
5687 d.char = 0x0640
5688 line.head, new = node.insert_after(line.head, k_item, d)
5689 width_new = node.dimensions(line.head)
5690 if width > goal or width == width new then
5691 node.remove(line.head, new) % Better compute before
5692 break
5693 end
5694 width = width_new
5695 end
5696 if k curr == 1 then
5697 k_curr = #k_list
5698 wt_pos = (wt_pos >= table.getn(Babel.kashida_wts)) and 1 or wt_pos+1
5699 else
5700 k curr = k curr - 1
5701 end
5702 end
5703
5704 % Limit the number of tatweel by removing them. Not very efficient,
5705 % but it does the job in a quite predictable way.
5706 if Babel.arabic.kashida_limit > -1 then
5707 cnt = 0
5708 for n in node.traverse_id(GLYPH, line.head) do
5709 if n.char == 0x0640 then
5710 cnt = cnt + 1
5711 if cnt > Babel.arabic.kashida_limit then
5712 node.remove(line.head, n)
5713 end
5714 else
5715 cnt = 0
5716 end
5717 end
5718 end
5719
5720 ::next_line::
5721
5722 % Must take into account marks and ins, see luatex manual.
5723 % Have to be executed only if there are changes. Investigate
5724 % what's going on exactly.
5725 if subst_done and not gc then
5726 d = node.hpack(line.head, full, 'exactly')
5727 d.shift = shift
5728 node.insert_before(head, line, d)
5729 node.remove(head, line)
5730 end
5731 end % if process line
5732 end
5733 }
5734 \endgroup
5735 \fi\fi % Arabic just block
```
### **9.8 Common stuff**

```
5736 \AddBabelHook{babel-fontspec}{afterextras}{\bbl@switchfont}
5737 \AddBabelHook{babel-fontspec}{beforestart}{\bbl@ckeckstdfonts}
5738 \DisableBabelHook{babel-fontspec}
5739 \langle Font selection\rangle
```
# **9.9 Automatic fonts and ids switching**

After defining the blocks for a number of scripts (must be extended and very likely fine tuned), we define a short function which just traverse the node list to carry out the replacements. The table loc to scr gets the locale form a script range (note the locale is the key, and that there is an intermediate table built on the fly for optimization). This locale is then used to get the \language and the \localeid as stored in locale props, as well as the font (as requested). In the latter table a key starting with / maps the font from the global one (the key) to the local one (the value). Maths are skipped and discretionaries are handled in a special way.

```
5740 % TODO - to a lua file
5741 \directlua{
5742 Babel.script_blocks = {
5743 \left[ 'dft't' \right] = \{\},
5744 ['Arab'] = {{0x0600, 0x06FF}, {0x08A0, 0x08FF}, {0x0750, 0x077F},
5745 {0xFE70, 0xFEFF}, {0xFB50, 0xFDFF}, {0x1EE00, 0x1EEFF}},
5746 ['Armn'] = {{0x0530, 0x058F}},
5747 [ 'Bena' ] = \{ \{ 0 \times 0980, 0 \times 09FF \} \}5748 ['Cher'] = {{0x13A0, 0x13FF}, {0xAB70, 0xABBF}},
5749 ['Copt'] = {{0x03E2, 0x03EF}, {0x2C80, 0x2CFF}, {0x102E0, 0x102FF}},
5750 ['Cyrl'] = {{0x0400, 0x04FF}, {0x0500, 0x052F}, {0x1C80, 0x1C8F},
5751 {0x2DE0, 0x2DFF}, {0xA640, 0xA69F}},
5752 ['Deva'] = {{0x0900, 0x097F}, {0xA8E0, 0xA8FF}},
5753 ['Ethi'] = {{0x1200, 0x137F}, {0x1380, 0x139F}, {0x2D80, 0x2DDF},
5754 {0xAB00, 0xAB2F}},
5755 ['Geor'] = {{0x10A0, 0x10FF}, {0x2D00, 0x2D2F}},
5756 % Don't follow strictly Unicode, which places some Coptic letters in
5757 % the 'Greek and Coptic' block
5758 ['Grek'] = {{0x0370, 0x03E1}, {0x03F0, 0x03FF}, {0x1F00, 0x1FFF}},
5759 ['Hans'] = {{0x2E80, 0x2EFF}, {0x3000, 0x303F}, {0x31C0, 0x31EF},
5760 {0x3300, 0x33FF}, {0x3400, 0x4DBF}, {0x4E00, 0x9FFF},
5761 {0xF900, 0xFAFF}, {0xFE30, 0xFE4F}, {0xFF00, 0xFFEF},
5762 {0x20000, 0x2A6DF}, {0x2A700, 0x2B73F},
5763 {0x2B740, 0x2B81F}, {0x2B820, 0x2CEAF},
5764 {0x2CEB0, 0x2EBEF}, {0x2F800, 0x2FA1F}},
5765 [ 'Hebr' ] = { { 0 \times 0590, 0 \times 05FF } }5766 ['Jpan'] = {{0x3000, 0x303F}, {0x3040, 0x309F}, {0x30A0, 0x30FF},
5767 {0x4E00, 0x9FAF}, {0xFF00, 0xFFEF}},
5768 ['Khmr'] = {{0x1780, 0x17FF}, {0x19E0, 0x19FF}},
5769 ['Knda'] = {{0x0C80, 0x0CFF}},
5770 ['Kore'] = {{0x1100, 0x11FF}, {0x3000, 0x303F}, {0x3130, 0x318F},
5771 {0x4E00, 0x9FAF}, {0xA960, 0xA97F}, {0xAC00, 0xD7AF},
5772 {0xD7B0, 0xD7FF}, {0xFF00, 0xFFEF}},
5773 ['Laoo'] = {{0x0E80, 0x0EFF}},
5774 ['Latn'] = {{0x0000, 0x007F}, {0x0080, 0x00FF}, {0x0100, 0x017F},
5775 {0x0180, 0x024F}, {0x1E00, 0x1EFF}, {0x2C60, 0x2C7F},
5776 {0xA720, 0xA7FF}, {0xAB30, 0xAB6F}},
5777 ['Mahj'] = {{0x11150, 0x1117F}},
5778 ['Mlym'] = {{0x0D00, 0x0D7F}},
5779 ['Mymr'] = {{0x1000, 0x109F}, {0xAA60, 0xAA7F}, {0xA9E0, 0xA9FF}},
5780 ['Orya'] = {{0x0B00, 0x0B7F}},
5781 ['Sinh'] = {{0x0D80, 0x0DFF}, {0x111E0, 0x111FF}},
5782 ['Syrc'] = {{0x0700, 0x074F}, {0x0860, 0x086F}},
5783 ['Taml'] = {{0x0B80, 0x0BFF}},
5784 ['Telu'] = {{0x0C00, 0x0C7F}},
5785 ['Tfng'] = {{0x2D30, 0x2D7F}},
5786 ['Thai'] = {{0x0E00, 0x0E7F}},
5787 ['Tibt'] = {{0x0F00, 0x0FFF}},
5788 ['Vaii'] = {{0xA500, 0xA63F}},
5789 ['Yiii'] = {{0xA000, 0xA48F}, {0xA490, 0xA4CF}}
5790 }
5791
5792 Babel.script_blocks.Cyrs = Babel.script_blocks.Cyrl
5793 Babel.script_blocks.Hant = Babel.script_blocks.Hans
```

```
5794 Babel.script_blocks.Kana = Babel.script_blocks.Jpan
5795
5796 function Babel.locale_map(head)
5797 if not Babel.locale_mapped then return head end
5798
5799 local LOCALE = Babel.attr_locale
5800 local GLYPH = node.id('glyph')
5801 local inmath = false
5802 local toloc_save
5803 for item in node.traverse(head) do
5804 local toloc
5805 if not inmath and item.id == GLYPH then
5806 % Optimization: build a table with the chars found
5807 if Babel.chr_to_loc[item.char] then
5808 toloc = Babel.chr_to_loc[item.char]
5809 else
5810 for lc, maps in pairs(Babel.loc_to_scr) do
5811 for _, rg in pairs(maps) do
5812 if item.char >= rg[1] and item.char <= rg[2] then
5813 Babel.chr_to_loc[item.char] = lc
5814 toloc = 1c5815 break
5816 end
5817 end
5818 end
5819 end
5820 % Now, take action, but treat composite chars in a different
5821 % fashion, because they 'inherit' the previous locale. Not yet
5822 % optimized.
5823 if not toloc and
5824 (item.char >= 0x0300 and item.char <= 0x036F) or
5825 (item.char >= 0x1AB0 and item.char <= 0x1AFF) or
5826 (item.char >= 0x1DC0 and item.char <= 0x1DFF) then
5827 toloc = toloc_save
5828 end
5829 if toloc and Babel.locale_props[toloc] and
5830 Babel.locale_props[toloc].letters and
5831 tex.getcatcode(item.char) \string~= 11 then
5832 toloc = nil
5833 end
5834 if toloc and toloc > -1 then
5835 if Babel.locale_props[toloc].lg then
5836 item.lang = Babel.locale_props[toloc].lg
5837 node.set_attribute(item, LOCALE, toloc)
5838 end
5839 if Babel.locale_props[toloc]['/'..item.font] then
5840 item.font = Babel.locale_props[toloc]['/'..item.font]
5841 end
5842 toloc_save = toloc
5843 end
5844 elseif not inmath and item.id == 7 then % Apply recursively
5845 item.replace = item.replace and Babel.locale_map(item.replace)
5846 item.pre = item.pre and Babel.locale_map(item.pre)
5847 item.post = item.post and Babel.locale map(item.post)
5848 elseif item.id == node.id'math' then
5849 inmath = (item.subtype == 0)
5850 end
5851 end
5852 return head
5853 end
5854 }
```
The code for \babelcharproperty is straightforward. Just note the modified lua table can be

```
different.
```

```
5855 \newcommand\babelcharproperty[1]{%
5856 \count@=#1\relax
5857 \ifvmode
5858 \expandafter\bbl@chprop
5859 \else
5860 \bbl@error{\string\babelcharproperty\space can be used only in\\%
5861 vertical mode (preamble or between paragraphs)}%
5862 {See the manual for futher info
5863 \fi}
5864 \newcommand\bbl@chprop[3][\the\count@]{%
5865 \@tempcnta=#1\relax
5866 \bbl@ifunset{bbl@chprop@#2}%
5867 {\bbl@error{No property named '#2'. Allowed values are\\%
5868 direction (bc), mirror (bmg), and linebreak (lb)}%
5869 {See the manual for futher info}}%
5870 {}%
5871 \loop
5872 \bbl@cs{chprop@#2}{#3}%
5873 \ifnum\count@<\@tempcnta
5874 \advance\count@\@ne
5875 \repeat}
5876 \def\bbl@chprop@direction#1{%
5877 \directlua{
5878 Babel.characters[\the\count@] = Babel.characters[\the\count@] or {}
5879 Babel.characters[\the\count@]['d'] = '#1'
5880 }}
5881 \let\bbl@chprop@bc\bbl@chprop@direction
5882 \def\bbl@chprop@mirror#1{%
5883 \directlua{
5884 Babel.characters[\the\count@] = Babel.characters[\the\count@] or {}
5885 Babel.characters[\the\count@]['m'] = '\number#1'
5886 }}
5887 \let\bbl@chprop@bmg\bbl@chprop@mirror
5888 \def\bbl@chprop@linebreak#1{%
5889 \directlua{
5890 Babel.cjk_characters[\the\count@] = Babel.cjk_characters[\the\count@] or {}
5891 Babel.cjk_characters[\the\count@]['c'] = '#1'
5892 }}
5893 \let\bbl@chprop@lb\bbl@chprop@linebreak
5894 \def\bbl@chprop@locale#1{%
5895 \directlua{
5896 Babel.chr to loc = Babel.chr to loc or \{\}5897 Babel.chr_to_loc[\the\count@] =
5898 \bbl@ifblank{#1}{-1000}{\the\bbl@cs{id@@#1}}\space
5899 }}
```
Post-handling hyphenation patterns for non-standard rules, like ff to ff-f. There are still some issues with speed (not very slow, but still slow). The Lua code is below.

```
5900 \directlua{
5901 Babel.nohyphenation = \the\l@nohyphenation
5902 }
```
Now the TEX high level interface, which requires the function defined above for converting strings to functions returning a string. These functions handle the  ${n}$  syntax. For example,  $pre= {1}{1}$ becomes function(m) return m[1]..m[1]..'-' end, where m are the matches returned after applying the pattern. With a mapped capture the functions are similar to function(m) return Babel.capt map(m[1], 1) end, where the last argument identifies the mapping to be applied to m[1]. The way it is carried out is somewhat tricky, but the effect in not dissimilar to lua load – save the code as string in a TeX macro, and expand this macro at the appropriate place. As \directlua does not take into account the current catcode of @, we just avoid this character in macro names (which explains the internal group, too).

\begingroup

```
5904 \catcode`\~=12
5905 \catcode`\%=12
5906 \catcode`\&=14
5907 \catcode`\|=12
5908 \gdef\babelprehyphenation{&%
5909 \@ifnextchar[{\bbl@settransform{0}}{\bbl@settransform{0}[]}}
5910 \gdef\babelposthyphenation{&%
5911 \@ifnextchar[{\bbl@settransform{1}}{\bbl@settransform{1}[]}}
5912 \gdef\bbl@settransform#1[#2]#3#4#5{&%
5913 \ifcase#1
5914 \bbl@activateprehyphen
5915 \or
5916 \bbl@activateposthyphen
5917 \fi
5918 \begingroup
5919 \def\babeltempa{\bbl@add@list\babeltempb}&%
5920 \let\babeltempb\@empty
5921 \def\bbl@tempa{#5}&%
5922 \bbl@replace\bbl@tempa{,}{ ,}&% TODO. Ugly trick to preserve {}
5923 \expandafter\bbl@foreach\expandafter{\bbl@tempa}{&%
5924 \bbl@ifsamestring{##1}{remove}&%
5925 {\bbl@add@list\babeltempb{nil}}&%
5926 {\directlua{
5927 local rep = [=[##1]=]
5928 rep = rep:qsub('^%s*(remove)%s*$', 'remove = true')
5929 rep = rep:gsub('^s s*(insert)*s*', '') insert = true, ')
5930 rep = rep:gsub('(string)%s*=%s*([^%s,]*)', Babel.capture_func)
5931 if #1 == 0 or #1 == 2 then
5932 rep = rep:gsub('(space)%s*=%s*([%d%.]+)%s+([%d%.]+)%s+([%d%.]+)',
5933 'space = {\{}' \dots {''}2, {''}3, {''}4' \dots {'}{\}'}5934 rep = rep:gsub('(spacefactor)%s*=%s*([%d%.]+)%s+([%d%.]+)%s+([%d%.]+)',
5935 'spacefactor = {' .. '%2, %3, %4' .. '}')
5936 rep = rep:gsub('(kashida)%s*=%s*([^%s,]*)', Babel.capture_kashida)
5937 else
5938 rep = rep:qsub( '(no)%s*=%s*([^%s,]*)', Babel.capture func)
5939 rep = rep:gsub( '(pre)%s*=%s*([^%s,]*)', Babel.capture func)
5940 rep = rep:gsub( '(post)%s*=%s*([^%s,]*)', Babel.capture_func)
5941 end
5942 tex.print([[\string\babeltempa{{]] .. rep .. [[}}]])
5943 }}}&%
5944 \bbl@foreach\babeltempb{&%
5945 \bbl@forkv{{##1}}{&%
5946 \in@{,####1,}{,nil,step,data,remove,insert,string,no,pre,&%
5947 no, post, penalty, kashida, space, spacefactor, }&%
5948 \ifin@\else
5949 \bbl@error
5950 {Bad option '####1' in a transform.\\&%
5951 I'll ignore it but expect more errors}&%
5952 {See the manual for further info.}&%
5953 \fi}}&%
5954 \let\bbl@kv@attribute\relax
5955 \let\bbl@kv@label\relax
5956 \let\bbl@kv@fonts\@empty
5957 \bbl@forkv{#2}{\bbl@csarg\edef{kv@##1}{##2}}&%
5958 \ifx\bbl@kv@fonts\@empty\else\bbl@settransfont\fi
5959 \ifx\bbl@kv@attribute\relax
5960 \ifx\bbl@kv@label\relax\else
5961 \bbl@exp{\\\bbl@trim@def\\\bbl@kv@fonts{\bbl@kv@fonts}}&%
5962 \bbl@replace\bbl@kv@fonts{ }{,}&%
5963 \edef\bbl@kv@attribute{bbl@ATR@\bbl@kv@label @#3@\bbl@kv@fonts}&%
5964 \count@\z@
5965 \def\bbl@elt##1##2##3{&%
5966 \bbl@ifsamestring{#3,\bbl@kv@label}{##1,##2}&%
```

```
5967 {\bbl@ifsamestring{\bbl@kv@fonts}{##3}&%
5968 {\count@\@ne}&%
5969 {\bbl@error
5970 {Transforms cannot be re-assigned to different\\&%
5971 fonts. The conflict is in '\bbl@kv@label'.\\&%
5972 Apply the same fonts or use a different label}&%
5973 {See the manual for further details.}}}&%
5974 {}}&%
5975 \bbl@transfont@list
5976 \ifnum\count@=\z@
5977 \bbl@exp{\global\\\bbl@add\\\bbl@transfont@list
5978 {\\\bbl@elt{#3}{\bbl@kv@label}{\bbl@kv@fonts}}}&%
5979 \fi
5980 \bbl@ifunset{\bbl@kv@attribute}&%
5981 {\global\bbl@carg\newattribute{\bbl@kv@attribute}}&%
5982 {}&%
5983 \global\bbl@carg\setattribute{\bbl@kv@attribute}\@ne
5984 \fi
5985 \else
5986 \edef\bbl@kv@attribute{\expandafter\bbl@stripslash\bbl@kv@attribute}&%
5987 \fi
5988 \directlua{
5989 local lbkr = Babel.linebreaking.replacements[#1]
5990 local u = unicode.utf8
5991 local id, attr, label
5992 if #1 == 0 then
5993 id = \the\csname bbl@id@@#3\endcsname\space
5994 else
5995 id = \the\csname l@#3\endcsname\space
5996 end
5997 \ifx\bbl@kv@attribute\relax
5998 attr = -1
5999 \else
6000 attr = luatexbase.registernumber'\bbl@kv@attribute'
6001 \fi
6002 \ifx\bbl@kv@label\relax\else &% Same refs:
6003 label = [==[\bbl@kv@label]==]
6004 \fi
6005 &% Convert pattern:
6006 local patt = string.gsub([==[#4]==], '%s', '')
6007 if #1 == 0 then
6008 \qquad\qquad\text{part} = \text{string.gsub}(\text{part}, \text{ } \text{'} \text{ } | \text{ }, \text{ } \text{ } \text{ } \text{ } \text{'} \text{ })6009 end
6010 if not u.find(patt, '()', nil, true) then
6011 patt = '()' .. patt .. '()'
6012 end
6013 if #1 == 1 then
6014 patt = string.gsub(patt, '%(%)%^', '^()')
6015 patt = string.gsub(patt, '%$%(%)', '()$')
6016 end
6017 patt = u.gsub(patt, '{(.)}',
6018 function (n)
6019 return '%' .. (tonumber(n) and (tonumber(n)+1) or n)
6020 end)
6021 patt = u.gsub(patt, '{(%x%x%x%x+)}',
6022 function (n)
6023 return u.gsub(u.char(tonumber(n, 16)), '(%p)', '%%%1')
6024 end)
6025 lbkr[id] = lbkr[id] or {}
6026 table.insert(lbkr[id],
6027 { label=label, attr=attr, pattern=patt, replace={\babeltempb} })
6028 }&%
6029 \endgroup}
```

```
6030 \endgroup
6031 \let\bbl@transfont@list\@empty
6032 \def\bbl@settransfont{%
6033 \global\let\bbl@settransfont\relax % Execute only once
6034 \gdef\bbl@transfont{%
6035 \def\bbl@elt####1####2####3{%
6036 \bbl@ifblank{####3}%
6037 {\count@\tw@}% Do nothing if no fonts
6038 {\count@\z@
6039 \bbl@vforeach{####3}{%
6040 \def\bbl@tempd{########1}%
6041 \edef\bbl@tempe{\bbl@transfam/\f@series/\f@shape}%
6042 \ifx\bbl@tempd\bbl@tempe
6043 \count@\@ne
6044 \else\ifx\bbl@tempd\bbl@transfam
6045 \count@\@ne
6046 \fi\fi}%
6047 \ifcase\count@
6048 \bbl@csarg\unsetattribute{ATR@####2@####1@####3}%
6049 \or
6050 \bbl@csarg\setattribute{ATR@####2@####1@####3}\@ne
6051 \fi}}%
6052 \bbl@transfont@list}%
6053 \AddToHook{selectfont}{\bbl@transfont}% Hooks are global.
6054 \gdef\bbl@transfam{-unknown-}%
6055 \bbl@foreach\bbl@font@fams{%
6056 \AddToHook{##1family}{\def\bbl@transfam{##1}}%
6057 \bbl@ifsamestring{\@nameuse{##1default}}\familydefault
6058 {\xdef\bbl@transfam{##1}}%
6059 {}}}
6060 \DeclareRobustCommand\enablelocaletransform[1]{%
6061 \bbl@ifunset{bbl@ATR@#1@\languagename @}%
6062 {\bbl@error
6063 {'#1' for '\languagename' cannot be enabled.\\%
6064 Maybe there is a typo or it's a font-dependent transform}%
6065 {See the manual for further details.}}%
6066 {\bbl@csarg\setattribute{ATR@#1@\languagename @}\@ne}}
6067 \DeclareRobustCommand\disablelocaletransform[1]{%
6068 \bbl@ifunset{bbl@ATR@#1@\languagename @}%
6069 {\bbl@error
6070 {'#1' for '\languagename' cannot be disabled.\\%
6071 Maybe there is a typo or it's a font-dependent transform}%
6072 {See the manual for further details.}}%
6073 {\bbl@csarg\unsetattribute{ATR@#1@\languagename @}}}
6074 \def\bbl@activateposthyphen{%
6075 \let\bbl@activateposthyphen\relax
6076 \directlua{
6077 require('babel-transforms.lua')
6078 Babel.linebreaking.add_after(Babel.post_hyphenate_replace)
6079 }}
6080 \def\bbl@activateprehyphen{%
6081 \let\bbl@activateprehyphen\relax
6082 \directlua{
6083 require('babel-transforms.lua')
6084 Babel.linebreaking.add_before(Babel.pre_hyphenate_replace)
6085 }}
```
The following experimental (and unfinished) macro applies the prehyphenation transforms for the current locale to a string (characters and spaces) and processes it in a fully expandable way (among other limitations, the string can't contain ]==]). The way it operates is admittedly rather cumbersome: it converts the string to a node list, processes it, and converts it back to a string. The lua code is in the lua file below.

\newcommand\localeprehyphenation[1]{%

6087 \directlua{ Babel.string prehyphenation( $[==[#1] ==]$ , \the\localeid) }}

# **9.10 Bidi**

As a first step, add a handler for bidi and digits (and potentially other processes) just before luaoftload is applied, which is loaded by default by  $E_{\text{F}}X$ . Just in case, consider the possibility it has not been loaded.

```
6088 \def\bbl@activate@preotf{%
6089 \let\bbl@activate@preotf\relax % only once
6090 \directlua{
6091 Babel = Babel or \{\}6092 %
6093 function Babel.pre_otfload_v(head)
6094 if Babel.numbers and Babel.digits_mapped then
6095 head = Babel.numbers(head)
6096 end
6097 if Babel.bidi_enabled then
6098 head = Babel.bidi(head, false, dir)
6099 end
6100 return head
6101 end
6102
6103 function Babel.pre_otfload_h(head, gc, sz, pt, dir)
6104 if Babel.numbers and Babel.digits_mapped then
6105 head = Babel.numbers(head)
6106 end
6107 if Babel.bidi_enabled then
6108 head = Babel.bidi(head, false, dir)
6109 end
6110 return head
6111 end
6112 %
6113 luatexbase.add to callback('pre linebreak filter',
6114 Babel.pre_otfload_v,
6115 'Babel.pre_otfload_v',
6116 luatexbase.priority in callback('pre linebreak filter',
6117 'luaotfload.node_processor') or nil)
6118
6119 luatexbase.add to callback('hpack filter',
6120 Babel.pre_otfload_h,
6121 'Babel.pre_otfload_h',
6122 luatexbase.priority in callback('hpack filter',
6123 'luaotfload.node_processor') or nil)
6124 }}
```
The basic setup. The output is modified at a very low level to set the \bodydir to the \pagedir. Sadly, we have to deal with boxes in math with basic, so the \bbl@mathboxdir hack is activated every math with the package option bidi=.

```
6125 \breakafterdirmode=1
6126 \ifnum\bbl@bidimode>\@ne % Any bidi= except default=1
6127 \let\bbl@beforeforeign\leavevmode
6128 \AtEndOfPackage{\EnableBabelHook{babel-bidi}}
6129 \RequirePackage{luatexbase}
6130 \bbl@activate@preotf
6131 \directlua{
6132 require('babel-data-bidi.lua')
6133 \ifcase\expandafter\@gobbletwo\the\bbl@bidimode\or
6134 require('babel-bidi-basic.lua')
6135 \or
6136 require('babel-bidi-basic-r.lua')
6137 \fi}
6138 \newattribute\bbl@attr@dir
6139 \directlua{ Babel.attr_dir = luatexbase.registernumber'bbl@attr@dir' }
```

```
6140 \bbl@exp{\output{\bodydir\pagedir\the\output}}
6141 \fi
6142 \chardef\bbl@thetextdir\z@
6143 \chardef\bbl@thepardir\z@
6144 \def\bbl@getluadir#1{%
6145 \directlua{
6146 if tex.#1dir == 'TLT' then
6147 tex.sprint('0')
6148 elseif tex.#1dir == 'TRT' then
6149 tex.sprint('1')
6150 end}}
6151 \def\bbl@setluadir#1#2#3{% 1=text/par.. 2=\textdir.. 3=0 lr/1 rl
6152 \ifcase#3\relax
6153 \ifcase\bbl@getluadir{#1}\relax\else
6154 #2 TLT\relax
6155 \fi
6156 \else
6157 \ifcase\bbl@getluadir{#1}\relax
6158 #2 TRT\relax
6159 \fi
6160 \quad \text{If} 1
6161 % ..00PPTT, with masks 0xC (par dir) and 0x3 (text dir)
6162 \def\bbl@thedir{0}
6163 \def\bbl@textdir#1{%
6164 \bbl@setluadir{text}\textdir{#1}%
6165 \chardef\bbl@thetextdir#1\relax
6166 \edef\bbl@thedir{\the\numexpr\bbl@thepardir*4+#1}%
6167 \setattribute\bbl@attr@dir{\numexpr\bbl@thepardir*4+#1}}
6168 \def\bbl@pardir#1{% Used twice
6169 \bbl@setluadir{par}\pardir{#1}%
6170 \chardef\bbl@thepardir#1\relax}
6171 \def\bbl@bodydir{\bbl@setluadir{body}\bodydir}% Used once
6172 \def\bbl@pagedir{\bbl@setluadir{page}\pagedir}% Unused
6173 \def\bbl@dirparastext{\pardir\the\textdir\relax}% Used once
```
RTL text inside math needs special attention. It affects not only to actual math stuff, but also to 'tabular', which is based on a fake math.

```
6174 \ifnum\bbl@bidimode>\z@ % Any bidi=
6175 \def\bbl@insidemath{0}%
6176 \def\bbl@everymath{\def\bbl@insidemath{1}}
6177 \def\bbl@everydisplay{\def\bbl@insidemath{2}}
6178 \frozen@everymath\expandafter{%
6179 \expandafter\bbl@everymath\the\frozen@everymath}
6180 \frozen@everydisplay\expandafter{%
6181 \expandafter\bbl@everydisplay\the\frozen@everydisplay}
6182 \AtBeginDocument{
6183 \directlua{
6184 function Babel.math_box_dir(head)
6185 if not (token.get macro('bbl@insidemath') == '0') then
6186 if Babel.hlist_has_bidi(head) then
6187 local d = node.new(node.id'dir')
6188 d.dir = '+TRT'
6189 node.insert_before(head, node.has_glyph(head), d)
6190 for item in node.traverse(head) do
6191 node.set attribute(item,
6192 Babel.attr dir, token.get macro('bbl@thedir'))
6193 end
6194 end
6195 end
6196 return head
6197 end
6198 luatexbase.add_to_callback("hpack_filter", Babel.math_box_dir,
6199 "Babel.math_box_dir", 0)
```
 }}% \fi

#### **9.11 Layout**

Unlike xetex, luatex requires only minimal changes for right-to-left layouts, particularly in monolingual documents (the engine itself reverses boxes – including column order or headings –, margins, etc.) with bidi=basic, without having to patch almost any macro where text direction is relevant.

Still, there are three areas deserving special attention, namely, tabular, math, and graphics, text and intrinsically left-to-right elements are intermingled. I've made some progress in graphics, but they're essentially hacks; I've also made some progress in 'tabular', but when I decided to tackle math (both standard math and 'amsmath') the nightmare began. I'm still not sure how 'amsmath' should be modified, but the main problem is that, boxes are "generic" containers that can hold text, math, and graphics (even at the same time; remember that inline math is included in the list of text nodes marked with 'math' (11) nodes too).

\@hangfrom is useful in many contexts and it is redefined always with the layout option. There are, however, a number of issues when the text direction is not the same as the box direction (as set by \bodydir), and when \parbox and \hangindent are involved. Fortunately, latest releases of luatex simplify a lot the solution with \shapemode.

With the issue #15 I realized commands are best patched, instead of redefined. With a few lines, a modification could be applied to several classes and packages. Now, tabular seems to work (at least in simple cases) with array, tabularx, hhline, colortbl, longtable, booktabs, etc. However, dcolumn still fails.

```
6202 \bbl@trace{Redefinitions for bidi layout}
6203 %
6204 \langle *More package options}} \equiv6205 \chardef\bbl@eqnpos\z@
6206 \DeclareOption{leqno}{\chardef\bbl@eqnpos\@ne}
6207 \DeclareOption{fleqn}{\chardef\bbl@eqnpos\tw@}
6208 \langle\langle/More package options\rangle\rangle6209 %
6210 \ifnum\bbl@bidimode>\z@ % Any bidi=
6211 \ifx\matheqdirmode\@undefined\else
6212 \matheqdirmode\@ne % A luatex primitive
6213 \fi
6214 \let\bbl@eqnodir\relax
6215 \def\bbl@eqdel{()}
6216 \def\bbl@eqnum{%
6217 {\normalfont\normalcolor
6218 \expandafter\@firstoftwo\bbl@eqdel
6219 \theequation
6220 \expandafter\@secondoftwo\bbl@eqdel}}
6221 \def\bbl@puteqno#1{\eqno\hbox{#1}}
6222 \def\bbl@putleqno#1{\leqno\hbox{#1}}
6223 \def\bbl@eqno@flip#1{%
6224 \ifdim\predisplaysize=-\maxdimen
6225 \qquad \qquad6226 \hb@xt@.01pt{\hb@xt@\displaywidth{\hss{#1}}\hss}%
6227 \leq \leq \leq \leq6228 \leqno\hbox{#1}%
6229 \fi}
6230 \def\bbl@leqno@flip#1{%
6231 \ifdim\predisplaysize=-\maxdimen
6232 \quad \text{lenna}6233 \hb@xt@.01pt{\hss\hb@xt@\displaywidth{{#1}\hss}}%
6234 \else
6235 \eqno\hbox{#1}%
6236 \fi}
6237 \AtBeginDocument{%
6238 \ifx\bbl@noamsmath\relax\else
6239 \ifx\maketag@@@\@undefined % Normal equation, eqnarray
6240 \AddToHook{env/equation/begin}{%
```

```
6241 \ifnum\bbl@thetextdir>\z@
6242 \def\bbl@mathboxdir{\def\bbl@insidemath{1}}%
6243 \let\@eqnnum\bbl@eqnum
6244 \edef\bbl@eqnodir{\noexpand\bbl@textdir{\the\bbl@thetextdir}}%
6245 \chardef\bbl@thetextdir\z@
6246 \bbl@add\normalfont{\bbl@eqnodir}%
6247 \ifcase\bbl@eqnpos
6248 \let\bbl@puteqno\bbl@eqno@flip
6249 \or
6250 \let\bbl@puteqno\bbl@leqno@flip
6251 \fi
6252 \fi}%
6253 \ifnum\bbl@eqnpos=\tw@\else
6254 \def\endequation{\bbl@puteqno{\@eqnnum}$$\@ignoretrue}%
6255 \fi
6256 \AddToHook{env/eqnarray/begin}{%
6257 \ifnum\bbl@thetextdir>\z@
6258 \def\bbl@mathboxdir{\def\bbl@insidemath{1}}%
6259 \edef\bbl@eqnodir{\noexpand\bbl@textdir{\the\bbl@thetextdir}}%
6260 \chardef\bbl@thetextdir\z@
6261 \bbl@add\normalfont{\bbl@eqnodir}%
6262 \ifnum\bbl@eqnpos=\@ne
6263 \def\@eqnnum{%
6264 \setbox\z@\hbox{\bbl@eqnum}%
6265 \hbox to0.01pt{\hss\hbox to\displaywidth{\box\z@\hss}}}%
6266 \else
6267 \let\@eqnnum\bbl@eqnum
6268 \fi
6269 \fi}
6270 % Hack. YA luatex bug?:
6271 \expandafter\bbl@sreplace\csname] \endcsname{$$}{\eqno\kern.001pt$$}%
6272 \leq \leq \leq \leq \leq \leq \leq \leq \leq \leq \leq \leq \leq \leq \leq \leq \leq \leq \leq \leq \leq \leq \leq \leq \leq \leq \leq \leq \leq \leq \leq \leq \leq \leq \leq \leq6273 \bbl@exp{% Hack to hide maybe undefined conditionals:
6274 \chardef\bbl@eqnpos=0%
6275 \<iftagsleft@>1\<else>\<if@fleqn>2\<fi>\<fi>\relax}%
6276 \ifnum\bbl@eqnpos=\@ne
6277 \let\bbl@ams@lap\hbox
6278 \else
6279 \let\bbl@ams@lap\llap
6280 \fi
6281 \ExplSyntaxOn % Required by \bbl@sreplace with \intertext@
6282 \bbl@sreplace\intertext@{\normalbaselines}%
6283 {\normalbaselines
6284 \ifx\bbl@eqnodir\relax\else\bbl@pardir\@ne\bbl@eqnodir\fi}%
6285 \ExplSyntaxOff
6286 \def\bbl@ams@tagbox#1#2{#1{\bbl@eqnodir#2}}% #1=hbox|@lap|flip
6287 \ifx\bbl@ams@lap\hbox % leqno
6288 \def\bbl@ams@flip#1{%
6289 \hbox to 0.01pt{\hss\hbox to\displaywidth{{#1}\hss}}}%
6290 \else % eqno
6291 \def\bbl@ams@flip#1{%
6292 \hbox to 0.01pt{\hbox to\displaywidth{\hss{#1}}\hss}}%
6293 \fi
6294 \def\bbl@ams@preset#1{%
6295 \def\bbl@mathboxdir{\def\bbl@insidemath{1}}%
6296 \ifnum\bbl@thetextdir>\z@
6297 \edef\bbl@eqnodir{\noexpand\bbl@textdir{\the\bbl@thetextdir}}%
6298 \bbl@sreplace\textdef@{\hbox}{\bbl@ams@tagbox\hbox}%
6299 \bbl@sreplace\maketag@@@{\hbox}{\bbl@ams@tagbox#1}%
6300 \{f_i\}_{i=0}^{\infty}6301 \ifnum\bbl@eqnpos=\tw@\else
6302 \def\bbl@ams@equation{%
6303 \def\bbl@mathboxdir{\def\bbl@insidemath{1}}%
```

```
6304 \ifnum\bbl@thetextdir>\z@
6305 \edef\bbl@eqnodir{\noexpand\bbl@textdir{\the\bbl@thetextdir}}%
6306 \chardef\bbl@thetextdir\z@
6307 \bbl@add\normalfont{\bbl@eqnodir}%
6308 \ifcase\bbl@eqnpos
6309 \def\veqno##1##2{\bbl@eqno@flip{##1##2}}%
6310 \or
6311 \def\veqno##1##2{\bbl@leqno@flip{##1##2}}%
6312 \fi
6313 \fi}%
6314 \AddToHook{env/equation/begin}{\bbl@ams@equation}%
6315 \AddToHook{env/equation*/begin}{\bbl@ams@equation}%
6316 \fi
6317 \AddToHook{env/cases/begin}{\bbl@ams@preset\bbl@ams@lap}%
6318 \AddToHook{env/multline/begin}{\bbl@ams@preset\hbox}%
6319 \AddToHook{env/gather/begin}{\bbl@ams@preset\bbl@ams@lap}%
6320 \AddToHook{env/gather*/begin}{\bbl@ams@preset\bbl@ams@lap}%
6321 \AddToHook{env/align/begin}{\bbl@ams@preset\bbl@ams@lap}%
6322 \AddToHook{env/align*/begin}{\bbl@ams@preset\bbl@ams@lap}%
6323 \AddToHook{env/alignat/begin}{\bbl@ams@preset\bbl@ams@lap}%
6324 \AddToHook{env/alignat*/begin}{\bbl@ams@preset\bbl@ams@lap}%
6325 \AddToHook{env/eqnalign/begin}{\bbl@ams@preset\hbox}%
6326 % Hackish, for proper alignment. Don't ask me why it works!:
6327 \bbl@exp{% Avoid a 'visible' conditional
6328 \\\AddToHook{env/align*/end}{\<iftag@>\<else>\\\tag*{}\<fi>}%
6329 \\\AddToHook{env/alignat*/end}{\<iftag@>\<else>\\\tag*{}\<fi>}}%
6330 \AddToHook{env/flalign/begin}{\bbl@ams@preset\hbox}%
6331 \AddToHook{env/split/before}{%
6332 \def\bbl@mathboxdir{\def\bbl@insidemath{1}}%
6333 \ifnum\bbl@thetextdir>\z@
6334 \bbl@ifsamestring\@currenvir{equation}%
6335 {\ifx\bbl@ams@lap\hbox % leqno
6336 \def\bbl@ams@flip#1{%
6337 \hbox to 0.01pt{\hbox to\displaywidth{{#1}\hss}\hss}}%
6338 \else
6339 \def\bbl@ams@flip#1{%
6340 \hbox to 0.01pt{\hss\hbox to\displaywidth{\hss{#1}}}}%
6341 \{5\}6342 {}%
6343 \fi}%
6344 \fi\fi}
6345 \fi
6346 \def\bbl@provide@extra#1{%
6347 % == Counters: mapdigits ==
6348 % Native digits
6349 \ifx\bbl@KVP@mapdigits\@nnil\else
6350 \bbl@ifunset{bbl@dgnat@\languagename}{}%
6351 {\RequirePackage{luatexbase}%
6352 \bbl@activate@preotf
6353 \directlua{
6354 Babel = Babel or \{\} %% -> presets in luababel
6355 Babel.digits_mapped = true
6356 Babel.digits = Babel.digits or {}
6357 Babel.digits[\the\localeid] =
6358 table.pack(string.utfvalue('\bbl@cl{dgnat}'))
6359 if not Babel.numbers then
6360 function Babel.numbers(head)
6361 local LOCALE = Babel.attr_locale
6362 local GLYPH = node.id'glyph'
6363 local inmath = false
6364 for item in node.traverse(head) do
6365 if not inmath and item.id == GLYPH then
6366 local temp = node.get_attribute(item, LOCALE)
```

```
6367 if Babel.digits[temp] then
6368 local chr = item.char
6369 if chr > 47 and chr < 58 then
6370 item.char = Babel.digits[temp][chr-47]
6371 end
6372 end
6373 elseif item.id == node.id'math' then
6374 inmath = (item.subtype == 0)
6375 end
6376 end
6377 return head
6378 end
6379 end
6380 }}%
6381 \fi
6382 % == transforms ==
6383 \ifx\bbl@KVP@transforms\@nnil\else
6384 \def\bbl@elt##1##2##3{%
6385 \in@{$transforms.}{$##1}%
6386 \ifin@
6387 \def\bbl@tempa{##1}%
6388 \bbl@replace\bbl@tempa{transforms.}{}%
6389 \bbl@carg\bbl@transforms{babel\bbl@tempa}{##2}{##3}%
6390 \fi}%
6391 \csname bbl@inidata@\languagename\endcsname
6392 \bbl@release@transforms\relax % \relax closes the last item.
6393 \fi}
6394 % Start tabular here:
6395 \def\localerestoredirs{%
6396 \ifcase\bbl@thetextdir
6397 \ifnum\textdirection=\z@\else\textdir TLT\fi
6398 \else
6399 \ifnum\textdirection=\@ne\else\textdir TRT\fi
6400 \fi
6401 \ifcase\bbl@thepardir
6402 \ifnum\pardirection=\z@\else\pardir TLT\bodydir TLT\fi
6403 \else
6404 \ifnum\pardirection=\@ne\else\pardir TRT\bodydir TRT\fi
6405 \fi}
6406 \IfBabelLayout{tabular}%
6407 {\chardef\bbl@tabular@mode\tw@}% All RTL
6408 {\IfBabelLayout{notabular}%
6409 {\chardef\bbl@tabular@mode\z@}%
6410 {\chardef\bbl@tabular@mode\@ne}}% Mixed, with LTR cols
6411 \ifnum\bbl@bidimode>\@ne % Any bidi= except default=1
6412 \ifnum\bbl@tabular@mode=\@ne
6413 \let\bbl@parabefore\relax
6414 \AddToHook{para/before}{\bbl@parabefore}
6415 \AtBeginDocument{%
6416 \bbl@replace\@tabular{$}{$%
6417 \def\bbl@insidemath{0}%
6418 \def\bbl@parabefore{\localerestoredirs}}%
6419 \ifnum\bbl@tabular@mode=\@ne
6420 \bbl@ifunset{@tabclassz}{}{%
6421 \bbl@exp{% Hide conditionals
6422 \\\bbl@sreplace\\\@tabclassz
6423 {\<ifcase>\\\@chnum}%
6424 {\\\localerestoredirs\<ifcase>\\\@chnum}}}%
6425 \@ifpackageloaded{colortbl}%
6426 {\bbl@sreplace\@classz
6427 {\hbox\bgroup\bgroup}{\hbox\bgroup\bgroup\localerestoredirs}}%
6428 {\@ifpackageloaded{array}%
6429 {\bbl@exp{% Hide conditionals
```
 \\\bbl@sreplace\\\@classz {\<ifcase>\\\@chnum}% {\bgroup\\\localerestoredirs\<ifcase>\\\@chnum}% \\\bbl@sreplace\\\@classz {\\\do@row@strut\<fi>}{\\\do@row@strut\<fi>\egroup}}}% {}}% \fi} \fi

Very likely the \output routine must be patched in a quite general way to make sure the \bodydir is set to \pagedir. Note outside \output they can be different (and often are). For the moment, two *ad hoc* changes.

 \AtBeginDocument{% \@ifpackageloaded{multicol}% {\toks@\expandafter{\multi@column@out}% \edef\multi@column@out{\bodydir\pagedir\the\toks@}}% {}% \@ifpackageloaded{paracol}% {\edef\pcol@output{% \bodydir\pagedir\unexpanded\expandafter{\pcol@output}}}% {}}% \fi \ifx\bbl@opt@layout\@nnil\endinput\fi % if no layout

Omega provided a companion to \mathdir (\nextfakemath) for those cases where we did not want it to be applied, so that the writing direction of the main text was left unchanged. \bbl@nextfake is an attempt to emulate it, because luatex has removed it without an alternative. Also, \hangindent does not honour direction changes by default, so we need to redefine \@hangfrom.

```
6449 \ifnum\bbl@bidimode>\z@ % Any bidi=
6450 \def\bbl@nextfake#1{% non-local changes, use always inside a group!
6451 \bbl@exp{%
6452 \def\\\bbl@insidemath{0}%
6453 \mathdir\the\bodydir
6454 #1% Once entered in math, set boxes to restore values
6455 \leq ifmmode>%
6456 \everyvbox{%
6457 \the\everyvbox
6458 \bodydir\the\bodydir
6459 \mathdir\the\mathdir
6460 \everyhbox{\the\everyhbox}%
6461 \everyvbox{\the\everyvbox}}%
6462 \everyhbox{%
6463 \the\everyhbox
6464 \bodydir\the\bodydir
6465 \mathdir\the\mathdir
6466 \everyhbox{\the\everyhbox}%
6467 \everyvbox{\the\everyvbox}}%
6468 \<fi>}}%
6469 \def\@hangfrom#1{%
6470 \setbox\@tempboxa\hbox{{#1}}%
6471 \hangindent\wd\@tempboxa
6472 \ifnum\bbl@getluadir{page}=\bbl@getluadir{par}\else
6473 \shapemode\@ne
6474 \fi
6475 \noindent\box\@tempboxa}
6476 \fi
6477 \IfBabelLayout{tabular}
6478 {\let\bbl@OL@@tabular\@tabular
6479 \bbl@replace\@tabular{$}{\bbl@nextfake$}%
6480 \let\bbl@NL@@tabular\@tabular
6481 \AtBeginDocument{%
6482 \ifx\bbl@NL@@tabular\@tabular\else
6483 \bbl@replace\@tabular{$}{\bbl@nextfake$}%
6484 \let\bbl@NL@@tabular\@tabular
```

```
6485 \fi}}
6486 {}
6487 \IfBabelLayout{lists}
6488 {\let\bbl@OL@list\list
6489 \bbl@sreplace\list{\parshape}{\bbl@listparshape}%
6490 \let\bbl@NL@list\list
6491 \def\bbl@listparshape#1#2#3{%
6492 \parshape #1 #2 #3 %
6493 \ifnum\bbl@getluadir{page}=\bbl@getluadir{par}\else
6494 \shapemode\tw@
6495 \fi}}
6496 {}
6497 \IfBabelLayout{graphics}
6498 {\let\bbl@pictresetdir\relax
6499 \def\bbl@pictsetdir#1{%
6500 \ifcase\bbl@thetextdir
6501 \let\bbl@pictresetdir\relax
6502 \else
6503 \ifcase#1\bodydir TLT % Remember this sets the inner boxes
6504 \or\textdir TLT
6505 \else\bodydir TLT \textdir TLT
6506 \fi
6507 % \(text|par)dir required in pgf:
6508 \def\bbl@pictresetdir{\bodydir TRT\pardir TRT\textdir TRT\relax}%
6509 \fi}%
6510 \AddToHook{env/picture/begin}{\bbl@pictsetdir\tw@}%
6511 \directlua{
6512 Babel.get picture dir = true
6513 Babel.picture has bidi = 06514 %
6515 function Babel.picture_dir (head)
6516 if not Babel.get_picture_dir then return head end
6517 if Babel.hlist has bidi(head) then
6518 Babel.picture_has_bidi = 1
6519 end
6520 return head
6521 end
6522 luatexbase.add to callback("hpack filter", Babel.picture dir,
6523 "Babel.picture_dir")
6524 }%
6525 \AtBeginDocument{%
6526 \def\LS@rot{%
6527 \setbox\@outputbox\vbox{%
6528 \hbox dir TLT{\rotatebox{90}{\box\@outputbox}}}}%
6529 \long\def\put(#1,#2)#3{%
6530 \@killglue
6531 % Try:
6532 \ifx\bbl@pictresetdir\relax
6533 \def\bbl@tempc{0}%
6534 \else
6535 \directlua{
6536 Babel.get_picture_dir = true
6537 Babel.picture_has_bidi = 0
6538 }%
6539 \setbox\z@\hb@xt@\z@{%
6540 \@defaultunitsset\@tempdimc{#1}\unitlength
6541 \kern\@tempdimc
6542 #3\hss}% TODO: #3 executed twice (below). That's bad.
6543 \edef\bbl@tempc{\directlua{tex.print(Babel.picture_has_bidi)}}%
6544 \fi
6545 % Do:
6546 \@defaultunitsset\@tempdimc{#2}\unitlength
6547 \raise\@tempdimc\hb@xt@\z@{%
```

```
6548 \@defaultunitsset\@tempdimc{#1}\unitlength
6549 \kern\@tempdimc
6550 {\ifnum\bbl@tempc>\z@\bbl@pictresetdir\fi#3}\hss}%
6551 \ignorespaces}%
6552 \MakeRobust\put}%
6553 \AtBeginDocument
6554 {\AddToHook{cmd/diagbox@pict/before}{\let\bbl@pictsetdir\@gobble}%
6555 \ifx\pgfpicture\@undefined\else % TODO. Allow deactivate?
6556 \AddToHook{env/pgfpicture/begin}{\bbl@pictsetdir\@ne}%
6557 \bbl@add\pgfinterruptpicture{\bbl@pictresetdir}%
6558 \bbl@add\pgfsys@beginpicture{\bbl@pictsetdir\z@}%
6559 \fi
6560 \ifx\tikzpicture\@undefined\else
6561 \AddToHook{env/tikzpicture/begin}{\bbl@pictsetdir\tw@}%
6562 \bbl@add\tikz@atbegin@node{\bbl@pictresetdir}%
6563 \bbl@sreplace\tikz{\begingroup}{\begingroup\bbl@pictsetdir\tw@}%
6564 \fi
6565 \ifx\tcolorbox\@undefined\else
6566 \def\tcb@drawing@env@begin{%
6567 \csname tcb@before@\tcb@split@state\endcsname
6568 \bbl@pictsetdir\tw@
6569 \begin{\kvtcb@graphenv}%
6570 \tcb@bbdraw%
6571 \tcb@apply@graph@patches
6572 }%
6573 \def\tcb@drawing@env@end{%
6574 \end{\kvtcb@graphenv}%
6575 \bbl@pictresetdir
6576 \csname tcb@after@\tcb@split@state\endcsname
6577 }%
6578 \fi
6579 }}
6580 {}
```
Implicitly reverses sectioning labels in bidi=basic-r, because the full stop is not in contact with L numbers any more. I think there must be a better way. Assumes bidi=basic, but there are some additional readjustments for bidi=default.

```
6581 \IfBabelLayout{counters*}%
6582 {\bbl@add\bbl@opt@layout{.counters.}%
6583 \directlua{
6584 luatexbase.add_to_callback("process_output_buffer",
6585 Babel.discard_sublr , "Babel.discard_sublr") }%
6586 }{}
6587 \IfBabelLayout{counters}%
6588 {\let\bbl@OL@@textsuperscript\@textsuperscript
6589 \bbl@sreplace\@textsuperscript{\m@th}{\m@th\mathdir\pagedir}%
6590 \let\bbl@latinarabic=\@arabic
6591 \let\bbl@OL@@arabic\@arabic
6592 \def\@arabic#1{\babelsublr{\bbl@latinarabic#1}}%
6593 \@ifpackagewith{babel}{bidi=default}%
6594 {\let\bbl@asciiroman=\@roman
6595 \let\bbl@OL@@roman\@roman
6596 \def\@roman#1{\babelsublr{\ensureascii{\bbl@asciiroman#1}}}%
6597 \let\bbl@asciiRoman=\@Roman
6598 \let\bbl@OL@@roman\@Roman
6599 \def\@Roman#1{\babelsublr{\ensureascii{\bbl@asciiRoman#1}}}%
6600 \let\bbl@OL@labelenumii\labelenumii
6601 \def\labelenumii{)\theenumii(}%
6602 \let\bbl@OL@p@enumiii\p@enumiii
6603 \def\p@enumiii{\p@enumii)\theenumii(}}{}}{}
6604 ((Footnote changes))
6605 \IfBabelLayout{footnotes}%
6606 {\let\bbl@OL@footnote\footnote
```

```
6607 \BabelFootnote\footnote\languagename{}{}%
6608 \BabelFootnote\localfootnote\languagename{}{}%
6609 \BabelFootnote\mainfootnote{}{}{}}
6610 {}
```
Some LHEX macros use internally the math mode for text formatting. They have very little in common and are grouped here, as a single option.

```
6611 \IfBabelLayout{extras}%
6612 {\bbl@ncarg\let\bbl@OL@underline{underline }%
6613 \bbl@carg\bbl@sreplace{underline }%
6614 {$\@@underline}{\bgroup\bbl@nextfake$\@@underline}%
6615 \bbl@carg\bbl@sreplace{underline }%
6616 {\m@th$}{\m@th$\egroup}%
6617 \let\bbl@OL@LaTeXe\LaTeXe
6618 \DeclareRobustCommand{\LaTeXe}{\mbox{\m@th
6619 \if b\expandafter\@car\f@series\@nil\boldmath\fi
6620 \babelsublr{%
6621 \LaTeX\kern.15em2\bbl@nextfake$_{\textstyle\varepsilon}$}}}}
6622 {}
6623\langle/luatex\rangle
```
#### **9.12 Lua: transforms**

After declaring the table containing the patterns with their replacements, we define some auxiliary functions: str\_to\_nodes converts the string returned by a function to a node list, taking the node at base as a model (font, language, etc.); fetch word fetches a series of glyphs and discretionaries, which pattern is matched against (if there is a match, it is called again before trying other patterns, and this is very likely the main bottleneck).

post hyphenate replace is the callback applied after lang.hyphenate. This means the automatic hyphenation points are known. As empty captures return a byte position (as explained in the luatex manual), we must convert it to a utf8 position. With first, the last byte can be the leading byte in a utf8 sequence, so we just remove it and add 1 to the resulting length. With last we must take into account the capture position points to the next character. Here word head points to the starting node of the text to be matched.

```
6624 (*transforms)
6625 Babel.linebreaking.replacements = {}
6626 Babel.linebreaking.replacements[0] = {} -- pre
6627 Babel.linebreaking.replacements[1] = {} -- post
6628
6629 -- Discretionaries contain strings as nodes
6630 function Babel.str_to_nodes(fn, matches, base)
6631 local n, head, last
6632 if fn == nil then return nil end
6633 for s in string.utfvalues(fn(matches)) do
6634 if base.id == 7 then
6635 base = base.replace
6636 end
6637 n = node.copy(base)
6638 n.char = s
6639 if not head then
6640 head = n
6641 else
6642 last.next = n
6643 end
6644 last = n
6645 end
6646 return head
6647 end
6648
6649 Babel.fetch subtext = \{\}6650
6651 Babel.ignore_pre_char = function(node)
6652 return (node.lang == Babel.nohyphenation)
```

```
6653 end
6654
6655 -- Merging both functions doesn't seen feasible, because there are too
6656 -- many differences.
6657 Babel.fetch_subtext[0] = function(head)
6658 local word_string = ''
6659 local word_nodes = {}
6660 local lang
6661 local item = head
6662 local inmath = false
6663
6664 while item do
6665
6666 if item.id == 11 then
6667 inmath = (item.subtype == 0)
6668 end
6669
6670 if inmath then
6671 -- pass
6672
6673 elseif item.id == 29 then
6674 local locale = node.get_attribute(item, Babel.attr_locale)
6675
6676 if lang == locale or lang == nil then
6677 lang = lang or locale
6678 if Babel.ignore_pre_char(item) then
6679 word_string = word_string .. Babel.us_char
6680 else
6681 word_string = word_string .. unicode.utf8.char(item.char)
6682 end
6683 word_nodes[#word_nodes+1] = item
6684 else
6685 break
6686 end
6687
6688 elseif item.id == 12 and item.subtype == 13 then
6689 word_string = word_string .. ' '
6690 word_nodes[#word_nodes+1] = item
6691
6692 -- Ignore leading unrecognized nodes, too.
6693 elseif word_string ~= '' then
6694 word_string = word_string .. Babel.us_char
6695 word_nodes[#word_nodes+1] = item -- Will be ignored
6696 end
6697
6698 item = item.next
6699 end
6700
6701 -- Here and above we remove some trailing chars but not the
6702 -- corresponding nodes. But they aren't accessed.
6703 if word_string:sub(-1) == ' ' then
6704 word_string = word_string:sub(1,-2)
6705 end
6706 word string = unicode.utf8.gsub(word string, Babel.us char .. '+$', '')
6707 return word_string, word_nodes, item, lang
6708 end
6709
6710 Babel.fetch_subtext[1] = function(head)
6711 local word_string = ''
6712 local word_nodes = {}
6713 local lang
6714 local item = head
6715 local inmath = false
```

```
6716
6717 while item do
6718
6719 if item.id == 11 then
6720 inmath = (item.subtype == 0)
6721 end
6722
6723 if inmath then
6724 -- pass
6725
6726 elseif item.id == 29 then
6727 if item.lang == lang or lang == nil then
6728 if (item.char \sim= 124) and (item.char \sim= 61) then -- not =, not |
6729 lang = lang or item.lang
6730 word_string = word_string .. unicode.utf8.char(item.char)
6731 word_nodes[#word_nodes+1] = item
6732 end
6733 else
6734 break
6735 end
6736
6737 elseif item.id == 7 and item.subtype == 2 then
6738 word string = word string \ldots '='
6739 word_nodes[#word_nodes+1] = item
6740
6741 elseif item.id == 7 and item.subtype == 3 then
6742 word_string = word_string .. '|'
6743 word nodes[\#word nodes+1] = item
6744
6745 -- (1) Go to next word if nothing was found, and (2) implicitly
6746 -- remove leading USs.
6747 elseif word_string == '' then
6748 -- pass
6749
6750 -- This is the responsible for splitting by words.
6751 elseif (item.id == 12 and item.subtype == 13) then
6752 break
6753
6754 else
6755 word_string = word_string .. Babel.us_char
6756 word_nodes[#word_nodes+1] = item -- Will be ignored
6757 end
6758
6759 item = item.next
6760 end
6761
6762 word_string = unicode.utf8.gsub(word_string, Babel.us_char .. '+$', '')
6763 return word_string, word_nodes, item, lang
6764 end
6765
6766 function Babel.pre_hyphenate_replace(head)
6767 Babel.hyphenate_replace(head, 0)
6768 end
6769
6770 function Babel.post_hyphenate_replace(head)
6771 Babel.hyphenate_replace(head, 1)
6772 end
6773
6774 Babel.us_char = string.char(31)
6775
6776 function Babel.hyphenate_replace(head, mode)
6777 local u = unicode.utf8
6778 local lbkr = Babel.linebreaking.replacements[mode]
```

```
6779
6780 local word_head = head
6781
6782 while true do -- for each subtext block
6783
6784 local w, w_nodes, nw, lang = Babel.fetch_subtext[mode](word_head)
6785
6786 if Babel.debug then
6787 print()
6788 print((mode == 0) and '@@@@<' or '@@@@>', w)
6789 end
6790
6791 if nw == nil and w == '' then break end
6792
6793 if not lang then goto next end
6794 if not lbkr[lang] then goto next end
6795
6796 -- For each saved (pre|post)hyphenation. TODO. Reconsider how
6797 -- loops are nested.
6798 for k=1, #lbkr[lang] do
6799 local p = lbkr[lang][k].pattern
6800 local r = lbkr[lang][k].replace
6801 local attr = lbkr[lang][k].attr or -1
6802
6803 if Babel.debug then
6804 print('*****', p, mode)
6805 end
6806
6807 -- This variable is set in some cases below to the first *byte*
6808 -- after the match, either as found by u.match (faster) or the
6809 -- computed position based on sc if w has changed.
6810 local last match = 0
6811 local step = 06812
6813 -- For every match.
6814 while true do
6815 if Babel.debug then
6816 print('=====')
6817 end
6818 local new -- used when inserting and removing nodes
6819
6820 local matches = \{ u.\text{match}(w, p, \text{last match}) \}6821
6822 if #matches < 2 then break end
6823
6824 -- Get and remove empty captures (with ()'s, which return a
6825 -- number with the position), and keep actual captures
6826 -- (from (...)), if any, in matches.
6827 local first = table.remove(matches, 1)
6828 local last = table.remove(matches, #matches)
6829 -- Non re-fetched substrings may contain \31, which separates
6830 -- subsubstrings.
6831 if string.find(w:sub(first, last-1), Babel.us_char) then break end
6832
6833 local save_last = last -- with A()BC()D, points to D
6834
6835 -- Fix offsets, from bytes to unicode. Explained above.
6836 first = u.length(w:sub(1, first-1)) + 16837 last = u.len(w:sub(1, last-1)) -- now last points to C
6838
6839 -- This loop stores in a small table the nodes
6840 -- corresponding to the pattern. Used by 'data' to provide a
6841 -- predictable behavior with 'insert' (w_nodes is modified on
```

```
6842 -- the fly), and also access to 'remove'd nodes.
6843 local sc = first-1 -- Used below, too
6844 local data_nodes = {}
6845
6846 local enabled = true
6847 for q = 1, last-first+1 do
6848 data_nodes[q] = w_nodes[sc+q]
6849 if enabled
6850 and attr > -1
6851 and not node.has_attribute(data_nodes[q], attr)
6852 then
6853 enabled = false
6854 end
6855 end
6856
6857 -- This loop traverses the matched substring and takes the
6858 -- corresponding action stored in the replacement list.
6859 -- sc = the position in substr nodes / string
6860 -- rc = the replacement table index
6861 local rc = 06862
6863 while rc < last-first+1 do -- for each replacement
6864 if Babel.debug then
6865 print('.....', rc + 1)
6866 end
6867 SC = SC + 16868 rc = rc + 1
6869
6870 if Babel.debug then
6871 Babel.debug_hyph(w, w_nodes, sc, first, last, last_match)
6872 local ss = ''
6873 for itt in node.traverse(head) do
6874 if itt.id == 29 then
6875 ss = ss .. unicode.utf8.char(itt.char)
6876 else
6877 ss = ss .. '{' .. itt.id .. '}'
6878 end
6879 end
6880 print('*****************', ss)
6881
6882 end
6883
6884 local crep = r[rc]
6885 local item = w nodes[sc]
6886 local item_base = item
6887 local placeholder = Babel.us_char
6888 local d
6889
6890 if crep and crep.data then
6891 item base = data nodes[crep.data]
6892 end
6893
6894 if crep then
6895 step = crep.step or 0
6896 end
6897
6898 if (not enabled) or (crep and next(crep) == nil) then -- = \{\}6899 last_match = save_last -- Optimization
6900 goto next
6901
6902 elseif crep == nil or crep.remove then
6903 node.remove(head, item)
6904 table.remove(w_nodes, sc)
```
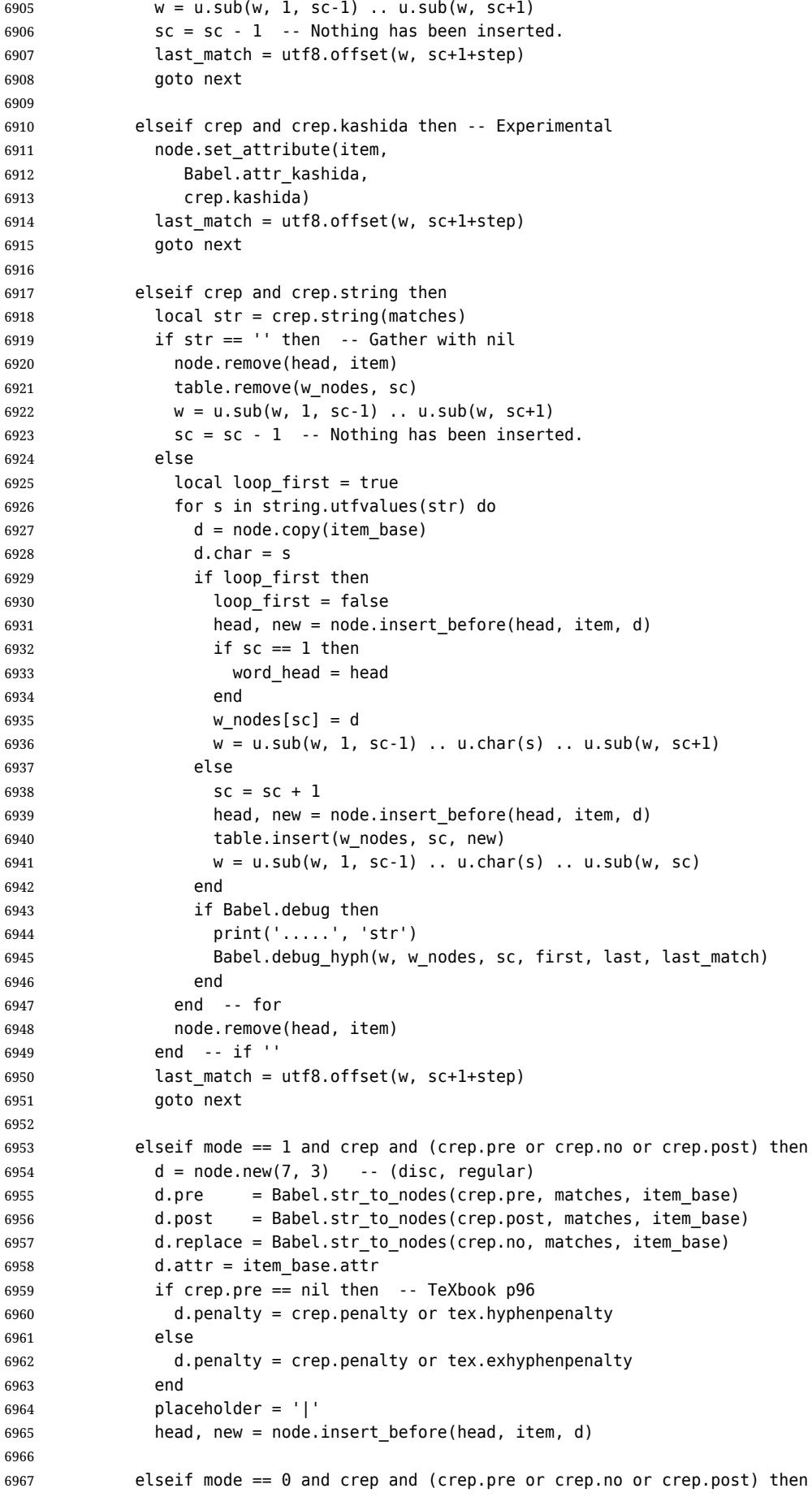

```
6968 -- ERROR
6969
6970 elseif crep and crep.penalty then
6971 d = node.new(14, 0) -- (penalty, userpenalty)
6972 d.attr = item_base.attr
6973 d.penalty = crep.penalty
6974 head, new = node.insert_before(head, item, d)
6975
6976 elseif crep and crep.space then
6977 -- 655360 = 10 pt = 10 * 65536 sp
6978 d = node.new(12, 13) -- (glue, spaceskip)
6979 local quad = font.getfont(item_base.font).size or 655360
6980 node.setglue(d, crep.space[1] * quad,
6981 crep.space[2] * quad,
6982 crep.space[3] * quad)
6983 if mode == 0 then
6984 placeholder = ' '
6985 end
6986 head, new = node.insert_before(head, item, d)
6987
6988 elseif crep and crep.spacefactor then
6989 d = node.new(12, 13) -- (glue, spaceskip)
6990 local base_font = font.getfont(item_base.font)
6991 node.setglue(d,
6992 crep.spacefactor[1] * base_font.parameters['space'],
6993 crep.spacefactor[2] * base_font.parameters['space_stretch'],
6994 crep.spacefactor[3] * base_font.parameters['space_shrink'])
6995 if mode == 0 then
6996 placeholder = ' '
6997 end
6998 head, new = node.insert_before(head, item, d)
6999
7000 elseif mode == 0 and crep and crep.space then
7001 -- ERROR
7002
7003 end -- ie replacement cases
7004
7005 -- Shared by disc, space and penalty.
7006 if sc == 1 then
7007 word_head = head
7008 end
7009 if crep.insert then
7010 w = u.sub(w, 1, sc-1) .. placeholder .. u.sub(w, sc)
7011 table.insert(w_nodes, sc, new)
7012 last = last + 1
7013 else
7014 w_nodes[sc] = d
7015 node.remove(head, item)
7016 w = u.sub(w, 1, sc-1) .. placeholder .. u.sub(w, sc+1)
7017 end
7018
7019 last match = utf8.offset(w, sc+1+step)
7020
7021 ::next::
7022
7023 end -- for each replacement
7024
7025 if Babel.debug then
7026 print('.....', '/')
7027 Babel.debug_hyph(w, w_nodes, sc, first, last, last_match)
7028 end
7029
7030 end -- for match
```

```
7031
7032 end -- for patterns
7033
7034 ::next::
7035 word head = nw
7036 end -- for substring
7037 return head
7038 end
7039
7040 -- This table stores capture maps, numbered consecutively
7041 Babel.capture_maps = {}
7042
7043 -- The following functions belong to the next macro
7044 function Babel.capture_func(key, cap)
7045 local ret = "[[" .. cap:gsub('{([0-9])}', "]]..m[%1]..[[") .. "]]"
7046 local cnt
7047 local u = unicode.utf8
7048 ret, cnt = ret:gsub('{([0-9])|([^|]+)|(.-)}', Babel.capture_func_map)
7049 if cnt == 0 then
7050 ret = u.gsub(ret, '{(%x%x%x%x+)}',
7051 function (n)
7052 return u.char(tonumber(n, 16))
7053 end)
7054 end
7055 ret = ret:gsub("%[%[%]%]%.%.", '')
7056 ret = ret:gsub("%.%.%[%[%]%]", '')
7057 return key .. [[=function(m) return ]] .. ret .. [[ end]]
7058 end
7059
7060 function Babel.capt_map(from, mapno)
7061 return Babel.capture_maps[mapno][from] or from
7062 end
7063
7064 -- Handle the {n|abc|ABC} syntax in captures
7065 function Babel.capture_func_map(capno, from, to)
7066 local u = unicode.utf8
7067 from = u.gsub(from, '{(%x%x%x%x+)}',
7068 function (n)
7069 return u.char(tonumber(n, 16))
7070 end)
7071 to = u.gsub(to, '{(%x%x%x%x+)}',
7072 function (n)
7073 return u.char(tonumber(n, 16))
7074 end)
7075 local froms = {}
7076 for s in string.utfcharacters(from) do
7077 table.insert(froms, s)
7078 end
7079 local cnt = 1
7080 table.insert(Babel.capture_maps, {})
7081 local mlen = table.getn(Babel.capture_maps)
7082 for s in string.utfcharacters(to) do
7083 Babel.capture_maps[mlen][froms[cnt]] = s
7084 cnt = cnt + 1
7085 end
7086 return "]]..Babel.capt_map(m[" .. capno .. "]," ..
7087 (mlen) .. ").." .. "[["
7088 end
7089
7090 -- Create/Extend reversed sorted list of kashida weights:
7091 function Babel.capture_kashida(key, wt)
7092 wt = tonumber(wt)
7093 if Babel.kashida_wts then
```

```
7094 for p, q in ipairs(Babel.kashida_wts) do
7095 if wt == q then
7096 break
7097 elseif wt > q then
7098 table.insert(Babel.kashida_wts, p, wt)
7099 break
7100 elseif table.getn(Babel.kashida_wts) == p then
7101 table.insert(Babel.kashida_wts, wt)
7102 end
7103 end
7104 else
7105 Babel.kashida wts = \{ wt \}7106 end
7107 return 'kashida = ' .. wt
7108 end
7109
7110 -- Experimental: applies prehyphenation transforms to a string (letters
7111 -- and spaces).
7112 function Babel.string_prehyphenation(str, locale)
7113 local n, head, last, res
7114 head = node.new(8, 0) -- dummy (hack just to start)
7115 last = head
7116 for s in string.utfvalues(str) do
7117 if s == 20 then
7118 \qquad n = node.new(12, 0)7119 else
7120 n = node.new(29, 0)
7121 n.char = s
7122 end
7123 node.set_attribute(n, Babel.attr_locale, locale)
7124 last.next = n
7125 last = n
7126 end
7127 head = Babel.hyphenate replace(head, 0)
7128 res = ''
7129 for n in node.traverse(head) do
7130 if n.id == 12 then
7131 res = res .. ' '
7132 elseif n.id == 29 then
7133 res = res .. unicode.utf8.char(n.char)
7134 end
7135 end
7136 tex.print(res)
7137 end
7138 \langle/transforms\rangle
```
### **9.13 Lua: Auto bidi with basic and basic-r**

The file babel-data-bidi.lua currently only contains data. It is a large and boring file and it is not shown here (see the generated file), but here is a sample:

```
[0x25]=\{d='et'\},[0x26] = {d= 'on'},
[0x27]={d='on'},
[0x28] = {d= 'on', m=0x29},
[0x29] = {d= 'on', m=0x28},
[0x2A]=\{d='on' \},
[0x2B]={d='es'},
[0x2C]={d={}'cs'},
```
For the meaning of these codes, see the Unicode standard.

Now the basic-r bidi mode. One of the aims is to implement a fast and simple bidi algorithm, with a single loop. I managed to do it for R texts, with a second smaller loop for a special case. The code is

still somewhat chaotic, but its behavior is essentially correct. I cannot resist copying the following text from Emacs bidi.c (which also attempts to implement the bidi algorithm with a single loop):

Arrrgh!! The UAX#9 algorithm is too deeply entrenched in the assumption of batch-style processing [...]. May the fleas of a thousand camels infest the armpits of those who design supposedly general-purpose algorithms by looking at their own implementations, and fail to consider other possible implementations!

Well, it took me some time to guess what the batch rules in UAX#9 actually mean (in other word, *what* they do and *why*, and not only *how*), but I think (or I hope) I've managed to understand them. In some sense, there are two bidi modes, one for numbers, and the other for text. Furthermore, setting just the direction in R text is not enough, because there are actually *two* R modes (set explicitly in Unicode with RLM and ALM). In babel the dir is set by a higher protocol based on the language/script, which in turn sets the correct dir  $\langle 1 \rangle$ ,  $\langle r \rangle$  or  $\langle al \rangle$ ).

From UAX#9: "Where available, markup should be used instead of the explicit formatting characters". So, this simple version just ignores formatting characters. Actually, most of that annex is devoted to how to handle them.

BD14-BD16 are not implemented. Unicode (and the W3C) are making a great effort to deal with some special problematic cases in "streamed" plain text. I don't think this is the way to go – particular issues should be fixed by a high level interface taking into account the needs of the document. And here is where luatex excels, because everything related to bidi writing is under our control.

```
7139 (*basic-r)
7140 Babel = Babel or \{ \}7141
7142 Babel.bidi_enabled = true
7143
7144 require('babel-data-bidi.lua')
7145
7146 local characters = Babel.characters
7147 local ranges = Babel.ranges
7148
7149 local DIR = node.id("dir")
7150
7151 local function dir mark(head, from, to, outer)
7152 dir = (outer == 'r') and 'TLT' or 'TRT' -- ie, reverse
7153 local d = node.new(DIR)
7154 d.dir = '+' .. dir
7155 node.insert before(head, from, d)
7156 d = node.new(DIR)
7157 d.dir = '-' .. dir
7158 node.insert_after(head, to, d)
7159 end
7160
7161 function Babel.bidi(head, ispar)
7162 local first n, last n -- first and last char with nums
7163 local last_es -- an auxiliary 'last' used with nums
7164 local first_d, last_d -- first and last char in L/R block
7165 local dir, dir real
```
Next also depends on script/lang (<al>/<r>/><r>>> $\chi$ . To be set by babel. tex.pardir is dangerous, could be (re)set but it should be changed only in vmode. There are two strong's – strong = l/al/r and strong  $\ln = 1/r$  (there must be a better way):

```
7166 local strong = ('TRT' == tex.pardir) and 'r' or 'l'
7167 local strong lr = (strong == 'l') and 'l' or 'r'
7168 local outer = strong
7169
7170 local new_dir = false
7171 local first_dir = false
7172 local inmath = false
7173
7174 local last_lr
7175
7176 local type n = '7177
```
```
7178 for item in node.traverse(head) do
7179
7180 -- three cases: glyph, dir, otherwise
7181 if item.id == node.id'glyph'
7182 or (item.id == 7 and item.subtype == 2) then
7183
7184 local itemchar
7185 if item.id == 7 and item.subtype == 2 then
7186 itemchar = item.replace.char
7187 else
7188 itemchar = item.char
7189 end
7190 local chardata = characters[itemchar]
7191 dir = chardata and chardata.d or nil
7192 if not dir then
7193 for nn, et in ipairs(ranges) do
7194 if itemchar < et[1] then
7195 break
7196 elseif itemchar <= et[2] then
7197 dir = et[3]
7198 break
7199 end
7200 end
7201 end
7202 dir = dir or 'l'
7203 if inmath then dir = ('TRT' == tex.mathdir) and 'r' or 'l' end
```
Next is based on the assumption babel sets the language AND switches the script with its dir. We treat a language block as a separate Unicode sequence. The following piece of code is executed at the first glyph after a 'dir' node. We don't know the current language until then. This is not exactly true, as the math mode may insert explicit dirs in the node list, so, for the moment there is a hack by brute force (just above).

```
7204 if new_dir then
7205 attrdir = 07206 for at in node.traverse(item.attr) do
7207 if at.number == Babel.attr dir then
7208 attr dir = at.value & 0x3
7209 end
7210 end
7211 if attr dir == 1 then
7212 strong = 'r'
7213 elseif attr dir == 2 then
7214 strong = 'al'
7215 else
7216 strong = 'l'
7217 end
7218 strong_lr = (strong == 'l') and 'l' or 'r'
7219 outer = strong_lr
7220 new_dir = false
7221 end
7222
7223 if dir == 'nsm' then dir = strong end -- W1
Numbers. The dual <al>/<r>>/<r> system for R is somewhat cumbersome.
7224 dir real = dir -- We need dir real to set strong below
7225 if dir == 'al' then dir = 'r' end -- W3
By W2, there are no <en> <et> <es> if strong == <al>, only <an>. Therefore, there are not <et en>
nor <en et>, W5 can be ignored, and W6 applied:
7226 if strong == 'al' then
7227 if dir == 'en' then dir = 'an' end -- W2
```

```
7228 if dir == 'et' or dir == 'es' then dir = 'on' end -- W6
7229 strong lr = 'r' -- W3
7230 end
```
Once finished the basic setup for glyphs, consider the two other cases: dir node and the rest.

```
7231 elseif item.id == node.id'dir' and not inmath then
7232 new_dir = true
7233 dir = nil
7234 elseif item.id == node.id'math' then
7235 inmath = (item.subtype == 0)
7236 else
7237 dir = nil -- Not a char
7238 end
```
Numbers in R mode. A sequence of <en>, <et>, <an>, <es> and <cs> is typeset (with some rules) in L mode. We store the starting and ending points, and only when anything different is found (including nil, ie, a non-char), the textdir is set. This means you cannot insert, say, a whatsit, but this is what I would expect (with luacolor you may colorize some digits). Anyway, this behavior could be changed with a switch in the future. Note in the first branch only  $\langle$ an> is relevant if  $\langle$ al>.

```
7239 if dir == 'en' or dir == 'an' or dir == 'et' then
7240 if dir \sim= 'et' then
7241 type n = dir7242 end
7243 first_n = first_n or item
7244 last n = last es or item
7245 last es = nil
7246 elseif dir == 'es' and last n then -- W3+W6
7247 last es = item
7248 elseif dir == 'cs' then -1 it's right - do nothing
7249 elseif first n then -- & if dir = any but en, et, an, es, cs, inc nil
7250 if strong \text{lr} == 'r' and type n \sim = '' then
7251 dir mark(head, first n, last n, 'r')
7252 elseif strong_lr == 'l' and first_d and type_n == 'an' then
7253 dir_mark(head, first_n, last_n, 'r')
7254 dir_mark(head, first_d, last_d, outer)
7255 first_d, last_d = nil, nil
7256 elseif strong_lr == 'l' and type_n \sim= '' then
7257 last_d = last_n
7258 end
7259 type n = '''7260 first_n, last_n = nil, nil
7261 end
```
R text in L, or L text in R. Order of dir\_ mark's are relevant: d goes outside n, and therefore it's emitted after. See dir\_mark to understand why (but is the nesting actually necessary or is a flat dir structure enough?). Only L, R (and AL) chars are taken into account – everything else, including spaces, whatsits, etc., are ignored:

```
7262 if dir == 'l' or dir == 'r' then
7263 if dir \sim= outer then
7264 first d = first d or item
7265 last_d = item
7266 elseif first_d and dir ~= strong_lr then
7267 dir_mark(head, first_d, last_d, outer)
7268 first_d, last_d = nil, nil
7269 end
7270 end
```
**Mirroring.** Each chunk of text in a certain language is considered a "closed" sequence. If  $\leq r$  on  $r$ and <l on l>, it's clearly <r>> and <l>, resptly, but with other combinations depends on outer. From all these, we select only those resolving  $\langle \text{on} \rangle \rightarrow \langle \text{r} \rangle$ . At the beginning (when last lr is nil) of an R text, they are mirrored directly.

TODO - numbers in R mode are processed. It doesn't hurt, but should not be done.

```
7271 if dir and not last \text{lr} and dir \sim= 'l' and outer == 'r' then
7272 item.char = characters[item.char] and
7273 characters[item.char].m or item.char
7274 elseif (dir or new dir) and last \text{lr} \sim = \text{item} then
7275 local mir = outer .. strong lr .. (dir or outer)
```
7276 if mir == 'rrr' or mir == 'lrr' or mir == 'rrl' or mir == 'rlr' then for ch in node.traverse(node.next(last\_lr)) do if ch == item then break end if ch.id == node.id'glyph' and characters[ch.char] then ch.char = characters[ch.char].m or ch.char end end end end

Save some values for the next iteration. If the current node is 'dir', open a new sequence. Since dir could be changed, strong is set with its real value (dir\_real).

```
7285 if dir == 'l' or dir == 'r' then
7286 last lr = item7287 strong = dir real -- Don't search back - best save now
7288 strong_lr = (strong == 'l') and 'l' or 'r'
7289 elseif new_dir then
7290 last lr = nil7291 end
7292 end
```
Mirror the last chars if they are no directed. And make sure any open block is closed, too.

```
7293 if last \text{lr} and outer == \text{lr} then
7294 for ch in node.traverse_id(node.id'glyph', node.next(last_lr)) do
7295 if characters[ch.char] then
7296 ch.char = characters[ch.char].m or ch.char
7297 end
7298 end
7299 end
7300 if first_n then
7301 dir mark(head, first n, last n, outer)
7302 end
7303 if first_d then
7304 dir mark(head, first d, last d, outer)
7305 end
```
In boxes, the dir node could be added before the original head, so the actual head is the previous node.

```
7306 return node.prev(head) or head
7307 end
7308 \langle /basic-r\rangle
```
And here the Lua code for bidi=basic:

```
7309 (*basic)
7310 Babel = Babel or \{ \}7311
7312 -- eg, Babel.fontmap[1][<prefontid>]=<dirfontid>
7313
7314 Babel.fontmap = Babel.fontmap or {}
7315 Babel.fontmap[0] = \{\} -- l
7316 Babel.fontmap[1] = {} -- r
7317 Babel.fontmap[2] = \{\} -- al/an
7318
7319 Babel.bidi_enabled = true
7320 Babel.mirroring_enabled = true
7321
7322 require('babel-data-bidi.lua')
7323
7324 local characters = Babel.characters
7325 local ranges = Babel.ranges
7326
7327 local DIR = node.id('dir')
7328 local GLYPH = node.id('glyph')
7329
```

```
7330 local function insert_implicit(head, state, outer)
7331 local new_state = state
7332 if state.sim and state.eim and state.sim ~= state.eim then
7333 dir = ((outer == 'r') and 'TLT' or 'TRT') -- ie, reverse
7334 local d = node.new(DIR)
7335 d.dir = '+' .. dir
7336 node.insert_before(head, state.sim, d)
7337 local d = node.new(DIR)
7338 d.dir = '-' .. dir
7339 node.insert_after(head, state.eim, d)
7340 end
7341 new_state.sim, new_state.eim = nil, nil
7342 return head, new_state
7343 end
7344
7345 local function insert_numeric(head, state)
7346 local new
7347 local new_state = state
7348 if state.san and state.ean and state.san ~= state.ean then
7349 local d = node.new(DIR)
7350 d.dir = '+TLT'
7351 _, new = node.insert_before(head, state.san, d)
7352 if state.san == state.sim then state.sim = new end
7353 local d = node.new(DIR)
7354 d.dir = '-TLT'
7355 _, new = node.insert_after(head, state.ean, d)
7356 if state.ean == state.eim then state.eim = new end
7357 end
7358 new state.san, new state.ean = nil, nil
7359 return head, new_state
7360 end
7361
7362 -- TODO - \hbox with an explicit dir can lead to wrong results
7363 -- <R \hbox dir TLT{<R>}> and <L \hbox dir TRT{<L>}>. A small attempt
7364 -- was s made to improve the situation, but the problem is the 3-dir
7365 -- model in babel/Unicode and the 2-dir model in LuaTeX don't fit
7366 -- well.
7367
7368 function Babel.bidi(head, ispar, hdir)
7369 local d -- d is used mainly for computations in a loop
7370 local \ prev_d = '7371 local new_d = false
7372
7373 local nodes = {}
7374 local outer first = nil
7375 local inmath = false
7376
7377 local glue_d = nil
7378 local glue_i = nil
7379
7380 local has_en = false
7381 local first_et = nil
7382
7383 local has hyperlink = false
7384
7385 local ATDIR = Babel.attr_dir
7386
7387 local save_outer
7388 local temp = node.get_attribute(head, ATDIR)
7389 if temp then
7390 temp = temp & 0x3
7391 save_outer = (temp == 0 and 'l') or
7392 (temp == 1 and 'r') or
```

```
7393 (temp == 2 and 'al')
7394 elseif ispar then -- Or error? Shouldn't happen
7395 save_outer = ('TRT' == tex.pardir) and 'r' or 'l'
7396 else -- Or error? Shouldn't happen
7397 save outer = ('TRT' == hdir) and 'r' or 'l'
7398 end
7399 -- when the callback is called, we are just _after_ the box,
7400 -- and the textdir is that of the surrounding text
7401 -- if not ispar and hdir \sim= tex.textdir then
7402 -- save outer = ('TRT' == hdir) and 'r' or 'l'
7403 -- end
7404 local outer = save outer
7405 local last = outer
7406 -- 'al' is only taken into account in the first, current loop
7407 if save_outer == 'al' then save_outer = 'r' end
7408
7409 local fontmap = Babel.fontmap
7410
7411 for item in node.traverse(head) do
7412
7413 -- In what follows, #node is the last (previous) node, because the
7414 -- current one is not added until we start processing the neutrals.
7415
7416 -- three cases: glyph, dir, otherwise
7417 if item.id == GLYPH
7418 or (item.id == 7 and item.subtype == 2) then
7419
7420 local d_font = nil
7421 local item_r
7422 if item.id == 7 and item.subtype == 2 then
7423 item_r = item.replace -- automatic discs have just 1 glyph
7424 else
7425 item_r = item
7426 end
7427 local chardata = characters[item_r.char]
7428 d = chardata and chardata.d or nil
7429 if not d or d == 'nsm' then
7430 for nn, et in ipairs(ranges) do
7431 if item_r.char < et[1] then
7432 break
7433 elseif item_r.char <= et[2] then
7434 if not d then d = et[3]7435 elseif d == 'nsm' then d_font = et[3]
7436 end
7437 break
7438 end
7439 end
7440 end
7441 d = d \text{ or } 'l'7442
7443 -- A short 'pause' in bidi for mapfont
7444 d_font = d_font or d
7445 d_font = (d_font == 'l' and 0) or
7446 (d_font == 'nsm' and 0) or
7447 (d_font == 'r' and 1) or
7448 (d font == 'al' and 2) or
7449 (d_font == 'an' and 2) or nil
7450 if d_font and fontmap and fontmap[d_font][item_r.font] then
7451 item_r.font = fontmap[d_font][item_r.font]
7452 end
7453
7454 if new_d then
7455 table.insert(nodes, {nil, (outer == 'l') and 'l' or 'r', nil})
```

```
7456 if inmath then
7457 attr_d = 0
7458 else
7459 attr_d = node.get_attribute(item, ATDIR)
7460 attr d = attr d & 0x3
7461 end
7462 if attr_d == 1 then
7463 outer_first = 'r'
7464 last = 'r'
7465 elseif attr_d == 2 then
7466 outer_first = 'r'
7467 last = 'al'
7468 else
7469 outer_first = 'l'
7470 last = 'l'
7471 end
7472 outer = last
7473 has_en = false
7474 first_et = nil
7475 new d = false7476 end
7477
7478 if glue_d then
7479 if (d == 'l' and 'l' or 'r') \sim= glue d then
7480 table.insert(nodes, {glue_i, 'on', nil})
7481 end
7482 glue_d = nil
7483 glue_i = nil
7484 end
7485
7486 elseif item.id == DIR then
7487 d = nil
7488
7489 if head \sim= item then new d = true end
7490
7491 elseif item.id == node.id'glue' and item.subtype == 13 then
7492 glue_d = d
7493 glue_i = item
7494 d = nil7495
7496 elseif item.id == node.id'math' then
7497 inmath = (item.subtype == 0)
7498
7499 elseif item.id == 8 and item.subtype == 19 then
7500 has_hyperlink = true
7501
7502 else
7503 d = nil
7504 end
7505
7506 -- AL <= EN/ET/ES -- W2 + W3 + W6
7507 if last == 'al' and d == 'en' then
7508 d = 'an' -- W3
7509 elseif last == 'al' and (d == 'et' or d == 'es') then
7510 d = 'on' -- W6
7511 end
7512
7513 -- EN + CS/ES + EN -- W4
7514 if d == 'en' and #nodes >= 2 then
7515 if (nodes[<math>#nodes[2] == 'es'</math> or nodes[<math>#nodes[2] == 'cs'</math>)7516 and nodes[#nodes-1][2] == 'en' then
7517 nodes[#nodes][2] = 'en'
7518 end
```

```
7519 end
7520
7521 -- AN + CS + AN -- W4 too, because uax9 mixes both cases
7522 if d == 'an' and #nodes >= 2 then
7523 if (nodes[#nodes][2] == 'cs')
7524 and nodes[#nodes-1][2] == 'an' then
7525 nodes[#nodes][2] = 'an'
7526 end
7527 end
7528
7529 -- ET/EN -- W5 + W7->l / W6->on
7530 if d == 'et' then
7531 first_et = first_et or (#nodes + 1)
7532 elseif d == 'en' then
7533 has_en = true
7534 first_et = first_et or (#nodes + 1)
7535 elseif first et then -- d may be nil here !
7536 if has_en then
7537 if last == 'l' then
7538 temp = 'l' -- W7
7539 else
7540 temp = 'en' -- W5
7541 end
7542 else
7543 temp = 'on' -- W6
7544 end
7545 for e = first_et, #nodes do
7546 if nodes[e][1].id == GLYPH then nodes[e][2] = temp end
7547 end
7548 first_et = nil
7549 has en = false
7550 end
7551
7552 -- Force mathdir in math if ON (currently works as expected only
7553 -- with 'l')
7554 if inmath and d == 'on' then
7555 d = ('TRT' == tex.mathdir) and 'r' or 'l'
7556 end
7557
7558 if d then
7559 if d == 'al' then
7560 d = 'r'7561 last = 'al'
7562 elseif d == 'l' or d == 'r' then
7563 last = d
7564 end
7565 prev_d = d
7566 table.insert(nodes, {item, d, outer_first})
7567 end
7568
7569 outer_first = nil
7570
7571 end
7572
7573 -- TODO -- repeated here in case EN/ET is the last node. Find a
7574 -- better way of doing things:
7575 if first_et then -- dir may be nil here !
7576 if has_en then
7577 if last == 'l' then
7578 temp = 'l' -- W7
7579 else
7580 temp = 'en' -- W5
7581 end
```

```
7582 else
7583 temp = 'on' -- W6
7584 end
7585 for e = first et, #nodes do
7586 if nodes[e][1].id == GLYPH then nodes[e][2] = temp end
7587 end
7588 end
7589
7590 -- dummy node, to close things
7591 table.insert(nodes, {nil, (outer == 'l') and 'l' or 'r', nil})
7592
7593 --------------- NEUTRAL -----------------
7594
7595 outer = save_outer
7596 last = outer
7597
7598 local first_on = nil
7599
7600 for q = 1, #nodes do
7601 local item
7602
7603 local outer first = nodes[q][3]
7604 outer = outer_first or outer
7605 last = outer_first or last
7606
7607 local d = nodes[q][2]
7608 if d == 'an' or d == 'en' then d = 'r' end
7609 if d == 'cs' or d == 'et' or d == 'es' then d = 'on' end --- W6
7610
7611 if d == 'on' then
7612 first on = first on or q
7613 elseif first_on then
7614 if last == d then
7615 temp = d
7616 else
7617 temp = outer
7618 end
7619 for r = first\_on, q - 1 do
7620 nodes[r][2] = temp
7621 item = nodes[r][1] -- MIRRORING
7622 if Babel.mirroring_enabled and item.id == GLYPH
7623 and temp == 'r' and characters[item.char] then
7624 local font mode = '7625 if item.font > 0 and font.fonts[item.font].properties then
7626 font_mode = font.fonts[item.font].properties.mode
7627 end
7628 if font_mode ~= 'harf' and font_mode ~= 'plug' then
7629 item.char = characters[item.char].m or item.char
7630 end
7631 end
7632 end
7633 first_on = nil
7634 end
7635
7636 if d == 'r' or d == 'l' then last = d end
7637 end
7638
7639 -------------- IMPLICIT, REORDER ----------------
7640
7641 outer = save_outer
7642 last = outer
7643
7644 local state = {}
```

```
7645 state.has r = false7646
7647 for q = 1, #nodes do
7648
7649 local item = nodes[q][1]
7650
7651 outer = nodes[q][3] or outer
7652
7653 local d = nodes[q][2]
7654
7655 if d == 'nsm' then d = last end -- W1
7656 if d == 'en' then d = 'an' end
7657 local isdir = (d == 'r' or d == 'l')7658
7659 if outer == 'l' and d == 'an' then
7660 state.san = state.san or item
7661 state.ean = item
7662 elseif state.san then
7663 head, state = insert_numeric(head, state)
7664 end
7665
7666 if outer == 'l' then
7667 if d == 'an' or d == 'r' then -- im -> implicit
7668 if d == 'r' then state.has r = true end
7669 state.sim = state.sim or item
7670 state.eim = item
7671 elseif d == 'l' and state.sim and state.has_r then
7672 head, state = insert_implicit(head, state, outer)
7673 elseif d == 'l' then
7674 state.sim, state.eim, state.has_r = nil, nil, false
7675 end
7676 else
7677 if d == 'an' or d == 'l' then
7678 if nodes[q][3] then -- nil except after an explicit dir
7679 state.sim = item -- so we move sim 'inside' the group
7680 else
7681 state.sim = state.sim or item
7682 end
7683 state.eim = item
7684 elseif d == 'r' and state.sim then
7685 head, state = insert_implicit(head, state, outer)
7686 elseif d == 'r' then
7687 state.sim, state.eim = nil, nil
7688 end
7689 end
7690
7691 if isdir then
7692 last = d -- Don't search back - best save now
7693 elseif d == 'on' and state.san then
7694 state.san = state.san or item
7695 state.ean = item
7696 end
7697
7698 end
7699
7700 head = node.prev(head) or head
7701
7702 -------------- FIX HYPERLINKS ----------------
7703
7704 if has_hyperlink then
7705 local flag, linking = 0, 0
7706 for item in node.traverse(head) do
7707 if item.id == DIR then
```

```
7708 if item.dir == '+TRT' or item.dir == '+TLT' then
7709 flag = flag + 1
7710 elseif item.dir == '-TRT' or item.dir == '-TLT' then
7711 flag = flag - 1
7712 end
7713 elseif item.id == 8 and item.subtype == 19 then
7714 linking = flag
7715 elseif item.id == 8 and item.subtype == 20 then
7716 if linking > 0 then
7717 if item.prev.id == DIR and
7718 (item.prev.dir == '-TRT' or item.prev.dir == '-TLT') then
7719 d = node.new(DIR)
7720 d.dir = item.prev.dir
7721 node.remove(head, item.prev)
7722 node.insert_after(head, item, d)
7723 end
7724 end
7725 linking = 0
7726 end
7727 end
7728 end
7729
7730 return head
7731 end
7732\langle/basic\rangle
```
# **10 Data for CJK**

It is a boring file and it is not shown here (see the generated file), but here is a sample:

```
[0 \times 0021] = \{c = 'ex' \},
[0 \times 0024] = \{c = 'pr' \},[0 \times 0025] = \{c = 'po' \},
[0 \times 0028] = \{c = 'op' \},[0x0029]={c='cp'},
[0 \times 002B] = \{c = 'pr' \},
```
For the meaning of these codes, see the Unicode standard.

# **11 The 'nil' language**

This 'language' does nothing, except setting the hyphenation patterns to nohyphenation. For this language currently no special definitions are needed or available.

The macro \LdfInit takes care of preventing that this file is loaded more than once, checking the category code of the @ sign, etc.

```
7733 (*nil)
7734 \ProvidesLanguage{nil}[\langle \langle date \rangle \rangle v\langle \langle version \rangle} Nil language]
7735 \LdfInit{nil}{datenil}
```
When this file is read as an option, i.e. by the \usepackage command, nil could be an 'unknown' language in which case we have to make it known.

7736 \ifx\l@nil\@undefined

```
7737 \newlanguage\l@nil
```
7738 \@namedef{bbl@hyphendata@\the\l@nil}{{}{}}% Remove warning

7739 \let\bbl@elt\relax

7740 \edef\bbl@languages{% Add it to the list of languages

```
7741 \bbl@languages\bbl@elt{nil}{\the\l@nil}{}{}}
```
7742 \fi

This macro is used to store the values of the hyphenation parameters \lefthyphenmin and \righthyphenmin.

7743\providehyphenmins{\CurrentOption}{\m@ne\m@ne}

The next step consists of defining commands to switch to (and from) the 'nil' language.

```
\captionnil
```

```
\datenil 7744 \let\captionsnil\@empty
         7745 \let\datenil\@empty
```
There is no locale file for this pseudo-language, so the corresponding fields are defined here.

```
7746 \def\bbl@inidata@nil{%
7747 \bbl@elt{identification}{tag.ini}{und}%
7748 \bbl@elt{identification}{load.level}{0}%
7749 \bbl@elt{identification}{charset}{utf8}%
7750 \bbl@elt{identification}{version}{1.0}%
7751 \bbl@elt{identification}{date}{2022-05-16}%
7752 \bbl@elt{identification}{name.local}{nil}%
7753 \bbl@elt{identification}{name.english}{nil}%
7754 \bbl@elt{identification}{name.babel}{nil}%
7755 \bbl@elt{identification}{tag.bcp47}{und}%
7756 \bbl@elt{identification}{language.tag.bcp47}{und}%
7757 \bbl@elt{identification}{tag.opentype}{dflt}%
7758 \bbl@elt{identification}{script.name}{Latin}%
7759 \bbl@elt{identification}{script.tag.bcp47}{Latn}%
7760 \bbl@elt{identification}{script.tag.opentype}{DFLT}%
7761 \bbl@elt{identification}{level}{1}%
7762 \bbl@elt{identification}{encodings}{}%
7763 \bbl@elt{identification}{derivate}{no}}
7764 \@namedef{bbl@tbcp@nil}{und}
7765 \@namedef{bbl@lbcp@nil}{und}
7766 \@namedef{bbl@casing@nil}{und} % TODO
7767 \@namedef{bbl@lotf@nil}{dflt}
7768 \@namedef{bbl@elname@nil}{nil}
7769 \@namedef{bbl@lname@nil}{nil}
7770 \@namedef{bbl@esname@nil}{Latin}
7771 \@namedef{bbl@sname@nil}{Latin}
7772 \@namedef{bbl@sbcp@nil}{Latn}
7773 \@namedef{bbl@sotf@nil}{Latn}
```
The macro \ldf@finish takes care of looking for a configuration file, setting the main language to be switched on at \begin{document} and resetting the category code of @ to its original value.

```
7774 \ldf@finish{nil}
7775\langle/nil\rangle
```
# **12 Calendars**

The code for specific calendars are placed in the specific files, loaded when requested by an ini file in the identification section with require.calendars. Start with function to compute the Julian day. It's based on the little library calendar. js, by John Walker, in the public domain.

```
7776 \langle\langle *Compute \text{ Iulian } \text{dav}\rangle\rangle \equiv7777 \def\bbl@fpmod#1#2{(#1-#2*floor(#1/#2))}
7778 \def\bbl@cs@gregleap#1{%
7779 (\bbl@fpmod{#1}{4} == 0) &&
7780 (!((\bbl@fpmod{#1}{100} == 0) && (\bbl@fpmod{#1}{400} != 0)))}
7781 \def\bbl@cs@jd#1#2#3{% year, month, day
7782 \fp eval:n{ 1721424.5 + (365 * (#1 - 1)) +7783 floor((#1 - 1) / 4) + (-floor((#1 - 1) / 100)) +
7784 floor((#1 - 1) / 400) + floor((((367 * #2) - 362) / 12) +
7785 ((#2 <= 2) ? 0 : (\bbl@cs@gregleap{#1} ? -1 : -2)) + #3) }}
7786 \langle \langle / Compute Julian day) \rangle
```
### **12.1 Islamic**

The code for the Civil calendar is based on it, too.

```
7787 (*ca-islamic)
7788 \ExplSyntaxOn
7789 ((Compute Julian day))
7790\% == islamic (default)
7791 % Not yet implemented
7792 \def\bbl@ca@islamic#1-#2-#3\@@#4#5#6{}
```
The Civil calendar.

```
7793 \def\bbl@cs@isltojd#1#2#3{ % year, month, day
7794 ((#3 +ceil)(29.5 * (#2 - 1)) +7795 (\#1 - 1) * 354 + \text{floor}((3 + (11 * #1)) / 30) +7796 1948439.5) - 1) }
7797 \@namedef{bbl@ca@islamic-civil++}{\bbl@ca@islamicvl@x{+2}}
7798 \@namedef{bbl@ca@islamic-civil+}{\bbl@ca@islamicvl@x{+1}}
7799 \@namedef{bbl@ca@islamic-civil}{\bbl@ca@islamicvl@x{}}
7800 \@namedef{bbl@ca@islamic-civil-}{\bbl@ca@islamicvl@x{-1}}
7801 \@namedef{bbl@ca@islamic-civil--}{\bbl@ca@islamicvl@x{-2}}
7802 \def\bbl@ca@islamicvl@x#1#2-#3-#4\@@#5#6#7{%
7803 \edef\bbl@tempa{%
7804 \fp_eval:n{ floor(\bbl@cs@jd{#2}{#3}{#4})+0.5 #1}}%
7805 \edef#5{%
7806 \fp_eval:n{ floor(((30*(\bbl@tempa-1948439.5)) + 10646)/10631) }}%
7807 \edef#6{\fp_eval:n{
7808 min(12,ceil((\bbl@tempa-(29+\bbl@cs@isltojd{#5}{1}{1}))/29.5)+1) }}%
7809 \edef#7{\fp_eval:n{ \bbl@tempa - \bbl@cs@isltojd{#5}{#6}{1} + 1} }}
```
The Umm al-Qura calendar, used mainly in Saudi Arabia, is based on moment-hijri, by Abdullah Alsigar (license MIT).

Since the main aim is to provide a suitable \today, and maybe some close dates, data just covers Hijri ∼1435/∼1460 (Gregorian ∼2014/∼2038).

```
7810 \def\bbl@cs@umalqura@data{56660, 56690,56719,56749,56778,56808,%
7811 56837,56867,56897,56926,56956,56985,57015,57044,57074,57103,%
7812 57133,57162,57192,57221,57251,57280,57310,57340,57369,57399,%
7813 57429,57458,57487,57517,57546,57576,57605,57634,57664,57694,%
7814 57723,57753,57783,57813,57842,57871,57901,57930,57959,57989,%
7815 58018,58048,58077,58107,58137,58167,58196,58226,58255,58285,%
7816 58314,58343,58373,58402,58432,58461,58491,58521,58551,58580,%
7817 58610,58639,58669,58698,58727,58757,58786,58816,58845,58875,%
7818 58905,58934,58964,58994,59023,59053,59082,59111,59141,59170,%
7819 59200,59229,59259,59288,59318,59348,59377,59407,59436,59466,%
7820 59495,59525,59554,59584,59613,59643,59672,59702,59731,59761,%
7821 59791,59820,59850,59879,59909,59939,59968,59997,60027,60056,%
7822 60086,60115,60145,60174,60204,60234,60264,60293,60323,60352,%
7823 60381,60411,60440,60469,60499,60528,60558,60588,60618,60648,%
7824 60677,60707,60736,60765,60795,60824,60853,60883,60912,60942,%
7825 60972,61002,61031,61061,61090,61120,61149,61179,61208,61237,%
7826 61267,61296,61326,61356,61385,61415,61445,61474,61504,61533,%
7827 61563,61592,61621,61651,61680,61710,61739,61769,61799,61828,%
7828 61858,61888,61917,61947,61976,62006,62035,62064,62094,62123,%
7829 62153,62182,62212,62242,62271,62301,62331,62360,62390,62419,%
7830 62448,62478,62507,62537,62566,62596,62625,62655,62685,62715,%
7831 62744,62774,62803,62832,62862,62891,62921,62950,62980,63009,%
7832 63039,63069,63099,63128,63157,63187,63216,63246,63275,63305,%
7833 63334,63363,63393,63423,63453,63482,63512,63541,63571,63600,%
7834 63630,63659,63689,63718,63747,63777,63807,63836,63866,63895,%
7835 63925,63955,63984,64014,64043,64073,64102,64131,64161,64190,%
7836 64220,64249,64279,64309,64339,64368,64398,64427,64457,64486,%
7837 64515,64545,64574,64603,64633,64663,64692,64722,64752,64782,%
7838 64811,64841,64870,64899,64929,64958,64987,65017,65047,65076,%
7839 65106,65136,65166,65195,65225,65254,65283,65313,65342,65371,%
7840 65401,65431,65460,65490,65520}
7841 \@namedef{bbl@ca@islamic-umalqura+}{\bbl@ca@islamcuqr@x{+1}}
7842 \@namedef{bbl@ca@islamic-umalqura}{\bbl@ca@islamcuqr@x{}}
7843 \@namedef{bbl@ca@islamic-umalqura-}{\bbl@ca@islamcuqr@x{-1}}
```

```
7844 \def\bbl@ca@islamcuqr@x#1#2-#3-#4\@@#5#6#7{%
7845 \ifnum#2>2014 \ifnum#2<2038
7846 \bbl@afterfi\expandafter\@gobble
7847 \fi\fi
7848 {\bbl@error{Year~out~of~range}{The~allowed~range~is~2014-2038}}%
7849 \edef\bbl@tempd{\fp_eval:n{ % (Julian) day
7850 \bbl@cs@jd{#2}{#3}{#4} + 0.5 - 2400000 #1}}%
7851 \count@\@ne
7852 \bbl@foreach\bbl@cs@umalqura@data{%
7853 \advance\count@\@ne
7854 \ifnum##1>\bbl@tempd\else
7855 \edef\bbl@tempe{\the\count@}%
7856 \edef\bbl@tempb{##1}%
7857 \fi}%
7858 \edef\bbl@templ{\fp_eval:n{ \bbl@tempe + 16260 + 949 }}% month~lunar
7859 \edef\bbl@tempa{\fp_eval:n{ floor((\bbl@templ - 1 ) / 12) }}% annus
7860 \edef#5{\fp eval:n{ \bbl@tempa + 1 }}%
7861 \edef#6{\fp eval:n{ \bbl@templ - (12 * \bbl@tempa) }}%
7862 \edef#7{\fp_eval:n{ \bbl@tempd - \bbl@tempb + 1 }}}
7863 \ExplSyntaxOff
7864 \bbl@add\bbl@precalendar{%
7865 \bbl@replace\bbl@ld@calendar{-civil}{}%
7866 \bbl@replace\bbl@ld@calendar{-umalqura}{}%
7867 \bbl@replace\bbl@ld@calendar{+}{}%
7868 \bbl@replace\bbl@ld@calendar{-}{}}
7869 \langle/ca-islamic\rangle
```
## **12.2 Hebrew**

This is basically the set of macros written by Michail Rozman in 1991, with corrections and adaptions by Rama Porrat, Misha, Dan Haran and Boris Lavva. This must be eventually replaced by computations with l3fp. An explanation of what's going on can be found in hebcal.sty

```
7870 (*ca-hebrew)
7871 \newcount\bbl@cntcommon
7872 \def\bbl@remainder#1#2#3{%
7873 #3=#1\relax
7874 \divide #3 by #2\relax
7875 \multiply #3 by -#2\relax
7876 \advance #3 by #1\relax}%
7877 \newif\ifbbl@divisible
7878 \def\bbl@checkifdivisible#1#2{%
7879 {\countdef\tmp=0
7880 \bbl@remainder{#1}{#2}{\tmp}%
7881 \ifnum \tmp=0
7882 \global\bbl@divisibletrue
7883 \else
7884 \global\bbl@divisiblefalse
7885 \fi}}
7886 \newif\ifbbl@gregleap
7887 \def\bbl@ifgregleap#1{%
7888 \bbl@checkifdivisible{#1}{4}%
7889 \ifbbl@divisible
7890 \bbl@checkifdivisible{#1}{100}%
7891 \ifbbl@divisible
7892 \bbl@checkifdivisible{#1}{400}%
7893 \ifbbl@divisible
7894 \bbl@gregleaptrue
7895 \else
7896 \bbl@gregleapfalse
7897 \fi
7898 \else
7899 \bbl@gregleaptrue
7900 \fi
```

```
7901 \else
7902 \bbl@gregleapfalse
7903 \fi
7904 \ifbbl@gregleap}
7905 \def\bbl@gregdayspriormonths#1#2#3{%
7906 {#3=\ifcase #1 0 \or 0 \or 31 \or 59 \or 90 \or 120 \or 151 \or
7907 181 \or 212 \or 243 \or 273 \or 304 \or 334 \fi
7908 \bbl@ifgregleap{#2}%
7909 \ifnum #1 > 2
7910 \advance #3 by 1
7911 \fi
7912 \fi
7913 \qlobal\bbl@cntcommon=#3}%
7914 #3=\bbl@cntcommon}
7915 \def\bbl@gregdaysprioryears#1#2{%
7916 {\countdef\tmpc=4
7917 \countdef\tmpb=2
7918 \tmpb=#1\relax
7919 \advance \tmpb by -1
7920 \tmpc=\tmpb
7921 \multiply \tmpc by 365
7922 #2=\tmpc
7923 \tmpc=\tmpb
7924 \divide \tmpc by 4
7925 \advance #2 by \tmpc
7926 \tmpc=\tmpb
7927 \divide \tmpc by 100
7928 \advance #2 by -\tmpc
7929 \tmpc=\tmpb
7930 \divide \tmpc by 400
7931 \advance #2 by \tmpc
7932 \global\bbl@cntcommon=#2\relax}%
7933 #2=\bbl@cntcommon}
7934 \def\bbl@absfromgreg#1#2#3#4{%
7935 {\countdef\tmpd=0
7936 #4=#1\relax
7937 \bbl@gregdayspriormonths{#2}{#3}{\tmpd}%
7938 \advance #4 by \tmpd
7939 \bbl@gregdaysprioryears{#3}{\tmpd}%
7940 \advance #4 by \tmpd
7941 \global\bbl@cntcommon=#4\relax}%
7942 #4=\bbl@cntcommon}
7943 \newif\ifbbl@hebrleap
7944 \def\bbl@checkleaphebryear#1{%
7945 {\countdef\tmpa=0
7946 \countdef\tmpb=1
7947 \tmpa=#1\relax
7948 \multiply \tmpa by 7
7949 \advance \tmpa by 1
7950 \bbl@remainder{\tmpa}{19}{\tmpb}%
7951 \iint_{m} \times 77952 \global\bbl@hebrleaptrue
7953 \else
7954 \global\bbl@hebrleapfalse
7955 \fi}}
7956 \def\bbl@hebrelapsedmonths#1#2{%
7957 {\countdef\tmpa=0
7958 \countdef\tmpb=1
7959 \countdef\tmpc=2
7960 \tmpa=#1\relax
7961 \advance \tmpa by -1
7962 #2=\tmpa
7963 \divide #2 by 19
```

```
7964 \multiply #2 by 235
7965 \bbl@remainder{\tmpa}{19}{\tmpb}% \tmpa=years%19-years this cycle
7966 \tmpc=\tmpb
7967 \multiply \tmpb by 12
7968 \advance #2 by \tmpb
7969 \multiply \tmpc by 7
7970 \advance \tmpc by 1
7971 \divide \tmpc by 19
7972 \advance #2 by \tmpc
7973 \global\bbl@cntcommon=#2}%
7974 #2=\bbl@cntcommon}
7975 \def\bbl@hebrelapseddays#1#2{%
7976 {\countdef\tmpa=0
7977 \countdef\tmpb=1
7978 \countdef\tmpc=2
7979 \bbl@hebrelapsedmonths{#1}{#2}%
7980 \tmpa=#2\relax
7981 \multiply \tmpa by 13753
7982 \advance \tmpa by 5604
7983 \bbl@remainder{\tmpa}{25920}{\tmpc}% \tmpc == ConjunctionParts
7984 \divide \tmpa by 25920
7985 \multiply #2 by 29
7986 \advance #2 by 1
7987 \advance #2 by \tmpa
7988 \bbl@remainder{#2}{7}{\tmpa}%
7989 \ifnum \tmpc < 19440
7990 \ifnum \tmpc < 9924
7991 \else
7992 \ifnum \tmpa=2
7993 \bbl@checkleaphebryear{#1}% of a common year
7994 \ifbbl@hebrleap
7995 \else
7996 \dvance #2 by 1
7997 \fi
7998 \fi
7999 \fi
8000 \ifnum \tmpc < 16789
8001 \else
8002 \ifnum \tmpa=1
8003 \dvance #1 by -1
8004 \bbl@checkleaphebryear{#1}% at the end of leap year
8005 \ifbbl@hebrleap
8006 \qquad \qquad \qquad \qquad advance #2 by 1
8007 \fi
8008 \fi
8009 \fi
8010 \else
8011 \advance #2 by 1
8012 \fi
8013 \bbl@remainder{#2}{7}{\tmpa}%
8014 \ifnum \tmpa=0
8015 \ddot{\text{a}} \ddot{\text{b}} \ddot{\text{b}}8016 \else
8017 \ifnum \tmpa=3
8018 \advance #2 by 1
8019 \else
8020 \ifnum \tmpa=5
8021 \advance #2 by 1
8022 \fi
8023 \fi
8024 \fi
8025 \global\bbl@cntcommon=#2\relax}%
8026 #2=\bbl@cntcommon}
```

```
8027 \def\bbl@daysinhebryear#1#2{%
8028 {\countdef\tmpe=12
8029 \bbl@hebrelapseddays{#1}{\tmpe}%
8030 \advance #1 by 1
8031 \bbl@hebrelapseddays{#1}{#2}%
8032 \advance #2 by -\tmpe
8033 \global\bbl@cntcommon=#2}%
8034 #2=\bbl@cntcommon}
8035 \def\bbl@hebrdayspriormonths#1#2#3{%
8036 {\countdef\tmpf= 14
8037 #3=\ifcase #1\relax
8038 0 \or
8039 0 \or
8040 30 \or
8041 59 \or
8042 89 \or
8043 118 \or
8044 148 \or
8045 148 \or
8046 177 \or
8047 207 \or
8048 236 \or
8049 266 \or
8050 295 \or
8051 325 \or
8052 400
8053 \fi
8054 \bbl@checkleaphebryear{#2}%
8055 \ifbbl@hebrleap
8056 \ifnum #1 > 6
8057 \advance #3 by 30
8058 \fi
8059 \fi
8060 \bbl@daysinhebryear{#2}{\tmpf}%
8061 \ifnum #1 > 3
8062 \ifnum \tmpf=353
8063 \advance #3 by -1
8064 \fi
8065 \ifnum \tmpf=383
8066 \advance #3 by -1
8067 \fi
8068 \fi
8069 \ifnum #1 > 2
8070 \ifnum \tmpf=355
8071 \advance #3 by 1
8072 \fi
8073 \ifnum \tmpf=385
8074 \advance #3 by 1
8075 \fi
8076 \fi
8077 \global\bbl@cntcommon=#3\relax}%
8078 #3=\bbl@cntcommon}
8079 \def\bbl@absfromhebr#1#2#3#4{%
8080 {#4=#1\relax
8081 \bbl@hebrdayspriormonths{#2}{#3}{#1}%
8082 \advance #4 by #1\relax
8083 \bbl@hebrelapseddays{#3}{#1}%
8084 \advance #4 by #1\relax
8085 \advance #4 by -1373429
8086 \global\bbl@cntcommon=#4\relax}%
8087 #4=\bbl@cntcommon}
8088 \def\bbl@hebrfromgreg#1#2#3#4#5#6{%
8089 {\countdef\tmpx= 17
```

```
8090 \countdef\tmpy= 18
8091 \countdef\tmpz= 19
8092 #6=#3\text{?} relax
8093 \global\advance #6 by 3761
8094 \bbl@absfromgreg{#1}{#2}{#3}{#4}%
8095 \tmpz=1 \tmpy=1
8096 \bbl@absfromhebr{\tmpz}{\tmpy}{#6}{\tmpx}%
8097 \ifnum \tmpx > #4\relax
8098 \qlobal\advance #6 by -1
8099 \bbl@absfromhebr{\tmpz}{\tmpy}{#6}{\tmpx}%
8100 \fi
8101 \advance #4 by -\tmpx
8102 \advance #4 by 1
8103 #5=#4\relax
8104 \divide #5 by 30
8105 \loop
8106 \bbl@hebrdayspriormonths{#5}{#6}{\tmpx}%
8107 \ifnum \tmpx < #4\relax
8108 \advance #5 by 1
8109 \tmpy=\tmpx
8110 \repeat
8111 \global\advance #5 by -1
8112 \qquad \qquad \text{advance #4 by -\tmpy}}8113 \newcount\bbl@hebrday \newcount\bbl@hebrmonth \newcount\bbl@hebryear
8114 \newcount\bbl@gregday \newcount\bbl@gregmonth \newcount\bbl@gregyear
8115 \def\bbl@ca@hebrew#1-#2-#3\@@#4#5#6{%
8116 \bbl@gregday=#3\relax \bbl@gregmonth=#2\relax \bbl@gregyear=#1\relax
8117 \bbl@hebrfromgreg
8118 {\bbl@gregday}{\bbl@gregmonth}{\bbl@gregyear}%
8119 {\bbl@hebrday}{\bbl@hebrmonth}{\bbl@hebryear}%
8120 \edef#4{\the\bbl@hebryear}%
8121 \edef#5{\the\bbl@hebrmonth}%
8122 \edef#6{\the\bbl@hebrday}}
8123 \langle /ca-hebrew)
```
## **12.3 Persian**

There is an algorithm written in TeX by Jabri, Abolhassani, Pournader and Esfahbod, created for the first versions of the FarsiTeX system (no longer available), but the original license is GPL, so its use with LPPL is problematic. The code here follows loosely that by John Walker, which is free and accurate, but sadly very complex, so the relevant data for the years 2013-2050 have been pre-calculated and stored. Actually, all we need is the first day (either March 20 or March 21).

```
8124 (*ca-persian)
8125 \ExplSyntaxOn
8126 \langle Compute Julian day\rangle8127 \def\bbl@cs@firstjal@xx{2012,2016,2020,2024,2028,2029,% March 20
8128 2032,2033,2036,2037,2040,2041,2044,2045,2048,2049}
8129 \def\bbl@ca@persian#1-#2-#3\@@#4#5#6{%
8130 \edef\bbl@tempa{#1}% 20XX-03-\bbl@tempe = 1 farvardin:
8131 \ifnum\bbl@tempa>2012 \ifnum\bbl@tempa<2051
8132 \bbl@afterfi\expandafter\@gobble
8133 \fi\fi
8134 {\bbl@error{Year~out~of~range}{The~allowed~range~is~2013-2050}}%
8135 \bbl@xin@{\bbl@tempa}{\bbl@cs@firstjal@xx}%
8136 \ifin@\def\bbl@tempe{20}\else\def\bbl@tempe{21}\fi
8137 \edef\bbl@tempc{\fp_eval:n{\bbl@cs@jd{\bbl@tempa}{#2}{#3}+.5}}% current
8138 \edef\bbl@tempb{\fp_eval:n{\bbl@cs@jd{\bbl@tempa}{03}{\bbl@tempe}+.5}}% begin
8139 \ifnum\bbl@tempc<\bbl@tempb
8140 \edef\bbl@tempa{\fp_eval:n{\bbl@tempa-1}}% go back 1 year and redo
8141 \bbl@xin@{\bbl@tempa}{\bbl@cs@firstjal@xx}%
8142 \ifin@\def\bbl@tempe{20}\else\def\bbl@tempe{21}\fi
8143 \edef\bbl@tempb{\fp_eval:n{\bbl@cs@jd{\bbl@tempa}{03}{\bbl@tempe}+.5}}%
8144 \fi
```

```
8145 \edef#4{\fp_eval:n{\bbl@tempa-621}}% set Jalali year
8146 \edef#6{\fp_eval:n{\bbl@tempc-\bbl@tempb+1}}% days from 1 farvardin
8147 \edef#5{\fp eval:n{% set Jalali month
8148 (#6 <= 186) ? ceil(#6 / 31) : ceil((#6 - 6) / 30)}}
8149 \edef#6{\fp eval:n{% set Jalali day
8150 (\#6 - ((\#5 \le 7) ? ((\#5 - 1) * 31) : (((\#5 - 1) * 30) + 6)))]8151 \ExplSyntaxOff
8152 \langle/ca-persian\rangle
```
### **12.4 Coptic and Ethiopic**

Adapted from jquery.calendars.package-1.1.4, written by Keith Wood, 2010. Dual license: GPL and MIT. The only difference is the epoch.

```
8153 (*ca-coptic)
8154 \ExplSyntaxOn
8155 ((Compute Julian day))
8156 \def\bbl@ca@coptic#1-#2-#3\@@#4#5#6{%
8157 \edef\bbl@tempd{\fp_eval:n{floor(\bbl@cs@jd{#1}{#2}{#3}) + 0.5}}%
8158 \edef\bbl@tempc{\fp_eval:n{\bbl@tempd - 1825029.5}}%
8159 \edef#4{\fp eval:n{%
8160 floor((\bbl@tempc - floor((\bbl@tempc+366) / 1461)) / 365) + 1}}%
8161 \edef\bbl@tempc{\fp_eval:n{%
8162 \bbl@tempd - (\#4-1) * 365 - floor(\#4/4) - 1825029.5}}%
8163 \edef#5{\fp eval:n{floor(\bbl@tempc / 30) + 1}}%
8164 \edef#6{\fp_eval:n{\bbl@tempc - (#5 - 1) * 30 + 1}}}
8165 \ExplSyntaxOff
8166 \langle/ca-coptic)
8167 (*ca-ethiopic)
8168 \ExplSyntaxOn
8169 ((Compute Julian day))
8170 \def\bbl@ca@ethiopic#1-#2-#3\@@#4#5#6{%
8171 \edef\bbl@tempd{\fp_eval:n{floor(\bbl@cs@jd{#1}{#2}{#3}) + 0.5}}%
8172 \edef\bbl@tempc{\fp_eval:n{\bbl@tempd - 1724220.5}}%
8173 \edef#4{\fp eval:n{%
8174 floor((\bbl@tempc - floor((\bbl@tempc+366) / 1461)) / 365) + 1}}%
8175 \edef\bbl@tempc{\fp_eval:n{%
8176 \bbl@tempd - (\#4-1) * 365 - \frac{1}{100} - 1724220.5}}%
8177 \edef#5{\fp_eval:n{floor(\bbl@tempc / 30) + 1}}%
8178 \edef#6{\fp_eval:n{\bbl@tempc - (#5 - 1) * 30 + 1}}}
8179 \ExplSyntaxOff
8180 \langle/ca-ethiopic\rangle
```
#### **12.5 Buddhist**

That's very simple.

```
8181 (*ca-buddhist)
8182 \def\bbl@ca@buddhist#1-#2-#3\@@#4#5#6{%
8183 \edef#4{\number\numexpr#1+543\relax}%
8184 \edef#5{#2}%
8185 \edef#6{#3}}
8186 \langle/ca-buddhist\rangle
```
# **13 Support for Plain TEX (plain.def)**

#### **13.1 Not renaming hyphen.tex**

As Don Knuth has declared that the filename hyphen.tex may only be used to designate *his* version of the american English hyphenation patterns, a new solution has to be found in order to be able to load hyphenation patterns for other languages in a plain-based TFX-format. When asked he responded:

That file name is "sacred", and if anybody changes it they will cause severe upward/downward compatibility headaches.

People can have a file localhyphen.tex or whatever they like, but they mustn't diddle with hyphen.tex (or plain.tex except to preload additional fonts).

The files bplain.tex and blplain.tex can be used as replacement wrappers around plain.tex and lplain.tex to achieve the desired effect, based on the babel package. If you load each of them with iniTEX, you will get a file called either bplain.fmt or blplain.fmt, which you can use as replacements for plain.fmt and lplain.fmt.

As these files are going to be read as the first thing iniT<sub>F</sub>X sees, we need to set some category codes just to be able to change the definition of \input.

8187 (\*bplain | blplain) \catcode`\{=1 % left brace is begin-group character \catcode`\}=2 % right brace is end-group character \catcode`\#=6 % hash mark is macro parameter character

If a file called hyphen.cfg can be found, we make sure that *it* will be read instead of the file hyphen.tex. We do this by first saving the original meaning of \input (and I use a one letter control sequence for that so as not to waste multi-letter control sequence on this in the format).

```
8191 \openin 0 hyphen.cfg
8192 \ifeof0
8193 \else
8194 \let\a\input
```
Then \input is defined to forget about its argument and load hyphen.cfg instead. Once that's done the original meaning of \input can be restored and the definition of \a can be forgotten.

```
8195 \def\input #1 {%
8196 \let\input\a
8197 \a hyphen.cfg
8198 \let\a\undefined
8199 }
8200 \fi
8201 \langle /bplain | blplain)
```
Now that we have made sure that hyphen.cfg will be loaded at the right moment it is time to load plain.tex.

```
8202 (bplain) \a plain.tex
8203 (blplain)\a lplain.tex
```
Finally we change the contents of \fmtname to indicate that this is *not* the plain format, but a format based on plain with the babel package preloaded.

```
8204 (bplain)\def\fmtname{babel-plain}
8205 (blplain)\def\fmtname{babel-lplain}
```
When you are using a different format, based on plain.tex you can make a copy of blplain.tex, rename it and replace plain.tex with the name of your format file.

### **13.2 Emulating some LATEX features**

The file babel.def expects some definitions made in the  $E_{\text{Tx}} 2_{\epsilon}$  style file. So, in Plain we must provide at least some predefined values as well some tools to set them (even if not all options are available). There are no package options, and therefore and alternative mechanism is provided. For the moment, only \babeloptionstrings and \babeloptionmath are provided, which can be defined before loading babel. \BabelModifiers can be set too (but not sure it works).

```
8206 \langle /*Emulate LaTeX}} ≡
8207 \def\@empty{}
8208 \def\loadlocalcfg#1{%
8209 \openin0#1.cfg
8210 \ifeof0
8211 \closein0
8212 \quad \text{AB}8213 \closein0
8214 {\immediate\write16{*************************************}%
8215 \immediate\write16{* Local config file #1.cfg used}%
```

```
8216 \immediate\write16{*}%
8217 }
8218 \input #1.cfg\relax
8219 \fi
8220 \@endofldf}
```
### **13.3 General tools**

A number of  $\mathbb{F}$ FX macro's that are needed later on.

```
8221 \long\def\@firstofone#1{#1}
8222 \long\def\@firstoftwo#1#2{#1}
8223 \long\def\@secondoftwo#1#2{#2}
8224 \def\@nnil{\@nil}
8225 \def\@gobbletwo#1#2{}
8226 \def\@ifstar#1{\@ifnextchar *{\@firstoftwo{#1}}}
8227 \def\@star@or@long#1{%
8228 \@ifstar
8229 {\let\l@ngrel@x\relax#1}%
8230 {\let\l@ngrel@x\long#1}}
8231 \let\l@ngrel@x\relax
8232 \def\@car#1#2\@nil{#1}
8233 \def\@cdr#1#2\@nil{#2}
8234 \let\@typeset@protect\relax
8235 \let\protected@edef\edef
8236 \long\def\@gobble#1{}
8237 \edef\@backslashchar{\expandafter\@gobble\string\\}
8238 \def\strip@prefix#1>{}
8239 \def\g@addto@macro#1#2{{%
8240 \toks@\expandafter{#1#2}%
8241 \xdef#1{\the\toks@}}}
8242 \def\@namedef#1{\expandafter\def\csname #1\endcsname}
8243 \def\@nameuse#1{\csname #1\endcsname}
8244 \def\@ifundefined#1{%
8245 \expandafter\ifx\csname#1\endcsname\relax
8246 \expandafter\@firstoftwo
8247 \else
8248 \expandafter\@secondoftwo
8249 \fi}
8250 \def\@expandtwoargs#1#2#3{%
8251 \edef\reserved@a{\noexpand#1{#2}{#3}}\reserved@a}
8252 \def\zap@space#1 #2{%
8253 #1%
8254 \ifx#2\@empty\else\expandafter\zap@space\fi
8255 #2}
8256 \let\bbl@trace\@gobble
8257 \def\bbl@error#1#2{%
8258 \begingroup
8259 \newlinechar=`\^^J
8260 \def\\{^^J(babel) }%
8261 \errhelp{#2}\errmessage{\\#1}%
8262 \endgroup}
8263 \def\bbl@warning#1{%
8264 \begingroup
8265 \newlinechar=`\^^J
8266 \def\\{^^J(babel) }%
8267 \message{\\#1}%
8268 \endgroup}
8269 \let\bbl@infowarn\bbl@warning
8270 \def\bbl@info#1{%
8271 \begingroup
8272 \newlinechar=`\^^J
8273 \def\\{^^J}%
8274 \wlog{#1}%
```
\endgroup}

ET<sub>F</sub>X 2<sub>ε</sub> has the command \@onlypreamble which adds commands to a list of commands that are no longer needed after \begin{document}.

```
8276 \ifx\@preamblecmds\@undefined
8277 \def\@preamblecmds{}
8278 \fi
8279 \def\@onlypreamble#1{%
8280 \expandafter\gdef\expandafter\@preamblecmds\expandafter{%
8281 \@preamblecmds\do#1}}
8282 \@onlypreamble\@onlypreamble
```
Mimick L'Fix's \AtBeginDocument; for this to work the user needs to add \begindocument to his file.

```
8283 \def\begindocument{%
8284 \@begindocumenthook
8285 \global\let\@begindocumenthook\@undefined
8286 \def\do##1{\global\let##1\@undefined}%
8287 \@preamblecmds
8288 \global\let\do\noexpand}
8289 \ifx\@begindocumenthook\@undefined
8290 \def\@begindocumenthook{}
8291 \fi
8292 \@onlypreamble\@begindocumenthook
8293 \def\AtBeginDocument{\g@addto@macro\@begindocumenthook}
```
We also have to mimick LHzX's \AtEndOfPackage. Our replacement macro is much simpler; it stores its argument in \@endofldf.

```
8294 \def\AtEndOfPackage#1{\g@addto@macro\@endofldf{#1}}
8295 \@onlypreamble\AtEndOfPackage
8296 \def\@endofldf{}
8297 \@onlypreamble\@endofldf
8298 \let\bbl@afterlang\@empty
8299 \chardef\bbl@opt@hyphenmap\z@
```
LATEX needs to be able to switch off writing to its auxiliary files; plain doesn't have them by default. There is a trick to hide some conditional commands from the outer \ifx. The same trick is applied below.

```
8300 \catcode`\&=\z@
8301 \ifx&if@filesw\@undefined
8302 \expandafter\let\csname if@filesw\expandafter\endcsname
8303 \csname iffalse\endcsname
8304 \fi
8305 \catcode`\&=4
```
Mimick LHFX's commands to define control sequences.

```
8306 \def\newcommand{\@star@or@long\new@command}
8307 \def\new@command#1{%
8308 \@testopt{\@newcommand#1}0}
8309 \def\@newcommand#1[#2]{%
8310 \@ifnextchar [{\@xargdef#1[#2]}%
8311 {\@argdef#1[#2]}}
8312 \long\def\@argdef#1[#2]#3{%
8313 \@yargdef#1\@ne{#2}{#3}}
8314 \long\def\@xargdef#1[#2][#3]#4{%
8315 \expandafter\def\expandafter#1\expandafter{%
8316 \expandafter\@protected@testopt\expandafter #1%
8317 \csname\string#1\expandafter\endcsname{#3}}%
8318 \expandafter\@yargdef \csname\string#1\endcsname
8319 \tw@{#2}{#4}}
8320 \long\def\@yargdef#1#2#3{%
8321 \@tempcnta#3\relax
8322 \advance \@tempcnta \@ne
8323 \let\@hash@\relax
```

```
8324 \edef\reserved@a{\ifx#2\tw@ [\@hash@1]\fi}%
8325 \@tempcntb #2%
8326 \@whilenum\@tempcntb <\@tempcnta
8327 \do{%
8328 \edef\reserved@a{\reserved@a\@hash@\the\@tempcntb}%
8329 \advance\@tempcntb \@ne}%
8330 \let\@hash@##%
8331 \l@ngrel@x\expandafter\def\expandafter#1\reserved@a}
8332 \def\providecommand{\@star@or@long\provide@command}
8333 \def\provide@command#1{%
8334 \begingroup
8335 \escapechar\m@ne\xdef\@gtempa{{\string#1}}%
8336 \endgroup
8337 \expandafter\@ifundefined\@gtempa
8338 {\def\reserved@a{\new@command#1}}%
8339 {\let\reserved@a\relax
8340 \def\reserved@a{\new@command\reserved@a}}%
8341 \reserved@a}%
8342 \def\DeclareRobustCommand{\@star@or@long\declare@robustcommand}
8343 \def\declare@robustcommand#1{%
8344 \edef\reserved@a{\string#1}%
8345 \def\reserved@b{#1}%
8346 \edef\reserved@b{\expandafter\strip@prefix\meaning\reserved@b}%
8347 \edef#1{%
8348 \ifx\reserved@a\reserved@b
8349 \noexpand\x@protect
8350 \noexpand#1%
8351 \fi
8352 \noexpand\protect
8353 \expandafter\noexpand\csname
8354 \expandafter\@gobble\string#1 \endcsname
8355 }%
8356 \expandafter\new@command\csname
8357 \expandafter\@gobble\string#1 \endcsname
8358 }
8359 \def\x@protect#1{%
8360 \ifx\protect\@typeset@protect\else
8361 \@x@protect#1%
8362 \fi
8363 }
8364 \catcode`\&=\z@ % Trick to hide conditionals
8365 \def\@x@protect#1&fi#2#3{&fi\protect#1}
```
The following little macro \in@ is taken from latex.ltx; it checks whether its first argument is part of its second argument. It uses the boolean \in@; allocating a new boolean inside conditionally executed code is not possible, hence the construct with the temporary definition of \bbl@tempa.

```
8366 \def\bbl@tempa{\csname newif\endcsname&ifin@}
8367 \catcode`\&=4
8368 \ifx\in@\@undefined
8369 \def\in@#1#2{%
8370 \def\in@@##1#1##2##3\in@@{%
8371 \ifx\in@##2\in@false\else\in@true\fi}%
8372 \in@@#2#1\in@\in@@}
8373 \else
8374 \let\bbl@tempa\@empty
8375 \fi
8376 \bbl@tempa
```
 $E_{\text{L}}$ X has a macro to check whether a certain package was loaded with specific options. The command has two extra arguments which are code to be executed in either the true or false case. This is used to detect whether the document needs one of the accents to be activated (activegrave and activeacute). For plain T<sub>F</sub>X we assume that the user wants them to be active by default. Therefore the only thing we do is execute the third argument (the code for the true case).

\def\@ifpackagewith#1#2#3#4{#3}

The LTEX macro \@ifl@aded checks whether a file was loaded. This functionality is not needed for plain T<sub>F</sub>X but we need the macro to be defined as a no-op.

```
8378 \def\@ifl@aded#1#2#3#4{}
```
For the following code we need to make sure that the commands \newcommand and \providecommand exist with some sensible definition. They are not fully equivalent to their LATEX 2 $\epsilon$  versions; just enough to make things work in plain T<sub>E</sub>Xenvironments.

```
8379 \ifx\@tempcnta\@undefined
8380 \csname newcount\endcsname\@tempcnta\relax
8381 \fi
8382 \ifx\@tempcntb\@undefined
8383 \csname newcount\endcsname\@tempcntb\relax
8384 \fi
```
To prevent wasting two counters in ETEX (because counters with the same name are allocated later by it) we reset the counter that holds the next free counter (\count10).

```
8385 \ifx\bye\@undefined
8386 \advance\count10 by -2\relax
8387 \fi
8388 \ifx\@ifnextchar\@undefined
8389 \def\@ifnextchar#1#2#3{%
8390 \let\reserved@d=#1%
8391 \def\reserved@a{#2}\def\reserved@b{#3}%
8392 \futurelet\@let@token\@ifnch}
8393 \def\@ifnch{%
8394 \ifx\@let@token\@sptoken
8395 \let\reserved@c\@xifnch
8396 \else
8397 \ifx\@let@token\reserved@d
8398 \let\reserved@c\reserved@a
8399 \leq \leq \leq \leq \leq \leq \leq \leq \leq \leq \leq \leq \leq \leq \leq \leq \leq \leq \leq \leq \leq \leq \leq \leq \leq \leq \leq \leq \leq \leq \leq \leq \leq \leq \leq \leq8400 \let\reserved@c\reserved@b
8401 \fi
8402 \fi
8403 \reserved@c}
8404 \def\:{\let\@sptoken= } \: % this makes \@sptoken a space token
8405 \def\:{\@xifnch} \expandafter\def\: {\futurelet\@let@token\@ifnch}
8406 \fi
8407 \def\@testopt#1#2{%
8408 \@ifnextchar[{#1}{#1[#2]}}
8409 \def\@protected@testopt#1{%
8410 \ifx\protect\@typeset@protect
8411 \expandafter\@testopt
8412 \else
8413 \@x@protect#1%
8414 \fi}
8415 \long\def\@whilenum#1\do #2{\ifnum #1\relax #2\relax\@iwhilenum{#1\relax
8416 #2\relax}\fi}
8417 \long\def\@iwhilenum#1{\ifnum #1\expandafter\@iwhilenum
8418 \else\expandafter\@gobble\fi{#1}}
```
#### **13.4 Encoding related macros**

Code from ltoutenc.dtx, adapted for use in the plain T<sub>F</sub>X environment.

```
8419 \def\DeclareTextCommand{%
8420 \@dec@text@cmd\providecommand
8421 }
8422 \def\ProvideTextCommand{%
8423 \@dec@text@cmd\providecommand
8424 }
8425 \def\DeclareTextSymbol#1#2#3{%
```

```
8426 \@dec@text@cmd\chardef#1{#2}#3\relax
8427 }
8428 \def\@dec@text@cmd#1#2#3{%
8429 \expandafter\def\expandafter#2%
8430 \expandafter{%
8431 \csname#3-cmd\expandafter\endcsname
8432 \expandafter#2%
8433 \csname#3\string#2\endcsname
8434 }%
8435 % \let\@ifdefinable\@rc@ifdefinable
8436 \expandafter#1\csname#3\string#2\endcsname
8437 }
8438 \def\@current@cmd#1{%
8439 \ifx\protect\@typeset@protect\else
8440 \noexpand#1\expandafter\@gobble
8441 \fi
8442 }
8443 \def\@changed@cmd#1#2{%
8444 \ifx\protect\@typeset@protect
8445 \expandafter\ifx\csname\cf@encoding\string#1\endcsname\relax
8446 \expandafter\ifx\csname ?\string#1\endcsname\relax
8447 \expandafter\def\csname ?\string#1\endcsname{%
8448 \@changed@x@err{#1}%
8449 }<sup>%</sup>
8450 \fi
8451 \global\expandafter\let
8452 \csname\cf@encoding \string#1\expandafter\endcsname
8453 \csname ?\string#1\endcsname
8454 \fi
8455 \csname\cf@encoding\string#1%
8456 \expandafter\endcsname
8457 \leq \leq \leq \leq8458 \noexpand#1%
8459 \fi
8460 }
8461 \def\@changed@x@err#1{%
8462 \errhelp{Your command will be ignored, type <return> to proceed}%
8463 \errmessage{Command \protect#1 undefined in encoding \cf@encoding}}
8464 \def\DeclareTextCommandDefault#1{%
8465 \DeclareTextCommand#1?%
8466 }
8467 \def\ProvideTextCommandDefault#1{%
8468 \ProvideTextCommand#1?%
8469 }
8470 \expandafter\let\csname OT1-cmd\endcsname\@current@cmd
8471 \expandafter\let\csname?-cmd\endcsname\@changed@cmd
8472 \def\DeclareTextAccent#1#2#3{%
8473 \DeclareTextCommand#1{#2}[1]{\accent#3 ##1}
8474 }
8475 \def\DeclareTextCompositeCommand#1#2#3#4{%
8476 \expandafter\let\expandafter\reserved@a\csname#2\string#1\endcsname
8477 \edef\reserved@b{\string##1}%
8478 \edef\reserved@c{%
8479 \expandafter\@strip@args\meaning\reserved@a:-\@strip@args}%
8480 \ifx\reserved@b\reserved@c
8481 \expandafter\expandafter\expandafter\ifx
8482 \expandafter\@car\reserved@a\relax\relax\@nil
8483 \@text@composite
8484 \leq \leq \leq \leq \leq8485 \edef\reserved@b##1{%
8486 \def\expandafter\noexpand
8487 \csname#2\string#1\endcsname####1{%
8488 \noexpand\@text@composite
```

```
8489 \expandafter\noexpand\csname#2\string#1\endcsname
8490 ####1\noexpand\@empty\noexpand\@text@composite
8491 {##1}%
8492 }%
8493 }%
8494 \expandafter\reserved@b\expandafter{\reserved@a{##1}}%
8495 \fi
8496 \expandafter\def\csname\expandafter\string\csname
8497 #2\endcsname\string#1-\string#3\endcsname{#4}
8498 \left\{ \begin{array}{cc} \end{array} \right\}8499 \errhelp{Your command will be ignored, type <return> to proceed}%
8500 \errmessage{\string\DeclareTextCompositeCommand\space used on
8501 inappropriate command \protect#1}
8502 \fi
8503 }
8504 \def\@text@composite#1#2#3\@text@composite{%
8505 \expandafter\@text@composite@x
8506 \csname\string#1-\string#2\endcsname
8507 }
8508 \def\@text@composite@x#1#2{%
8509 \ifx#1\relax
8510 #2%
8511 \else
8512 #1%
8513 \fi
8514 }
8515 %
8516 \def\@strip@args#1:#2-#3\@strip@args{#2}
8517 \def\DeclareTextComposite#1#2#3#4{%
8518 \def\reserved@a{\DeclareTextCompositeCommand#1{#2}{#3}}%
8519 \bgroup
8520 \lccode`\@=#4%
8521 \lowercase{%
8522 \egroup
8523 \reserved@a @%
8524 }%
8525 }
8526 %
8527 \def\UseTextSymbol#1#2{#2}
8528 \def\UseTextAccent#1#2#3{}
8529 \def\@use@text@encoding#1{}
8530 \def\DeclareTextSymbolDefault#1#2{%
8531 \DeclareTextCommandDefault#1{\UseTextSymbol{#2}#1}%
8532 }
8533 \def\DeclareTextAccentDefault#1#2{%
8534 \DeclareTextCommandDefault#1{\UseTextAccent{#2}#1}%
8535 }
8536 \def\cf@encoding{OT1}
Currently we only use the \mathbb{E}\text{Tr}X\text{2}_{\mathcal{E}} method for accents for those that are known to be made active in
some language definition file.
8537 \DeclareTextAccent{\"}{OT1}{127}
```

```
8538 \DeclareTextAccent{\'}{OT1}{19}
8539 \DeclareTextAccent{\^}{OT1}{94}
8540 \DeclareTextAccent{\`}{OT1}{18}
8541 \DeclareTextAccent{\~}{OT1}{126}
```
The following control sequences are used in babel.def but are not defined for PLAIN TpX.

```
8542 \DeclareTextSymbol{\textquotedblleft}{OT1}{92}
8543 \DeclareTextSymbol{\textquotedblright}{OT1}{`\"}
8544 \DeclareTextSymbol{\textquoteleft}{OT1}{`\`}
8545 \DeclareTextSymbol{\textquoteright}{OT1}{`\'}
8546 \DeclareTextSymbol{\i}{OT1}{16}
8547 \DeclareTextSymbol{\ss}{OT1}{25}
```
For a couple of languages we need the LATEX-control sequence \scriptsize to be available. Because plain T<sub>EX</sub> doesn't have such a sofisticated font mechanism as  $E$ T<sub>EX</sub> has, we just \let it to \sevenrm.

8548 \ifx\scriptsize\@undefined 8549 \let\scriptsize\sevenrm 8550 \fi

And a few more "dummy" definitions.

```
8551 \def\languagename{english}%
8552 \let\bbl@opt@shorthands\@nnil
8553 \def\bbl@ifshorthand#1#2#3{#2}%
8554 \let\bbl@language@opts\@empty
8555 \let\bbl@ensureinfo\@gobble
8556 \let\bbl@provide@locale\relax
8557 \ifx\babeloptionstrings\@undefined
8558 \let\bbl@opt@strings\@nnil
8559 \else
8560 \let\bbl@opt@strings\babeloptionstrings
8561 \fi
8562 \def\BabelStringsDefault{generic}
8563 \def\bbl@tempa{normal}
8564 \ifx\babeloptionmath\bbl@tempa
8565 \def\bbl@mathnormal{\noexpand\textormath}
8566 \fi
8567 \def\AfterBabelLanguage#1#2{}
8568 \ifx\BabelModifiers\@undefined\let\BabelModifiers\relax\fi
8569 \let\bbl@afterlang\relax
8570 \def\bbl@opt@safe{BR}
8571 \ifx\@uclclist\@undefined\let\@uclclist\@empty\fi
8572 \ifx\bbl@trace\@undefined\def\bbl@trace#1{}\fi
8573 \expandafter\newif\csname ifbbl@single\endcsname
8574 \chardef\bbl@bidimode\z@
8575 \langle \langle / Emulate LaTeX\rangle)
```
A proxy file:

8576 (\*plain) 8577 \input babel.def 8578 $\langle$ /plain $\rangle$ 

## **14 Acknowledgements**

I would like to thank all who volunteered as β-testers for their time. Michel Goossens supplied contributions for most of the other languages. Nico Poppelier helped polish the text of the documentation and supplied parts of the macros for the Dutch language. Paul Wackers and Werenfried Spit helped find and repair bugs. During the further development of the babel system I received much help from Bernd Raichle, for which I am grateful.

There are also many contributors for specific languages, which are mentioned in the respective files. Without them, babel just wouldn't exist.

## **References**

- [1] Huda Smitshuijzen Abifares, *Arabic Typography*, Saqi, 2001.
- [2] Johannes Braams, Victor Eijkhout and Nico Poppelier, *The development of national ETEX styles*, *TUGboat* 10 (1989) #3, p. 401–406.
- [3] Yannis Haralambous, *Fonts & Encodings*, O'Reilly, 2007.
- [4] Donald E. Knuth, *The T<sub>E</sub>Xbook*, Addison-Wesley, 1986.
- [5] Jukka K. Korpela, *Unicode Explained*, O'Reilly, 2006.
- [6] Leslie Lamport, *ET<sub>F</sub>X*, *A document preparation System*, Addison-Wesley, 1986.
- [7] Leslie Lamport, in: TrXhax Digest, Volume 89, #13, 17 February 1989.
- [8] Ken Lunde, *CJKV Information Processing*, O'Reilly, 2nd ed., 2009.
- [9] Edward M. Reingold and Nachum Dershowitz, *Calendrical Calculations: The Ultimate Edition*, Cambridge University Press, 2018
- [10] Hubert Partl, *German TEX*, *TUGboat* 9 (1988) #1, p. 70–72.
- [11] Joachim Schrod, *International LATEX is ready to use*, *TUGboat* 11 (1990) #1, p. 87–90.
- [12] Apostolos Syropoulos, Antonis Tsolomitis and Nick Sofroniu, *Digital typography using LATEX*, Springer, 2002, p. 301–373.
- [13] K.F. Treebus. *Tekstwijzer, een gids voor het grafisch verwerken van tekst*, SDU Uitgeverij ('s-Gravenhage, 1988).